## Machine learning

L. Rouvière [laurent.rouviere@univ-rennes2.fr](mailto:laurent.rouviere@univ-rennes2.fr)

Octobre 2021

- Objectifs : comprendre les aspects théoriques et pratiques des algorithmes machine learning de référence.
- Pré-requis : théorie des probabilités, modélisation statistique, régression (linéaire et logistique). R, niveau avancé.
- Enseignant : Laurent Rouvière [laurent.rouviere@univ-rennes2.fr](mailto:laurent.rouviere@univ-rennes2.fr)
	- Recherche : statistique non paramétrique, apprentissage statistique
	- Enseignements : statistique et probabilités (Université, école d'ingénieur et de commerce, formation continue).
	- Consulting : energie, finance, marketing, sport.

#### Programme

- Matériel :
	- slides : [https://lrouviere.github.io/machine\\_learning/](https://lrouviere.github.io/machine_learning/)
	- Tutoriel long : [https://lrouviere.github.io/TUTO\\_ML/](https://lrouviere.github.io/TUTO_ML/)
	- Tutoriel court : [https://lrouviere.github.io/machine\\_](https://lrouviere.github.io/machine_learning/tuto_court_ml_sans_correc.html) [learning/tuto\\_court\\_ml\\_sans\\_correc.html](https://lrouviere.github.io/machine_learning/tuto_court_ml_sans_correc.html)
- 4 parties :
	- 1. Machine Learning : cadre, objectif, risque...
	- 2. Algorithmes linéaires : MCO, régularisation (ridge, lasso), SVM
	- 3. Algorithmes non linéaires : arbres et réseaux de neurones
	- 4. Agrégation : forêts aléatoires et boosting

 $\bullet$  ...

- Buzzword : machine learning, big data, data mining, intelligence artificielle...
- Machine learning versus statistique (traditionnelle)
- Risque  $\implies$  calcul ou estimation : ré-échantillonnage, validation croisée...
- Algorithmes versus estimateurs...
- Classification des algorithmes. Tous équivalents ? Cadre propice...

Première partie I

# <span id="page-4-0"></span>[Apprentissage : contexte et](#page-4-0) [formalisation](#page-4-0)

#### **[Motivations](#page-6-0)**

- [Quelques exemples](#page-27-0)
- [Cadre statistique pour l'apprentissage supervisé](#page-36-0)
- [Exemples de fonction de perte](#page-55-0)
- [Estimation du risque](#page-104-0)
- [Le sur-apprentissage](#page-119-0)
- [Le package tidymodels](#page-132-0)
- [Annexe : le package caret](#page-151-0)
- [Bibliographie](#page-163-0)

#### <span id="page-6-0"></span>**[Motivations](#page-6-0)**

- [Quelques exemples](#page-27-0)
- [Cadre statistique pour l'apprentissage supervisé](#page-36-0)
- [Exemples de fonction de perte](#page-55-0)
- [Estimation du risque](#page-104-0)
- [Le sur-apprentissage](#page-119-0)
- [Le package tidymodels](#page-132-0)
- [Annexe : le package caret](#page-151-0)
- [Bibliographie](#page-163-0)

#### Plusieurs "définitions"

- 1. "... explores way of estimating functional dependency from a given collection of data" [\[Vapnik, 2000\]](#page-165-0).
- 2. "...vast set of tools for modelling and understanding complex data" [\[James et al., 2015\]](#page-165-1)

#### Plusieurs "définitions"

- 1. "... explores way of estimating functional dependency from a given collection of data" [\[Vapnik, 2000\]](#page-165-0).
- 2. "...vast set of tools for modelling and understanding complex data" [\[James et al., 2015\]](#page-165-1)

## Wikipedia

L'apprentissage automatique (en anglais : machine learning), apprentissage artificiel ou apprentissage statistique est un champ d'étude de l'intelligence artificielle qui se fonde sur des approches mathématiques et statistiques pour donner aux ordinateurs la capacité d'apprendre à partir de donnée...

#### Plusieurs "définitions"

- 1. "... explores way of estimating functional dependency from a given collection of data" [\[Vapnik, 2000\]](#page-165-0).
- 2. "...vast set of tools for modelling and understanding complex data" [\[James et al., 2015\]](#page-165-1)

## Wikipedia

L'apprentissage automatique (en anglais : machine learning), apprentissage artificiel ou apprentissage statistique est un champ d'étude de l'intelligence artificielle qui se fonde sur des approches mathématiques et statistiques pour donner aux ordinateurs la capacité d'apprendre à partir de donnée...

 $\implies$  Interface : Mathématiques-statistiques/informatique.

#### Constat

- Le développement des moyens informatiques fait que l'on est confronté à des données de plus en plus complexes.
- Les méthodes traditionnelles se révèlent souvent peu efficaces face à ce type de données.
- Nécessité de proposer des algorithmes/modèles statistiques qui apprennent directement à partir des données.

## Un peu d'histoire - voir [\[Besse, 2018\]](#page-164-0)

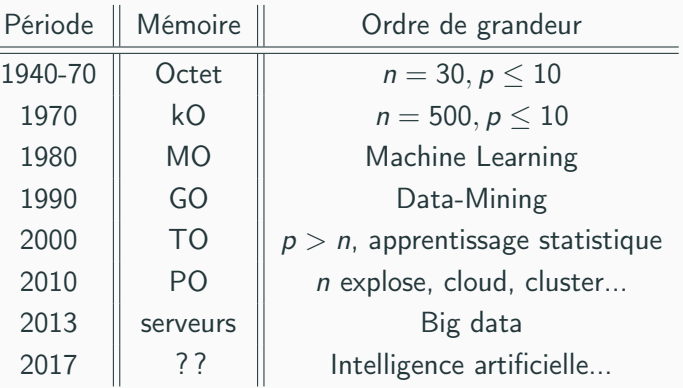

## Un peu d'histoire - voir [\[Besse, 2018\]](#page-164-0)

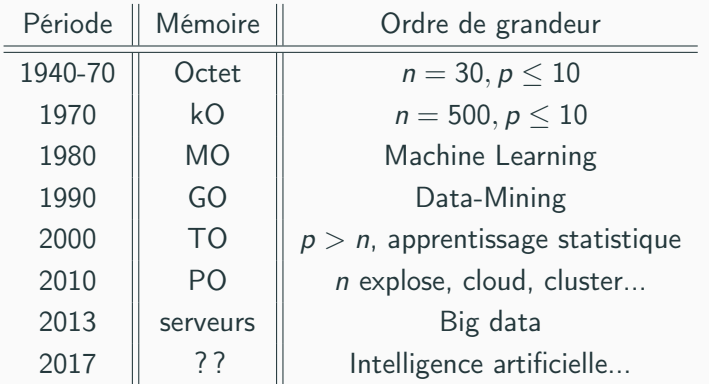

#### **Conclusion**

Capacités informatiques  $\implies$  Data Mining  $\implies$  Apprentissage statistique  $\implies$  Big Data  $\implies$  Intelligence artificielle...

## Approche statistique

#### Objectif =⇒ expliquer

- notion de modèle ;
- retrouver des lois de probabilités ;
- décisions prises à l'aide de tests statistiques, intervalles de confiance.

## Approche statistique

### Objectif  $\implies$  expliquer

- notion de modèle ;
- retrouver des lois de probabilités ;
- décisions prises à l'aide de tests statistiques, intervalles de confiance.

#### Exemples

- Tests indépendance/adéquation...
- Modèle linéaire : estimation, sélection de variables, analyse des résidus...
- Régression logistique...
- Séries temporelles...

#### Objectif ⇒ prédire

- notion d'algorithmes de prévision ;
- critères d'erreur de prévision ;
- calibration de paramètres (tuning).

### Objectif  $\implies$  prédire

- notion d'algorithmes de prévision ;
- critères d'erreur de prévision ;
- calibration de paramètres (tuning).

#### Exemples

- Algorithmes linéaires (moindres carrés, régularisation, "SVM") ;
- Arbres, réseaux de neurones ;
- Agrégation : boosting, bagging (forêts aléatoires) ;
- Deep learning (apprentissage profond).
- Les objectifs diffèrent :
	- recherche de complexité minimale en statistique =⇒ le modèle doit être interprétable !
	- complexité moins importante en machine learning  $\implies$  on veut "juste bien prédire".
- Les objectifs diffèrent :
	- recherche de complexité minimale en statistique  $\implies$  le modèle doit être interprétable !
	- complexité moins importante en machine learning  $\implies$  on veut "juste bien prédire".
- Approches néanmoins complémentaires :
	- bien expliquer  $\implies$  bien prédire ;
	- "récentes" évolutions d'aide à l'interprétation des algorithmes ML =⇒ scores d'importance des variables...
	- un bon algorithme doit posséder des bonnes propriétés statistiques (convergence, biais, variance...).
- Les objectifs diffèrent :
	- recherche de complexité minimale en statistique  $\implies$  le modèle doit être interprétable !
	- complexité moins importante en machine learning  $\implies$  on veut "juste bien prédire".
- Approches néanmoins complémentaires :
	- bien expliquer  $\implies$  bien prédire ;
	- "récentes" évolutions d'aide à l'interprétation des algorithmes ML =⇒ scores d'importance des variables...
	- un bon algorithme doit posséder des bonnes propriétés statistiques (convergence, biais, variance...).

#### **Conclusion**

Ne pas dissocier les deux approches.

- Apprentissage supervisé : prédire une sortie  $y \in \mathcal{Y}$  à partir d'entrées  $x \in \mathcal{X}$ :
- Apprentissage non supervisé : établir une typologie des observations ;
- Règles d'association : identifier des liens entre différents produits ;
- Systèmes de recommendation : identifier les produits susceptibles d'intéresser des consommateurs.
- Apprentissage supervisé : prédire une sortie  $y \in \mathcal{Y}$  à partir d'entrées  $x \in \mathcal{X}$ :
- Apprentissage non supervisé : établir une typologie des observations ;
- Règles d'association : identifier des liens entre différents produits;
- Systèmes de recommendation : identifier les produits susceptibles d'intéresser des consommateurs.

#### Nombreuses applications

finance, économie, marketing, biologie, médecine...

## Théorie de l'apprentissage statistique

#### Approche mathématique

• Ouvrage fondateur : [\[Vapnik, 2000\]](#page-165-0)

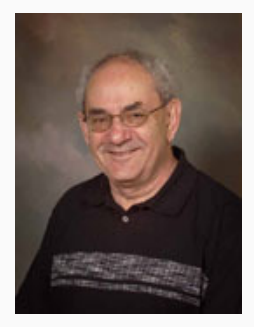

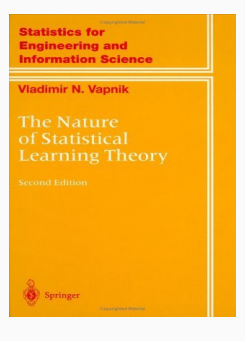

## Théorie de l'apprentissage statistique

#### Approche mathématique

- Ouvrage fondateur : [\[Vapnik, 2000\]](#page-165-0)
- voir aussi [\[Bousquet et al., 2003\]](#page-164-1).

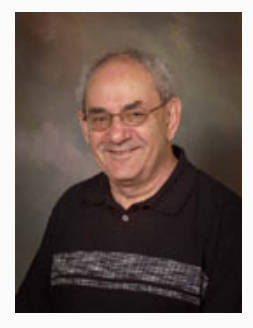

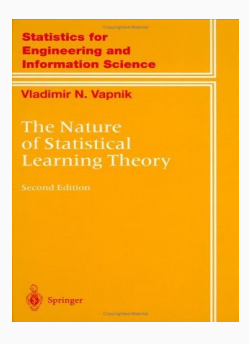

## The Elements of Statistical Learning [\[Hastie et al., 2009,](#page-165-2) [James et al., 2015\]](#page-165-1)

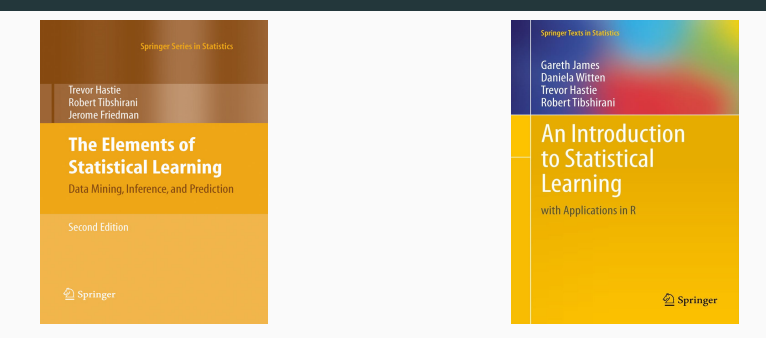

• Disponibles (avec jeux de données, codes...) aux url :

<https://web.stanford.edu/~hastie/ElemStatLearn/> <http://www-bcf.usc.edu/~gareth/ISL/>

- Page de cours et tutoriels très bien faits sur la statistique classique et moderne.
- On pourra notamment regarder les vignettes sur la partie apprentissage :
	- [\[Wikistat, 2020a\]](#page-166-0)
	- [\[Wikistat, 2020b\]](#page-166-1)
	- $\bullet$  ...
- Page de cours et tutoriels très bien faits sur la statistique classique et moderne.
- On pourra notamment regarder les vignettes sur la partie apprentissage :
	- [\[Wikistat, 2020a\]](#page-166-0)
	- [\[Wikistat, 2020b\]](#page-166-1)
	- $\bullet$  ...
- Plusieurs parties de ce cours sont inspirées de ces vignettes.

#### <span id="page-27-0"></span>**[Motivations](#page-6-0)**

## [Quelques exemples](#page-27-0)

[Cadre statistique pour l'apprentissage supervisé](#page-36-0)

- [Exemples de fonction de perte](#page-55-0)
- [Estimation du risque](#page-104-0)
- [Le sur-apprentissage](#page-119-0)
- [Le package tidymodels](#page-132-0)
- [Annexe : le package caret](#page-151-0)
- [Bibliographie](#page-163-0)

#### Apprentissage statistique

Comprendre et apprendre un comportement à partir d'exemples.

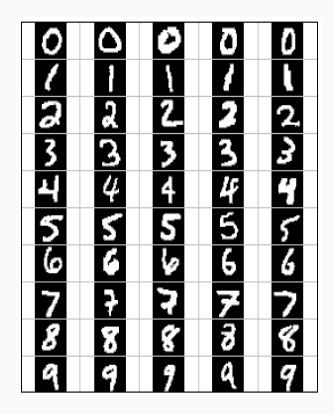

#### Apprentissage statistique

Comprendre et apprendre un comportement à partir d'exemples.

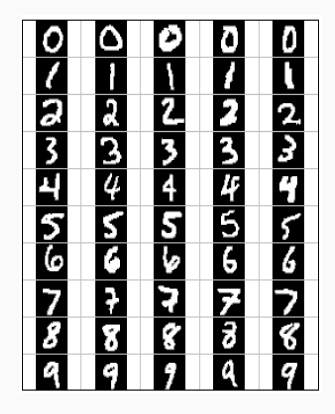

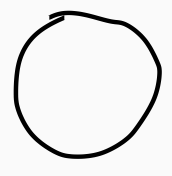

Qu'est-ce qui est écrit ? 0, 1, 2... ?

## Reconnaissance de la parole

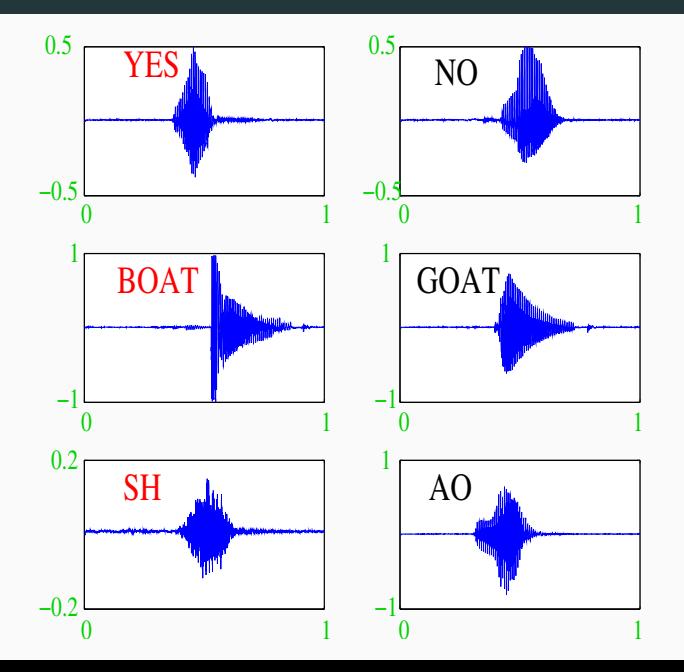

19

#### Apprentissage sur les réseaux

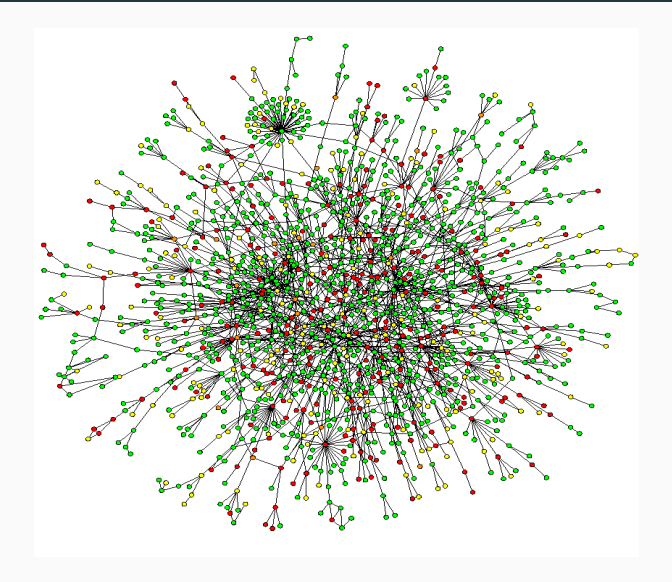

## Prévision de pics d'ozone

- On a mesuré pendant 366 jours la concentration maximale en ozone  $(V4)$ ;
- On dispose également d'autres variables météorologiques (température, nébulosité, vent...).

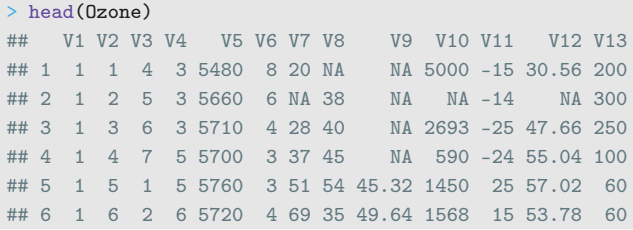

## Prévision de pics d'ozone

- On a mesuré pendant 366 jours la concentration maximale en ozone  $(V4)$  ;
- On dispose également d'autres variables météorologiques (température, nébulosité, vent...).

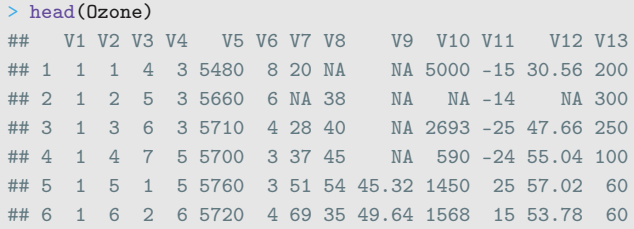

#### **Question**

Peut-on prédire la concentration maximale en ozone du lendemain à partir des prévisions météorologiques ?

### Détection de spam

- Sur 4 601 mails, on a pu identifier 1813 spams.
- On a également mesuré sur chacun de ces mails la présence ou absence de 57 mots.

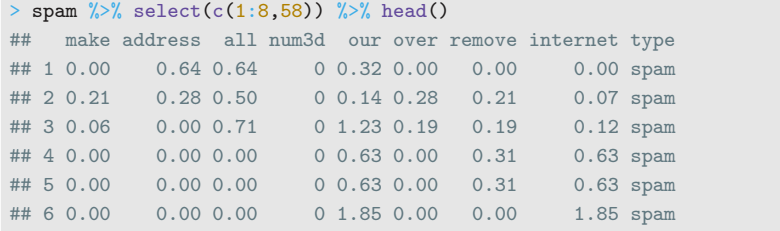

### Détection de spam

- Sur 4601 mails, on a pu identifier 1813 spams.
- On a également mesuré sur chacun de ces mails la présence ou absence de 57 mots.

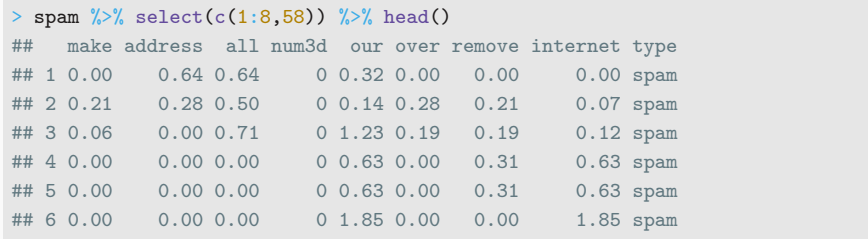

#### **Question**

Peut-on construire à partir de ces données une méthode de détection automatique de spam ?
#### <span id="page-36-0"></span>**[Motivations](#page-6-0)**

[Quelques exemples](#page-27-0)

## [Cadre statistique pour l'apprentissage supervisé](#page-36-0)

- [Exemples de fonction de perte](#page-55-0)
- [Estimation du risque](#page-104-0)
- [Le sur-apprentissage](#page-119-0)
- [Le package tidymodels](#page-132-0)
- [Annexe : le package caret](#page-151-0)
- [Bibliographie](#page-163-0)

# Régression vs classification

• Données de type entrée-sortie :  $d_n = (x_1, y_1), \ldots, (x_n, y_n)$  où  $x_i \in \mathcal{X}$ représente l'entrée et  $y_i \in \mathcal{Y}$  la sortie.

### **Objectifs**

- 1. Expliquer le(s) méchanisme(s) liant les entrée  $x_i$  aux sorties  $y_i$  ;
- 2. Prédire « au mieux » la sortie y associée à une nouvelle entrée  $x \in \mathcal{X}$ .

# Régression vs classification

• Données de type entrée-sortie :  $d_n = (x_1, y_1), \ldots, (x_n, y_n)$  où  $x_i \in \mathcal{X}$ représente l'entrée et  $y_i \in \mathcal{Y}$  la sortie.

### **Objectifs**

- 1. Expliquer le(s) méchanisme(s) liant les entrée  $x_i$  aux sorties  $y_i$  ;
- 2. Prédire « au mieux » la sortie y associée à une nouvelle entrée  $x \in \mathcal{X}$ .

### Vocabulaire

- Lorsque la variable à expliquer est quantitative  $(Y \subseteq \mathbb{R})$ , on parle de régression.
- Lorsqu'elle est qualitative (Card $(y)$  fini), on parle de classification (supervisée).

# Exemples

• La plupart des problèmes présentés précédemment peuvent être appréhendés dans un contexte d'apprentissage supervisé : on cherche à expliquer une sortie y par des entrées x :

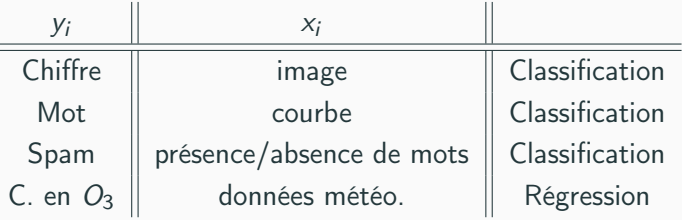

# Exemples

• La plupart des problèmes présentés précédemment peuvent être appréhendés dans un contexte d'apprentissage supervisé : on cherche à expliquer une sortie y par des entrées  $x$ :

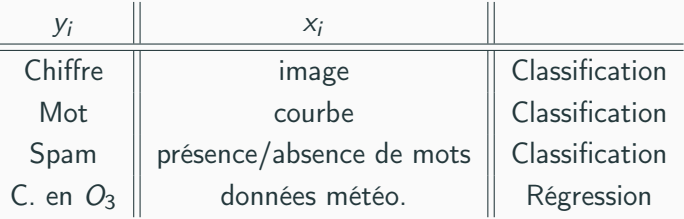

#### Remarque

La nature des variables associées aux entrées  $x_i$  est variée (quanti, quali, fonctionnelle...).

• Etant données des observations  $d_n = \{(x_1, y_1), \ldots, (x_n, y_n)\}\;$  on cherche à expliquer/prédire les sorties  $y_i \in \mathcal{Y}$  à partir des entrées  $x_i \in \mathcal{X}$ .

- Etant données des observations  $d_n = \{(x_1, y_1), \ldots, (x_n, y_n)\}\;$  on cherche à expliquer/prédire les sorties  $y_i \in \mathcal{Y}$  à partir des entrées  $x_i \in \mathcal{X}$ .
- Il s'agit donc de trouver une fonction de prévision  $f: \mathcal{X} \rightarrow \mathcal{Y}$  telle que

$$
f(x_i) \approx y_i, i=1,\ldots,n.
$$

- Etant données des observations  $d_n = \{(x_1, y_1), \ldots, (x_n, y_n)\}\;$  on cherche à expliquer/prédire les sorties  $y_i \in \mathcal{Y}$  à partir des entrées  $x_i \in \mathcal{X}$ .
- Il s'agit donc de trouver une fonction de prévision  $f: \mathcal{X} \rightarrow \mathcal{Y}$  telle que

$$
f(x_i) \approx y_i, i=1,\ldots,n.
$$

• Nécessité de se donner un critère qui permette de mesurer la qualité des fonctions de prévision f .

- Etant données des observations  $d_n = \{(x_1, y_1), \ldots, (x_n, y_n)\}\;$  on cherche à expliquer/prédire les sorties  $y_i \in \mathcal{Y}$  à partir des entrées  $x_i \in \mathcal{X}$ .
- Il s'agit donc de trouver une fonction de prévision  $f: \mathcal{X} \rightarrow \mathcal{Y}$  telle que

$$
f(x_i) \approx y_i, i=1,\ldots,n.
$$

- Nécessité de se donner un critère qui permette de mesurer la qualité des fonctions de prévision f .
- Le plus souvent, on utilise une fonction de perte  $\ell : \mathcal{Y} \times \mathcal{Y} \to \mathbb{R}^+$  telle que

$$
\begin{cases} \ell(y, y') = 0 & \text{si } y = y' \\ \ell(y, y') > 0 & \text{si } y \neq y'. \end{cases}
$$

# Vision statistique

- On suppose que les données  $d_n = \{(x_1, y_1), \ldots, (x_n, y_n)\}\$ sont des réalisations d'un *n*-échantillon  $\mathcal{D}_n = \{(X_1, Y_1), \ldots, (X_n, Y_n)\}\)$  de loi inconnue.
- Les  $X_i$  sont des variables aléatoires à valeurs dans  $X_i$ , les  $Y_i$  dans  $Y_i$ .
- $\bullet\,$  Le plus souvent on supposera que les couples  $(X_i,Y_i), i=1,\ldots,n$ sont i.i.d de loi P.

# Vision statistique

- On suppose que les données  $d_n = \{(x_1, y_1), \ldots, (x_n, y_n)\}\$  sont des réalisations d'un *n*-échantillon  $\mathcal{D}_n = \{(X_1, Y_1), \ldots, (X_n, Y_n)\}\)$  de loi inconnue.
- Les  $X_i$  sont des variables aléatoires à valeurs dans  $X_i$ , les  $Y_i$  dans  $Y_i$ .
- $\bullet\,$  Le plus souvent on supposera que les couples  $(X_i,Y_i), i=1,\ldots,n$ sont i.i.d de loi P.

#### Performance d'une fonction de prévision

• Etant donné une fonction de perte  $\ell : \mathcal{Y} \times \mathcal{Y} \to \mathbb{R}^+$ , la performance d'une fonction de prévision  $f: \mathcal{X} \rightarrow \mathcal{Y}$  est mesurée par

$$
\mathcal{R}(f) = \mathsf{E}[\ell(Y, f(X))]
$$

où  $(X,Y)$  est indépendant des  $(X_{i},\,Y_{i})$  et de même loi  $P.$ 

# Vision statistique

- On suppose que les données  $d_n = \{(x_1, y_1), \ldots, (x_n, y_n)\}\$ sont des réalisations d'un *n*-échantillon  $\mathcal{D}_n = \{(X_1, Y_1), \ldots, (X_n, Y_n)\}\)$  de loi inconnue.
- Les  $X_i$  sont des variables aléatoires à valeurs dans  $X_i$ , les  $Y_i$  dans  $Y_i$ .
- $\bullet\,$  Le plus souvent on supposera que les couples  $(X_i,Y_i), i=1,\ldots,n$ sont i.i.d de loi P.

#### Performance d'une fonction de prévision

• Etant donné une fonction de perte  $\ell : \mathcal{Y} \times \mathcal{Y} \to \mathbb{R}^+$ , la performance d'une fonction de prévision  $f: \mathcal{X} \rightarrow \mathcal{Y}$  est mesurée par

$$
\mathcal{R}(f) = \mathsf{E}[\ell(Y, f(X))]
$$

où  $(X,Y)$  est indépendant des  $(X_{i},\,Y_{i})$  et de même loi  $P.$ 

•  $\mathcal{R}(f)$  est appelé risque ou erreur de généralisation de f.

- $\mathcal{R}(f) \Longrightarrow$  "Erreur moyenne" de f par rapport à la loi des données.
- $\bullet$  Idée : trouver f qui a la plus petite erreur.
- $\mathcal{R}(f) \Longrightarrow$  "Erreur movenne" de f par rapport à la loi des données.
- $\bullet$  Idée : trouver f qui a la plus petite erreur.

#### Aspect théorique

• Pour une fonction de perte  $\ell : \mathcal{Y} \times \mathcal{Y} \to \mathbb{R}^+$  donnée, le problème théorique consiste à trouver

$$
f^{\star} \in \operatorname*{argmin}_{f} \mathcal{R}(f) \Longleftrightarrow \mathcal{R}(f^{\star}) \leq \mathcal{R}(f) \,\,\forall f
$$

 $\bullet$  Une telle fonction  $f^{\star}$  (si elle existe) est appelée fonction de prévision optimale pour la perte  $\ell$ .

### Aspect pratique

 $\bullet$  La fonction de prévision optimale  $f^{\star}$  dépend le plus souvent de la loi P des  $(X, Y)$  qui est en pratique inconnue.

#### Aspect pratique

- $\bullet$  La fonction de prévision optimale  $f^{\star}$  dépend le plus souvent de la loi P des  $(X, Y)$  qui est en pratique inconnue.
- Le job du statisticien est de trouver un estimateur  $f_n = f_n(. , \mathcal{D}_n)$  tel que  $\mathcal{R}(f_n) \approx \mathcal{R}(f^{\star}).$

#### Aspect pratique

- $\bullet$  La fonction de prévision optimale  $f^{\star}$  dépend le plus souvent de la loi P des  $(X, Y)$  qui est en pratique inconnue.
- Le job du statisticien est de trouver un estimateur  $f_n = f_n(. , \mathcal{D}_n)$  tel que  $\mathcal{R}(f_n) \approx \mathcal{R}(f^{\star}).$

#### Définition

Un algorithme de prévision est représenté par une suite  $(f_n)_n$  d'applications (mesurables) telles que pour  $n \geq 1$ ,  $f_n : \mathcal{X} \times (\mathcal{X} \times \mathcal{Y})^n \to \mathcal{Y}$ .

• 1 un algorithme : 1 estimateur  $f_n(.) = f_n(., \mathcal{D}_n)$  de  $f^*$ .

• 1 un algorithme : 1 estimateur  $f_n(.) = f_n(., \mathcal{D}_n)$  de  $f^*$ .

#### Propriétés statistiques

- Biais :  $E[f_n(x)] f^*(x) \Longrightarrow$  prévisions "en moyenne";
- Variance :  $V[f_n(x)] \implies$  stabilité des prévisions ;
- Consistance :  $\lim_{n\to\infty} \mathcal{R}(f_n) = \mathcal{R}(f^*) \Longrightarrow$  précision quand n augmente ;

#### <span id="page-55-0"></span>**[Motivations](#page-6-0)**

- [Quelques exemples](#page-27-0)
- [Cadre statistique pour l'apprentissage supervisé](#page-36-0)
- [Exemples de fonction de perte](#page-55-0)
- [Estimation du risque](#page-104-0)
- [Le sur-apprentissage](#page-119-0)
- [Le package tidymodels](#page-132-0)
- [Annexe : le package caret](#page-151-0)
- [Bibliographie](#page-163-0)
- Le cadre mathématique développé précédemment sous-entend qu'une fonction est performante (voire optimale) vis-à-vis d'un critère (représenté par la fonction de perte  $\ell$ )).
- Un algorithme de prévision performant pour un critère ne sera pas forcément performant pour un autre.
- Le cadre mathématique développé précédemment sous-entend qu'une fonction est performante (voire optimale) vis-à-vis d'un critère (représenté par la fonction de perte  $\ell$ )).
- Un algorithme de prévision performant pour un critère ne sera pas forcément performant pour un autre.

#### Conséquence pratique

Avant de s'attacher à construire un algorithme de prévision, il est capital de savoir mesurer la performance d'un algorithme de prévision.

• Une fonction de perte  $\ell : \mathcal{Y} \times \widetilde{\mathcal{Y}} \to \mathbb{R}^+$  dépend de l'espace des observations  $Y$  et de celui des prévisions  $\widetilde{Y}$ .

- Une fonction de perte  $\ell : \mathcal{Y} \times \widetilde{\mathcal{Y}} \to \mathbb{R}^+$  dépend de l'espace des observations  $Y$  et de celui des prévisions  $\hat{Y}$ .
- On distingue 3 catégories de fonction de perte en fonction de ces espaces :
	- 1. Prévisions numériques : problème de régression où on cherche à prédire la valeur de  $Y : \ell : \mathbb{R} \times \mathbb{R} \to \mathbb{R}^+$ ;
- Une fonction de perte  $\ell : \mathcal{Y} \times \widetilde{\mathcal{Y}} \to \mathbb{R}^+$  dépend de l'espace des observations  $Y$  et de celui des prévisions  $Y$ .
- On distingue 3 catégories de fonction de perte en fonction de ces espaces :
	- 1. Prévisions numériques : problème de régression où on cherche à prédire la valeur de  $Y : \ell : \mathbb{R} \times \mathbb{R} \to \mathbb{R}^+$ ;
	- 2. Prévision de groupes : problème de classification où on veut prédire un  $\mathsf{label} : \ell : \{1, \ldots, K\} \times \{1, \ldots, K\} \to \mathbb{R}^+$ ;
- Une fonction de perte  $\ell : \mathcal{Y} \times \widetilde{\mathcal{Y}} \to \mathbb{R}^+$  dépend de l'espace des observations  $Y$  et de celui des prévisions  $Y$ .
- On distingue 3 catégories de fonction de perte en fonction de ces espaces :
	- 1. Prévisions numériques : problème de régression où on cherche à prédire la valeur de  $Y : \ell : \mathbb{R} \times \mathbb{R} \to \mathbb{R}^+$ ;
	- 2. Prévision de groupes : problème de classification où on veut prédire un  $\mathsf{label} : \ell : \{1, \ldots, K\} \times \{1, \ldots, K\} \to \mathbb{R}^+$ ;
	- 3. Prévision de probabilités : problème de classification où on veut prédire les probabilités  $P(Y = k | X = x) : \ell : \{1, ..., K\} \times \mathbb{R}^K \rightarrow \mathbb{R}^+.$

## Régression

•  $\mathcal{Y} = \mathbb{R}$ , une prévision = un réel  $\implies m : \mathcal{X} \to \mathbb{R}$ ;

# Régression

- $\mathcal{Y} = \mathbb{R}$ , une prévision = un réel  $\implies m : \mathcal{X} \to \mathbb{R}$ ;
- Une perte  $=$  une distance entre deux nombres, par exemple la perte quadratique :

$$
\ell : \mathbb{R} \times \mathbb{R} \to \mathbb{R}^+
$$

$$
(y, y') \mapsto (y - y')^2
$$

• Le risque (risque quadratique) est alors donné par

$$
\mathcal{R}(m) = \mathsf{E}[(Y-m(X)]^2
$$

## Régression

- $\mathcal{Y} = \mathbb{R}$ , une prévision = un réel  $\implies m : \mathcal{X} \to \mathbb{R}$ ;
- Une perte  $=$  une distance entre deux nombres, par exemple la perte quadratique :

$$
\ell : \mathbb{R} \times \mathbb{R} \to \mathbb{R}^+
$$

$$
(y, y') \mapsto (y - y')^2
$$

• Le risque (risque quadratique) est alors donné par

$$
\mathcal{R}(m) = \mathbb{E}[(Y - m(X)]^2
$$

• et la fonction optimale (inconnue), appelée fonction de régression, par

$$
m^*(x) = E[Y|X = x].
$$

# Classification

- $\mathcal{Y} = \{1, \ldots, K\}$ , une prévision = un groupe  $\implies g : \mathcal{X} \to \{1, \ldots, K\}$ ;
- Une perte  $= 1$  coût pour une mauvaise prévision, par exemple la perte indicatrice

$$
\ell: \{1, \ldots, K\} \times \{1, \ldots, K\} \to \mathbb{R}^+
$$

$$
(y, y') \mapsto 1_{y \neq y'}
$$

• Le risque (erreur de classification) est alors donné par

$$
\mathcal{R}(g) = \mathsf{E}[1_{g(X)\neq Y}] = \mathsf{P}(g(X) \neq Y).
$$

• et la fonction optimale (inconnue), appelée règle de Bayes, par

$$
g^*(x) = \operatorname*{argmax}_{k} P(Y = k | X = x).
$$

- $\mathcal{Y} = \{-1, 1\}$ , une prévision = un groupe  $\implies g : \mathcal{X} \to \{-1, 1\}$ .
- Ce cadre permet une analyse plus fine des différents types d'erreur.
- $\mathcal{Y} = \{-1, 1\}$ , une prévision = un groupe  $\implies g : \mathcal{X} \to \{-1, 1\}$ .
- Ce cadre permet une analyse plus fine des différents types d'erreur.
- En effet, seules 4 situations peuvent se produire

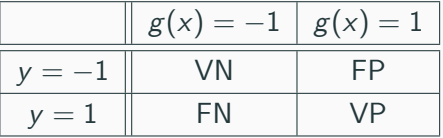

• On peut les quantifier en terme de probabilités.

**[Pour aller plus vite](#page-76-0)** 

## Erreurs binaires

• Spécificité  $\implies$  bien prédire les négatifs :

$$
sp(g) = P(g(X) = -1|Y = -1),
$$

• Sensibilité =⇒ bien prédire les positifs :

$$
se(g) = P(g(X) = 1 | Y = 1),
$$

• Taux de faux négatifs =⇒ prédire négatif à tort :

$$
fn(g) = P(g(X) = -1|Y = 1),
$$

• Taux de faux positifs  $\implies$  prédire positif à tort :

$$
fp(g) = P(g(X) = 1 | Y = -1).
$$

## Erreurs binaires

• Spécificité =⇒ bien prédire les négatifs :

$$
sp(g) = P(g(X) = -1|Y = -1),
$$

• Sensibilité =⇒ bien prédire les positifs :

$$
se(g) = P(g(X) = 1 | Y = 1),
$$

• Taux de faux négatifs  $\implies$  prédire négatif à tort :

$$
fn(g) = P(g(X) = -1|Y = 1),
$$

• Taux de faux positifs  $\implies$  prédire positif à tort :

$$
fp(g) = P(g(X) = 1 | Y = -1).
$$

#### Critères binaires

De nombreux critères s'obtiennent en combinant ces probabilités :

$$
EC(g) = P(g(X) \neq Y) = fp(g)P(Y = -1) + fn(g)P(Y = 1).
$$

## Quelques critères binaires

• Balanced Accuracy :

$$
\frac{1}{2}P(g(X) = -1|Y = -1) + \frac{1}{2}P(g(X) = 1|Y = 1) = \frac{1}{2}(\text{se}(g) + \text{sp}(g)).
$$

## Quelques critères binaires

• Balanced Accuracy :

$$
\frac{1}{2}P(g(X) = -1|Y = -1) + \frac{1}{2}P(g(X) = 1|Y = 1) = \frac{1}{2}(\text{se}(g) + \text{sp}(g)).
$$

•  $F_1$ -score :

$$
2 \frac{\text{Precision} \times \text{Recall}}{\text{Precision} + \text{Recall}},
$$

avec

Precision  $P(Y = 1|g(X) = 1)$  et Recall =  $P(g(X) = 1|Y = 1)$ .

• Kappa de Cohen...
## Quelques critères binaires

• Balanced Accuracy :

$$
\frac{1}{2}P(g(X) = -1|Y = -1) + \frac{1}{2}P(g(X) = 1|Y = 1) = \frac{1}{2}(\text{se}(g) + \text{sp}(g)).
$$

•  $F_1$ -score :

$$
2 \frac{\text{Precision} \times \text{Recall}}{\text{Precision} + \text{Recall}},
$$

avec

Precision  $P(Y = 1|g(X) = 1)$  et Recall =  $P(g(X) = 1|Y = 1)$ .

• Kappa de Cohen...

#### Remarque

Mieux adapté que l'erreur de classification au cas de données déséquilibrées.

## Classification (pour des probabilités)

•  $\mathcal{Y} = \{1, \ldots, K\}$ , une prévision =  $K - 1$  probabilités  $p_k(x) = P(Y = k | X = x), k = 1, \ldots, K - 1.$ 

- $\mathcal{Y} = \{1, \ldots, K\}$ , une prévision =  $K 1$  probabilités  $p_k(x) = P(Y = k | X = x), k = 1, \ldots, K - 1.$
- Les fonctions de perte sont généralement définies comme généralisation de pertes spécifiques au problème de classification binaire.
- $\mathcal{Y} = \{1, \ldots, K\}$ , une prévision  $= K 1$  probabilités  $p_k(x) = P(Y = k|X = x), k = 1, \ldots, K - 1.$
- Les fonctions de perte sont généralement définies comme généralisation de pertes spécifiques au problème de classification binaire.
- Classification binaire avec  $\mathcal{Y} = \{-1, 1\}$  et  $S : \mathcal{X} \to \mathbb{R}$  $(S(x) = P(Y = 1 | X = x)$  ou une transformation bijective de cette  $probabilite) \implies$  fonction de score.

## Fonction de score

• Objectif d'un score : ordonner

$$
\mathsf{P}(Y=1|X=x) \; \mathsf{petit}
$$

$$
\frac{P(Y=1|X=x) \text{ petit}}{S} \qquad \qquad \frac{P(Y=1|X=x) \text{ grand}}{S} \qquad S(x)
$$

## Fonction de score

• Objectif d'un score : ordonner

$$
\xrightarrow{P(Y=1|X=x) \text{ petit}}
$$
\n
$$
\xrightarrow{P(Y=1|X=x) \text{ grand}}
$$
\n
$$
S(x)
$$

• avant (d'éventuellement) classer en fixant un seuil  $s \in \mathbb{R}$ :

$$
g_s(x) = \begin{cases} 1 & \text{si } S(x) > s \\ -1 & \text{sinon.} \end{cases}
$$

## Fonction de score

• Objectif d'un score : ordonner

$$
\frac{P(Y=1|X=x) \text{ petit}}{S} \qquad \qquad \frac{P(Y=1|X=x) \text{ grand}}{S} \qquad S(x)
$$

• avant (d'éventuellement) classer en fixant un seuil  $s \in \mathbb{R}$ :

$$
g_s(x) = \begin{cases} 1 & \text{si } S(x) > s \\ -1 & \text{sinon.} \end{cases}
$$

• Pour un seuil s donné, on a les erreurs (FP et FN)

$$
\alpha(s) = \mathsf{P}(S(X) > s | Y = -1) = 1 - \mathsf{sp}(s)
$$

et

$$
\beta(s) = P(S(X) \le s | Y = 1) = 1 - se(s).
$$

# Courbe ROC

• Idée : s'affranchir du choix de s en visualisant les erreurs  $\alpha(s)$  et  $\beta(s)$ sur un graphe 2D pour toutes les valeurs de s.

# Courbe ROC

• Idée : s'affranchir du choix de s en visualisant les erreurs  $\alpha(s)$  et  $\beta(s)$ sur un graphe 2D pour toutes les valeurs de s.

#### Définition

La courbe ROC de S est la courbe paramétrée par les valeurs de seuil s dont les abscisses et ordonnées sont définies par

$$
\begin{cases}\nx(s) = P(S(X) > s | Y = -1) = \alpha(s) \\
y(s) = P(S(X) > s | Y = 1) = 1 - \beta(s).\n\end{cases}
$$

# Courbe ROC

• Idée : s'affranchir du choix de s en visualisant les erreurs  $\alpha(s)$  et  $\beta(s)$ sur un graphe 2D pour toutes les valeurs de s.

#### Définition

La courbe ROC de S est la courbe paramétrée par les valeurs de seuil s dont les abscisses et ordonnées sont définies par

$$
\begin{cases}\nx(s) = P(S(X) > s | Y = -1) = \alpha(s) \\
y(s) = P(S(X) > s | Y = 1) = 1 - \beta(s).\n\end{cases}
$$

#### Visualisation

- Abscisses : les faux positifs ou la spécificité ;
- Ordonnées : les faux négatifs ou la sensibilité.

• Une proba est entre 0 et 1  $\Longrightarrow$  ROC vit dans le carré  $[0,1]^2.$ 

## Analyse de la courbe ROC

- Une proba est entre 0 et 1  $\Longrightarrow$  ROC vit dans le carré  $[0,1]^2.$
- $x(-\infty) = y(-\infty) = 1$  et  $x(+\infty) = y(+\infty) = 1 \implies \text{ROC part du}$ point  $(1, 1)$  pour arriver en  $(0, 0)$ .

## Analyse de la courbe ROC

- Une proba est entre 0 et 1  $\Longrightarrow$  ROC vit dans le carré  $[0,1]^2.$
- $x(-\infty) = y(-\infty) = 1$  et  $x(+\infty) = y(+\infty) = 1 \implies \text{ROC part du}$ point  $(1, 1)$  pour arriver en  $(0, 0)$ .
- ROC parfaite : il existe  $s^*$  tel que  $\alpha(s^*) = \beta(s^*) = 0 \Longrightarrow \text{ROC est}$ définie par l'union des segments

 $[(1, 1); (0, 1)]$  et  $[(0, 1); (0, 0)].$ 

## Analyse de la courbe ROC

- Une proba est entre 0 et 1  $\Longrightarrow$  ROC vit dans le carré  $[0,1]^2.$
- $x(-\infty) = y(-\infty) = 1$  et  $x(+\infty) = y(+\infty) = 1 \implies \text{ROC part du}$ point  $(1, 1)$  pour arriver en  $(0, 0)$ .
- ROC parfaite : il existe  $s^*$  tel que  $\alpha(s^*) = \beta(s^*) = 0 \Longrightarrow \text{ROC est}$ définie par l'union des segments

$$
[(1,1);(0,1)] \quad \text{et} \quad [(0,1);(0,0)].
$$

• Mauvaise ROC :  $S(X)$  et Y sont indépendantes  $\implies x(s) = y(s)$  pour tout  $s \in \mathbb{R}$  et ROC correspond à la première bissectrice.

# Visualisation

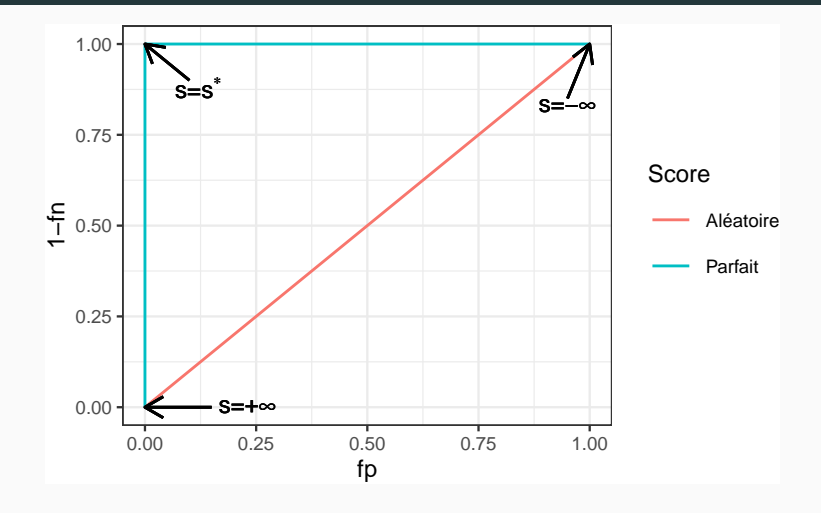

## Visualisation

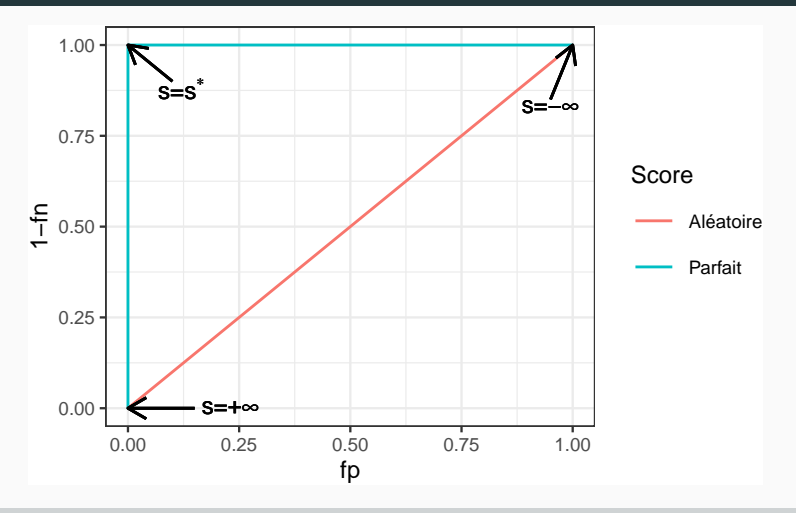

### Interprétation

On évalue la performance d'un score par sa capacité à se rapprocher le plus vite possible de la droite  $y = 1$ .

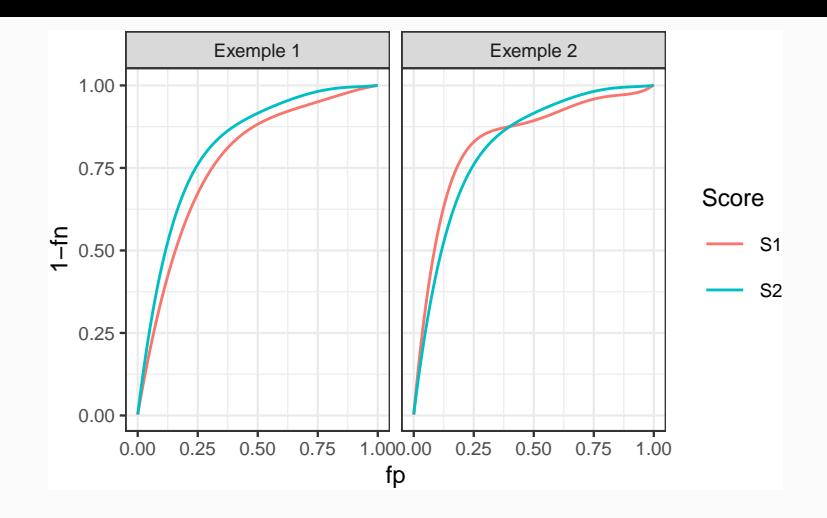

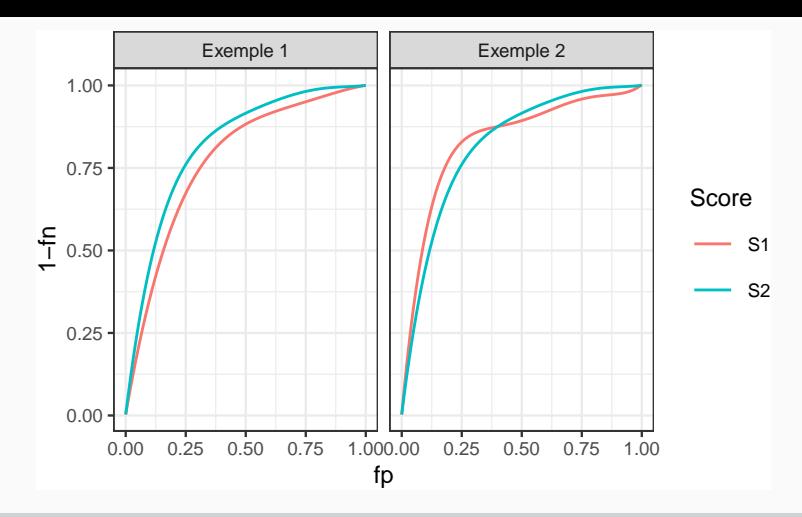

### Comparaison

- Exemple 1 : S2 meilleur que S1.
- Exemple 2 : il y a débat...

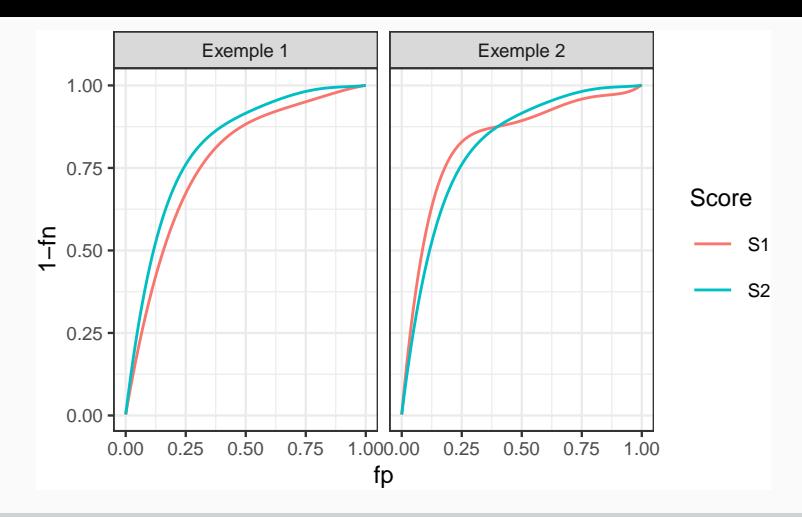

## Comparaison

- Exemple 1 : S2 meilleur que S1.
- Exemple 2 : il y a débat...
- Idée : utiliser l'aire sous la courbe.

### Définition

On appelle AUC l'aire sous la courbe ROC de S.

#### Propriété

- 0.5  $\leq$  AUC(S)  $\leq$  1.
- Plus l'AUC est grand, meilleur est le score.

# Interprétation de l'AUC

### Propriété

Soit  $(X_1, Y_1)$  et  $(X_2, Y_2)$  indépendants et de même loi que  $(X, Y)$ , on a

AUC(S) = P(S(X<sub>1</sub>) > S(X<sub>2</sub>)|Y<sub>1</sub> = 1, Y<sub>2</sub> = -1)  
+ 
$$
\frac{1}{2}
$$
P(S(X<sub>1</sub>) = S(X<sub>2</sub>)|Y<sub>1</sub> = 1, Y<sub>2</sub> = -1).

En particulier si  $S(X)$  est continue alors

$$
AUC(S) = P(S(X_1) \geq S(X_2) | Y_1 = 1, Y_2 = -1).
$$

#### Interprétation

• L'AUC correspond à la probabilité que le score ordonne correctement deux observations prélevées aléatoirement dans les groupes -1 et 1.

## Interprétation de l'AUC

#### Propriété

Soit  $(X_1, Y_1)$  et  $(X_2, Y_2)$  indépendants et de même loi que  $(X, Y)$ , on a

AUC(S) = P(S(X<sub>1</sub>) > S(X<sub>2</sub>)|Y<sub>1</sub> = 1, Y<sub>2</sub> = -1)  
+ 
$$
\frac{1}{2}
$$
P(S(X<sub>1</sub>) = S(X<sub>2</sub>)|Y<sub>1</sub> = 1, Y<sub>2</sub> = -1).

En particulier si  $S(X)$  est continue alors

$$
AUC(S) = P(S(X_1) \geq S(X_2) | Y_1 = 1, Y_2 = -1).
$$

#### Interprétation

- L'AUC correspond à la probabilité que le score ordonne correctement deux observations prélevées aléatoirement dans les groupes -1 et 1.
- $AUC(S) = 0.9 \Longrightarrow$  dans 90% des cas, le score d'un individu positif sera plus grand que le score d'un individu négatif.  $^{46}$

• Remarquons que

$$
AUC(S) = E[1_{S(X_1) > S(X_2)} | Y_1 = 1, Y_2 = -1].
$$

• Remarquons que

$$
AUC(S) = E[1_{S(X_1) > S(X_2)} | Y_1 = 1, Y_2 = -1].
$$

• L'AUC peut donc s'écrire comme l'espérance d'une fonction de perte particulière

$$
\ell((y_1,y_2),(S(x_1),S(x_2)))=1_{S(x_1)>S(x_2)}\quad\textrm{avec}\quad y_1=1\textrm{ et }y_2=-1.
$$

• Remarquons que

$$
AUC(S) = E[1_{S(X_1) > S(X_2)} | Y_1 = 1, Y_2 = -1].
$$

• L'AUC peut donc s'écrire comme l'espérance d'une fonction de perte particulière

$$
\ell((y_1,y_2), (S(x_1),S(x_2))) = 1_{S(x_1) > S(x_2)} \quad \text{avec} \quad y_1 = 1 \text{ et } y_2 = -1.
$$

#### Proposition

Le score optimal par rapport à l'AUC est

$$
S^*(x) = P(Y = 1 | X = x).
$$

En effet pour tout score  $S: \mathcal{X} \to \mathbb{R}$  on a

 $AUC(S^*) \geq AUC(S).$ 47

## Résumé

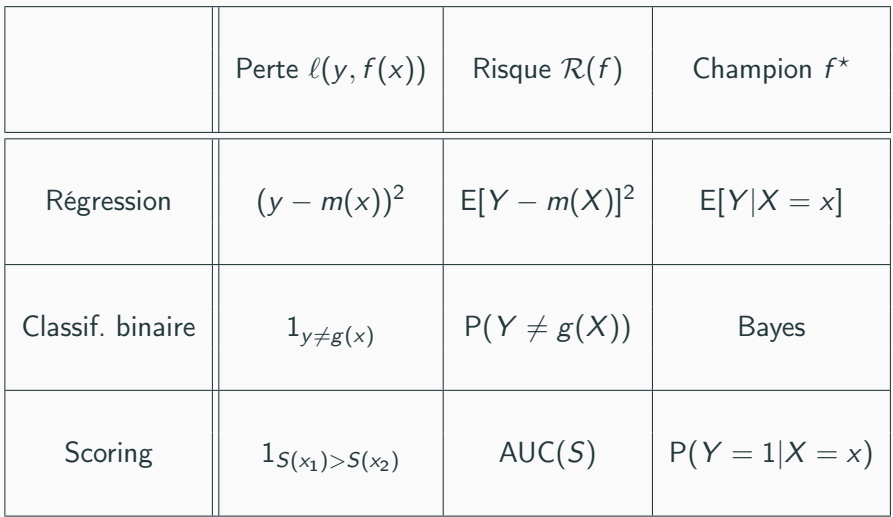

# Le package yardstick

• Nous verrons dans la section suivante que ces critères se calculent (ou plutôt s'estiment) en confrontant les valeurs observées  $y_i$  aux valeurs prédites d'un algorithme. Par exemple

```
> head(tbl)
\# \# \# \Lambda tibble: 6 x 3
## obs proba class
## <fct> <dbl> <fct>
## 1 0 0.117 0
## 2 0 0.288 0
## 3 1 0.994 1
## 4 0 0.528 1
## 5 0 0.577 1
## 6 1 0.997 1
```
# Le package yardstick

• Nous verrons dans la section suivante que ces critères se calculent (ou plutôt s'estiment) en confrontant les valeurs observées  $y_i$  aux valeurs prédites d'un algorithme. Par exemple

```
> head(tbl)
\# \# \# \Lambda tibble: 6 x 3
## obs proba class
## <fct> <dbl> <fct>
## 1 0 0.117 0
## 2 0 0.288 0
## 3 1 0.994 1
## 4 0 0.528 1
## 5 0 0.577 1
## 6 1 0.997 1
```
• Le package vardstick contient un ensemble de fonctions qui permettent de calculer les critères :

<https://yardstick.tidymodels.org/articles/metric-types.html>

## Exemples

• Erreur de classification (ou plutôt accuracy) avec accuracy :

```
> library(yardstick)
> tbl %>% accuracy(truth=obs,estimate=class)
\# \# A tibble: 1 x 3
## .metric .estimator .estimate
## <chr> <chr> <dbl>
## 1 accuracy binary 0.834
```
## Exemples

• Erreur de classification (ou plutôt accuracy) avec accuracy :

```
> library(yardstick)
> tbl %>% accuracy(truth=obs,estimate=class)
\# \# \# A tibble: 1 x 3
## .metric .estimator .estimate
## <chr> <chr> <dbl>
## 1 accuracy binary 0.834
```
• AUC avec roc\_auc

```
> tbl %>% roc_auc(truth=obs,estimate=proba,event_level="second")
\# \# \# \Lambda tibble: 1 x 3
## .metric .estimator .estimate
## <chr> <chr> <dbl>
## 1 roc_auc binary 0.926
```
• On peut aussi définir plusieurs critères :

```
> multi_metric <- metric_set(accuracy,bal_accuracy,f_meas,kap)
> tbl %>% multi_metric(truth=obs,estimate=class,event_level="second")
\# \# \# A tibble: 4 x 3
## .metric .estimator .estimate
## <chr> <chr> <dbl>
## 1 accuracy binary 0.834
## 2 bal_accuracy binary 0.834
## 3 f_meas binary 0.832
## 4 kap binary 0.668
```
• et tracer des courbes ROC avec roc\_curve et autoplot

```
> tbl %>% roc_curve(truth=obs,estimate=proba,event_level="second") %>%
    autoplot()
```
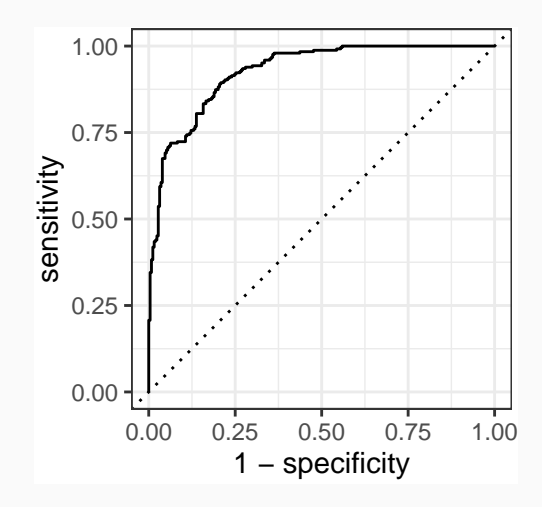

### <span id="page-104-0"></span>**[Motivations](#page-6-0)**

- [Quelques exemples](#page-27-0)
- [Cadre statistique pour l'apprentissage supervisé](#page-36-0)
- [Exemples de fonction de perte](#page-55-0)
- [Estimation du risque](#page-104-0)
- [Le sur-apprentissage](#page-119-0)
- [Le package tidymodels](#page-132-0)
- [Annexe : le package caret](#page-151-0)
- [Bibliographie](#page-163-0)

# Rappels

• *n* observations  $(X_1, Y_1), \ldots, (X_n, Y_n)$  i.i.d à valeurs dans  $X \times Y$ .

### **Objectif**

Etant donnée une fonction de perte  $\ell : \mathcal{Y} \times \mathcal{Y} \to \mathbb{R}^+$ , on cherche un algorithme de prévision  $f_n(x) = f_n(x, \mathcal{D}_n)$  qui soit "proche" de l'oracle  $f^*$ défini par

> $f^* \in \operatorname{argmin} \mathcal{R}(f)$ f

où  $\mathcal{R}(f) = \mathbb{E}[\ell(Y, f(X))].$ 

# Rappels

• *n* observations  $(X_1, Y_1), \ldots, (X_n, Y_n)$  i.i.d à valeurs dans  $X \times Y$ .

### **Objectif**

Etant donnée une fonction de perte  $\ell : \mathcal{Y} \times \mathcal{Y} \to \mathbb{R}^+$ , on cherche un algorithme de prévision  $f_n(x) = f_n(x, \mathcal{D}_n)$  qui soit "proche" de l'oracle  $f^*$ défini par

> $f^* \in \operatorname{argmin} \mathcal{R}(f)$ f

où  $\mathcal{R}(f) = \mathbb{E}[\ell(Y, f(X))].$ 

#### Question

Etant donné un algorithme  $f_n$ , que vaut son risque  $\mathcal{R}(f_n)$ ?

## Risque empirique

• La loi de  $(X, Y)$  étant inconnue en pratique, il est impossible de calculer  $\mathcal{R}(f_n) = \mathbb{E}[\ell(Y, f_n(X))].$
### Risque empirique

- La loi de  $(X, Y)$  étant inconnue en pratique, il est impossible de calculer  $\mathcal{R}(f_n) = E[\ell(Y, f_n(X))]$ .
- Première approche :  $\mathcal{R}(f_n)$  étant une espérance, on peut l'estimer (LGN) par sa version empirique

$$
\mathcal{R}_n(f_n)=\frac{1}{n}\sum_{i=1}^n\ell(Y_i,f_n(X_i)).
$$

### Risque empirique

- La loi de  $(X, Y)$  étant inconnue en pratique, il est impossible de calculer  $\mathcal{R}(f_n) = E[\ell(Y, f_n(X))]$ .
- Première approche :  $\mathcal{R}(f_n)$  étant une espérance, on peut l'estimer (LGN) par sa version empirique

$$
\mathcal{R}_n(f_n)=\frac{1}{n}\sum_{i=1}^n\ell(Y_i,f_n(X_i)).
$$

#### Problème

- L'échantillon  $\mathcal{D}_n$  a déjà été utilisé pour construire l'algorithme de prévision  $f_n \Longrightarrow$  La LGN ne peut donc s'appliquer!
- Conséquence :  $\mathcal{R}_n(f_n)$  conduit souvent à une sous-estimation de  $\mathcal{R}(f_n)$ .

### Risque empirique

- La loi de  $(X, Y)$  étant inconnue en pratique, il est impossible de calculer  $\mathcal{R}(f_n) = E[\ell(Y, f_n(X))]$ .
- Première approche :  $\mathcal{R}(f_n)$  étant une espérance, on peut l'estimer (LGN) par sa version empirique

$$
\mathcal{R}_n(f_n)=\frac{1}{n}\sum_{i=1}^n\ell(Y_i,f_n(X_i)).
$$

#### Problème

- L'échantillon  $\mathcal{D}_n$  a déjà été utilisé pour construire l'algorithme de prévision  $f_n \Longrightarrow$  La LGN ne peut donc s'appliquer!
- Conséquence :  $\mathcal{R}_n(f_n)$  conduit souvent à une sous-estimation de  $\mathcal{R}(f_n)$ .

### Une solution

Utiliser des méthodes de type validation croisée ou bootstrap.

## Apprentissage - Validation ou Validation hold out

- Elle consiste à séparer l'échantillon  $\mathcal{D}_n$  en :
	- 1. un échantillon d'apprentissage  $\mathcal{D}_{n,app}$  pour construire  $f_n$ ;
	- 2. un échantillon de validation  $\mathcal{D}_{n,\text{test}}$  utilisé pour estimer le risque de  $f_n$ .

## Apprentissage - Validation ou Validation hold out

- Elle consiste à séparer l'échantillon  $\mathcal{D}_n$  en :
	- 1. un échantillon d'apprentissage  $\mathcal{D}_{n,app}$  pour construire  $f_n$ ;
	- 2. un échantillon de validation  $\mathcal{D}_{n,\text{test}}$  utilisé pour estimer le risque de  $f_n$ .

### Algorithme

**Entrée** :  $\{A, \mathcal{T}\}$  une partition de  $\{1, \ldots, n\}$  en deux parties.

- 1. Ajuster l'algorithme de prévision en utilisant uniquement les données d'apprentissage  $\mathcal{D}_{\mathsf{app}}=\{(x_i,y_i):i\in\mathcal{A}\}$ . On désigne par  $f_{\mathsf{app}}(.,\mathcal{D}_{\mathsf{app}})$ l'algorithme obtenu.
- 2. Calculer les valeurs prédites  $f_{\mathsf{app}}(x_i, \mathcal{D}_{\mathsf{app}})$  par l'algorithme pour chaque observation de l'échantillon test  $\mathcal{D}_{\text{test}} = \{ (x_i, y_i) : i \in \mathcal{T} \}$

Retourner :

$$
\frac{1}{|\mathcal{T}|}\sum_{i\in\mathcal{T}}\ell(y_i,f_{\mathsf{app}}(x_i,\mathcal{D}_{\mathsf{app}})).
$$

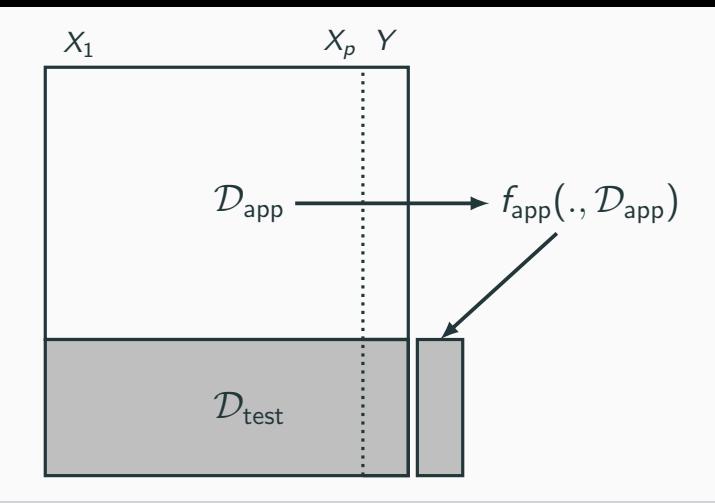

### **Commentaires**

Nécessite d'avoir un nombre suffisant d'observations dans

- 1.  $\mathcal{D}_{\text{app}}$  pour bien ajuster l'algorithme de prévision;
- 2.  $D_{\text{test}}$  pour bien estimer l'erreur de l'algorithme.

### Validation croisée K-blocs

• Principe : répéter la hold out sur différentes partitions.

Algorithme - CV

**Entrée** :  $\{B_1, \ldots, B_K\}$  une partition de  $\{1, \ldots, n\}$  en K blocs.

Pour  $k = 1, \ldots, K$ :

- 1. Ajuster l'algorithme de prévision en utilisant l'ensemble des données privé du  $k^e$  bloc, c'est-à-dire  $B_k = \{(x_i, y_i) : i \in \{1, ..., n\} \setminus B_k\}$ . On désigne par  $f_k(.) = f_k(., \mathcal{B}_k)$  l'algorithme obtenu.
- 2. Calculer la valeur prédite par l'algorithme pour chaque observation du bloc  $k : f_k(x_i), i \in B_k$  et en déduire le risque sur le bloc  $k$ :

$$
\widehat{\mathcal{R}}(f_k) = \frac{1}{|B_k|} \sum_{i \in B_k} \ell(y_i, f_k(x_i)).
$$

**Retourner** :  $\frac{1}{K} \sum_{k=1}^{K} \widehat{\mathcal{R}}(f_k)$ . 58

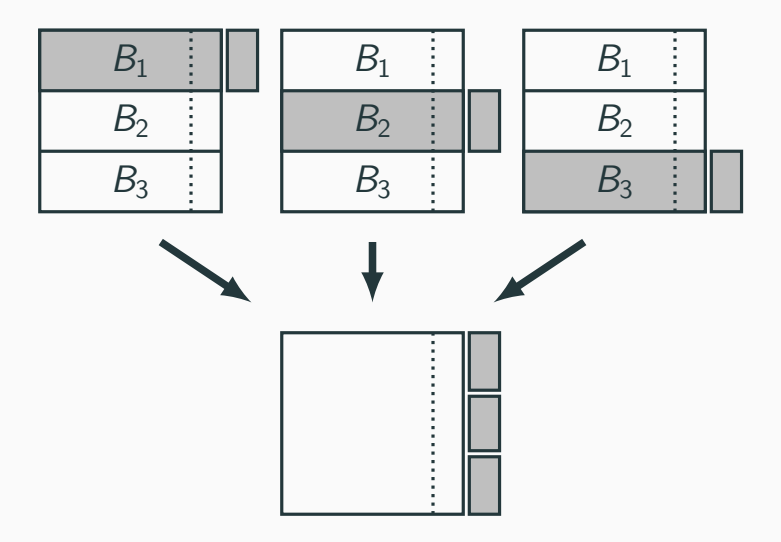

# **Commentaires**

- Le choix de K doit être fait par l'utilisateur (souvent  $K = 10$ ).
- Avantage : plus adapté que la technique apprentissage/validation  $\implies$ plus stable et précis.
- Inconvénient : plus couteux en temps de calcul.

## **Commentaires**

- Le choix de K doit être fait par l'utilisateur (souvent  $K = 10$ ).
- Avantage : plus adapté que la technique apprentissage/validation  $\implies$ plus stable et précis.
- Inconvénient : plus couteux en temps de calcul.

#### Leave one out

- Lorsque  $K = n$ , on parle de validation croisée leave one out;
- Le risque est alors estimé par

$$
\widehat{\mathcal{R}}_n(f_n) = \frac{1}{n} \sum_{i=1}^n \ell(Y_i, f_n^i(X_i))
$$

où  $f^i_n$  désigne l'algorithme de prévision construit sur  ${\cal D}_n$  amputé de la i-ème observation.

 $\implies$  recommandé uniquement lorsque *n* est petit.

- $\bullet$  Estimation par pénalisation : critère ajustement/complexité,  $C_n$  de Mallows, AIC-BIC...
- Validation croisée Monte-Carlo : répéter plusieurs fois la validation hold out ;
- Bootstrap : notamment Out Of Bag ;
- voir [\[Wikistat, 2020b\]](#page-166-0).

### <span id="page-119-0"></span>**[Motivations](#page-6-0)**

- [Quelques exemples](#page-27-0)
- [Cadre statistique pour l'apprentissage supervisé](#page-36-0)
- [Exemples de fonction de perte](#page-55-0)
- [Estimation du risque](#page-104-0)
- [Le sur-apprentissage](#page-119-0)
- [Le package tidymodels](#page-132-0)
- [Annexe : le package caret](#page-151-0)
- [Bibliographie](#page-163-0)

• La plupart des modèles statistiques renvoient des estimateurs qui dépendent de paramètres  $\lambda$  à calibrer.

• La plupart des modèles statistiques renvoient des estimateurs qui dépendent de paramètres  $\lambda$  à calibrer.

#### Exemples

• ...

- nombres de variables dans un modèle linéaire ou logistique.
- paramètre de pénalités pour les régressions pénalisées.
- profondeur des arbres.
- nombre de plus proches voisins.
- nombre d'itérations en boosting.

• La plupart des modèles statistiques renvoient des estimateurs qui dépendent de paramètres  $\lambda$  à calibrer.

#### Exemples

- nombres de variables dans un modèle linéaire ou logistique.
- paramètre de pénalités pour les régressions pénalisées.
- profondeur des arbres.
- nombre de plus proches voisins.
- nombre d'itérations en boosting.

### Remarque importante

Le choix de ces paramètres est le plus souvent crucial pour la performance de l'estimateur sélectionné.

#### $Complete \implies \text{compromis biais/variance}$

•  $\lambda$  petit  $\implies$  modèle peu flexible  $\implies$  mauvaise adéquation sur les données  $\implies$  biais  $\nearrow$ , variance  $\searrow$ .

#### $Complete \implies \text{compromis biais/variance}$

- $\lambda$  petit  $\implies$  modèle peu flexible  $\implies$  mauvaise adéquation sur les données  $\implies$  biais  $\nearrow$ , variance  $\searrow$ .
- $\lambda$  grand  $\implies$  modèle trop flexible  $\implies$  sur-ajustement  $\implies$  biais  $\searrow$ , variance  $\nearrow$ .

### $Complete \implies \text{compromis biais/variance}$

- $\lambda$  petit  $\implies$  modèle peu flexible  $\implies$  mauvaise adéquation sur les données  $\implies$  biais  $\nearrow$ , variance  $\searrow$ .
- $\lambda$  grand  $\implies$  modèle trop flexible  $\implies$  sur-ajustement  $\implies$  biais  $\searrow$ , variance  $\nearrow$ .

### **Overfitting**

Sur-ajuster signifie que le modèle va (trop) bien ajuster les données d'apprentissage, il aura du mal à s'adapter à de nouveaux individus.

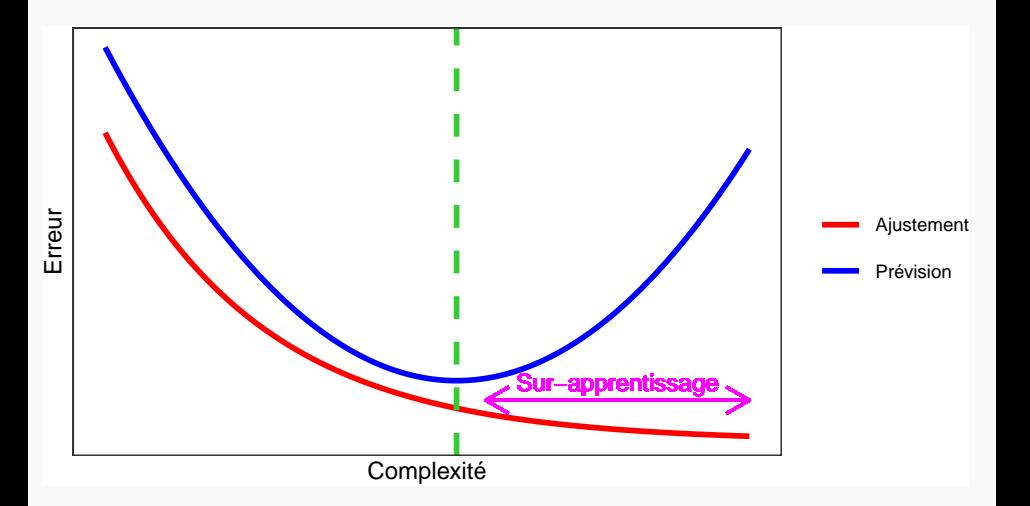

## Overfitting en régression

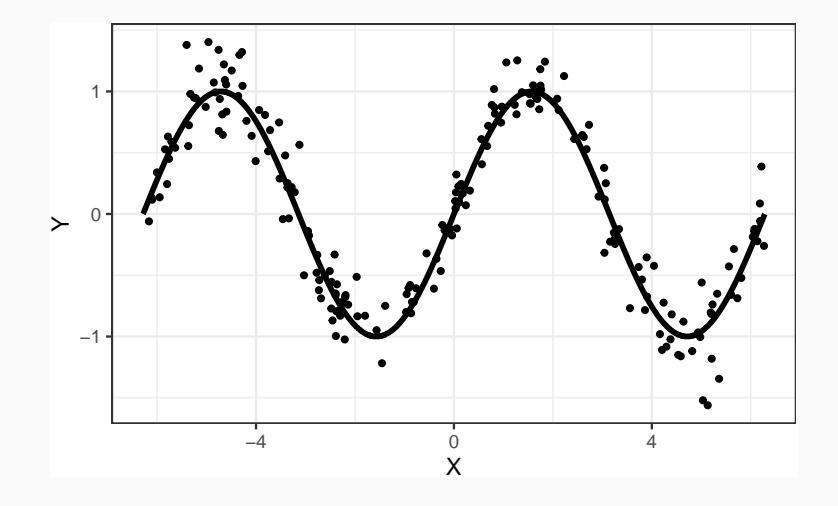

## Overfitting en régression

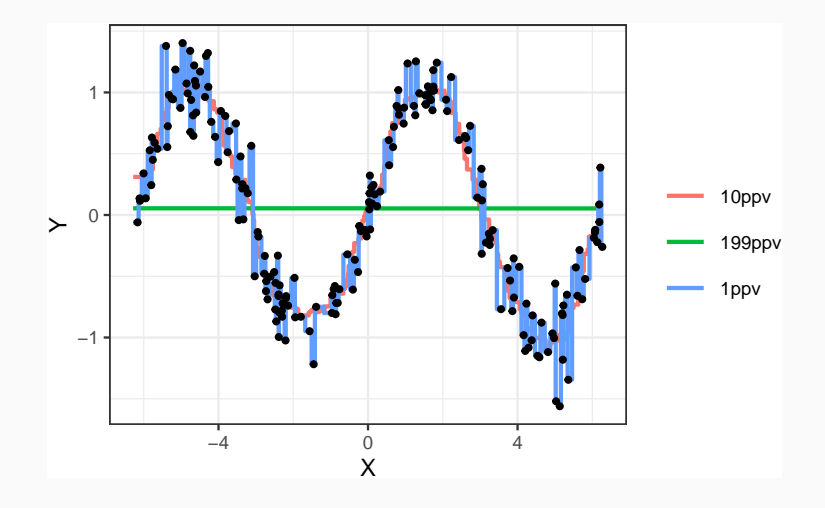

## Overfitting en classification supervisée

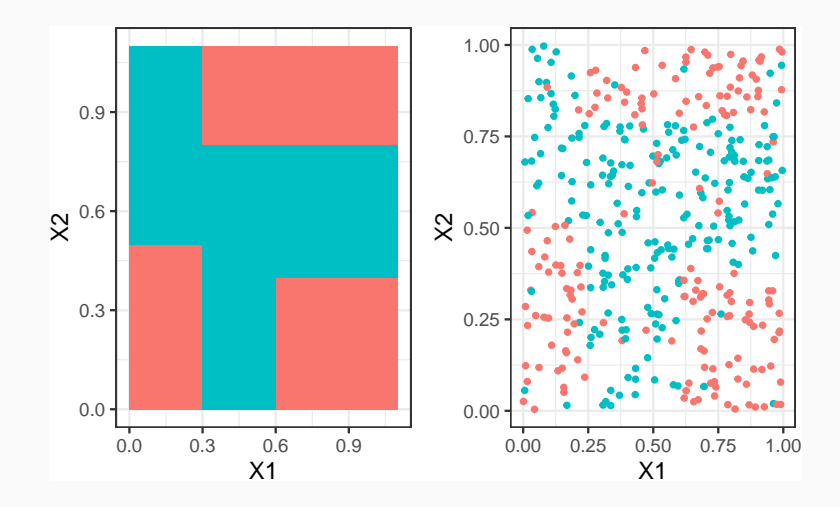

### Overfitting en classification supervisée

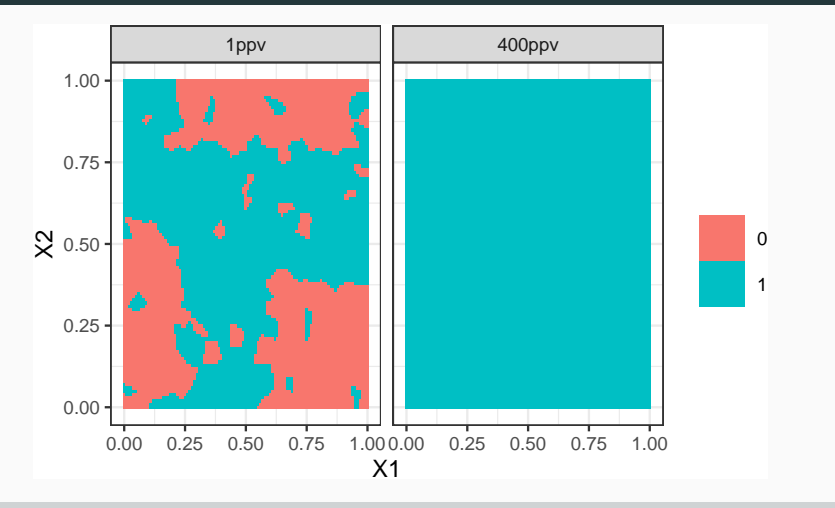

Application shiny

[https://lrouviere.shinyapps.io/overfitting\\_app/](https://lrouviere.shinyapps.io/overfitting_app/)

### <span id="page-132-0"></span>**[Motivations](#page-6-0)**

- [Quelques exemples](#page-27-0)
- [Cadre statistique pour l'apprentissage supervisé](#page-36-0)
- [Exemples de fonction de perte](#page-55-0)
- [Estimation du risque](#page-104-0)
- [Le sur-apprentissage](#page-119-0)
- [Le package tidymodels](#page-132-0)
- [Annexe : le package caret](#page-151-0)
- [Bibliographie](#page-163-0)
- Successeur de [caret](http://topepo.github.io/caret/index.html) pour conduire des projets machine learning sur R.
- Meta package qui inclut
	- rsample : pour ré-échantilloner
	- yardstick : pour les fonctions de perte
	- recipe : pour les recettes de préparation... des données
	- tune : pour calibrer les algorithme
	- $\bullet$  ...
- Tutoriel : <https://www.tidymodels.org>

## Calibrer des paramètres

- Tous les algorithmes dépendent de paramètres  $\theta$  que l'utilisateur doit sélectionner.
- Le procédé est toujours le même et peut se résumer dans l'algorithme suivant.

Choix de paramètres par minimisation du risque (grid search) Entrées :

- Une grille grille.theta de valeurs pour  $\theta$ ;
- Un risque de prévision  $\mathcal{R}$ ;
- un algorithme d'estimation du risque.

Pour chaque  $\theta$  dans grille.theta:

• Estimer  $\mathcal{R}(f_{n,\theta})$  par l'algorithme choisi  $\Longrightarrow \widehat{\mathcal{R}}(f_{n,\theta})$ 

**Retourner** :  $\widehat{\theta}$  une valeur de  $\theta$  qui minimise  $\widehat{\mathcal{R}}(f_{n,\theta})$ . 70

- Ce procédé est automatisé dans tidymodels.
- Il faut spécifier les différents paramètres :
	- la méthode (logistique, ppv, arbre, randomForest...)
	- Une grille pour les paramètres (nombre de ppv...)
	- Le critère de performance (erreur de classification, AUC, risque quadratique...)
	- La méthode d'estimation du critère (apprentissage validation, validation croisée, bootstrap...)
- Ce procédé est automatisé dans tidymodels.
- Il faut spécifier les différents paramètres :
	- la méthode (logistique, ppv, arbre, randomForest...)
	- Une grille pour les paramètres (nombre de ppv...)
	- Le critère de performance (erreur de classification, AUC, risque quadratique...)
	- La méthode d'estimation du critère (apprentissage validation, validation croisée, bootstrap...)
- Nous l'illustrons à travers le choix du nombre de voisins de l'algorithme des k-ppv.

### • Une variable binaire à expliquer par 2 variables continues

> head(don.2D.500)  $\#$   $\#$  A tibble: 6 x 3 ## X1 X2 Y ## <dbl> <dbl> <fct> ## 1 0.721 0.209 0 ## 2 0.876 0.766 1 ## 3 0.761 0.842 1 ## 4 0.886 0.934 0 ## 5 0.456 0.676 0 ## 6 0.166 0.859 1

- On commence par renseigner l'algorithme et la manière dont on va choisir les paramètres.
	- > library(tidymodels)
	- > tune\_spec <-
	- + nearest\_neighbor(neighbors=tune(),weight\_func="rectangular") %>%
	- + set\_mode("classification") %>%
	- + set\_engine("kknn")
- On commence par renseigner l'algorithme et la manière dont on va choisir les paramètres.
	- > library(tidymodels)
	- > tune\_spec <-
	- + nearest\_neighbor(neighbors=tune(),weight\_func="rectangular") %>%
	- + set\_mode("classification") %>%
	- + set\_engine("kknn")
- On créé ensuite la workflow :
	- $>$  ppv\_wf <- workflow() %>%
	- add\_model(tune\_spec) %>%
	- $add\_formula(Y ~ ~ .)$

## Ré-échantillonnage et grille de paramètres

• On spécifie ensuite la méthode de ré-échantillonnage, ici une validation croisée 10 blocs

```
> set.seed(12345)
> re_ech_cv <- vfold_cv(don.2D.500,v=10)
> re_ech_cv %>% head()
\# \# \# A tibble: 6 x 2
## splits id
## <list> <chr>
## 1 <split [450/50]> Fold01
## 2 <split [450/50]> Fold02
## 3 <split [450/50]> Fold03
## 4 <split [450/50]> Fold04
## 5 <split [450/50]> Fold05
## 6 <split [450/50]> Fold06
```
### Ré-échantillonnage et grille de paramètres

• On spécifie ensuite la méthode de ré-échantillonnage, ici une validation croisée 10 blocs

```
> set.seed(12345)
> re_ech_cv <- vfold_cv(don.2D.500,v=10)
> re_ech_cv %>% head()
\# \# \# A tibble: 6 x 2
## splits id
## <list> <chr>
## 1 <split [450/50]> Fold01
## 2 <split [450/50]> Fold02
## 3 <split [450/50]> Fold03
## 4 <split [450/50]> Fold04
## 5 <split [450/50]> Fold05
## 6 <split [450/50]> Fold06
```
• Puis vient la grille de paramètres

```
> grille_k <- tibble(neighbors=1:100)
```
=⇒ consulter <https://www.tidymodels.org/find/parsnip/> pour trouver les identifiants des algorithmes et de leurs paramètres. 74

## Estimation du risque

• Fonction tune\_grid

> tune\_grid(...,resamples=...,grid=...,metrics=...)

# Estimation du risque

• Fonction tune grid

```
> tune_grid(...,resamples=...,grid=...,metrics=...)
```
• Calcul du risque pour chaque valeur de la grille :

```
> ppv.cv <- ppv_wf \sqrt[6]{>}%
+ tune_grid(
+ resamples = re_ech_cv,
+ grid = grille_k,
+ metrics=metric_set(accuracy))
```
#### Estimation du risque

• Fonction tune grid

```
> tune_grid(...,resamples=...,grid=...,metrics=...)
```
• Calcul du risque pour chaque valeur de la grille :

```
> ppv.cv <- ppv_wf \frac{9}{2}+ tune_grid(
+ resamples = re_ech_cv,
+ grid = grille_k,
+ metrics=metric_set(accuracy))
```
• On lit les résultats avec collect metrics :

```
> ppv.cv %>% collect_metrics() %>% select(1:5) %>% head()
\# \# \# \Lambda tibble: 6 x 5
## neighbors .metric .estimator mean n
## <int> <chr> <chr> <dbl> <int>
## 1 1 accuracy binary 0.618 10
## 2 2 accuracy binary 0.618 10
## 3 3 accuracy binary 0.672 10
## 4 4 accuracy binary 0.672 10
## 5 5 accuracy binary 0.69 10
## 6 6 accuracy binary 0.69 10
```
#### Visualisation des erreurs

- > tbl <- ppv.cv %>% collect\_metrics()
- > ggplot(tbl)+aes(x=neighbors,y=mean)+geom\_line()+ylab("Accuracy")

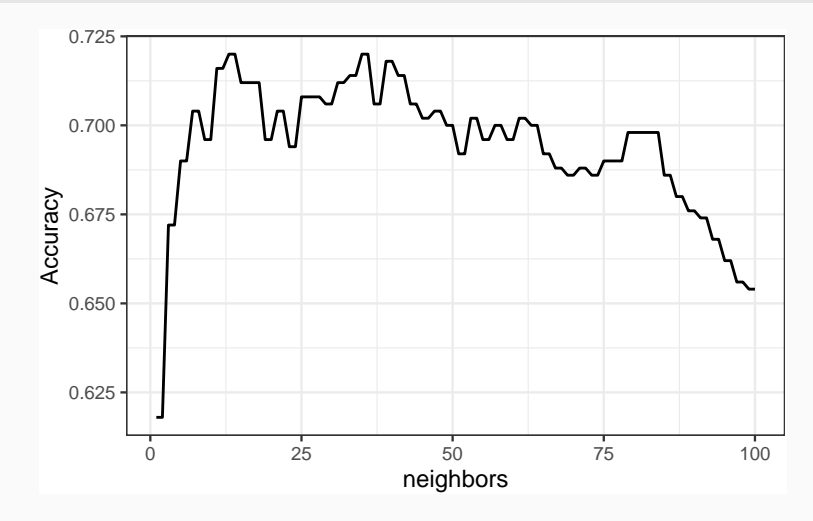

# Sélection du meilleur paramètre

• On visualise les meilleures valeurs de paramètres :

```
> ppv.cv \sqrt[6]{2} show_best() \sqrt[6]{2} select(1:6)
## # A tibble: 5 x 6
## neighbors .metric .estimator mean n std_err
## <int> <chr> <chr> <dbl> <int> <dbl>
## 1 13 accuracy binary 0.72 10 0.0255
## 2 14 accuracy binary 0.72 10 0.0255
## 3 35 accuracy binary 0.72 10 0.0207
## 4 36 accuracy binary 0.72 10 0.0207
## 5 39 accuracy binary 0.718 10 0.0199
```
# Sélection du meilleur paramètre

• On visualise les meilleures valeurs de paramètres :

```
> ppv.cv %>% show_best() %>% select(1:6)
\# \# \# A tibble: 5 x 6
## neighbors .metric .estimator mean n std_err
## <int> <chr> <chr> <dbl> <int> <dbl>
## 1 13 accuracy binary 0.72 10 0.0255
## 2 14 accuracy binary 0.72 10 0.0255
## 3 35 accuracy binary 0.72 10 0.0207
## 4 36 accuracy binary 0.72 10 0.0207
## 5 39 accuracy binary 0.718 10 0.0199
```
• et on choisit celle qui maximise l'accuracy :

```
> best_k <- ppv.cv %>% select_best()
> best_k
\# \# A tibble: 1 x 2
## neighbors .config
## <int> <chr>
## 1 13 Preprocessor1_Model013
```
- L'algorithme final s'obtient en entrainant la méthode sur toutes les données pour la valeur de paramètre sélectionné :
	- > final\_ppv <-
	- +  $ppv_wf \sqrt[9]{\cdot}$
	- + finalize\_workflow(best\_k) %>%
	- + fit(data = don.2D.500)
- L'algorithme final s'obtient en entrainant la méthode sur toutes les données pour la valeur de paramètre sélectionné :
	- > final\_ppv <-

```
+ ppv_wf \sqrt[9]{\cdot}
```
- + finalize workflow(best k) %>%
- $fit(data = don.2D.500)$
- On peut maintenant prédire de nouveaux individus :

```
> newx <- tibble(X1=0.3,X2=0.8)
> predict(final_ppv,new_data=newx)
\# \# \# \Lambda tibble: 1 x 1
## .pred_class
## <fct>
## 1 0
```
- Les choix de l'utilisateur sont des paramètres de la procédure.
- $\bullet \implies$  facilement personnalisable.
- Aisé de changer le critère, la méthode de ré-échantillonnage...

#### <span id="page-151-0"></span>**[Motivations](#page-6-0)**

- [Quelques exemples](#page-27-0)
- [Cadre statistique pour l'apprentissage supervisé](#page-36-0)
- [Exemples de fonction de perte](#page-55-0)
- [Estimation du risque](#page-104-0)
- [Le sur-apprentissage](#page-119-0)
- [Le package tidymodels](#page-132-0)
- [Annexe : le package caret](#page-151-0)
- [Bibliographie](#page-163-0)

• Il permet d'évaluer la performance de plus de 230 méthodes : <http://topepo.github.io/caret/index.html>

- Il permet d'évaluer la performance de plus de 230 méthodes : <http://topepo.github.io/caret/index.html>
- Il suffit d'indiquer :
	- la méthode (logistique, ppv, arbre, randomForest...)
	- Une grille pour les paramètres (nombre de ppv...)
	- Le critère de performance (erreur de classification, AUC, risque quadratique...)
	- La méthode d'estimation du critère (apprentissage validation, validation croisée, bootstrap...)

#### Apprentissage-validation

```
> library(caret)
> K_cand <- data.frame(k=seq(1,500,by=20))> library(caret)
> ctrl1 <- trainControl(method="LGOCV",number=1,index=list(1:1500))
> e1 <- train(Y~.,data=donnees,method="knn",trControl=ctrl1,tuneGrid=K_cand)
> e1
## k-Nearest Neighbors
##
## 2000 samples
## 2 predictor
## 2 classes: '0', '1'
##
## No pre-processing
## Resampling: Repeated Train/Test Splits Estimated (1 reps, 75%)
## Summary of sample sizes: 1500
## Resampling results across tuning parameters:
##
## k Accuracy Kappa
## 1 0.620 0.2382571
## 21 0.718 0.4342076
## 41 0.722 0.4418388 82
```
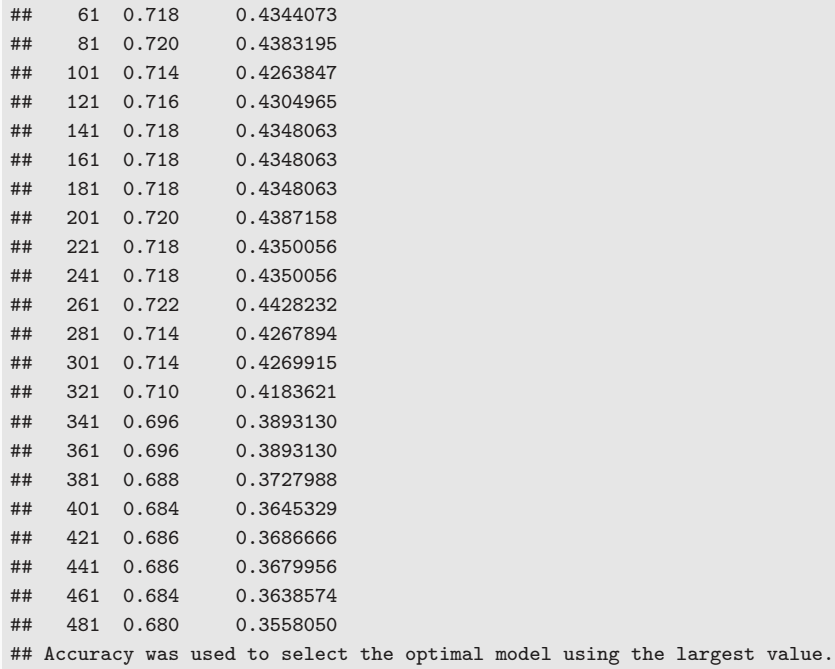

## The final value used for the model was  $k = 261$ .  $83$ 

#### Validation croisée

```
> library(doMC)
> registerDoMC(cores = 3)
> ctrl2 <- trainControl(method="cv",number=10)
> e2 <- train(Y~.,data=dapp,method="knn",trControl=ctrl2,tuneGrid=K_cand)
> e2
## k-Nearest Neighbors
##
## 1500 samples
## 2 predictor
## 2 classes: '0', '1'
##
## No pre-processing
## Resampling: Cross-Validated (10 fold)
## Summary of sample sizes: 1350, 1350, 1350, 1350, 1350, 1350, ...
## Resampling results across tuning parameters:
##
## k Accuracy Kappa
## 1 0.6240000 0.2446251
## 21 0.7393333 0.4745290
## 41 0.7306667 0.4570024
## 61 0.7340000 0.4636743 84
```
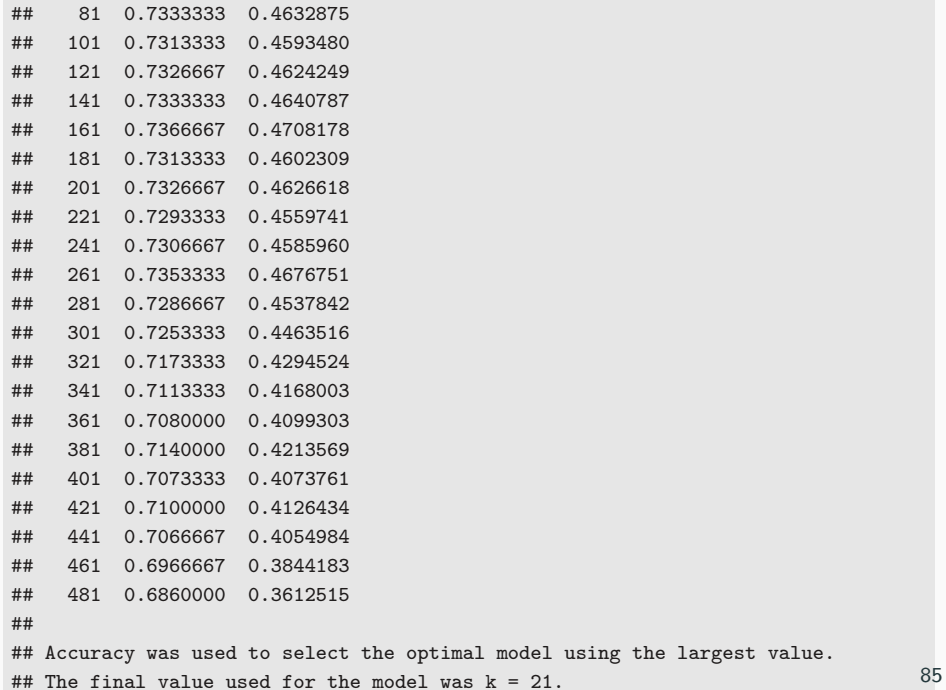

#### Validation croisée répétée

```
> ctrl3 <- trainControl(method="repeatedcv",repeats=5,number=10)
> e3 <- train(Y~.,data=dapp,method="knn",trControl=ctrl3,tuneGrid=K_cand)
> e3
## k-Nearest Neighbors
##
## 1500 samples
## 2 predictor
## 2 classes: '0', '1'
##
## No pre-processing
## Resampling: Cross-Validated (10 fold, repeated 5 times)
## Summary of sample sizes: 1350, 1350, 1350, 1350, 1350, 1350, ...
## Resampling results across tuning parameters:
##
## k Accuracy Kappa
## 1 0.6232000 0.2438066
## 21 0.7354667 0.4665640
## 41 0.7314667 0.4585144
## 61 0.7317333 0.4592608
## 81 0.7302667 0.4568784
## 101 0.7310667 0.4589567 86
```
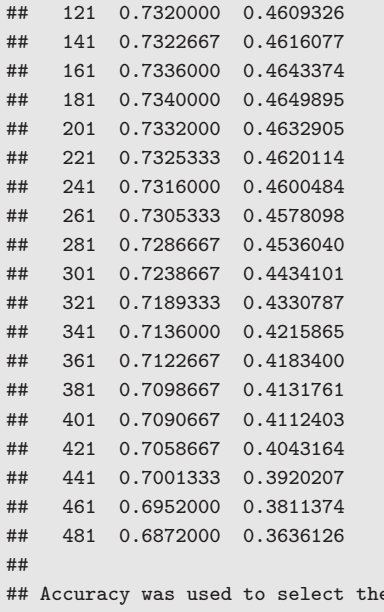

e optimal model using the largest value. ## The final value used for the model was k = 21.

# Critère AUC

```
> donnees1 <- donnees
> names(donnees1)[3] <- c("Class")
> levels(donnees1$Class) <- c("G0","G1")
> ctrl11 <- trainControl(method="LGOCV",number=1,index=list(1:1500),
+ classProbs=TRUE,summary=twoClassSummary)
> e4 <- train(Class~.,data=donnees1,method="knn",trControl=ctrl11,
+ metric="ROC",tuneGrid=K_cand)
> e4
## k-Nearest Neighbors
##
## 2000 samples
## 2 predictor
\# 2 classes: 'GO', 'G1'
##
## No pre-processing
## Resampling: Repeated Train/Test Splits Estimated (1 reps, 75%)
## Summary of sample sizes: 1500
## Resampling results across tuning parameters:
##
```
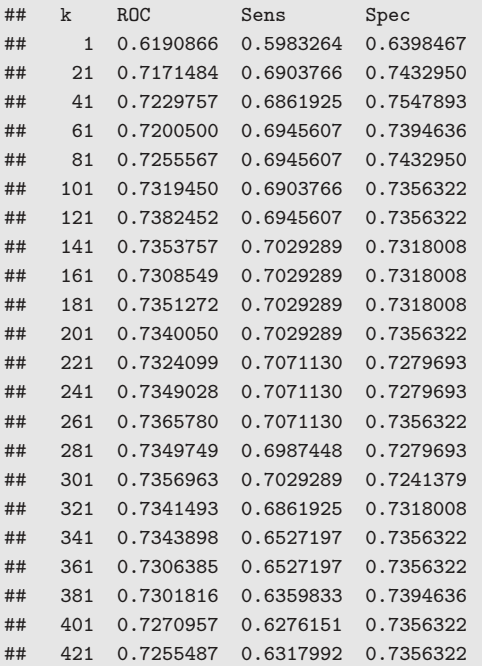

## 441 0.7258933 0.6192469 0.7471264 ## 461 0.7220619 0.6150628 0.7471264 ## 481 0.7236330 0.6108787 0.7432950 ## ## ROC was used to select the optimal model using the largest value. ## The final value used for the model was  $k = 121$ .

#### <span id="page-163-0"></span>**[Motivations](#page-6-0)**

- [Quelques exemples](#page-27-0)
- [Cadre statistique pour l'apprentissage supervisé](#page-36-0)
- [Exemples de fonction de perte](#page-55-0)
- [Estimation du risque](#page-104-0)
- [Le sur-apprentissage](#page-119-0)
- [Le package tidymodels](#page-132-0)
- [Annexe : le package caret](#page-151-0)

# [Bibliographie](#page-163-0)

#### Références i

#### Besse, P. (2018).

#### Science des données - Apprentissage Statistique. INSA - Toulouse.

[http://www.math.univ-toulouse.fr/~besse/pub/Appren\\_stat.pdf](http://www.math.univ-toulouse.fr/~besse/pub/Appren_stat.pdf).

暈 Bousquet, O., Boucheron, S., and Lugosi, G. (2003). Introduction to Statistical Learning Theory, chapter Advanced Lectures on Machine Learning.

Springer.

記

Clémençon, S., Lugosi, G., and Vayatis, N. (2008). Ranking and empirical minimization of u-statistics. The Annals of Statistics, 36(2) :844–874.

#### Références ii

Hastie, T., Tibshirani, R., and Friedman, J. (2009). The Elements of Statistical Learning : Data Mining, Inference, and Prediction.

Springer, second edition.

F James, G., Witten, D., Hastie, T., and Tibshirani, R. (2015). The Elements of Statistical Learning : Data Mining, Inference, and Prediction.

Springer.

Vapnik, V. (2000).

The Nature of Statistical Learning Theory.

Springer, second edition.

#### Wikistat (2020a). 鼂

Apprentissage machine — introduction.

<http://wikistat.fr/pdf/st-m-Intro-ApprentStat.pdf>.

#### $\Box$  Wikistat (2020b).

Qualité de prévision et risque.

<http://wikistat.fr/pdf/st-m-app-risque.pdf>.

# <span id="page-167-0"></span>Deuxième partie II

# [Algorithmes linéaires](#page-167-0)

[Estimation par moindres carrés](#page-182-0) [Sélection de variables](#page-203-0) [Régularisation](#page-217-0) [Régression ridge](#page-228-0) [Régression Lasso](#page-244-0) [Variantes de ridge/lasso](#page-262-0) [Discrimination binaire](#page-282-0) [Support vector machine](#page-288-0) [SVM - cas séparable](#page-300-0) [SVM : cas non séparable](#page-323-0) [SVM non linéaire : astuce du noyau](#page-357-0) [Scores et probabilités](#page-379-0)

[Compléments : SVM multi-classes et SVR](#page-390-0) [SVM multiclasses](#page-392-0) [Support vector regression \(SVR\)](#page-410-0)

• Rappel : une fonction de prévision  $f : \mathbb{R}^d \to \mathbb{R}$ .

• Rappel : une fonction de prévision  $f : \mathbb{R}^d \to \mathbb{R}$ .

#### Fonction de prévision linéaire

Une fonction de prévision est dite linéaire si elle se met sous la forme

$$
f(x) = f_{\beta}(x) = \beta_0 + \beta_1 x_1 + \ldots + \beta_d x_d.
$$

• Rappel : une fonction de prévision  $f : \mathbb{R}^d \to \mathbb{R}$ .

#### Fonction de prévision linéaire

Une fonction de prévision est dite linéaire si elle se met sous la forme

$$
f(x) = f_{\beta}(x) = \beta_0 + \beta_1 x_1 + \ldots + \beta_d x_d.
$$

#### **Remarque**

• Possibilité d'inclure des effets non linéaires :

 $f_\beta(x) = \beta_0 + \beta_{11}x_1 + \beta_{12}x_1^2 + \beta_{21}x_2 + \beta_{22}x_2^2 + \beta_{12}x_1x_2 + \beta_{31}x_3 + \beta_{32} \exp(x_3) \dots$ 

• Variables qualitatives codées en indicatrices :

$$
f_{\beta}(x) = \beta_0 + \beta_1 1_{x_1 = A} + \beta_2 1_{x_1 = B} + \beta_3 1_{x_1 = C} + \dots
$$

muni d'une contrainte identifiante, par exemple  $\beta_1 = 0$ .

- $\bullet$  Y à valeurs dans  $\mathbb R$ .
- On utilise souvent le terme modèle linéaire :

$$
y_i = \beta_0 + \beta_1 x_{i1} + \ldots + \beta_d x_{id} + \varepsilon_i
$$

où les  $\varepsilon_i$  sont i.i.d tels que  $\mathsf{E}[\varepsilon_i] = 0$  et  $\mathsf{V}[\varepsilon_i] = \sigma^2$ .

- $\bullet$  Y à valeurs dans  $\mathbb R$ .
- On utilise souvent le terme modèle linéaire :

$$
y_i = \beta_0 + \beta_1 x_{i1} + \ldots + \beta_d x_{id} + \varepsilon_i
$$

où les  $\varepsilon_i$  sont i.i.d tels que  $\mathsf{E}[\varepsilon_i] = 0$  et  $\mathsf{V}[\varepsilon_i] = \sigma^2$ .

• Fonction de prévision :

$$
m_{\beta}(x) = E[Y|X = x] = \beta_0 + \beta_1x_1 + \ldots + \beta_dx_d.
$$

- Y à valeurs dans  $\{0, 1\}$ .
- La classification s'effectue à partir de la probabilité

$$
p(x) = P(Y = 1 | X = x).
$$

- Y à valeurs dans  $\{0, 1\}$ .
- La classification s'effectue à partir de la probabilité

$$
p(x) = P(Y = 1 | X = x).
$$

• Frontière entre les deux classes :

$$
\{x: p(x) = 1 - p(x)\} = \left\{x: \log \frac{p(x)}{1 - p(x)} = 0\right\}.
$$

- Y à valeurs dans  $\{0, 1\}$ .
- La classification s'effectue à partir de la probabilité

$$
p(x) = P(Y = 1 | X = x).
$$

• Frontière entre les deux classes :

{
$$
x : p(x) = 1 - p(x)
$$
} = { $x : log \frac{p(x)}{1 - p(x)} = 0$  }.

• La frontière est linéaire si

$$
\log \frac{p(x)}{1-p(x)} = \beta_0 + \beta_1 x_1 + \ldots + \beta_d x_d.
$$

- Y à valeurs dans  $\{0, 1\}$ .
- La classification s'effectue à partir de la probabilité

$$
p(x) = P(Y = 1 | X = x).
$$

• Frontière entre les deux classes :

{
$$
x : p(x) = 1 - p(x)
$$
} = { $x : log \frac{p(x)}{1 - p(x)} = 0$  }.

• La frontière est linéaire si

$$
\log \frac{p(x)}{1-p(x)} = \beta_0 + \beta_1 x_1 + \ldots + \beta_d x_d.
$$

 $\bullet \implies$  Modèle logistique.

# 1. Comment calculer (ou plutôt estimer) les  $\beta_j$ ?

- 1. Comment calculer (ou plutôt estimer) les  $\beta_i$ ?
	- MCO-vraisemblance
	- Approches régularisées =⇒ ridge-lasso...
	- Machines à support vecteur (SVM).
- 1. Comment calculer (ou plutôt estimer) les  $\beta_i$ ?
	- MCO-vraisemblance
	- Approches régularisées =⇒ ridge-lasso...
	- Machines à support vecteur (SVM).
- 2. Comment choisir la combinaison linéaire ?
- 1. Comment calculer (ou plutôt estimer) les  $\beta_i$ ?
	- MCO-vraisemblance
	- Approches régularisées =⇒ ridge-lasso...
	- Machines à support vecteur (SVM).
- 2. Comment choisir la combinaison linéaire ?
	- Sélection de variables
	- Régression sur composantes  $\implies$  PCR-PLS...
	- Transformation de variables  $\implies$  résidus partiels, modèle additifs...

#### <span id="page-182-0"></span>[Estimation par moindres carrés](#page-182-0)

[Sélection de variables](#page-203-0) [Régularisation](#page-217-0)

[Régression ridge](#page-228-0)

[Régression Lasso](#page-244-0)

[Variantes de ridge/lasso](#page-262-0)

[Discrimination binaire](#page-282-0)

[Support vector machine](#page-288-0)

[SVM - cas séparable](#page-300-0)

[SVM : cas non séparable](#page-323-0)

[SVM non linéaire : astuce du noyau](#page-357-0)

[Scores et probabilités](#page-379-0)

[Compléments : SVM multi-classes et SVR](#page-390-0)

[SVM multiclasses](#page-392-0)

[Support vector regression \(SVR\)](#page-410-0)

- $\bullet\,$  Les données :  $(x_1,y_1),\ldots,(x_n,y_n)$  à valeurs dans  $\mathbb{R}^d\times\mathbb{R}.$
- Le modèle

$$
y_i = \beta_0 + \beta_1 x_{i1} + \ldots + \beta_d x_{id} + \varepsilon_i
$$

- $\bullet\,$  Les données :  $(x_1,y_1),\ldots,(x_n,y_n)$  à valeurs dans  $\mathbb{R}^d\times\mathbb{R}.$
- Le modèle

$$
y_i = \beta_0 + \beta_1 x_{i1} + \ldots + \beta_d x_{id} + \varepsilon_i
$$

 $\bullet$   $\varepsilon$ <sub>i</sub> représente l'écart (ou l'erreur) entre la prévision du modèle  $\beta$  et la valeur observée.

- $\bullet\,$  Les données :  $(x_1,y_1),\ldots,(x_n,y_n)$  à valeurs dans  $\mathbb{R}^d\times\mathbb{R}.$
- Le modèle

$$
y_i = \beta_0 + \beta_1 x_{i1} + \ldots + \beta_d x_{id} + \varepsilon_i
$$

 $\bullet$   $\varepsilon$ ; représente l'écart (ou l'erreur) entre la prévision du modèle  $\beta$  et la valeur observée.

#### Idée

Choisir  $\beta$  de manière à minimiser ces erreurs.

## Estimateurs des moindres carrés

### Définition

On appelle critère des moindres carrés ordinaires ou somme des carrés résiduelles la fonction de β :

$$
SCR(\beta) = \sum_{i=1}^{n} (y_i - (\beta_0 + \beta_1 x_{i1} + \dots + \beta_d x_{id}))^2 = ||\mathbb{Y} - \mathbb{X}\beta||^2
$$

avec

$$
\mathbb{Y} = \begin{pmatrix} y_1 \\ \vdots \\ y_n \end{pmatrix} \quad \text{et} \quad \mathbb{X} = \begin{pmatrix} 1 & x_{11} & \dots & x_{1d} \\ \vdots & \vdots & & \vdots \\ 1 & x_{n1} & \dots & x_{nd} \end{pmatrix}.
$$

## Estimateurs des moindres carrés

### Définition

On appelle critère des moindres carrés ordinaires ou somme des carrés résiduelles la fonction de β :

$$
SCR(\beta) = \sum_{i=1}^{n} (y_i - (\beta_0 + \beta_1 x_{i1} + \cdots + \beta_d x_{id}))^2 = ||\mathbb{Y} - \mathbb{X}\beta||^2
$$

avec

$$
\mathbb{Y} = \begin{pmatrix} y_1 \\ \vdots \\ y_n \end{pmatrix} \quad \text{et} \quad \mathbb{X} = \begin{pmatrix} 1 & x_{11} & \dots & x_{1d} \\ \vdots & \vdots & & \vdots \\ 1 & x_{n1} & \dots & x_{nd} \end{pmatrix}.
$$

### Propriété

Si  $\mathbb X$  est de plein rang alors l'estimateur des MCO  $\widehat{\beta} = (\mathbb X^t\mathbb X)^{-1}\mathbb X^t\mathbb Y$ minimise  $SCR(\beta)$ .

#### • Données Hitters, 263 individus, 20 variables

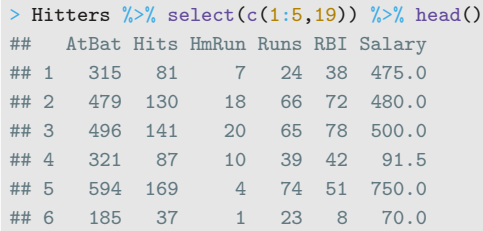

• Problème : Expliquer/prédire le salaire (Salary) par les autres variables.

• Calcul des estimateurs MCO avec lm :

```
> mod <- lm(Salary~.,data=Hitters)
> coef(mod)[1:5]
## (Intercept) AtBat Hits HmRun Runs
## 163.103588 -1.979873 7.500768 4.330883 -2.376210
```
• Calcul des estimateurs MCO avec lm :

```
> mod <- lm(Salary~.,data=Hitters)
> coef(mod)[1:5]
## (Intercept) AtBat Hits HmRun Runs
## 163.103588 -1.979873 7.500768 4.330883 -2.376210
```
• Prévision du salaire de nouveaux individus

```
> xnew \frac{9}{2} select(1:5)
## AtBat Hits HmRun Runs RBI
## 1 585 139 31 93 94
```
avec predict :

```
> predict(mod,newdata=xnew)
## 1
## 1129.376
```
## Modèle gaussien

• En supposant de plus que les erreurs  $\varepsilon_i$  suivent une loi Gaussienne, on obtient la loi des estimateurs

$$
\frac{\widehat{\beta}_j-\beta_j}{\widehat{\sigma}_{\widehat{\beta}_j}}\sim \mathcal{T}_{n-(d+1)}.
$$

## Modèle gaussien

• En supposant de plus que les erreurs  $\varepsilon_i$  suivent une loi Gaussienne, on obtient la loi des estimateurs

$$
\frac{\widehat{\beta}_j-\beta_j}{\widehat{\sigma}_{\widehat{\beta}_j}}\sim \mathcal{T}_{n-(d+1)}.
$$

• On en déduit des procédures de test :

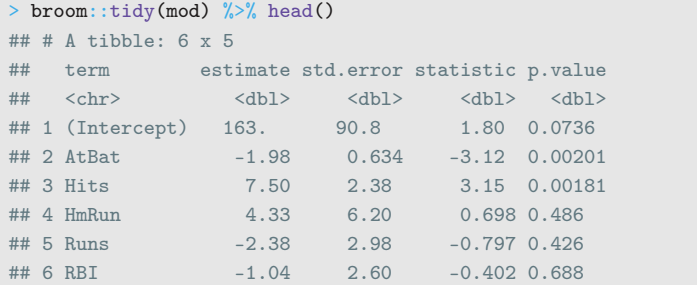

#### • Ainsi que des intervalles de confiance pour les paramètres :

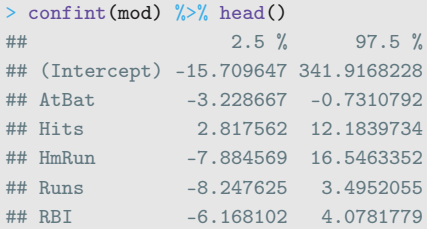

• Ainsi que des intervalles de confiance pour les paramètres :

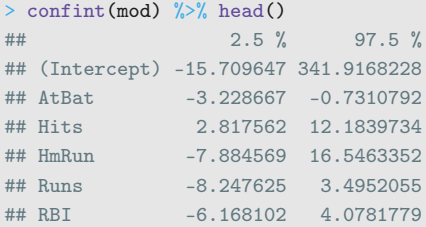

• ou pour les prévisions :

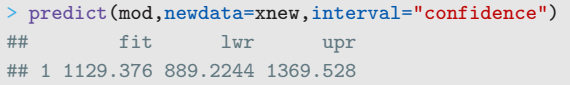

## Cas du modèle logistique

• Toutes ces notions se généralisent (assez) rapidement au modèle logistique

$$
\log \frac{p_{\beta}(x)}{1-p_{\beta}(x)} = \beta_0 + \beta_1 x_1 + \ldots + \beta_d x_d.
$$

• Le critère des MCO est remplacé par la log-vraisemblance (à maximiser) :

$$
\mathcal{L}(y_1,\ldots,y_n;\beta)=\sum_{i=1}^n[y_ix_i^t\beta-\log(1+\exp(x_i^t\beta))].
$$

## Cas du modèle logistique

• Toutes ces notions se généralisent (assez) rapidement au modèle logistique

$$
\log \frac{p_{\beta}(x)}{1-p_{\beta}(x)} = \beta_0 + \beta_1 x_1 + \ldots + \beta_d x_d.
$$

• Le critère des MCO est remplacé par la log-vraisemblance (à maximiser) :

$$
\mathcal{L}(y_1,\ldots,y_n;\beta)=\sum_{i=1}^n[y_ix_i^t\beta-\log(1+\exp(x_i^t\beta))].
$$

• Pas de solution explicite mais de (bons) algorithmes qui convergent vers le max.

### • On considère les données SAheart :

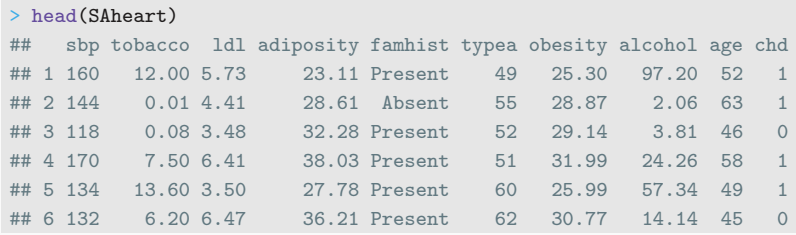

• Problème : expliquer/prédire la variable binaire chd par les autres variables.

• On obtient les estimateurs avec glm

```
> logit <- glm(chd~.,data=SAheart,family="binomial")
> broom::tidy(logit)
## # A tibble: 10 x 5
## term estimate std.error statistic p.value
## <chr> <dbl> <dbl> <dbl> <dbl>
## 1 (Intercept) -6.15 1.31 -4.70 0.00000258
## 2 sbp 0.00650 0.00573 1.14 0.256
## 3 tobacco 0.0794 0.0266 2.98 0.00285
## 4 ldl 0.174 0.0597 2.92 0.00355
## 5 adiposity 0.0186 0.0293 0.635 0.526
## 6 famhistPresent 0.925 0.228 4.06 0.0000490
## 7 typea 0.0396 0.0123 3.21 0.00131
## 8 obesity -0.0629 0.0442 -1.42 0.155
## 9 alcohol 0.000122 0.00448 0.0271 0.978
## 10 age 0.0452 0.0121 3.73 0.000193
```
• Les prévisions de la probabilité de l'évènement  ${chd=1}$  pour de nouveaux individus

> xnew ## sbp tobacco ldl adiposity famhist typea obesity alcohol age ## 1 146 0 6.62 25.69 Absent 60 28.07 8.23 63

• s'obtiennent avec predict :

```
> predict(logit,newdata=xnew,type="response")
## 1
## 0.4719671
```
# Conclusion

#### Remarque

La qualité de ces modèles (et donc des prévisions) reposent sur deux postulats :

- 1. le modèle est bon : Y s'explique bien par une combinaison linéaire des  $X$ ;
- 2. les estimateurs sont bons : ils possèdent de bonnes propriétés statistiques.

# Conclusion

#### Remarque

La qualité de ces modèles (et donc des prévisions) reposent sur deux postulats :

- 1. le modèle est bon : Y s'explique bien par une combinaison linéaire des  $X$  :
- 2. les estimateurs sont bons : ils possèdent de bonnes propriétés statistiques.
	- La qualité du modèle est toujours difficile à vérifier  $\implies$  ajouter d'autres effets dans la combinaison linéaire (quadratique, interactions...).
- On en sait plus sur la performance des estimateurs :

# Conclusion

#### Remarque

La qualité de ces modèles (et donc des prévisions) reposent sur deux postulats :

- 1. le modèle est bon : Y s'explique bien par une combinaison linéaire des  $X$  :
- 2. les estimateurs sont bons : ils possèdent de bonnes propriétés statistiques.
- La qualité du modèle est toujours difficile à vérifier  $\implies$  ajouter d'autres effets dans la combinaison linéaire (quadratique, interactions...).
- On en sait plus sur la performance des estimateurs :
	- 1. Trop de variables  $\implies \nearrow$  de la variance (sur-ajustement).
	- 2. Colinéarités  $\implies \nearrow$  de la variance (sur-ajustement).

<span id="page-203-0"></span>[Estimation par moindres carrés](#page-182-0)

### [Sélection de variables](#page-203-0)

[Régularisation](#page-217-0)

[Régression ridge](#page-228-0)

[Régression Lasso](#page-244-0)

[Variantes de ridge/lasso](#page-262-0)

[Discrimination binaire](#page-282-0)

[Support vector machine](#page-288-0)

[SVM - cas séparable](#page-300-0)

[SVM : cas non séparable](#page-323-0)

[SVM non linéaire : astuce du noyau](#page-357-0)

[Scores et probabilités](#page-379-0)

[Compléments : SVM multi-classes et SVR](#page-390-0)

[SVM multiclasses](#page-392-0)

[Support vector regression \(SVR\)](#page-410-0)

• Une approche naturelle pour répondre aux 2 problèmes évoqués précédemment est de sélectionner des variables explicatives parmi  $\{X_1, \ldots, X_d\}.$ 

#### Idée

Supprimer les variables

- $\bullet$  qui n'expliquent pas  $Y$ .
- dont l'effet est déjà expliqué par d'autres variables

 $\implies$  ce n'est pas parce qu'une variable n'est pas sélectionnée qu'elle n'est pas liée à Y !

## Best subset selection

- *d* variables explicatives  $\Longrightarrow 2^d$  modèles concurrents.
- $\bullet$  Idée : construire les 2<sup>d</sup> modèles et les comparer.

## Best subset selection

- *d* variables explicatives  $\Longrightarrow 2^d$  modèles concurrents.
- $\bullet$  Idée : construire les 2<sup>d</sup> modèles et les comparer.

### Algorithme BSS

Entrée : un critère de choix de modèle (AIC, BIC. . .).

- Pour  $i = 0, \ldots, d$ :
	- 1. Construire les  $\begin{pmatrix} d \\ d \end{pmatrix}$ j  $\setminus$ modèles linéaires à  $j$  variables;
- 2. Choisir parmi ces modèles celui qui a la plus petite SCR. On note  $M_i$ le modèle sélectionné.

Retourner : le meilleur modèle parmi  $M_0, M_1, \ldots, M_d$  au sens du critère de choix de modèle.

## Exemples de critères (voir [\[Cornillon et al., 2019\]](#page-436-0))

• AIC: Akaike Information Criterion

$$
-2\mathcal{L}_n(\hat{\beta})+2d.
$$

• BIC : Bayesian Information Criterion

$$
-2\mathcal{L}_n(\hat{\beta}) + \log(n)d.
$$

 $\bullet$   $R^2$  ajusté :

$$
R_a^2 = 1 - \frac{n-1}{n-d+1}(1 - R^2) \quad \text{or} \quad R^2 = \frac{SSR}{SST} = \frac{\|\hat{Y} - \bar{Y}1\|^2}{\|\hat{Y} - \bar{Y}1\|^2}.
$$

•  $C_p$  de Mallow :

$$
C_p = \frac{1}{n} \left( \sum_{i=1}^n (Y_i - \hat{Y}_i)^2 + 2d\hat{\sigma}^2 \right)
$$

.

- Ces critères sont constitués de deux parties :
	- 1. une qui mesure la qualité d'ajustement du modèle;
	- 2. une autre qui mesure sa complexité.
- Ces critères sont constitués de deux parties :
	- 1. une qui mesure la qualité d'ajustement du modèle ;
	- 2. une autre qui mesure sa complexité.

### Exemple AIC

- $\bullet$  -2 $\mathcal{L}_n(\hat{\beta})$  mesure l'ajustement;
- 2p mesure la complexité.
- Ces critères sont constitués de deux parties :
	- 1. une qui mesure la qualité d'ajustement du modèle ;
	- 2. une autre qui mesure sa complexité.

### Exemple AIC

- $\bullet$  -2 $\mathcal{L}_n(\hat{\beta})$  mesure l'ajustement ;
- 2p mesure la complexité.

=⇒ l'idée est de choisir un modèle de complexité minimale qui ajuste bien les données.

- On peut utiliser les packages leaps et bestglm.
- On propose de présenter bestglm qui fait appel à leaps pour la régression et fonctionne également pour le modèle logistique.
- On peut utiliser les packages leaps et bestglm.
- On propose de présenter bestglm qui fait appel à leaps pour la régression et fonctionne également pour le modèle logistique.

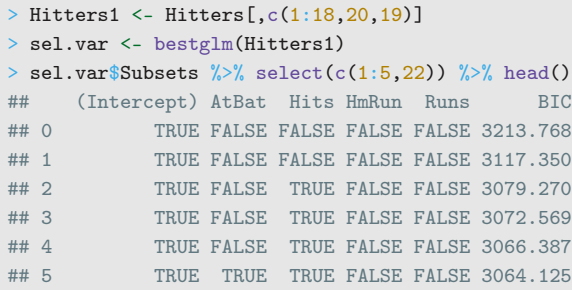

#### • On obtient le modèle sélectionné avec :

```
> sel.var$BestModel %>% broom::tidy()
## # A tibble: 7 x 5
## term estimate std.error statistic p.value
## <chr> <dbl> <dbl> <dbl> <dbl>
## 1 (Intercept) 91.5 65.0 1.41 1.60e- 1
## 2 AtBat -1.87 0.527 -3.54 4.70e- 4
## 3 Hits 7.60 1.66 4.57 7.46e- 6
## 4 Walks 3.70 1.21 3.06 2.49e- 3
## 5 CRBI 0.643 0.0644 9.98 5.05e-20
## 6 DivisionW -123. 39.8 -3.09 2.24e- 3
## 7 PutOuts 0.264 0.0748 3.53 4.84e- 4
```
• On obtient le modèle sélectionné avec :

```
> sel.var$BestModel %>% broom::tidy()
## # A tibble: 7 x 5
## term estimate std.error statistic p.value
## <chr> <dbl> <dbl> <dbl> <dbl>
## 1 (Intercept) 91.5 65.0 1.41 1.60e- 1
## 2 AtBat -1.87 0.527 -3.54 4.70e- 4
## 3 Hits 7.60 1.66 4.57 7.46e- 6
## 4 Walks 3.70 1.21 3.06 2.49e- 3
## 5 CRBI 0.643 0.0644 9.98 5.05e-20
## 6 DivisionW -123. 39.8 -3.09 2.24e- 3
## 7 PutOuts 0.264 0.0748 3.53 4.84e- 4
```
#### Remarque

- L'approche exhaustive peut se révéler coûteuse en temps de calcul lorsque  $d > 50$ .
- On utilise généralement des méthodes pas à pas dans ce cas.

## Pas à pas ascendant

### Algorithme forward

Entrée : un critère de choix de modèle (AIC, BIC. . .)

- 1. Construire  $\mathcal{M}_0$  le modèle linéaire qui contient uniquement la constante ;
- 2. Pour  $j = 0, \ldots, d 1$ :
	- 2.1 Construire les *d − j* modèles linéaires en ajoutant une variable, parmi les variables non utilisées, à  $\mathcal{M}_j$  ;
	- 2.2 Choisir, parmi ces  $d j$  modèles, celui qui minimise la SCR  $\rightarrow M_{i+1}$ .

**Retourner** : le meilleur modèle parmi  $M_0, M_1, \ldots, M_d$  au sens du critère de choix de modèle.

### Le coin R

Utiliser method=forward dans bestglm.
## Pas à pas descendant

### Algorithme backward

Entrée : un critère de choix de modèle (AIC, BIC. . .)

- 1. Construire  $\mathcal{M}_d$  le modèle linéaire complet (avec toutes les variables explicatives) ;
- 2. Pour  $j = d, ..., 1$ :
	- 2.1 Construire les *j* modèles linéaires en supprimant une variable, parmi les variables non utilisées, à  $\mathcal{M}_j$  ;
	- 2.2 Choisir, parmi ces j modèles, celui qui minimise la SCR  $\rightarrow$   $\mathcal{M}_{i-1}$ .

**Retourner** : le meilleur modèle parmi  $M_0, M_1, \ldots, M_d$  au sens du critère de choix de modèle.

#### Le coin R

Utiliser method=backward dans bestglm.

<span id="page-217-0"></span>[Estimation par moindres carrés](#page-182-0) [Sélection de variables](#page-203-0) [Régularisation](#page-217-0) [Régression ridge](#page-228-0) [Régression Lasso](#page-244-0) [Variantes de ridge/lasso](#page-262-0) [Discrimination binaire](#page-282-0) [Support vector machine](#page-288-0) [SVM - cas séparable](#page-300-0) [SVM : cas non séparable](#page-323-0) [SVM non linéaire : astuce du noyau](#page-357-0) [Scores et probabilités](#page-379-0) [Compléments : SVM multi-classes et SVR](#page-390-0)

[Support vector regression \(SVR\)](#page-410-0)

[SVM multiclasses](#page-392-0)

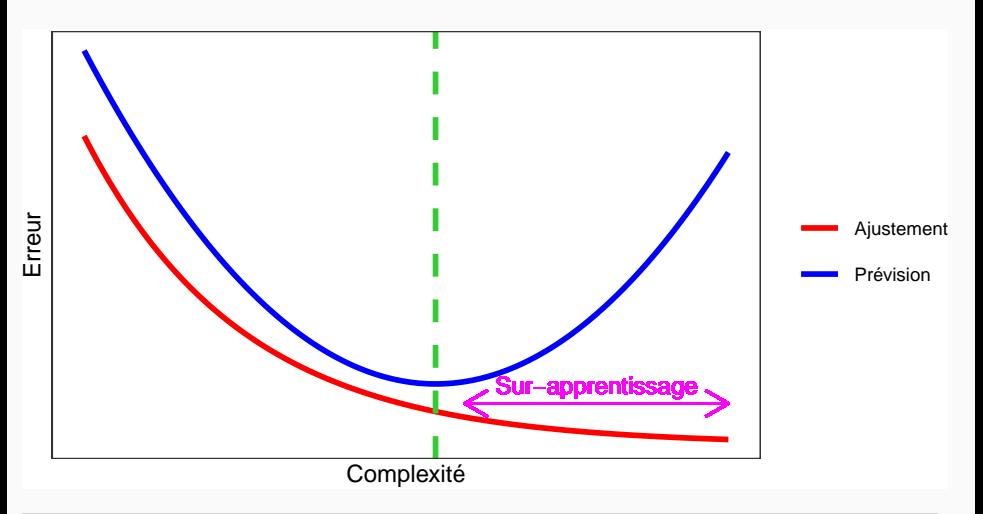

### Complexité linéaire

Le nombre de variables est une mesure de la complexité des algorithmes linéaires.

 $\bullet\,$  On génère des données  $(x_i,y_i), i=1,\ldots,500$  selon le modèle

$$
y_i = 1x_{i1} + 0x_{i2} + \ldots + 0x_{iq} + \varepsilon_i
$$

où  $x_1, \ldots, x_q, \varepsilon$  sont i.i.d. de loi  $\mathcal{N}(0, 1)$ .

 $\bullet\,$  On génère des données  $(x_i,y_i), i=1,\ldots,500$  selon le modèle

$$
y_i = 1x_{i1} + 0x_{i2} + \ldots + 0x_{iq} + \varepsilon_i
$$

où  $x_1, \ldots, x_q, \varepsilon$  sont i.i.d. de loi  $\mathcal{N}(0, 1)$ .

- Seule  $X_1$  est explicative, les  $q-1$  autres variables peuvent être vues comme du bruit.
- On calcule l'estimateur de MCO de  $\beta_1$  sur 1000 répétitions. On trace les boxplot de ces estimateurs pour  $q = 0$  et  $q = 400$ .

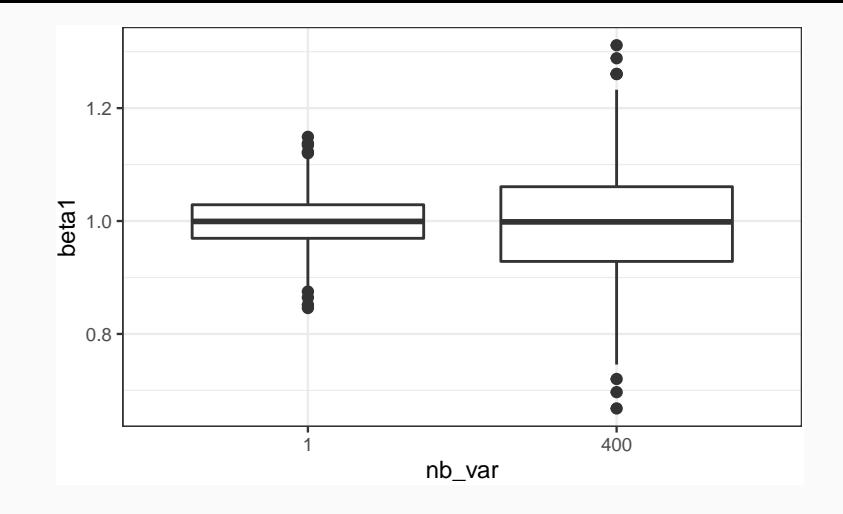

### **Conclusion**

Plus de variance (donc moins de précision) lorsque le nombre de variables inutiles augmente.

• Lorsque le nombre de variables d est grand, les estimateurs des moindres carrés du modèle linéaire

$$
Y = \beta_1 X_1 + \ldots + \beta_d X_d + \varepsilon
$$

possèdent généralement une grande variance.

• Lorsque le nombre de variables  $d$  est grand, les estimateurs des moindres carrés du modèle linéaire

$$
Y = \beta_1 X_1 + \ldots + \beta_d X_d + \varepsilon
$$

possèdent généralement une grande variance.

#### Idée des méthodes pénalisés

• Contraindre la valeur des estimateurs des moindres carrés de manière à réduire la variance (quitte à augmenter un peu le biais).

• Lorsque le nombre de variables  $d$  est grand, les estimateurs des moindres carrés du modèle linéaire

$$
Y = \beta_1 X_1 + \ldots + \beta_d X_d + \varepsilon
$$

possèdent généralement une grande variance.

#### Idée des méthodes pénalisés

- Contraindre la valeur des estimateurs des moindres carrés de manière à réduire la variance (quitte à augmenter un peu le biais).
- Comment ? En imposant une contrainte sur la valeur des estimateurs des moindres carrés :

$$
\hat{\beta}^{pen} = \underset{\beta}{\text{argmin}} \sum_{i=1}^{n} \left( y_i - \sum_{j=1}^{d} x_{ij} \beta_j \right)^2
$$

sous la contrainte  $\|\beta\|_2 \leq t$ .

• Quelle norme utiliser pour la contrainte ?

- Quelle norme utiliser pour la contrainte ?
- Existence/unicité des estimateurs ? Solutions explicites du problème d'optimisation ?
- Quelle norme utiliser pour la contrainte?
- Existence/unicité des estimateurs ? Solutions explicites du problème d'optimisation ?
- Comment choisir  $t^2$ 
	- t petit  $\implies$  estimateurs contraints (proche de 0);
	- t grand  $\Rightarrow$  estimateurs des moindres carrés (non pénalisés).

<span id="page-228-0"></span>[Estimation par moindres carrés](#page-182-0) [Sélection de variables](#page-203-0) [Régularisation](#page-217-0)

### [Régression ridge](#page-228-0)

[Régression Lasso](#page-244-0)

[Variantes de ridge/lasso](#page-262-0)

[Discrimination binaire](#page-282-0)

[Support vector machine](#page-288-0)

[SVM - cas séparable](#page-300-0)

[SVM : cas non séparable](#page-323-0)

[SVM non linéaire : astuce du noyau](#page-357-0)

[Scores et probabilités](#page-379-0)

[Compléments : SVM multi-classes et SVR](#page-390-0)

[SVM multiclasses](#page-392-0)

[Support vector regression \(SVR\)](#page-410-0)

• La régression ridge consiste à minimiser le critère des moindres carrés pénalisé par la norme 2 des coefficients.

#### Définition

1. Les estimateurs ridge  $\hat{\beta}^R$  s'obtiennent en minimisant

$$
\sum_{i=1}^{n} \left( y_i - \beta_0 - \sum_{j=1}^{d} x_{ij} \beta_j \right)^2 \quad \text{sous la contrainte} \quad \sum_{j=1}^{d} \beta_j^2 \leq t \quad (1)
$$

• La régression ridge consiste à minimiser le critère des moindres carrés pénalisé par la norme 2 des coefficients.

#### Définition

1. Les estimateurs ridge  $\hat{\beta}^R$  s'obtiennent en minimisant

$$
\sum_{i=1}^{n} \left( y_i - \beta_0 - \sum_{j=1}^{d} x_{ij} \beta_j \right)^2 \quad \text{sous la contrainte} \quad \sum_{j=1}^{d} \beta_j^2 \leq t \quad (1)
$$

2. ou de façon équivalente

$$
\hat{\beta}^R = \underset{\beta}{\text{argmin}} \left\{ \sum_{i=1}^n \left( y_i - \beta_0 - \sum_{j=1}^d x_{ij} \beta_j \right)^2 + \lambda \sum_{j=1}^d \beta_j^2 \right\}. \tag{2}
$$

 $\bullet$  Les définitions [\(1\)](#page-0-0) et [\(2\)](#page-0-0) sont équivalentes dans le sens où pour tout t il existe un unique  $\lambda$  tels que les solutions aux deux problèmes d'optimisation coïncident.

- Les définitions  $(1)$  et  $(2)$  sont équivalentes dans le sens où pour tout t il existe un unique  $\lambda$  tels que les solutions aux deux problèmes d'optimisation coïncident.
- La constante  $\beta_0$  n'entre généralement pas dans la pénalité.
- Les définitions  $(1)$  et  $(2)$  sont équivalentes dans le sens où pour tout t il existe un unique  $\lambda$  tels que les solutions aux deux problèmes d'optimisation coïncident.
- La constante  $\beta_0$  n'entre généralement pas dans la pénalité.
- L'estimateur dépend bien entendu du paramètre  $t$  (ou  $\lambda$ ) :  $\hat{\beta}^R = \hat{\beta}^R(t) = \hat{\beta}^R(\lambda).$
- Les définitions  $(1)$  et  $(2)$  sont équivalentes dans le sens où pour tout t il existe un unique  $\lambda$  tels que les solutions aux deux problèmes d'optimisation coïncident.
- La constante  $\beta_0$  n'entre généralement pas dans la pénalité.
- L'estimateur dépend bien entendu du paramètre  $t$  (ou  $\lambda$ ) :  $\hat{\beta}^R = \hat{\beta}^R(t) = \hat{\beta}^R(\lambda).$
- Les variables explicatives sont le plus souvent réduites pour éviter les problèmes d'échelle dans la pénalité.
- Il existe plusieurs fonctions et packages qui permettent de faire de la régression pénalisée sur R. Nous présentons ici glmnet.
- glmnet n'accepte pas d'objet formule. Il faut spécifier la matrice des X et le vecteur des Y :

> Hitters.X <- model.matrix(Salary~.,data=Hitters)[,-1]

# Ridge avec glmnet

- > library(glmnet)
- > reg.ridge <- glmnet(Hitters.X,Hitters\$Salary,alpha=0)
- $>$  par(mfrow=c(1,2))
- > plot(reg.ridge,lwd=2)
- > plot(reg.ridge,lwd=2,xvar="lambda")

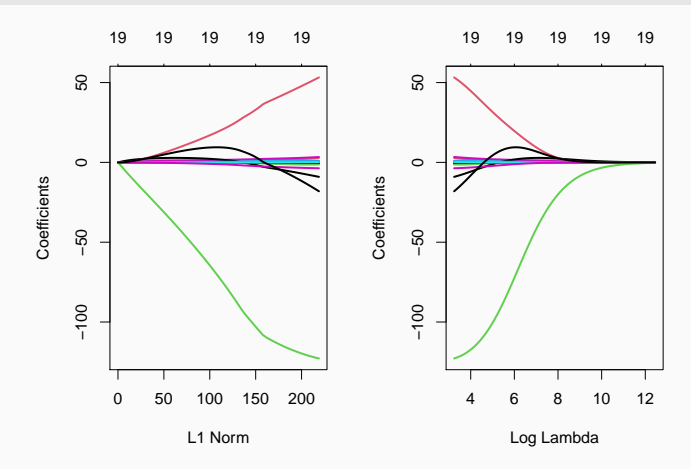

# Propriétés des estimateurs ridge

### Propriétés

1. Lorsque les variables explicatives sont centrée-réduites, l'estimateur Ridge solution de [\(2\)](#page-0-0) s'écrit

$$
\hat{\beta}^R = \hat{\beta}^R(\lambda) = (\mathbb{X}^t \mathbb{X} + \lambda \mathbb{I})^{-1} \mathbb{X}^t \mathbb{Y}.
$$

## 2. On déduit

$$
bias(\hat{\beta}^R) = -\lambda (\mathbb{X}^t \mathbb{X} + \lambda \mathbb{I})^{-1} \beta
$$

et

$$
\mathsf{V}(\hat{\beta}^R) = \sigma^2 (\mathbb{X}^t \mathbb{X} + \lambda \mathbb{I})^{-1} \mathbb{X}^t \mathbb{X} (\mathbb{X}^t \mathbb{X} + \lambda \mathbb{I})^{-1}.
$$

# Propriétés des estimateurs ridge

### Propriétés

1. Lorsque les variables explicatives sont centrée-réduites, l'estimateur Ridge solution de [\(2\)](#page-0-0) s'écrit

$$
\hat{\beta}^R = \hat{\beta}^R(\lambda) = (\mathbb{X}^t \mathbb{X} + \lambda \mathbb{I})^{-1} \mathbb{X}^t \mathbb{Y}.
$$

2. On déduit

$$
bias(\hat{\beta}^R) = -\lambda (\mathbb{X}^t \mathbb{X} + \lambda \mathbb{I})^{-1} \beta
$$

et

$$
\mathsf{V}(\hat{\beta}^R) = \sigma^2 (\mathbb{X}^t \mathbb{X} + \lambda \mathbb{I})^{-1} \mathbb{X}^t \mathbb{X} (\mathbb{X}^t \mathbb{X} + \lambda \mathbb{I})^{-1}.
$$

#### **Commentaires**

- Si  $\lambda = 0$ , on retrouve le biais et la variance de l'estimateur des MCO.
- $\lambda \nearrow \implies$  biais  $\nearrow$  et variance  $\searrow$  et réciproquement lorsque  $\lambda \searrow$ .

• Il est crucial : si  $\lambda \approx 0$  alors  $\hat{\beta}^R \approx \hat{\beta}^{MCO}$ , si  $\lambda$  "grand" alors  $\hat{\beta}^R \approx 0$ .

- Il est crucial : si  $\lambda \approx 0$  alors  $\hat{\beta}^R \approx \hat{\beta}^{MCO}$ , si  $\lambda$  "grand" alors  $\hat{\beta}^R \approx 0$ .
- Le choix de  $\lambda$  se fait le plus souvent de façon "classique" :
	- 1. Estimation d'un critère de choix de modèle pour toutes les valeurs de  $\lambda$  ;
- Il est crucial : si  $\lambda \approx 0$  alors  $\hat{\beta}^R \approx \hat{\beta}^{MCO}$ , si  $\lambda$  "grand" alors  $\hat{\beta}^R \approx 0$ .
- Le choix de  $\lambda$  se fait le plus souvent de façon "classique" :
	- 1. Estimation d'un critère de choix de modèle pour toutes les valeurs de  $\lambda$  ;
	- 2. Choix du  $\lambda$  qui minimise le critère estimé.
- Il est crucial : si  $\lambda \approx 0$  alors  $\hat{\beta}^R \approx \hat{\beta}^{MCO}$ , si  $\lambda$  "grand" alors  $\hat{\beta}^R \approx 0$ .
- Le choix de  $\lambda$  se fait le plus souvent de façon "classique" :
	- 1. Estimation d'un critère de choix de modèle pour toutes les valeurs de  $\lambda$  ;
	- 2. Choix du  $\lambda$  qui minimise le critère estimé.
- Exemple : la fonction cv.glmnet choisit la valeur de  $\lambda$  qui minimise l'erreur quadratique moyenne

$$
E[(Y - m_{\hat{\beta}^R(\lambda)}(X))^2]
$$

estimée par validation croisée.

```
> set.seed(321)
> reg.cvridge <- cv.glmnet(Hitters.X,Hitters$Salary,alpha=0,
                           lambda=exp(seq(0,10,length=100)))> bestlam <- reg.cvridge$lambda.min
> bestlam
## [1] 233.8186
> plot(reg.cvridge)
```
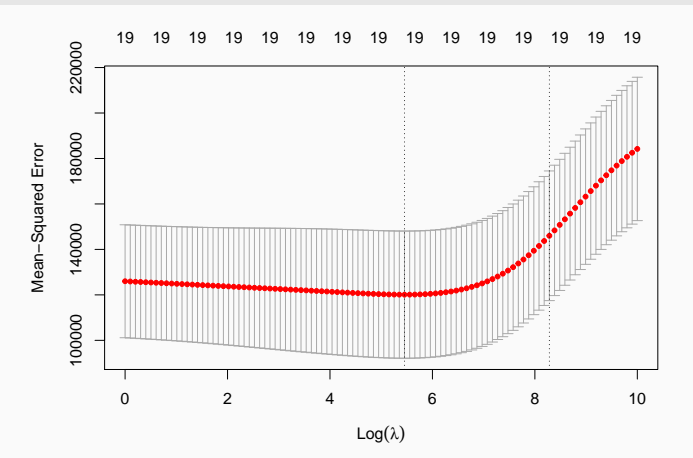

<span id="page-244-0"></span>[Estimation par moindres carrés](#page-182-0) [Sélection de variables](#page-203-0) [Régularisation](#page-217-0)

### [Régression ridge](#page-228-0)

## [Régression Lasso](#page-244-0)

[Variantes de ridge/lasso](#page-262-0)

[Discrimination binaire](#page-282-0)

[Support vector machine](#page-288-0)

[SVM - cas séparable](#page-300-0)

[SVM : cas non séparable](#page-323-0)

[SVM non linéaire : astuce du noyau](#page-357-0)

[Scores et probabilités](#page-379-0)

[Compléments : SVM multi-classes et SVR](#page-390-0)

[SVM multiclasses](#page-392-0)

[Support vector regression \(SVR\)](#page-410-0)

• La régression lasso consiste à minimiser le critère des moindres carrés pénalisé par la norme 1 des coefficients.

### Définition [\[Tibshirani, 1996\]](#page-438-0)

1. Les estimateurs lasso  $\hat{\beta}^L$  s'obtiennent en minimisant

$$
\sum_{i=1}^{n} \left(Y_i - \beta_0 - \sum_{j=1}^{d} X_{ij} \beta_j\right)^2 \quad \text{sous la contrainte} \quad \sum_{j=1}^{d} |\beta_j| \leq t \quad (3)
$$

2. ou de façon équivalente

$$
\hat{\beta}^{L} = \operatorname*{argmin}_{\beta} \left\{ \sum_{i=1}^{n} \left( Y_i - \beta_0 - \sum_{j=1}^{d} X_{ij} \beta_j \right)^2 + \lambda \sum_{j=1}^{d} |\beta_j| \right\}.
$$
 (4)

• Dans le cas où la matrice X est orthonormée, on a une écriture explicite pour les estimateurs ridge et lasso.

 $\bullet$  Dans le cas où la matrice  $\mathbb X$  est orthonormée, on a une écriture explicite pour les estimateurs ridge et lasso.

#### Propriété

Si la matrice de design  $X$  est orthonormée, alors

$$
\hat{\beta}_j^R = \frac{\hat{\beta}_j}{1+\lambda}
$$
 et  $\hat{\beta}_j^L = \text{sign}(\hat{\beta}_j)(|\hat{\beta}_j| - \lambda)_+$ 

où  $\hat{\beta}_j$  est l'estimateur MCO de  $\beta_j.$ 

 $\bullet$  Dans le cas où la matrice  $\mathbb X$  est orthonormée, on a une écriture explicite pour les estimateurs ridge et lasso.

#### Propriété

Si la matrice de design  $X$  est orthonormée, alors

$$
\hat{\beta}_j^R = \frac{\hat{\beta}_j}{1+\lambda}
$$
 et  $\hat{\beta}_j^L = \text{sign}(\hat{\beta}_j)(|\hat{\beta}_j| - \lambda)_+$ 

où  $\hat{\beta}_j$  est l'estimateur MCO de  $\beta_j.$ 

#### **Commentaires**

• Ridge "diminue" l'estimateur MCO de façon proportionnelle ;

 $\bullet$  Dans le cas où la matrice  $\mathbb X$  est orthonormée, on a une écriture explicite pour les estimateurs ridge et lasso.

#### Propriété

Si la matrice de design  $X$  est orthonormée, alors

$$
\hat{\beta}_j^R = \frac{\hat{\beta}_j}{1+\lambda}
$$
 et  $\hat{\beta}_j^L = \text{sign}(\hat{\beta}_j)(|\hat{\beta}_j| - \lambda)_+$ 

où  $\hat{\beta}_j$  est l'estimateur MCO de  $\beta_j.$ 

#### **Commentaires**

- Ridge "diminue" l'estimateur MCO de façon proportionnelle ;
- Lasso translate et tronque l'estimateur MCO (lorsque ce dernier est petit).

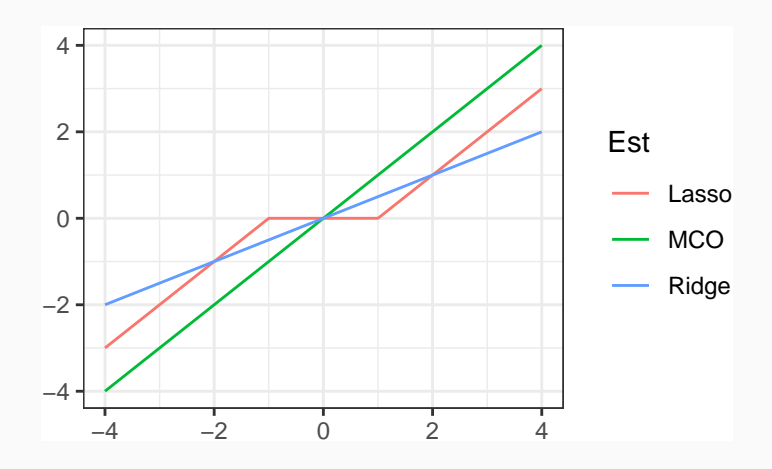

## **Conclusion**

Le lasso va avoir tendance à "mettre" des coefficients à 0 et donc à faire de la sélection de variables.

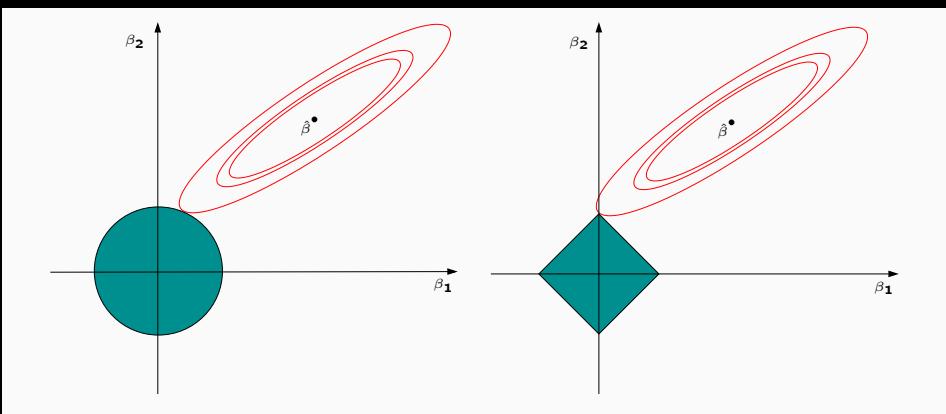
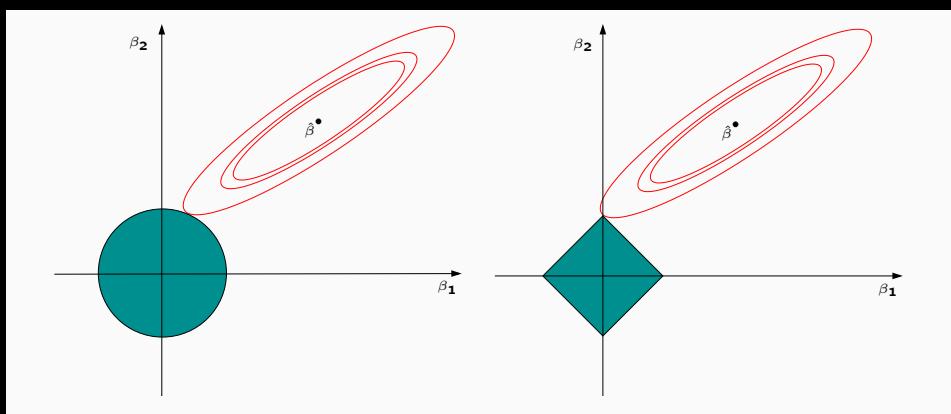

#### Remarque

Ces approches reviennent (d'une certaine façon) à projeter l'estimateur des MCO sur les boules unités associées à

- 1. la norme 2 pour la régression ridge ;
- 2. la norme 1 pour le lasso.
- Comme pour la régression ridge :
	- on préfère souvent réduire la matrice de design avant d'effectuer la régression lasso ;
- Comme pour la régression ridge :
	- on préfère souvent réduire la matrice de design avant d'effectuer la régression lasso ;
	- Le choix de  $\lambda$  est crucial (il est le plus souvent sélectionné en minimisant un critère empirique).
- Comme pour la régression ridge :
	- on préfère souvent réduire la matrice de design avant d'effectuer la régression lasso ;
	- Le choix de  $\lambda$  est crucial (il est le plus souvent sélectionné en minimisant un critère empirique).
	- $\lambda \nearrow \implies$  biais  $\nearrow$  et variance  $\searrow$  et réciproquement lorsque  $\lambda \searrow$ .
- Comme pour la régression ridge :
	- on préfère souvent réduire la matrice de design avant d'effectuer la régression lasso ;
	- Le choix de  $\lambda$  est crucial (il est le plus souvent sélectionné en minimisant un critère empirique).
	- $\lambda \nearrow \implies$  biais  $\nearrow$  et variance  $\searrow$  et réciproquement lorsque  $\lambda \searrow$ .
- MAIS, contrairement à ridge :  $\lambda \nearrow \implies$  le nombre de coefficients nuls augmente ([\[Bühlmann and van de Geer, 2011\]](#page-436-0)).

# Le coin R

- > reg.lasso <- glmnet(Hitters.X,Hitters\$Salary,alpha=1)
- $>$  par(mfrow=c(1,2))
- > plot(reg.lasso,lwd=2)
- > plot(reg.lasso,lwd=2,xvar="lambda")

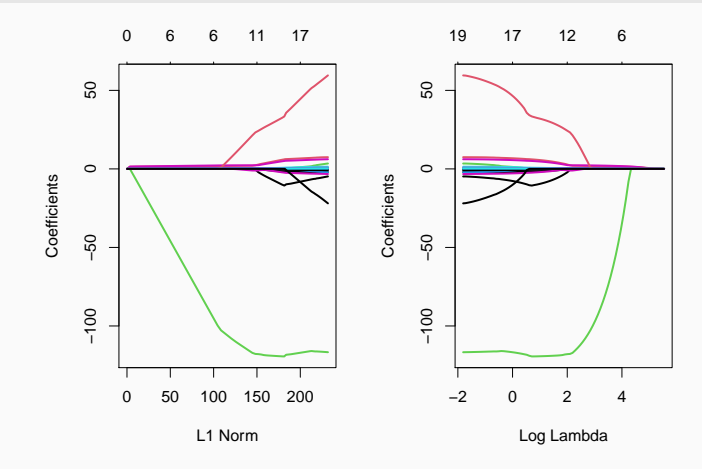

### Sélection de λ

> set.seed(321)

```
> reg.cvlasso <- cv.glmnet(Hitters.X,Hitters$Salary,alpha=1)
```
- > bestlam <- reg.cvlasso\$lambda.min
- > bestlam

```
## [1] 17.19108
```

```
> plot(reg.cvlasso)
```
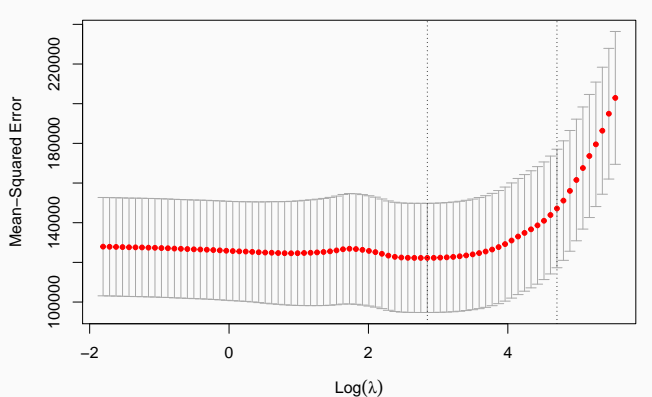

19 18 18 18 17 17 13 13 12 9 7 6 6 6 6 5 4 2

- Il existe plusieurs façons de résoudre le problème numérique d'optimisation lasso (ou ridge).
- Un des plus utilisé est l'algorithme de descente de coordonnées [\[Hastie et al., 2015\]](#page-437-0).
- Il existe plusieurs façons de résoudre le problème numérique d'optimisation lasso (ou ridge).
- Un des plus utilisé est l'algorithme de descente de coordonnées [\[Hastie et al., 2015\]](#page-437-0).
- On considère le problème lasso

$$
\hat{\beta}^{L} = \operatorname*{argmin}_{\beta} \left\{ \sum_{i=1}^{n} \left( Y_{i} - \beta_{0} - \sum_{j=1}^{d} X_{ij} \beta_{j} \right)^{2} + \lambda \sum_{j=1}^{d} |\beta_{j}| \right\}
$$

avec les variables explicatives centrées-réduites (pour simplifier).

- 1. Initialisation :  $\hat{\beta}_0 = \bar{y}$ ,  $\hat{\beta}_j = ..., j = 1, ..., d$ .
- 2. Répéter jusqu'à convergence : Pour  $i = 1, \ldots, d$ : 2.1 Calculer les résidus partiels  $r^{(j)}_i = y_i - \sum_{k\neq j} x_{ik}\hat{\beta}_k$  ; 2.2 Faire la régression simple des  $y_i$  contre  $r_i^{(j)} \Longrightarrow \tilde{\beta}_j$ ; 2.3 Mettre à jour  $\hat{\beta}_j = \text{signe}(\tilde{\beta}_j)(|\tilde{\beta}_j| - \lambda)_+$
- 3. Retourner :  $\hat{\beta}_j, j=1,\ldots,d$ .

<span id="page-262-0"></span>[Estimation par moindres carrés](#page-182-0) [Sélection de variables](#page-203-0) [Régularisation](#page-217-0)

[Régression ridge](#page-228-0)

[Régression Lasso](#page-244-0)

# [Variantes de ridge/lasso](#page-262-0)

[Discrimination binaire](#page-282-0)

[Support vector machine](#page-288-0)

[SVM - cas séparable](#page-300-0)

[SVM : cas non séparable](#page-323-0)

[SVM non linéaire : astuce du noyau](#page-357-0)

[Scores et probabilités](#page-379-0)

[Compléments : SVM multi-classes et SVR](#page-390-0)

[SVM multiclasses](#page-392-0)

[Support vector regression \(SVR\)](#page-410-0)

- Les approches ridge et lasso diffèrent uniquement au niveau de la pénalité ajoutée au critère des moindres carrés.
- Norme 2 pour ridge et norme 1 pour le lasso.
- Les approches ridge et lasso diffèrent uniquement au niveau de la pénalité ajoutée au critère des moindres carrés.
- Norme 2 pour ridge et norme 1 pour le lasso.
- Il existe tout un tas d'autres stratégies de pénalisations.
- Nous en présentons quelques unes dans cette partie.
- On pourra consulter [\[Hastie et al., 2015\]](#page-437-0) pour plus de détails.

• [\[Zou and Hastie, 2005\]](#page-438-0) ont proposé de combiner les approches ridge et lasso en proposant une pénalité (appelée elastic net) de la forme

$$
\lambda \sum_{j=1}^d ((1-\alpha)\beta_j^2 + \alpha|\beta_j|)
$$

• [\[Zou and Hastie, 2005\]](#page-438-0) ont proposé de combiner les approches ridge et lasso en proposant une pénalité (appelée elastic net) de la forme

$$
\lambda \sum_{j=1}^d ((1-\alpha)\beta_j^2 + \alpha|\beta_j|)
$$

- Le paramètre  $\alpha$  définit le compromis ridge/lasso :
	- $\alpha = 1 \Longrightarrow$  Lasso:
	- $\alpha = 0 \implies$  Ridge ;

• [\[Zou and Hastie, 2005\]](#page-438-0) ont proposé de combiner les approches ridge et lasso en proposant une pénalité (appelée elastic net) de la forme

$$
\lambda \sum_{j=1}^d ((1-\alpha)\beta_j^2 + \alpha|\beta_j|)
$$

- Le paramètre  $\alpha$  définit le compromis ridge/lasso :
	- $\alpha = 1 \Longrightarrow$  Lasso:
	- $\alpha = 0 \implies$  Ridge ;
	- Ce paramètre correspond (évidemment) à l'argument alpha de la fonction glmnet.

• [\[Zou and Hastie, 2005\]](#page-438-0) ont proposé de combiner les approches ridge et lasso en proposant une pénalité (appelée elastic net) de la forme

$$
\lambda \sum_{j=1}^d ((1-\alpha)\beta_j^2 + \alpha|\beta_j|)
$$

- Le paramètre  $\alpha$  définit le compromis ridge/lasso :
	- $\alpha = 1 \Longrightarrow$  Lasso:
	- $\alpha = 0 \implies$  Ridge ;
	- Ce paramètre correspond (évidemment) à l'argument alpha de la fonction glmnet.
- Avantage : on a plus de flexibilité car la pénalité elastic net propose une gamme de modèles beaucoup plus large que lasso et ridge ;

• [\[Zou and Hastie, 2005\]](#page-438-0) ont proposé de combiner les approches ridge et lasso en proposant une pénalité (appelée elastic net) de la forme

$$
\lambda \sum_{j=1}^d ((1-\alpha)\beta_j^2 + \alpha|\beta_j|)
$$

- Le paramètre  $\alpha$  définit le compromis ridge/lasso :
	- $\alpha = 1 \Longrightarrow$  Lasso:
	- $\alpha = 0 \implies$  Ridge ;
	- Ce paramètre correspond (évidemment) à l'argument alpha de la fonction glmnet.
- Avantage : on a plus de flexibilité car la pénalité elastic net propose une gamme de modèles beaucoup plus large que lasso et ridge ;
- Inconvénient : en plus du  $\lambda$  il faut aussi sélectionner le  $\alpha$ !

• Dans certaines applications, les variables explicatives appartiennent à des groupes de variables prédéfinis.

- Dans certaines applications, les variables explicatives appartiennent à des groupes de variables prédéfinis.
- Nécessité de "shrinker" ou sélectionner les variables par groupe.

- Dans certaines applications, les variables explicatives appartiennent à des groupes de variables prédéfinis.
- Nécessité de "shrinker" ou sélectionner les variables par groupe.

#### Exemple : variables qualitatives

- 2 variables explicatives qualitatives  $X_1$  et  $X_2$  et une variable explicative continue  $X_3$ .
- Le modèle s'écrit

$$
Y = \beta_0 + \beta_1 1_{X_1 = A} + \beta_2 1_{X_1 = B} + \beta_3 1_{X_1 = C}
$$
  
+  $\beta_4 1_{X_2 = D} + \beta_5 1_{X_2 = E} + \beta_6 1_{X_2 = F} + \beta_7 1_{X_2 = G} + \beta_8 X_3 + \varepsilon$ 

muni des contraintes  $\beta_1 = \beta_4 = 0$ .

- Dans certaines applications, les variables explicatives appartiennent à des groupes de variables prédéfinis.
- Nécessité de "shrinker" ou sélectionner les variables par groupe.

#### Exemple : variables qualitatives

- 2 variables explicatives qualitatives  $X_1$  et  $X_2$  et une variable explicative continue  $X_3$ .
- Le modèle s'écrit

$$
Y = \beta_0 + \beta_1 1_{X_1 = A} + \beta_2 1_{X_1 = B} + \beta_3 1_{X_1 = C}
$$
  
+  $\beta_4 1_{X_2 = D} + \beta_5 1_{X_2 = E} + \beta_6 1_{X_2 = F} + \beta_7 1_{X_2 = G} + \beta_8 X_3 + \varepsilon$ 

muni des contraintes  $\beta_1 = \beta_4 = 0$ .

• 3 groupes :  $X_1 = (1_{X_1 = B}, 1_{X_1 = C})$ ,  $X_2 = (1_{X_3 = F}, 1_{X_2 = F}, 1_{X_3 = G})$  et  $X_3 = X_3$ .

#### Définition

En présence de *d* variables réparties en L groupes  $X_1, \ldots, X_l$  de cardinal  $d_1, \ldots, d_L$ . On note  $\beta_\ell, \ell = 1, \ldots, L$  le vecteur des coefficients associé au groupe  $\mathsf{X}_{\ell}$ . Les estimateurs group-lasso s'obtiennent en minimisant le critère

$$
\sum_{i=1}^{n} \left( y_i - \beta_0 - \sum_{\ell=1}^{L} X_{i\ell} \beta_\ell \right)^2 + \lambda \sum_{\ell=1}^{L} \sqrt{d_\ell} ||\beta_\ell||_2
$$

#### **Remarque**

Puisque  $\|\beta_\ell\|_2 = 0$  ssi  $\beta_{\ell 1} = \ldots = \beta_{\ell d_\ell} = 0$ , cette procédure encourage la mise à zéro des coefficients d'un même groupe.

# Le coin R

• La fonction gglasso du package gglasso permet de faire du groupe lasso sur R.

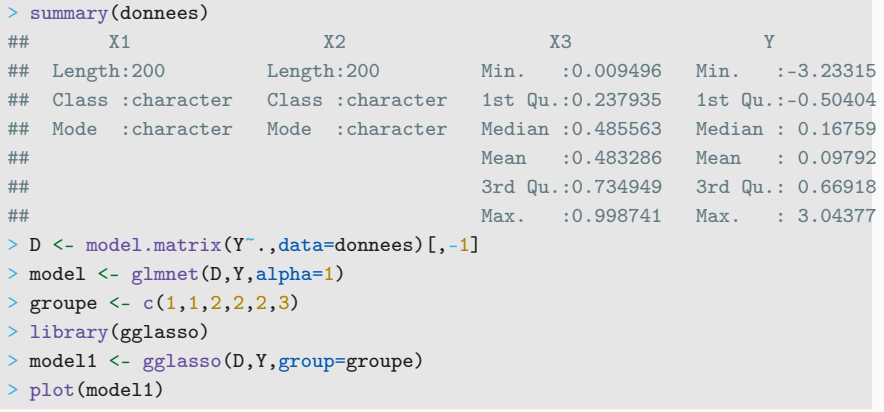

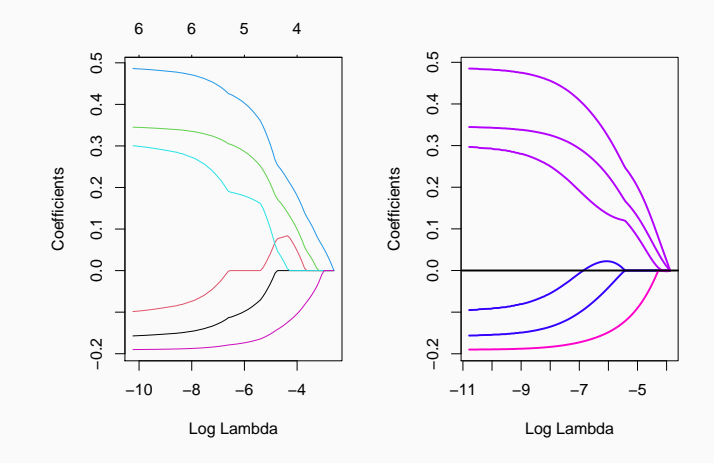

#### Remarque

Les coefficients s'annulent par groupe lorsque  $\lambda$  augmente (graphe de droite).

- La norme 2 de la pénalité group-lasso implique que, généralement, tous les coefficients d'un groupe sont tous nuls ou tous non nuls.
- Dans certains cas, il peut être intéressant de mettre de la sparsité dans les groupes aussi. Comment ?
- La norme 2 de la pénalité group-lasso implique que, généralement, tous les coefficients d'un groupe sont tous nuls ou tous non nuls.
- Dans certains cas, il peut être intéressant de mettre de la sparsité dans les groupes aussi. Comment ?
- En ajoutant la norme 1 dans la pénalité.
- La norme 2 de la pénalité group-lasso implique que, généralement, tous les coefficients d'un groupe sont tous nuls ou tous non nuls.
- Dans certains cas, il peut être intéressant de mettre de la sparsité dans les groupes aussi. Comment ?
- En ajoutant la norme 1 dans la pénalité.

#### Pénalité sparse group lasso

$$
\lambda \sum_{\ell=1}^L [(1-\alpha)\|\beta_\ell\|_2 + \alpha \|\beta_\ell\|_1].
$$

• Sur R : package SGL.

# Fused lasso

- Utile pour prendre en compte la spatialité des données.
- Idée : deux coefficients successifs doivent être proches.

Pénalité fused lasso

 $\lambda_1$   $\sum$ d  $j=1$  $|\beta_j|$ 

## Fused lasso

- Utile pour prendre en compte la spatialité des données.
- Idée : deux coefficients successifs doivent être proches.

Pénalité fused lasso

$$
\lambda_1 \sum_{j=1}^d |\beta_j| + \lambda_2 \sum_{j=2}^d |\beta_{j+1} - \beta_j|
$$

qui peut se re-paramétrer en

$$
\lambda \sum_{j=2}^d |\beta_{j+1} - \beta_j|.
$$

• Sur R : package genlasso.

<span id="page-282-0"></span>[Estimation par moindres carrés](#page-182-0) [Sélection de variables](#page-203-0) [Régularisation](#page-217-0)

[Régression ridge](#page-228-0)

[Régression Lasso](#page-244-0)

[Variantes de ridge/lasso](#page-262-0)

#### [Discrimination binaire](#page-282-0)

[Support vector machine](#page-288-0)

[SVM - cas séparable](#page-300-0)

[SVM : cas non séparable](#page-323-0)

[SVM non linéaire : astuce du noyau](#page-357-0)

[Scores et probabilités](#page-379-0)

[Compléments : SVM multi-classes et SVR](#page-390-0)

[SVM multiclasses](#page-392-0)

[Support vector regression \(SVR\)](#page-410-0)

- Les méthodes ridge et lasso ont été présentées dans un cadre de régression linéaire.
- Ces techniques d'adaptent directement à la régression logistique  $\mathcal{Y} = \{-1, 1\}.$
- Les méthodes ridge et lasso ont été présentées dans un cadre de régression linéaire.
- Ces techniques d'adaptent directement à la régression logistique  $\mathcal{Y} = \{-1, 1\}.$
- Les pénalités sont identiques.
- Seul changement : le critère moindre carré est remplacé par la déviance  $\implies$  ce qui revient à minimiser l'opposé de la vraisemblance plus la pénalité.

#### Définition

On note  $\tilde{y}_i = (y_i + 1)/2$ .

• On appelle estimateur ridge en régression logistique l'estimateur

$$
\hat{\beta}^R = \operatorname*{argmin}_{\beta} \left\{ -\sum_{i=1}^n (\tilde{y}_i x_i^t \beta - \log(1 + \exp(x_i^t \beta))) + \lambda \sum_{j=1}^d \beta_j^2 \right\}.
$$

• On appelle estimateur lasso en régression logistique l'estimateur

$$
\hat{\beta}^{L} = \operatorname*{argmin}_{\beta} \left\{ -\sum_{i=1}^{n} (\tilde{y}_{i}x_{i}^{t}\beta - \log(1 + \exp(x_{i}^{t}\beta))) + \lambda \sum_{j=1}^{d} |\beta_{j}| \right\}.
$$

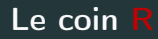

- Pour faire du ridge ou lasso en logistique, il suffit d'ajouter l'argument family=binomial dans glmnet.
- Tout reste identique pour le reste (tracé du chemin des coefficients, choix du  $\lambda$ ...).
- Exemple : données SAheart

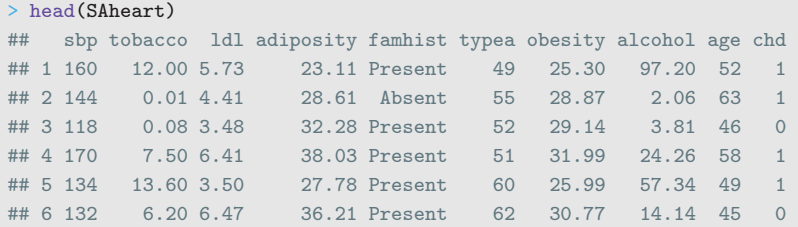

- On obtient les chemins de régularisation ridge et lasso avec les commandes suivantes :
	- > SAheart.X <- model.matrix(chd~.,data=SAheart)
	- > log.ridge <- glmnet(SAheart.X,SAheart\$chd,family="binomial",alpha=0)
	- > log.lasso <- glmnet(SAheart.X,SAheart\$chd,family="binomial",alpha=1)
	- > plot(log.ridge,xvar="lambda")

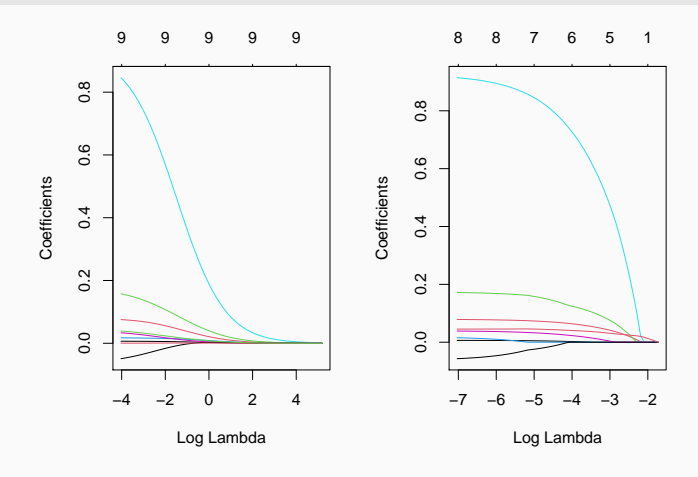
<span id="page-288-0"></span>[Estimation par moindres carrés](#page-182-0) [Sélection de variables](#page-203-0) [Régularisation](#page-217-0)

[Régression ridge](#page-228-0)

[Régression Lasso](#page-244-0)

[Variantes de ridge/lasso](#page-262-0)

[Discrimination binaire](#page-282-0)

[Support vector machine](#page-288-0)

[SVM - cas séparable](#page-300-0)

[SVM : cas non séparable](#page-323-0)

[SVM non linéaire : astuce du noyau](#page-357-0)

[Scores et probabilités](#page-379-0)

[Compléments : SVM multi-classes et SVR](#page-390-0)

[SVM multiclasses](#page-392-0)

[Support vector regression \(SVR\)](#page-410-0)

- Discrimination binaire : Y à valeurs dans  $\{-1,1\}$  et  $X = (X_1, \ldots, X_d)$ dans  $\mathbb{R}^d$ .
- Les extensions multi-classes et régression seront présentées à la fin de cette partie.

## **Objectif**

- Estimer la fonction de score  $S(x) = P(Y = 1 | X = x)$ ;
- En déduire une règle de classification  $g : \mathbb{R}^d \to \{-1,1\}.$
- Elles consistent à séparer l'espace des  $X$  par un hyperplan.
- On classe ensuite 1 d'un coté de l'hyperplan, -1 de l'autre coté.
- Elles consistent à séparer l'espace des  $X$  par un hyperplan.
- On classe ensuite 1 d'un coté de l'hyperplan, -1 de l'autre coté.

#### Mathématiquement

- On cherche une combinaison linéaire des variables  $w_1x_1 + \ldots + w_d x_d$ .
- Règle associée :

$$
g(x) = \begin{cases} 1 & \text{si } w_1x_1 + \ldots + w_dx_d \ge 0 \\ -1 & \text{sinon.} \end{cases}
$$

## Exemple 1 : régression logistique

• Modèle :

$$
logit\frac{p(x)}{1-p(x)} = \beta_0 + \beta_1x_1 + \ldots + \beta_dx_d
$$

où  $p(x) = P(Y = 1 | X = x)$ .

• Règle de classification :

$$
g(x) = \begin{cases} 1 & \text{si } p(x) \ge 0.5 \\ -1 & \text{sinon.} \end{cases}
$$

## Exemple 1 : régression logistique

• Modèle :

$$
logit\frac{p(x)}{1-p(x)} = \beta_0 + \beta_1x_1 + \ldots + \beta_dx_d
$$

où  $p(x) = P(Y = 1 | X = x)$ .

• Règle de classification :

$$
g(x) = \begin{cases} 1 & \text{si } p(x) \ge 0.5 \\ -1 & \text{sinon.} \end{cases}
$$

• équivalent à

$$
g(x) = \begin{cases} 1 & \text{si } \beta_0 + \beta_1 x_1 + \ldots + \beta_d x_d \ge 0 \\ -1 & \text{sinon.} \end{cases}
$$

## Exemple 2 : LDA

- Modèle :  $\mathcal{L}(X|Y = k) = \mathcal{N}(\mu_k, \Sigma), k = 0, 1$ .
- Règle de classification :

$$
g(x) = \begin{cases} 1 & \text{si } p(x) \ge 0.5 \\ -1 & \text{sinon.} \end{cases}
$$

## Exemple 2 : LDA

- Modèle :  $\mathcal{L}(X|Y = k) = \mathcal{N}(\mu_k, \Sigma), k = 0, 1$ .
- Règle de classification :

$$
g(x) = \begin{cases} 1 & \text{si } p(x) \ge 0.5 \\ -1 & \text{sinon.} \end{cases}
$$

• équivalent à

$$
g(x) = \begin{cases} 1 & \text{si } c + x^t \Sigma^{-1} (\mu_1 - \mu_0) \ge 0 \\ -1 & \text{sinon.} \end{cases}
$$

## Illustration avec  $p = 2$

• On considère les données suivantes :

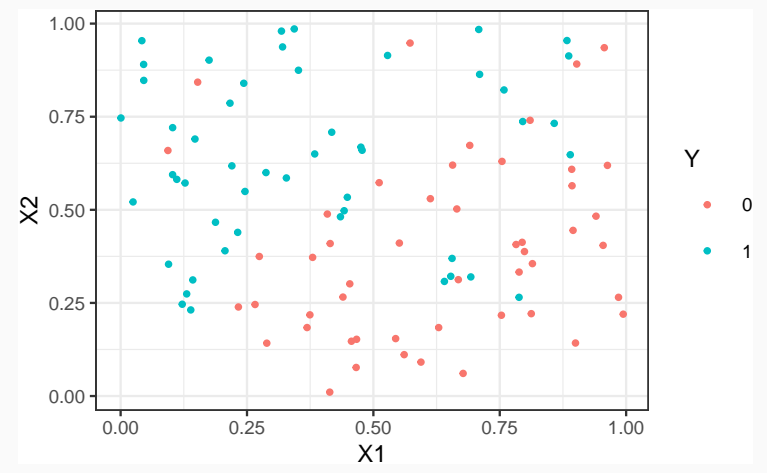

• On compare les prévisions logistique et lda.

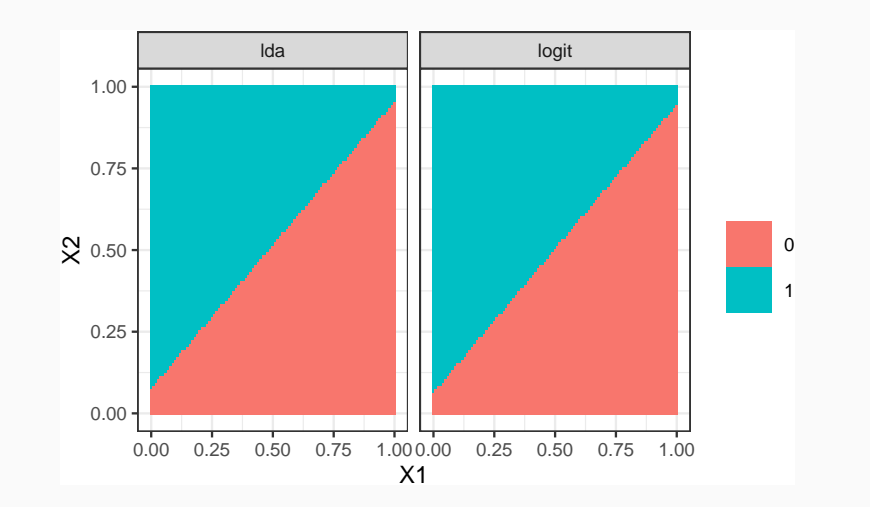

#### Remarque

On retrouve bien la linéarité (et la proximité) de ces deux méthodes.

- Ces approches linéaires s'obtiennent à partir d'un modèle statistique
	- sur la loi de Y sachant  $X$  pour la logistique;
	- $\bullet$  sur la loi de X sachant Y pour la discriminante linéaire.
- Ces approches linéaires s'obtiennent à partir d'un modèle statistique
	- sur la loi de Y sachant  $X$  pour la logistique;
	- $\bullet$  sur la loi de X sachant Y pour la discriminante linéaire.
- L'approche SVM repose sur le calcul direct du "meilleur" hyperplan séparateur qui sera déterminé à partir d'algorithmes d'optimisation.

<span id="page-300-0"></span>[Estimation par moindres carrés](#page-182-0) [Sélection de variables](#page-203-0) [Régularisation](#page-217-0) [Régression ridge](#page-228-0) [Régression Lasso](#page-244-0) [Variantes de ridge/lasso](#page-262-0) [Discrimination binaire](#page-282-0) [Support vector machine](#page-288-0)

[SVM - cas séparable](#page-300-0)

[SVM : cas non séparable](#page-323-0)

[SVM non linéaire : astuce du noyau](#page-357-0)

[Scores et probabilités](#page-379-0)

[Compléments : SVM multi-classes et SVR](#page-390-0)

[SVM multiclasses](#page-392-0)

[Support vector regression \(SVR\)](#page-410-0)

# Bibliographie

En plus des documents cités précédemment, cette partie s'appuie sur les diapos de cours de

- Magalie Fromont, Apprentissage statistique, Université Rennes 2 ([\[Fromont, 2015\]](#page-437-0)).
- Jean-Philippe Vert, Support vector machines and applications in computational biology, disponible à l'url [http://cbio.ensmp.fr/~jvert/svn/kernelcourse/slides/](http://cbio.ensmp.fr/~jvert/svn/kernelcourse/slides/kernel2h/kernel2h.pdf) [kernel2h/kernel2h.pdf](http://cbio.ensmp.fr/~jvert/svn/kernelcourse/slides/kernel2h/kernel2h.pdf)

#### Remarque

Les aspects techniques ne seront pas présentés ici, on pourra en trouver dans la [partie 2.4 du tutoriel.](https://lrouviere.github.io/TUTO_ML/correction/SVM.html#exercices)

• L'approche SVM [\[Vapnik, 2000\]](#page-165-0) peut être vue comme une généralisation de "recherche d'hyperplan optimal".

• L'approche SVM [\[Vapnik, 2000\]](#page-165-0) peut être vue comme une généralisation de "recherche d'hyperplan optimal".

#### Cas simple

Les données  $(x_1, y_1), \ldots, (x_n, y_n)$  sont dites linéairement séparables si il existe  $(w,b)\in \mathbb{R}^d\times \mathbb{R}$  tel que pour tout  $i$  :

• 
$$
y_i = 1
$$
 si  $\langle w, x_i \rangle + b = w^t x_i + b > 0$ ;

• 
$$
y_i = -1
$$
 si  $\langle w, x_i \rangle + b = w^t x_i + b < 0$ .

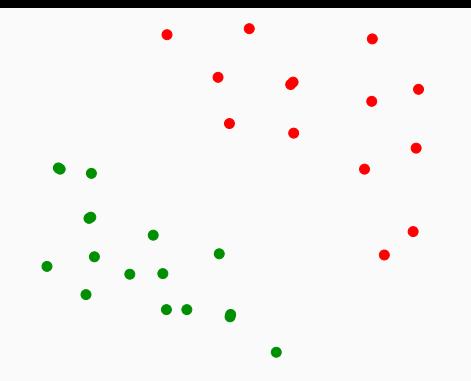

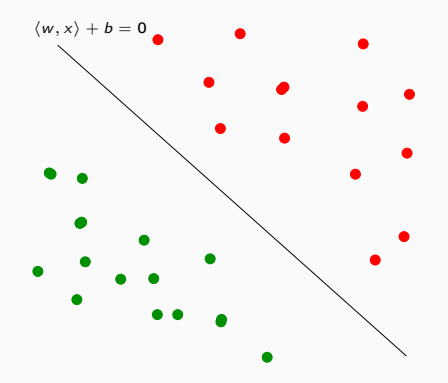

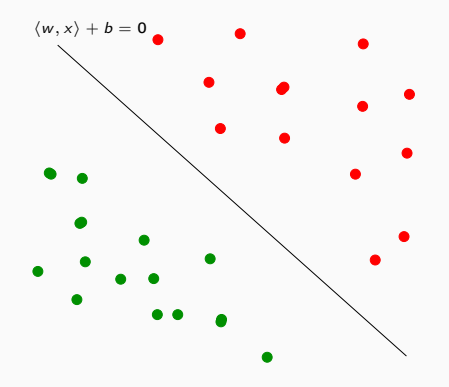

#### Vocabulaire

- L'équation  $\langle w, x \rangle + b$  définit un hyperplan séparateur de vecteur normal w.
- La fonction signe $(\langle w, x \rangle + b)$  est une règle de discrimination potentielle.

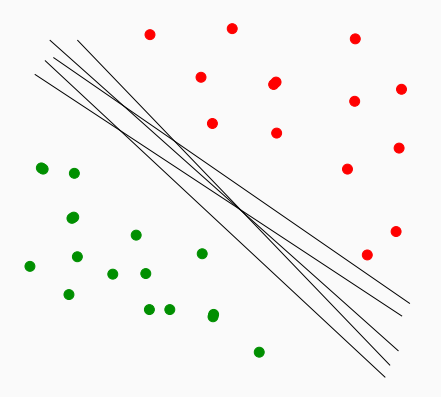

## Problème

Il existe une infinité d'hyperplans séparateurs donc une infinité de règles de discrimination potentielles.

#### **Solution**

[\[Vapnik, 2000\]](#page-165-0) propose de choisir l'hyperplan ayant la marge maximale.

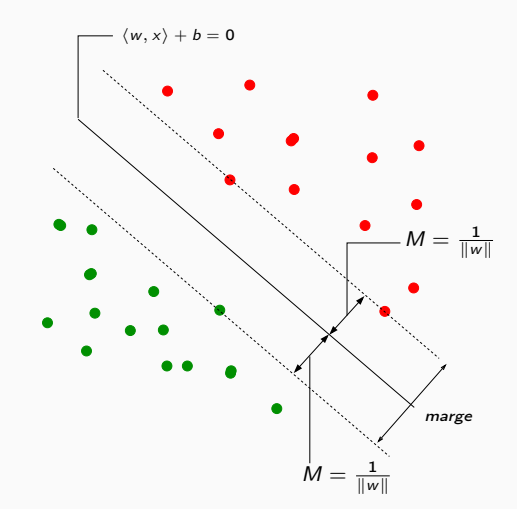

# Le problème d'optimisation

• On veut trouver l'hyperplan de marge maximale qui sépare les groupes.

# Le problème d'optimisation

• On veut trouver l'hyperplan de marge maximale qui sépare les groupes.

Hyperplan séparateur optimal

Solution du problème d'optimisation sous contrainte :

• Version 1 ·

max M  $w, b, \|w\|=1$ 

sous les contraintes  $y_i(w^t x_i + b) \ge M, i = 1, ..., n$ .

# Le problème d'optimisation

• On veut trouver l'hyperplan de marge maximale qui sépare les groupes.

Hyperplan séparateur optimal

Solution du problème d'optimisation sous contrainte :

• Version 1 ·

max M  $w, b, \|w\|=1$ 

sous les contraintes  $y_i(w^t x_i + b) \ge M, i = 1, ..., n$ .

• Version 2 :

$$
\min_{w,b}\frac{1}{2}\|w\|^2
$$

sous les contraintes  $y_i(w^t x_i + b) \geq 1, i = 1, ..., n$ .

## **Solutions**

• On obtient

$$
w^* = \sum_{i=1}^n \alpha_i^* y_i x_i.
$$

où les  $\alpha^\star_i$  sont des constantes positives qui s'obtiennent en résolvant le dual du problème précédent.

 $\bullet$  De plus,  $b^{\star}$  s'obtient en résolvant

$$
\alpha_i^*[y_i(x_i^t w + b) - 1] = 0
$$

pour un  $\alpha_i^*$  non nul.

## Solutions

• On obtient

$$
w^* = \sum_{i=1}^n \alpha_i^* y_i x_i.
$$

où les  $\alpha^\star_i$  sont des constantes positives qui s'obtiennent en résolvant le dual du problème précédent.

 $\bullet$  De plus,  $b^{\star}$  s'obtient en résolvant

$$
\alpha_i^*[y_i(x_i^t w + b) - 1] = 0
$$

pour un  $\alpha_i^*$  non nul.

#### **Remarque**

 $w^*$  s'écrit omme une combinaison linéaire des  $x_i$ .

#### Propriété (conditions KKT)

 $\alpha_i^{\star}[y_i(x_i^t w^{\star} + b) - 1] = 0, i = 1, ..., n.$ 

#### Propriété (conditions KKT)

 $\alpha_i^{\star}[y_i(x_i^t w^{\star} + b) - 1] = 0, i = 1, ..., n.$ 

#### Conséquence (importante)

- Si  $\alpha_i^* \neq 0$  alors  $y_i(x_i^t w^* + b) = 1$  et  $x_i$  est sur la marge.
- $\bullet$   $w^*$  se calcule uniquement à partir de ces points là.

#### Propriété (conditions KKT)

 $\alpha_i^{\star}[y_i(x_i^t w^{\star} + b) - 1] = 0, i = 1, ..., n.$ 

## Conséquence (importante)

- Si  $\alpha_i^* \neq 0$  alors  $y_i(x_i^t w^* + b) = 1$  et  $x_i$  est sur la marge.
- $\bullet$   $w^*$  se calcule uniquement à partir de ces points là.
- Ces points sont appelés les vecteurs supports de la SVM.

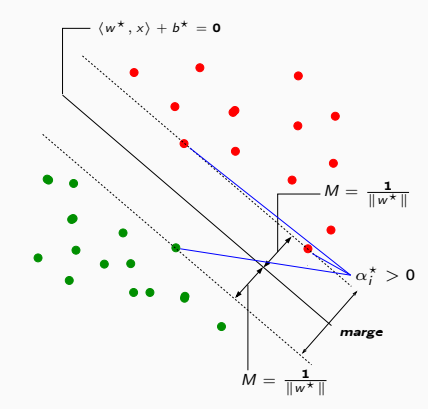

# Le coin R

• La fonction svm du package e1071 permet d'ajuster des SVM.

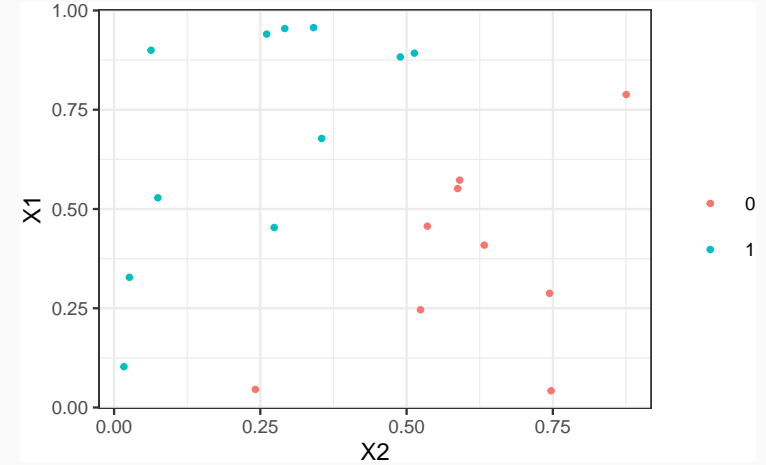

> library(e1071)

> mod.svm <- svm(Y~.,data=df,kernel="linear",cost=10000000000)

# La fonction svm

• Les vecteurs supports :

```
> mod.svm$index
## [1] 6 14 12
```
# • mod.svm $\${\rm coefs} = \alpha_i^{\star} y_i$  pour chaque vecteur support

> mod.svm\$coefs ## [,1] ## [1,] 1.898982 ## [2,] 1.905497 ## [3,] -3.804479

# La fonction svm

• Les vecteurs supports :

```
> mod.svm$index
## [1] 6 14 12
```
• mod.svm $\${\rm coefs} = \alpha_i^{\star} y_i$  pour chaque vecteur support

```
> mod.svm$coefs
## [,1]
## [1,] 1.898982
## [2,] 1.905497
## [3,] -3.804479
```
• On peut en déduire l'hyperplan séparateur

```
> w <- apply(mod.svm$coefs*df[mod.svm$index,2:3],2,sum)
> b \le - \text{mod.svm}\rho
> w
## X1 X2
## -0.5470382 0.5427583
> b
## [1] -0.4035113
```
#### On peut ainsi visualiser

- les vecteurs supports ;
- l'hyperplan séparateur ;
- la marge.

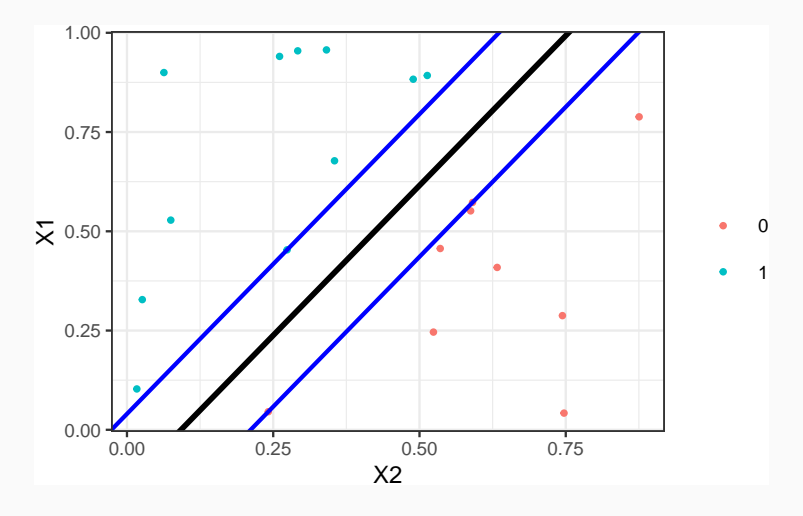

- La fonction plot donne aussi une représentation de l'hyperplan séparateur.
	- > plot(mod.svm,data=df,fill=TRUE,grid=100)

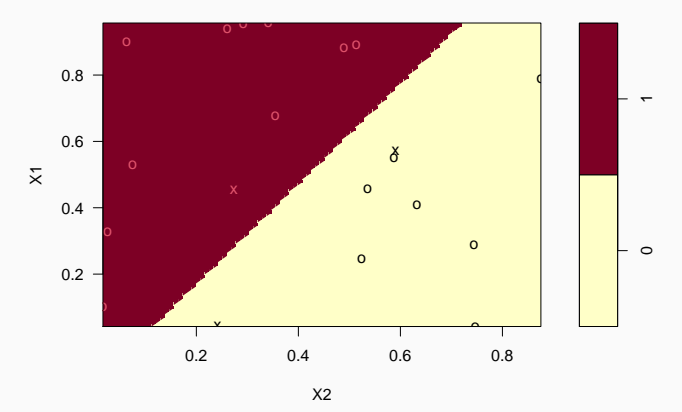

#### **SVM classification plot**

<span id="page-323-0"></span>[Estimation par moindres carrés](#page-182-0) [Sélection de variables](#page-203-0) [Régularisation](#page-217-0)

[Régression ridge](#page-228-0)

[Régression Lasso](#page-244-0)

[Variantes de ridge/lasso](#page-262-0)

[Discrimination binaire](#page-282-0)

#### [Support vector machine](#page-288-0)

[SVM - cas séparable](#page-300-0)

[SVM : cas non séparable](#page-323-0)

[SVM non linéaire : astuce du noyau](#page-357-0)

[Scores et probabilités](#page-379-0)

[Compléments : SVM multi-classes et SVR](#page-390-0)

[SVM multiclasses](#page-392-0)

[Support vector regression \(SVR\)](#page-410-0)
### Problème

Dans la vraie vie, les données ne sont (quasiment) jamais linéairement séparables...

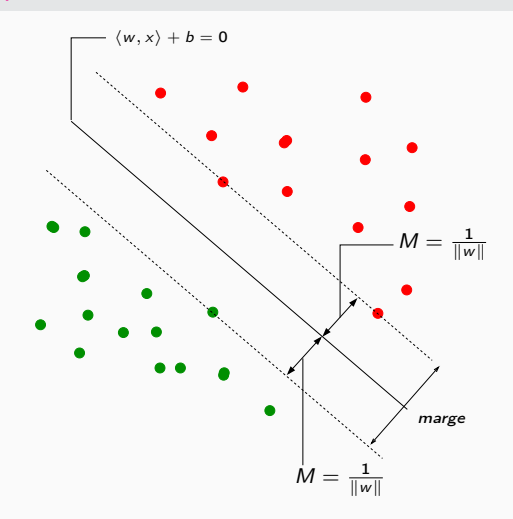

### Problème

Dans la vraie vie, les données ne sont (quasiment) jamais linéairement séparables...

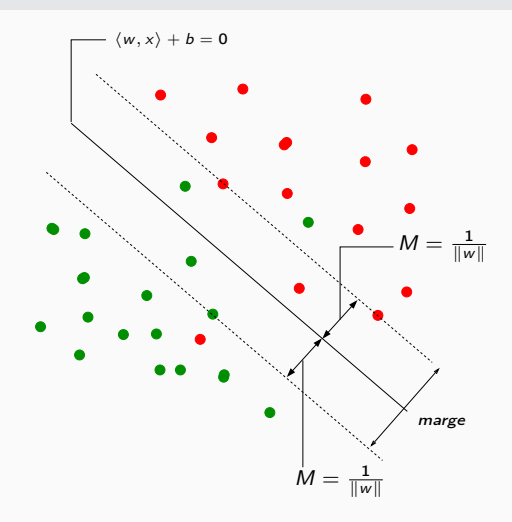

### Problème

Dans la vraie vie, les données ne sont (quasiment) jamais linéairement séparables...

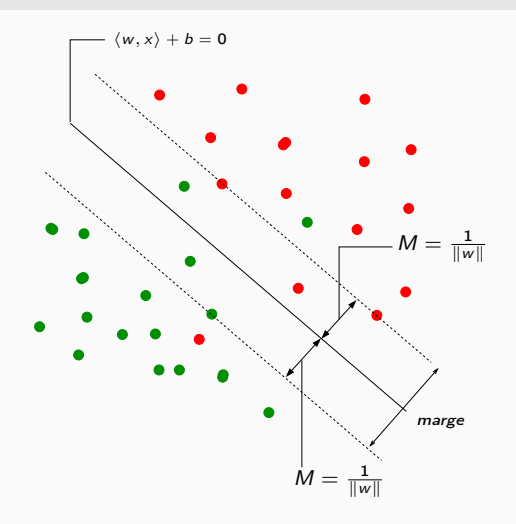

### Idée

Autoriser certains points

- 1. à être bien classés mais à l'intérieur de la marge ;
- 2. et/ou à être mal classés.

#### Rappel : cas séparable

$$
\min_{w,b}\frac{1}{2}\|w\|^2
$$

sous les contraintes  $y_i(w^t x_i + b) \geq 1, i = 1, ..., n$ .

 $\bullet\,$  Les contraintes  $y_i(w^t x_i + b) \geq 1$  signifient que tous les points se trouvent en dehors de la frontière définie par la marge ;

### Rappel : cas séparable

$$
\min_{w,b}\frac{1}{2}\|w\|^2
$$

sous les contraintes  $y_i(w^t x_i + b) \geq 1, i = 1, ..., n$ .

- $\bullet\,$  Les contraintes  $y_i(w^t x_i + b) \geq 1$  signifient que tous les points se trouvent en dehors de la frontière définie par la marge ;
- Cas non séparable : le problème ci-dessus n'admet pas de solution !

#### Rappel : cas séparable

$$
\min_{w,b}\frac{1}{2}\|w\|^2
$$

sous les contraintes  $y_i(w^t x_i + b) \geq 1, i = 1, ..., n$ .

- $\bullet\,$  Les contraintes  $y_i(w^t x_i + b) \geq 1$  signifient que tous les points se trouvent en dehors de la frontière définie par la marge ;
- Cas non séparable : le problème ci-dessus n'admet pas de solution !

#### Variables ressorts

On introduit des variables ressorts (slack variables) positives  $\xi_1, \ldots, \xi_n$ telles que  $y_i(w^t x_i + b) \geq 1 - \xi_i$ . 2 cas sont à distinguer :

1.  $\xi_i \in [0,1] \Longrightarrow$ 

#### Rappel : cas séparable

$$
\min_{w,b}\frac{1}{2}\|w\|^2
$$

sous les contraintes  $y_i(w^t x_i + b) \geq 1, i = 1, ..., n$ .

- $\bullet\,$  Les contraintes  $y_i(w^t x_i + b) \geq 1$  signifient que tous les points se trouvent en dehors de la frontière définie par la marge ;
- Cas non séparable : le problème ci-dessus n'admet pas de solution !

#### Variables ressorts

On introduit des variables ressorts (slack variables) positives  $\xi_1, \ldots, \xi_n$ telles que  $y_i(w^t x_i + b) \geq 1 - \xi_i$ . 2 cas sont à distinguer :

1.  $\xi_i \in [0, 1] \Longrightarrow$  bien classé mais dans la région définie par la marge;

### Rappel : cas séparable

$$
\min_{w,b}\frac{1}{2}\|w\|^2
$$

sous les contraintes  $y_i(w^t x_i + b) \geq 1, i = 1, ..., n$ .

- $\bullet\,$  Les contraintes  $y_i(w^t x_i + b) \geq 1$  signifient que tous les points se trouvent en dehors de la frontière définie par la marge ;
- Cas non séparable : le problème ci-dessus n'admet pas de solution !

### Variables ressorts

On introduit des variables ressorts (slack variables) positives  $\xi_1, \ldots, \xi_n$ telles que  $y_i(w^t x_i + b) \geq 1 - \xi_i$ . 2 cas sont à distinguer :

1.  $\xi_i \in [0, 1] \Longrightarrow$  bien classé mais dans la région définie par la marge; 2.  $\xi_i > 1 \Longrightarrow$ 

### Rappel : cas séparable

$$
\min_{w,b}\frac{1}{2}\|w\|^2
$$

sous les contraintes  $y_i(w^t x_i + b) \geq 1, i = 1, ..., n$ .

- $\bullet\,$  Les contraintes  $y_i(w^t x_i + b) \geq 1$  signifient que tous les points se trouvent en dehors de la frontière définie par la marge ;
- Cas non séparable : le problème ci-dessus n'admet pas de solution !

### Variables ressorts

On introduit des variables ressorts (slack variables) positives  $\xi_1, \ldots, \xi_n$ telles que  $y_i(w^t x_i + b) \geq 1 - \xi_i$ . 2 cas sont à distinguer :

- 1.  $\xi_i \in [0, 1] \Longrightarrow$  bien classé mais dans la région définie par la marge;
- 2.  $\xi_i > 1 \Longrightarrow$  mal classé.
- Bien entendu, on souhaite avoir le maximum de variables ressorts  $\xi_i$ nulles;
- Lorsque  $\xi_i > 0$ , on souhaite que  $\xi_i$  soit le plus petit possible.
- Bien entendu, on souhaite avoir le maximum de variables ressorts  $\xi_i$ nulles;
- Lorsque  $\xi_i > 0$ , on souhaite que  $\xi_i$  soit le plus petit possible.

• Il s'agit de minimiser en  $(w, b, \xi)$ 

$$
\frac{1}{2} ||w||^2
$$
  
sous les contraintes 
$$
\begin{cases} y_i(w^t x_i + b) \ge 1 \end{cases}
$$

- Bien entendu, on souhaite avoir le maximum de variables ressorts  $\xi_i$ nulles;
- Lorsque  $\xi_i > 0$ , on souhaite que  $\xi_i$  soit le plus petit possible.

• Il s'agit de minimiser en  $(w, b, \xi)$ 

$$
\frac{1}{2}||w||^2 + C \sum_{i=1}^n \xi_i
$$
  
sous les contraintes 
$$
\begin{cases} y_i(w^t x_i + b) \ge 1 - \xi_i \\ \xi_i \ge 0, i = 1, ..., n. \end{cases}
$$

- Bien entendu, on souhaite avoir le maximum de variables ressorts  $\xi_i$ nulles;
- Lorsque  $\xi_i > 0$ , on souhaite que  $\xi_i$  soit le plus petit possible.

• Il s'agit de minimiser en  $(w, b, \xi)$ 

$$
\frac{1}{2}||w||^2 + C\sum_{i=1}^n \xi_i
$$
  
sous les contraintes 
$$
\begin{cases} y_i(w^t x_i + b) \ge 1 - \xi_i \\ \xi_i \ge 0, i = 1, ..., n. \end{cases}
$$

 $\bullet$   $C > 0$  est un paramètre à calibrer (paramètre de coût).

- Bien entendu, on souhaite avoir le maximum de variables ressorts  $\xi_i$ nulles;
- Lorsque  $\xi_i > 0$ , on souhaite que  $\xi_i$  soit le plus petit possible.

• Il s'agit de minimiser en  $(w, b, \xi)$ 

$$
\frac{1}{2} ||w||^2 + C \sum_{i=1}^n \xi_i
$$
  
sous les contraintes 
$$
\begin{cases} y_i(w^t x_i + b) \ge 1 - \xi_i \\ \xi_i \ge 0, i = 1, ..., n. \end{cases}
$$

 $\bullet$   $C > 0$  est un paramètre à calibrer (paramètre de coût).

• Le cas séparable correspond à  $C \rightarrow \infty$ .

- Les solutions de ce nouveau problème d'optimisation s'obtiennent de la même façon que dans le cas séparable (Lagrangien, problème dual...).
- L'hyperplan optimal est défini par

$$
w^* = \sum_{i=1}^n \alpha_i^* y_i x_i
$$

et  $b^\star$  est solution de  $y_i(\langle w^\star, x_i \rangle + b^\star) = 1$  pour tout  $i$  tel que  $0 < \alpha_i^* < C$ .

- Les solutions de ce nouveau problème d'optimisation s'obtiennent de la même façon que dans le cas séparable (Lagrangien, problème dual...).
- L'hyperplan optimal est défini par

$$
w^* = \sum_{i=1}^n \alpha_i^* y_i x_i
$$

et  $b^\star$  est solution de  $y_i(\langle w^\star, x_i \rangle + b^\star) = 1$  pour tout  $i$  tel que  $0 < \alpha_i^* < C$ .

#### Vecteurs supports

- Les  $x_i$  tels que  $\alpha_i^* > 0$  sont les vecteurs supports;
- On en distingue 2 types :
	- 1. ceux sur la frontière définie par la marge :  $\xi_i^{\star} = 0$ ;
	- 2. ceux en dehors :  $\xi_i^* > 0$  et  $\alpha_i^* = C$ .
- Les solutions de ce nouveau problème d'optimisation s'obtiennent de la même façon que dans le cas séparable (Lagrangien, problème dual...).
- L'hyperplan optimal est défini par

$$
w^* = \sum_{i=1}^n \alpha_i^* y_i x_i
$$

et  $b^\star$  est solution de  $y_i(\langle w^\star, x_i \rangle + b^\star) = 1$  pour tout  $i$  tel que  $0 < \alpha_i^* < C$ .

#### Vecteurs supports

- Les  $x_i$  tels que  $\alpha_i^* > 0$  sont les vecteurs supports;
- On en distingue 2 types :
	- 1. ceux sur la frontière définie par la marge :  $\xi_i^{\star} = 0$ ;
	- 2. ceux en dehors :  $\xi_i^* > 0$  et  $\alpha_i^* = C$ .
- Les vecteurs non supports vérifient  $\alpha_i^* = 0$  et  $\xi_i^* = 0$ .

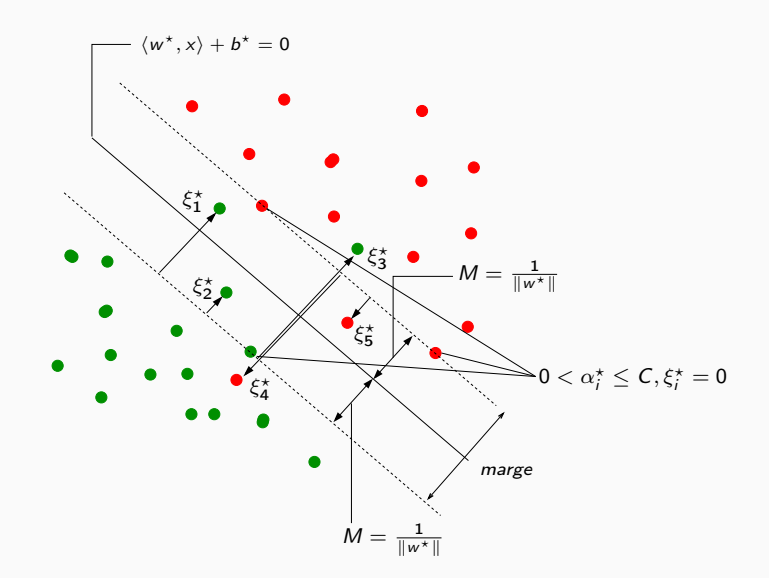

# Le coin R

- On utilise la même fonction que dans le cas séparable (svm du package e1071) ;
- L'argument cost correspond à la constante de régularisation C.

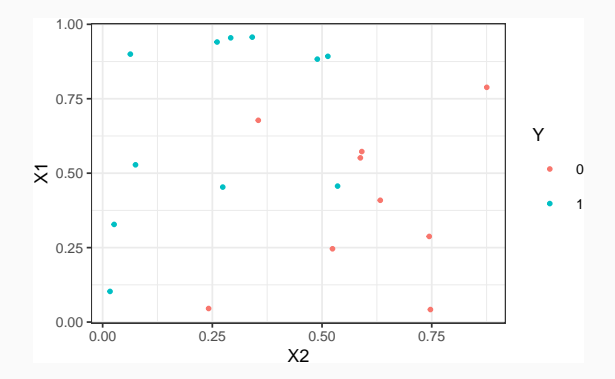

> mod.svm1 <- svm(Y~.,data=df1,kernel="linear",cost=1000) > mod.svm1\$index ## [1] 6 13 14 10 12 15 188

# Visualisation de l'hyperplan séparateur

> plot(mod.svm1,data=df1,fill=TRUE,grid=100)

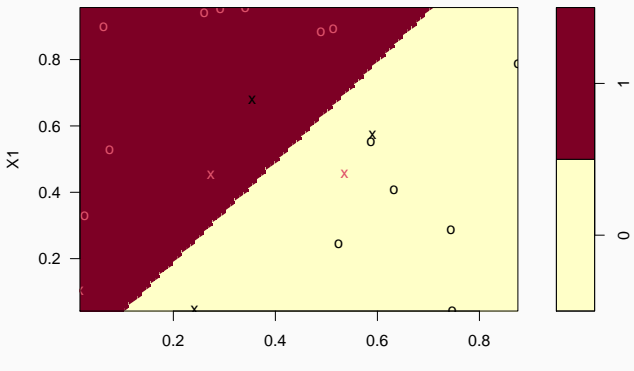

#### **SVM classification plot**

X2

•  $C \setminus I$ : la marge est privilégiée et les  $\xi_i \nearrow \Longrightarrow$ 

•  $C \setminus I$ : la marge est privilégiée et les  $\xi_i \nearrow \Longrightarrow$  beaucoup d'observations dans la marge ou mal classées (et donc beaucoup de vecteurs supports).

- $C \setminus \cdot$  : la marge est privilégiée et les  $\xi_i \nearrow \implies$  beaucoup d'observations dans la marge ou mal classées (et donc beaucoup de vecteurs supports).
- $C \nearrow \Longrightarrow \varepsilon_i \searrow$  donc moins d'observations mal classées  $\Longrightarrow$

- $C \setminus I$ : la marge est privilégiée et les  $\xi_i \nearrow \Longrightarrow$  beaucoup d'observations dans la marge ou mal classées (et donc beaucoup de vecteurs supports).
- $C \nearrow \Longrightarrow \varepsilon_i \searrow$  donc moins d'observations mal classées  $\Longrightarrow$  meilleur ajustement mais petite marge  $\implies$  risque de surajustement.

### Conclusion

Il est donc très important de bien choisir ce paramètre.

- Le choix est souvent effectué de façon "classique" :
	- 1. On se donne un critère de performance (taux de mal classés par exemple) ;
	- 2. On estime la valeur du critère pour différentes valeurs de C ;
	- 3. On choisit la valeur de C pour laquelle le critère estimé est minimum.
- Le choix est souvent effectué de façon "classique" :
	- 1. On se donne un critère de performance (taux de mal classés par exemple) ;
	- 2. On estime la valeur du critère pour différentes valeurs de C ;
	- 3. On choisit la valeur de C pour laquelle le critère estimé est minimum.
- La fonction tune.svm permet de choisir C en estimant le taux de mal classés par validation croisée. On peut aussi (bien entendu) utiliser la fonction train du package caret.

### Un exemple

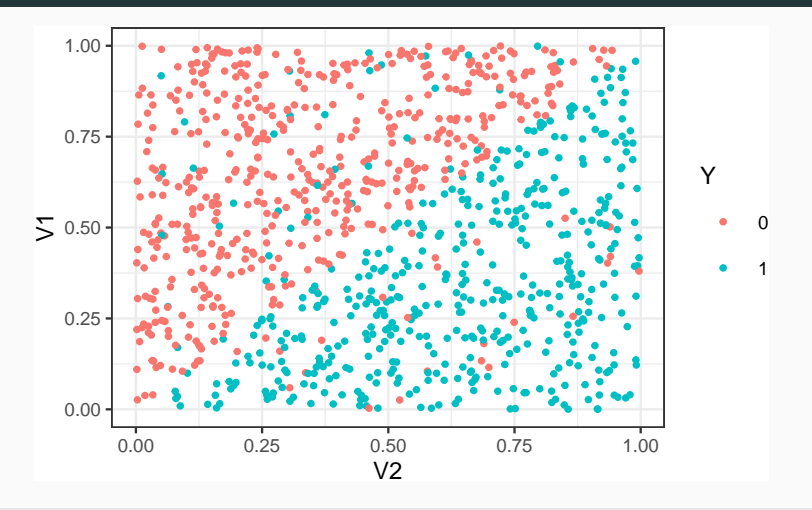

> mod.svm1 <- svm(Y~.,data=df3,kernel="linear",cost=0.000001)

> mod.svm2 <- svm(Y~.,data=df3,kernel="linear",cost=0.1)

```
> mod.svm3 <- svm(Y~.,data=df3,kernel="linear",cost=5)
```
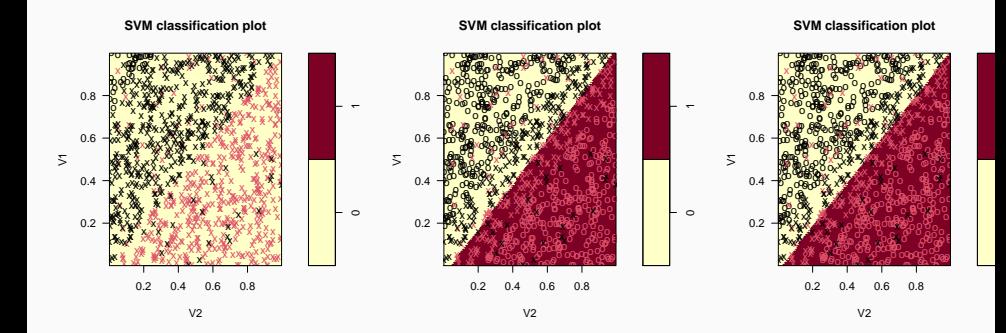

> mod.svm1 \$nSV ## [1] 480 480 > mod.svm2\$nSV ## [1] 190 190 > mod.svm3\$nSV ## [1] 166 165

# Choix de C avec tune

```
> set.seed(1234)
> tune.out <- tune(svm,Y~.,data=df3,kernel="linear",
+ ranges=list(cost=c(0.001,0.01,1,10,100,1000)))
> summary(tune.out)
## Parameter tuning of 'svm':
## - sampling method: 10-fold cross validation
## - best parameters:
## cost
## 1
##
## - best performance: 0.075
##
## - Detailed performance results:
## cost error dispersion
## 1 1e-03 0.127 0.07087548
## 2 1e-02 0.080 0.03944053
## 3 1e+00 0.075 0.03439961
## 4 1e+01 0.075 0.03439961
## 5 1e+02 0.075 0.03439961
## 6 1e+03 0.075 0.03439961
```

```
> bestmod <- tune.out$best.model
> summary(bestmod)
##
## Call:
## best.tune(method = svm, train.x = Y \sim ., data = df3, ranges = list(cost = c(0.001
## 0.01, 1, 10, 100, 1000)), kernel = "linear")
##
##
## Parameters:
## SVM-Type: C-classification
## SVM-Kernel: linear
## cost: 1
##
## Number of Support Vectors: 336
##
## ( 168 168 )
##
##
## Number of Classes: 2
##
## Levels:
## 0 1
```
# Approche tune grid de tidymodels

1. Initialisation du workflow :

```
> library(tidymodels)
```

```
> tune_spec <-
```

```
+ svm_poly(cost=tune(),degree=1,scale_factor=1) %>%
```
- + set mode("classification") %>%
- + set\_engine("kernlab")
- $>$  svm\_wf <- workflow() %>%
- + add\_model(tune\_spec) %>%
- add\_formula(Y  $~\tilde{}$  .)
- 2. Ré-échantillonnage et grille de paramètres :

```
> set.seed(12345)
```
- > re\_ech\_cv <- vfold\_cv(df3,v=10)
- > grille\_C <- tibble(cost=c(0.001,0.01,1,10,100,1000))

3. Calcul des erreurs :

```
> set.seed(123)
> svm.cv <- svm_wf %>%
+ tune_grid(
+ resamples = re_ech_cv,
+ grid = grille_C,
+ metrics=metric_set(accuracy))
```
4. Visualisation des résultats :

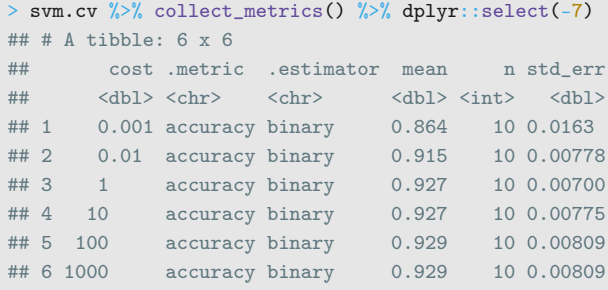

5. Sélection du meilleur paramètre

```
> best_C <- svm.cv %>% select_best()
> best_C
\# \# \# A tibble: 1 x 2
## cost .config
\# \# \langledbl> \langlechr>
## 1 100 Preprocessor1_Model5
```
6. Ajustement de l'algorithme final :

```
> final_svm <-
+ sym_wf \sqrt[9]{\cdot}+ finalize_workflow(best_C) %>%
+ fit(data = df3)
```
<span id="page-357-0"></span>[Estimation par moindres carrés](#page-182-0) [Sélection de variables](#page-203-0) [Régularisation](#page-217-0)

[Régression ridge](#page-228-0)

[Régression Lasso](#page-244-0)

[Variantes de ridge/lasso](#page-262-0)

[Discrimination binaire](#page-282-0)

### [Support vector machine](#page-288-0)

[SVM - cas séparable](#page-300-0)

[SVM : cas non séparable](#page-323-0)

[SVM non linéaire : astuce du noyau](#page-357-0)

[Scores et probabilités](#page-379-0)

[Compléments : SVM multi-classes et SVR](#page-390-0)

[SVM multiclasses](#page-392-0)

[Support vector regression \(SVR\)](#page-410-0)

• Les solutions linéaires ne sont pas toujours intéressantes.

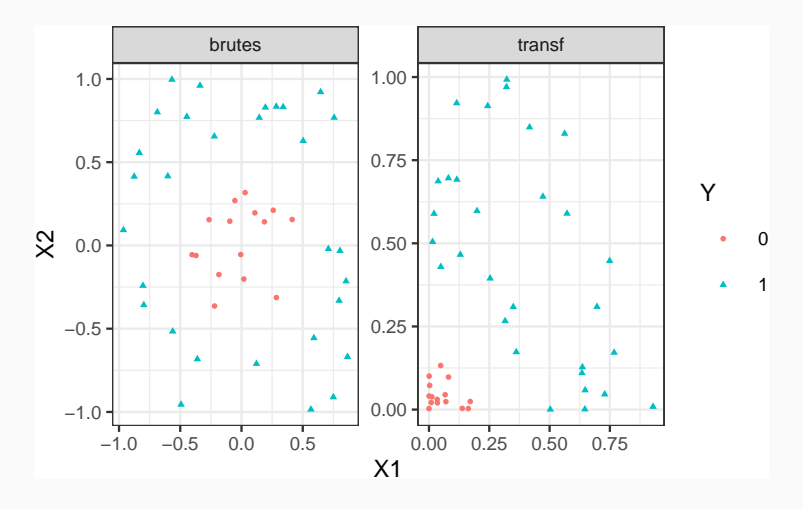

• Les solutions linéaires ne sont pas toujours intéressantes.

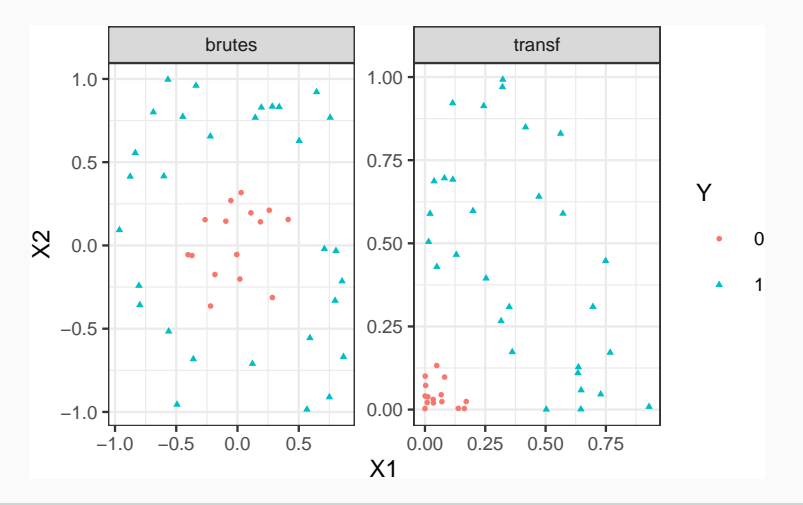

### Idée

Trouver une transformation des données telle que les données transformées soient linéairement séparables.
## Noyau

## Définition

Soit  $\Phi: \mathcal{X} \to \mathcal{H}$  une application qui va de l'espace des observations  $\mathcal{X}$ dans un Hilbert H. Le noyau K entre x et x' associé à Φ est le produit scalaire entre  $\Phi(x)$  et  $\Phi(x')$  :

> $K \cdot \mathcal{X} \times \mathcal{X} \rightarrow \mathbb{R}$  $(x, x') \mapsto \langle \Phi(x), \Phi(x') \rangle_{\mathcal{H}}.$

## Noyau

## Définition

Soit  $\Phi: \mathcal{X} \to \mathcal{H}$  une application qui va de l'espace des observations  $\mathcal{X}$ dans un Hilbert H. Le noyau K entre x et x' associé à Φ est le produit scalaire entre  $\Phi(x)$  et  $\Phi(x')$  :

$$
K: \mathcal{X} \times \mathcal{X} \to \mathbb{R}
$$

$$
(x, x') \mapsto \langle \Phi(x), \Phi(x') \rangle_{\mathcal{H}}.
$$

### Exemple

Si 
$$
\mathcal{X} = \mathcal{H} = \mathbb{R}^2
$$
 et  $\varphi(x_1, x_2) = (x_1^2, x_2^2)$  alors

$$
K(x,x')=(x_1x'_1)^2+(x_2x'_2)^2.
$$

 $\bullet$  L'astuce consiste donc à envoyer les observations  $x_i$  dans un espace de Hilbert  $H$  appelé espace de représentation ou feature space...

- $\bullet$  L'astuce consiste donc à envoyer les observations  $x_i$  dans un espace de Hilbert  $H$  appelé espace de représentation ou feature space...
- en espérant que les données  $(\Phi(x_1), y_1), \ldots, (\Phi(x_n), y_n)$  soient (presque) linéairement séparables de manière à appliquer une svm sur ces données transformées.

- $\bullet$  L'astuce consiste donc à envoyer les observations  $x_i$  dans un espace de Hilbert  $H$  appelé espace de représentation ou feature space...
- en espérant que les données  $(\Phi(x_1), y_1), \ldots, (\Phi(x_n), y_n)$  soient (presque) linéairement séparables de manière à appliquer une svm sur ces données transformées.

#### Remarque

1. Beaucoup d'algorithmes linéaires (en particulier les SVM) peuvent être appliqués sur  $\Phi(x)$  sans calculer explicitement  $\Phi$ ! Il suffit de pouvoir calculer le noyau  $K(x, x')$ ;

- $\bullet$  L'astuce consiste donc à envoyer les observations  $x_i$  dans un espace de Hilbert  $H$  appelé espace de représentation ou feature space...
- en espérant que les données  $(\Phi(x_1), y_1), \ldots, (\Phi(x_n), y_n)$  soient (presque) linéairement séparables de manière à appliquer une svm sur ces données transformées.

#### Remarque

- 1. Beaucoup d'algorithmes linéaires (en particulier les SVM) peuvent être appliqués sur  $\Phi(x)$  sans calculer explicitement  $\Phi$ ! Il suffit de pouvoir calculer le noyau  $K(x, x')$ ;
- 2. On n'a pas besoin de connaitre l'espace  $\mathcal H$  ni l'application  $\Phi$ , il suffit de se donner un noyau  $K!$

• Le problème dual consiste à maximiser

$$
L_D(\alpha) = \sum_{i=1}^n \alpha_i - \frac{1}{2} \sum_{i=1}^n \sum_{k=1}^n \alpha_i \alpha_k y_i y_k \langle x_i, x_k \rangle
$$
  
sous les contraintes 
$$
\begin{cases} 0 \le \alpha_i \le C, \ i = 1, ..., n \\ \sum_{i=1}^n \alpha_i y_i = 0. \end{cases}
$$

• La règle de décision s'obtient en calculant le signe de

$$
f(x) = \sum_{i=1}^n \alpha_i^* y_i \langle x_i, x \rangle + b^*.
$$

• Le problème dual consiste à maximiser

$$
L_D(\alpha) = \sum_{i=1}^n \alpha_i - \frac{1}{2} \sum_{i=1}^n \sum_{k=1}^n \alpha_i \alpha_k y_i y_k \langle \Phi(x_i), \Phi(x_k) \rangle
$$
  
sous les contraintes 
$$
\begin{cases} 0 \leq \alpha_i \leq C, i = 1, ..., n \\ \sum_{i=1}^n \alpha_i y_i = 0. \end{cases}
$$

• La règle de décision s'obtient en calculant le signe de

$$
f(x) = \sum_{i=1}^n \alpha_i^* y_i \langle \Phi(x_i), \Phi(x) \rangle + b^*.
$$

• Le problème dual consiste à maximiser

$$
L_D(\alpha) = \sum_{i=1}^n \alpha_i - \frac{1}{2} \sum_{i=1}^n \sum_{k=1}^n \alpha_i \alpha_k y_i y_k K(x_i, x_k)
$$
  
sous les contraintes 
$$
\begin{cases} 0 \le \alpha_i \le C, i = 1, ..., n \\ \sum_{i=1}^n \alpha_i y_i = 0. \end{cases}
$$

• La règle de décision s'obtient en calculant le signe de

$$
f(x) = \sum_{i=1}^n \alpha_i^* y_i K(x_i, x) + b^*.
$$

# **Conclusion**

• Pour calculer la svm, on n'a pas besoin de connaitre  $H$  ou  $\Phi$ , il suffit de connaitre K !

# Conclusion

• Pour calculer la svm, on n'a pas besoin de connaitre  $H$  ou  $\Phi$ , il suffit de connaitre K !

**Questions** 

Qu'est-ce qu'un noyau ? Comment construire un noyau ?

# Conclusion

• Pour calculer la svm, on n'a pas besoin de connaitre H ou  $\Phi$ , il suffit de connaitre K !

#### **Questions**

Qu'est-ce qu'un noyau ? Comment construire un noyau ?

### Théorème ([\[Aronszajn, 1950\]](#page-436-0))

Une fonction  $K : \mathcal{X} \times \mathcal{X} \to \mathbb{R}$  est un noyau si et seulement si elle est (symétrique) définie positive, c'est-à-dire ssi

1. 
$$
K(x,x')=K(x',x)\ \forall (x,x')\in\mathcal{X}^2;
$$

2.  $\forall (x_1,\ldots,x_\mathsf{N}) \in \mathcal{X}^\mathsf{N}$  et  $\forall (a_1,\ldots,a_\mathsf{N}) \in \mathbb{R}^\mathsf{N}$ 

$$
\sum_{i=1}^N \sum_{j=1}^N a_i a_j K(x_i, x_j) \geq 0.
$$

## Exemple

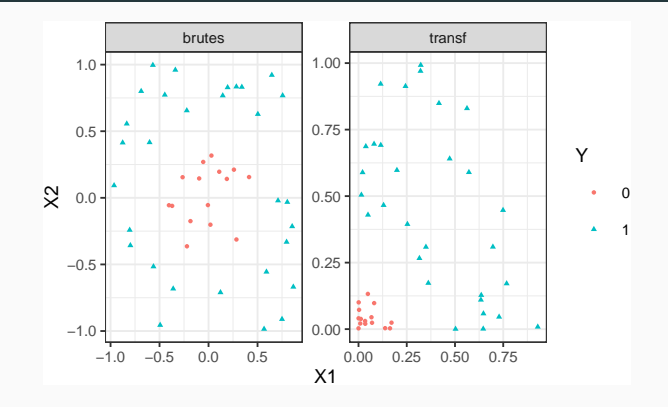

Si

 $\Phi: \quad \mathbb{R}^2 \quad \rightarrow \mathbb{R}^3$  $(x_1, x_2) \rightarrow (x_1^2,$ √  $\overline{2}x_1x_2, x_2^2$ alors  $K(x, x') = (x^t x')^2$  (noyau polynomial de degré 2).

## Exemples de noyau

- 1. Linéaire (vanilladot) :  $K(x, x') = \langle x, x' \rangle$ .
- 2. Polynomial (polydot) :  $K(x, x') = (scale\langle x, x'\rangle + offset)^{degree}.$
- 3. Gaussien (Gaussian radial basis function ou RBF rbfdot)

$$
K(x,x') = \exp(-\mathbf{sigma}||x-x'||^2.
$$

4. Laplace  $(\textsf{sur } \mathbb{R}): K(x, x') = \exp(-\textsf{sigma} \|x - x'\|).$ 5. ...

## Exemples de noyau

- 1. Linéaire (vanilladot) :  $K(x, x') = \langle x, x' \rangle$ .
- 2. Polynomial (polydot) :  $K(x, x') = (scale\langle x, x'\rangle + offset)^{degree}.$
- 3. Gaussien (Gaussian radial basis function ou RBF rbfdot)

$$
K(x,x') = \exp(-\mathbf{sigma}||x-x'||^2.
$$

4. Laplace (sur R): 
$$
K(x, x') = \exp(-{\text{sigma}}||x - x'||)
$$
.  
5. ...

#### Remarque

Les paramètres correspondent aux noyaux proposés par la fonction ksvm de kernlab (voir [\[Karatzoglou et al., 2004\]](#page-438-0)).

- 1. En l'absence d'information a priori le noyau radial est préconisé.
- 2. Procédure d'optimisation pour sigma proposé dans ksvm.

#### Remarque

N'importe quelle fonction définie positive fait l'affaire... Possibilité de construire des noyaux (et donc de faire des svm) sur des objets plus complexes (courbes, images, séquences de lettres...).

## Le coin R - exemple 1

- Argument kernel dans la fonction svm.
	- > svm(Y~.,data=donnees,cost=1,kernel="linear")
	- > svm(Y~.,data=donnees,cost=1,kernel="polynomial",degree=2)
	- > svm(Y~.,data=donnees,cost=1,kernel="radial",gamma=1)

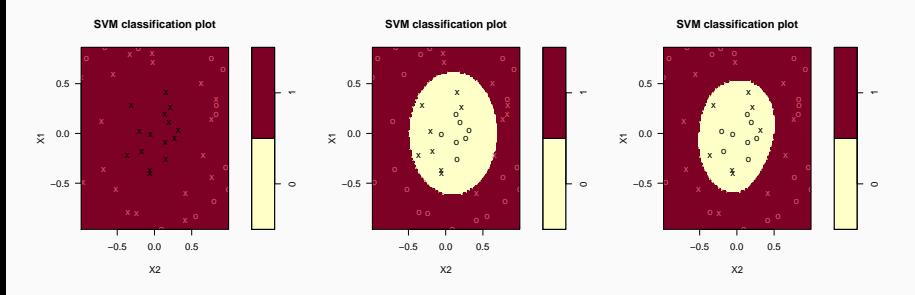

#### Le coin R - exemple 2

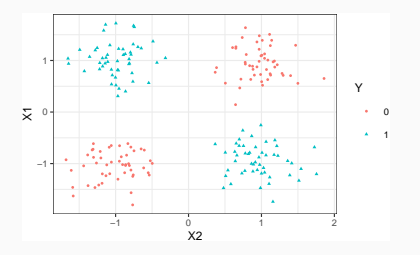

> svm(Y~.,data=donnees,kernel="linear",cost=1) > svm(Y~.,data=donnees,kernel="polynomial",degree=2,cost=1)

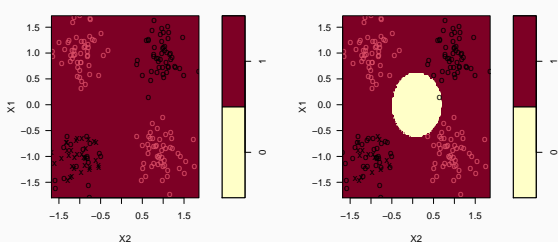

#### **SVM classification plot**

#### **SVM classification plot**

## Le package kernlab

• Il propose un choix plus large de noyau.

```
> library(kernlab)
> mod.ksvm <- ksvm(Y~.,data=donnees,kernel="polydot",
                   kpar=list(degree=2), C=0.001)
> plot(mod.ksvm)
```
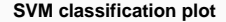

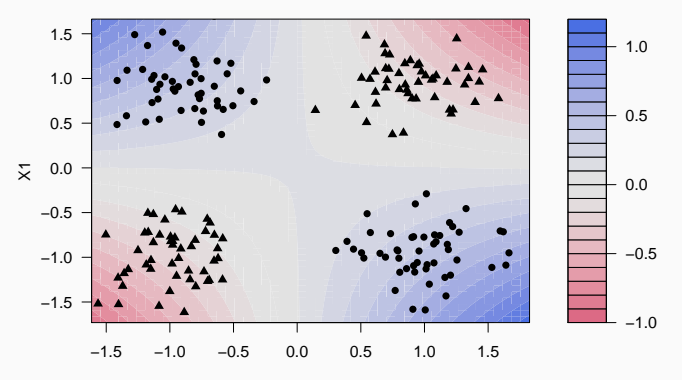

<span id="page-379-0"></span>[Estimation par moindres carrés](#page-182-0) [Sélection de variables](#page-203-0) [Régularisation](#page-217-0)

[Régression ridge](#page-228-0)

[Régression Lasso](#page-244-0)

[Variantes de ridge/lasso](#page-262-0)

[Discrimination binaire](#page-282-0)

## [Support vector machine](#page-288-0)

[SVM - cas séparable](#page-300-0)

[SVM : cas non séparable](#page-323-0)

[SVM non linéaire : astuce du noyau](#page-357-0)

#### [Scores et probabilités](#page-379-0)

[Compléments : SVM multi-classes et SVR](#page-390-0) [SVM multiclasses](#page-392-0)

[Support vector regression \(SVR\)](#page-410-0)

- Jusqu'à présent nous avons utiliser la SVM uniquement pour classer :
	- 1 si on est d'un coté de l'hyperplan  $\implies \sum_{i=1}^{n} \alpha_i^* y_i K(x_i, x) + b^* \ge 0$ ;
	- -1 si on est de l'autre coté  $\Longrightarrow \sum_{i=1}^{n} \alpha_i^{\star} y_i K(x_i, x) + b^{\star} < 0$ .
- Jusqu'à présent nous avons utiliser la SVM uniquement pour classer :
	- 1 si on est d'un coté de l'hyperplan  $\implies \sum_{i=1}^{n} \alpha_i^* y_i K(x_i, x) + b^* \ge 0$ ;
	- -1 si on est de l'autre coté  $\Longrightarrow \sum_{i=1}^{n} \alpha_i^{\star} y_i K(x_i, x) + b^{\star} < 0$ .
- Rappel : dans le cas linéaire la fonction

$$
f(x) = \sum_{i=1}^n \alpha_i^* y_i K(x_i, x) + b^*
$$

mesure la distance entre x et l'hyperplan séparateur.

- Jusqu'à présent nous avons utiliser la SVM uniquement pour classer :
	- 1 si on est d'un coté de l'hyperplan  $\implies \sum_{i=1}^{n} \alpha_i^* y_i K(x_i, x) + b^* \ge 0$ ;
	- -1 si on est de l'autre coté  $\Longrightarrow \sum_{i=1}^{n} \alpha_i^{\star} y_i K(x_i, x) + b^{\star} < 0$ .
- Rappel : dans le cas linéaire la fonction

$$
f(x) = \sum_{i=1}^n \alpha_i^* y_i K(x_i, x) + b^*
$$

mesure la distance entre  $x$  et l'hyperplan séparateur.

• Conclusion : cette fonction peut être utilisée comme un score, puisque sa valeur (absolue) traduit une confiance que l'on a dans la prévision.

## Probabilités

- La valeur de  $f(x)$  est difficilement interprétable en tant que telle.
- Il peut être intéressant de la "ramener" entre 0 et 1 pour l'interpréter comme une estimation de  $P(Y = 1 | X = x)$ .

## Probabilités

- La valeur de  $f(x)$  est difficilement interprétable en tant que telle.
- Il peut être intéressant de la "ramener" entre 0 et 1 pour l'interpréter comme une estimation de  $P(Y = 1|X = x)$ .

### Une solution

• Considérer un modèle logistique :

$$
P(Y = 1 | X = x) = \frac{1}{1 + \exp(a f(x) + b)}
$$

## **Probabilités**

- La valeur de  $f(x)$  est difficilement interprétable en tant que telle.
- Il peut être intéressant de la "ramener" entre 0 et 1 pour l'interpréter comme une estimation de  $P(Y = 1|X = x)$ .

#### Une solution

• Considérer un modèle logistique :

$$
P(Y=1|X=x) = \frac{1}{1+\exp(af(x)+b)}
$$

• et d'estimer a et b par maximum de vraisemblance sur les données  $(f(x_i), y_i), i = 1, \ldots, n.$ 

# Le coin R

 $>$  mod.svm <- svm $(Y^{\sim},$ ,data=df,kernel="linear",cost=10000000000,probability=TRUE) > plot(mod.svm,data=df,fill=TRUE,grid=100)

#### $\circ$  $\overline{1}$ 0.2 0.4 0.6 0.8 0.2  $0.4 -$ 0.6 0.8 o o o o o o o o o x x x  $\overline{\mathsf{x}}$

#### **SVM classification plot**

X2

• Nouvelle observation :

```
> newX < - data.frame(X1=0.2, X2=0.6)
```
• Nouvelle observation :

```
> newX <- data.frame(X1=0.2,X2=0.6)
```
• Calcul du score et de la proba :

```
> predict(mod.svm,newdata=newX,decision.values = TRUE,probability=TRUE)
## 1
## 0
## attr(,"decision.values")
## 0/1
## 1 36.44796
## attr(,"probabilities")
## 0 1
## 1 0.9770206 0.02297939
## Levels: 0 1
```
• Nouvelle observation :

```
> newX <- data.frame(X1=0.2,X2=0.6)
```
• Calcul du score et de la proba :

```
> predict(mod.svm,newdata=newX,decision.values = TRUE,probability=TRUE)
## 1
## 0
## attr(,"decision.values")
## 0/1
## 1 36.44796
## attr(,"probabilities")
## 0 1
## 1 0.9770206 0.02297939
## Levels: 0 1
```
• On peut retrouver cette proba avec :

```
> a <- mod.svm$probA
> b <- mod.svm$probB
> 1/(1+exp(a*36.44796+b))## [1] 0.9770206
```
<span id="page-390-0"></span>[Estimation par moindres carrés](#page-182-0) [Sélection de variables](#page-203-0) [Régularisation](#page-217-0)

[Régression ridge](#page-228-0)

[Régression Lasso](#page-244-0)

[Variantes de ridge/lasso](#page-262-0)

[Discrimination binaire](#page-282-0)

## [Support vector machine](#page-288-0)

[SVM - cas séparable](#page-300-0)

[SVM : cas non séparable](#page-323-0)

[SVM non linéaire : astuce du noyau](#page-357-0)

[Scores et probabilités](#page-379-0)

[Compléments : SVM multi-classes et SVR](#page-390-0)

[SVM multiclasses](#page-392-0)

[Support vector regression \(SVR\)](#page-410-0)

- On a abordé ici uniquement le problème de la classification binaire :  $y_i \in \{-1, 1\}.$
- Les SVM se généralisent aux cas multi-classes :  $y_i \in \{1, ..., M\}$
- et à la régression :  $y_i \in \mathbb{R}$ .

<span id="page-392-0"></span>[Estimation par moindres carrés](#page-182-0) [Sélection de variables](#page-203-0) [Régularisation](#page-217-0)

[Régression ridge](#page-228-0)

[Régression Lasso](#page-244-0)

[Variantes de ridge/lasso](#page-262-0)

[Discrimination binaire](#page-282-0)

## [Support vector machine](#page-288-0)

[SVM - cas séparable](#page-300-0)

[SVM : cas non séparable](#page-323-0)

[SVM non linéaire : astuce du noyau](#page-357-0)

[Scores et probabilités](#page-379-0)

[Compléments : SVM multi-classes et SVR](#page-390-0)

[SVM multiclasses](#page-392-0)

[Support vector regression \(SVR\)](#page-410-0)

- On suppose ici que  $y_i \in \{1, \ldots, M\}$
- Il existe plusieurs approches pour généraliser les SVM à ce contexte, notamment :
- On suppose ici que  $y_i \in \{1, \ldots, M\}$
- Il existe plusieurs approches pour généraliser les SVM à ce contexte, notamment :
- One against one

### Idée

Faire une SVM binaire sur toutes les paires  $(j, k) \in \{1, \ldots, M\}^2$  avec  $j \neq k$  et choisir le groupe qui gagne le plus souvent.

- On suppose ici que  $y_i \in \{1, \ldots, M\}$
- Il existe plusieurs approches pour généraliser les SVM à ce contexte, notamment :
- One against one

### Idée

Faire une SVM binaire sur toutes les paires  $(j, k) \in \{1, \ldots, M\}^2$  avec  $j \neq k$  et choisir le groupe qui gagne le plus souvent.

• One against all

#### Idée

Faire une SVM binaire de chaque groupe contre les autres et choisir le groupe qui a la "plus belle victoire".
#### One against one

#### Algorithme

- 1. Pour chaque paire  $(j, k)$ , faire la SVM binaire avec uniquement les individus des groupes  $k$  et  $j$ ;
- 2. On obtient ainsi  $M(M-1)/2$  règles "linéaires"  $f_{i,k}(x)$ .

#### One against one

#### Algorithme

- 1. Pour chaque paire  $(j, k)$ , faire la SVM binaire avec uniquement les individus des groupes  $k$  et  $j$ ;
- 2. On obtient ainsi  $M(M-1)/2$  règles "linéaires"  $f_{i,k}(x)$ .
- 3. On calcule pour  $j = 1, \ldots, M$

$$
V(j) = \sum_{k \neq j} \text{signe}(f_{j,k}(x))
$$

qui représente le nombre de fois où on a voté  *contre les autres* groupes.

#### One against one

#### Algorithme

- 1. Pour chaque paire  $(j, k)$ , faire la SVM binaire avec uniquement les individus des groupes  $k$  et  $j$ ;
- 2. On obtient ainsi  $M(M-1)/2$  règles "linéaires"  $f_{i,k}(x)$ .
- 3. On calcule pour  $j = 1, \ldots, M$

$$
V(j) = \sum_{k \neq j} \text{signe}(f_{j,k}(x))
$$

qui représente le nombre de fois où on a voté  *contre les autres* groupes.

4. On classe un nouvel individu  $x$  dans le groupe qui a remporté le plus de suffrage :

$$
f(x) = \operatorname*{argmax}_{j} V(j).
$$

#### Algorithme

- 1. Faire une SVM binaire avec tous les individus de chaque groupe contre les autres.
- 2. On obtient ainsi M règles "linéaires"  $f_j(x)$  (groupe j contre les autres).

#### Algorithme

- 1. Faire une SVM binaire avec tous les individus de chaque groupe contre les autres.
- 2. On obtient ainsi M règles "linéaires"  $f_i(x)$  (groupe j contre les autres).
- 3. On classe un nouvel individu dans la classe qui a le score le plus élevé :

$$
f(x) = \operatorname*{argmax}_{j} f_j(x).
$$

• M SVM binaire avec l'approche one against all contre  $M(M-1)/2$ avec le one against one mais...

#### Comparaison

- M SVM binaire avec l'approche one against all contre  $M(M-1)/2$ avec le one against one mais...
- moins d'individus dans les one against one.
- M SVM binaire avec l'approche one against all contre  $M(M-1)/2$ avec le one against one mais...
- moins d'individus dans les one against one.
- Risque de déséquilibre plus fort avec le one against all (mais généralement plus rapide).
- M SVM binaire avec l'approche one against all contre  $M(M-1)/2$ avec le one against one mais...
- moins d'individus dans les one against one.
- Risque de déséquilibre plus fort avec le one against all (mais généralement plus rapide).
- Comme dans le cas binaire, il faut sélectionner le paramètre de complexité, le noyau, les paramètres du noyau...
- M SVM binaire avec l'approche one against all contre  $M(M-1)/2$ avec le one against one mais...
- moins d'individus dans les one against one.
- Risque de déséquilibre plus fort avec le one against all (mais généralement plus rapide).
- Comme dans le cas binaire, il faut sélectionner le paramètre de complexité, le noyau, les paramètres du noyau...

#### Le coin R

- L'approche one against one est plus souvent utilisée.
- C'est le cas par défaut avec svm de e1071 et ksvm de kernlab.

# Exemple

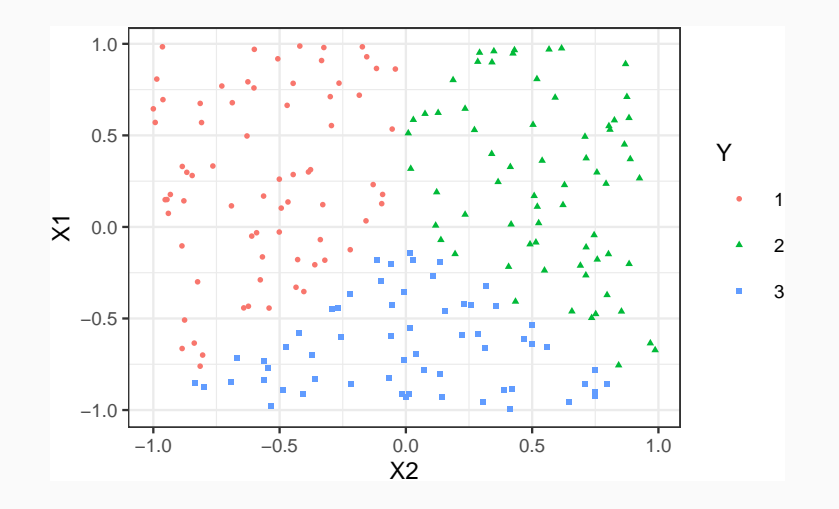

#### SVM linéaire multi classes

- > multi1 <- svm(Y~.,data=df,cost=10,kernel="linear")
- > plot(multi1,data=df,grid=100)

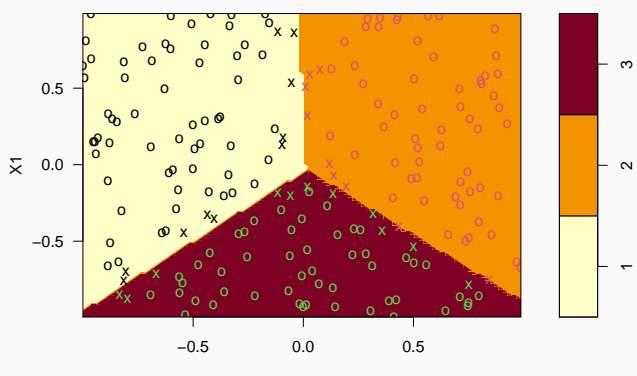

#### **SVM classification plot**

 $X<sub>2</sub>$ 

# SVM non linéaire multi classes

· Il "suffit" d'utiliser un noyau.

## SVM non linéaire multi classes

- · Il "suffit" d'utiliser un noyau.
	- > multi2 <- svm(Y~.,data=df,cost=0.1,kernel="sigmoid")
	- > plot(multi2,data=df,grid=100)

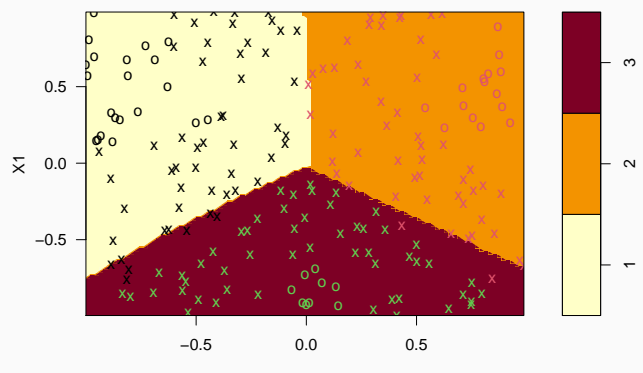

#### **SVM classification plot**

<span id="page-410-0"></span>[Estimation par moindres carrés](#page-182-0) [Sélection de variables](#page-203-0) [Régularisation](#page-217-0)

[Régression ridge](#page-228-0)

[Régression Lasso](#page-244-0)

[Variantes de ridge/lasso](#page-262-0)

[Discrimination binaire](#page-282-0)

#### [Support vector machine](#page-288-0)

[SVM - cas séparable](#page-300-0)

[SVM : cas non séparable](#page-323-0)

[SVM non linéaire : astuce du noyau](#page-357-0)

[Scores et probabilités](#page-379-0)

[Compléments : SVM multi-classes et SVR](#page-390-0)

[SVM multiclasses](#page-392-0)

[Support vector regression \(SVR\)](#page-410-0)

- On suppose ici que les  $y_i$  sont dans  $\mathbb R$ .
- On ne va plus chercher l'hyperplan qui sépare au mieux les groupes mais
- On suppose ici que les  $y_i$  sont dans  $\mathbb R$ .
- On ne va plus chercher l'hyperplan qui sépare au mieux les groupes mais
- l'hyperplan  $(w, b)$  qui "approche au mieux" les valeurs  $y_i$

$$
|\langle w, x_i \rangle + b - y_i| \quad \text{petits.}
$$

# Comparaison avec les MCO

• Approche MCO (rappel) : on cherche  $(w, b)$  qui minimise

$$
\sum_{i=1}^n (y_i - \langle w, x_i \rangle - b)^2
$$

# Comparaison avec les MCO

• Approche MCO (rappel) : on cherche  $(w, b)$  qui minimise

$$
\sum_{i=1}^n (y_i - \langle w, x_i \rangle - b)^2
$$

- Approche SVR : on veut
	- 1. tous les points à distance de moins de  $\varepsilon$  de  $(w, b)$ ;
	- 2.  $(w, b)$  de marge maximale ( $\|w\|$  minimale).

## Comparaison avec les MCO

• Approche MCO (rappel) : on cherche  $(w, b)$  qui minimise

$$
\sum_{i=1}^n (y_i - \langle w, x_i \rangle - b)^2
$$

- Approche SVR : on veut
	- 1. tous les points à distance de moins de  $\varepsilon$  de  $(w, b)$ ;
	- 2.  $(w, b)$  de marge maximale ( $\|w\|$  minimale).

#### Optimisation SVR

On va chercher à minimiser la norme de w en se fixant comme contrainte que les  $y_i$  ne soient pas "trop loin" de l'hyperplan :

$$
\min_{w,b}\frac{1}{2}\|w\|^2
$$

sous les contraintes  $|y_i - \langle w, x_i \rangle - b| \leq \varepsilon$ ,  $i = 1, \ldots, n$ ,

où  $\varepsilon > 0$  est un paramètre à calibrer par l'utilisateur.

# Un exemple en dimension 1

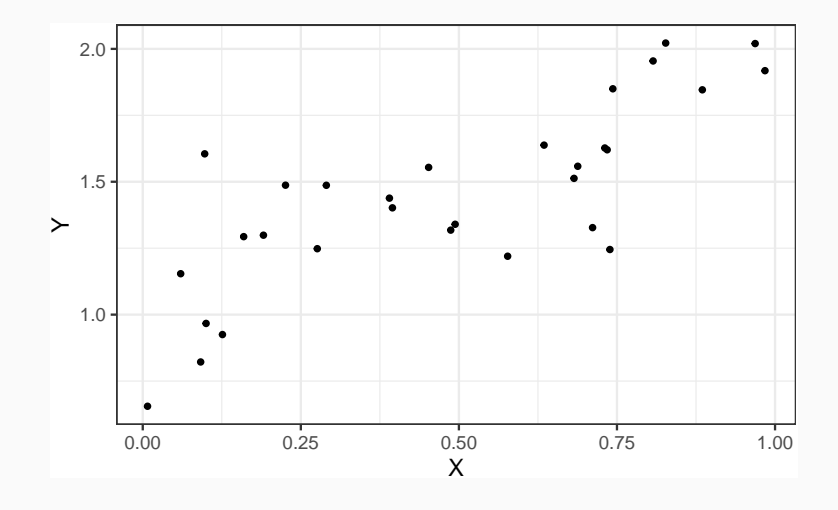

# Un exemple en dimension 1

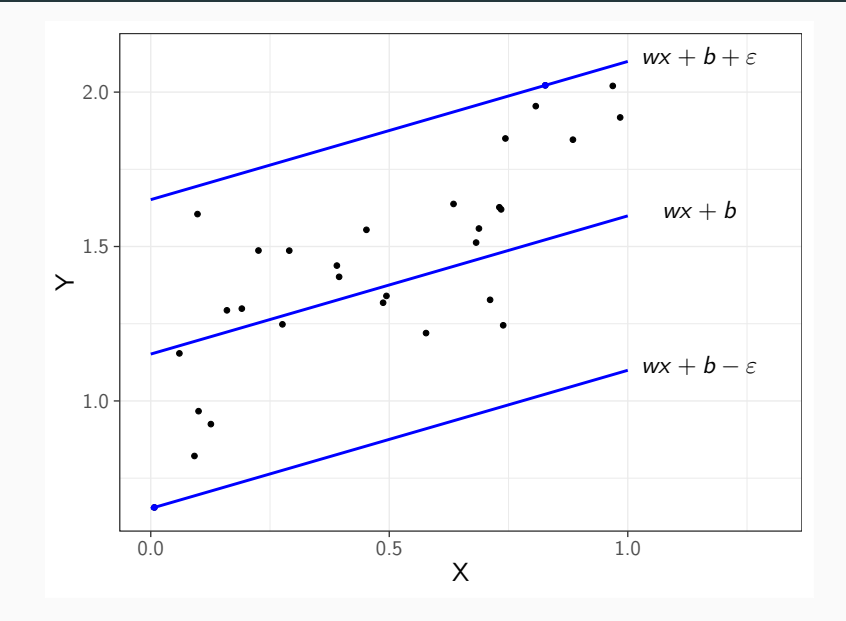

# Influence de ε

• Il contrôle le niveau de tolérance que l'on se donne.

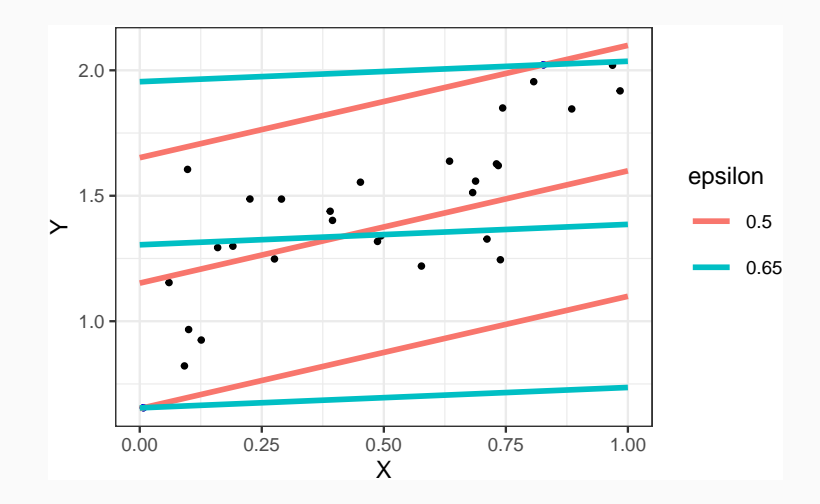

# Alléger la contrainte...

 $\bullet$  La contrainte nécessite souvent de prendre des grandes valeurs de  $\varepsilon$ ...

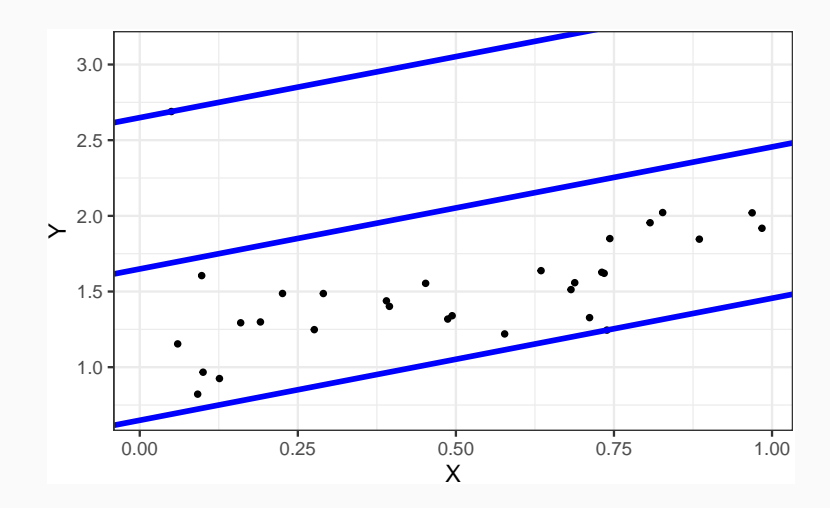

• Clairement pas satisfaisant de prendre  $\varepsilon$  trop grand.

• Clairement pas satisfaisant de prendre  $\varepsilon$  trop grand.

#### Idée

- Comme pour la SVM binaire, autoriser des observations à se situer en dehors de la marge !
- Comment ?

• Clairement pas satisfaisant de prendre  $\varepsilon$  trop grand.

#### Idée

- Comme pour la SVM binaire, autoriser des observations à se situer en dehors de la marge !
- Comment ? En introduisant des slack variables !

#### Le problème d'optimisation

On cherche  $(w, b, \xi, \xi^*)$  qui minimise

$$
\frac{1}{2}||w||^2 + C\sum_{i=1}^n(\xi_i + \xi_i^*)
$$

sous les contraintes  $\{$ 

$$
\begin{cases}\ny_i - \langle w, x_i \rangle - b \le \varepsilon + \xi_i, \ i = 1, \dots, n, \\
\langle w, x_i \rangle + b - y_i \le \varepsilon + \xi_i^*, \ i = 1, \dots, n \\
\xi_i \ge 0, \xi_i^* \ge 0, \ i = 1, \dots, n\n\end{cases}
$$

## Slack variables en régression

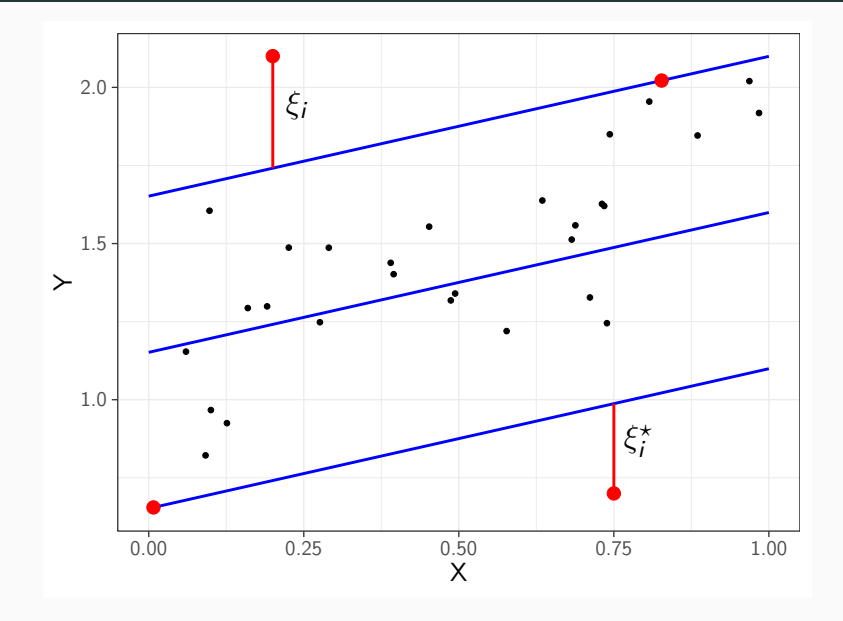

• Les solutions s'obtiennent en résolvant le problème dual  $\Longrightarrow \alpha_i, \alpha_i^{\star}$ .

- Les solutions s'obtiennent en résolvant le problème dual  $\Longrightarrow \alpha_i, \alpha_i^{\star}$ .
- Les données (les X) sont généralement centrées-réduites pour éviter les problèmes d'échelle.

- Les solutions s'obtiennent en résolvant le problème dual  $\Longrightarrow \alpha_i, \alpha_i^{\star}$ .
- Les données (les X) sont généralement centrées-réduites pour éviter les problèmes d'échelle.
- Les observations vérifiant  $\alpha_i^* \alpha_i \neq 0$  sont les vecteurs supports.

- Les solutions s'obtiennent en résolvant le problème dual  $\Longrightarrow \alpha_i, \alpha_i^{\star}$ .
- Les données (les  $X$ ) sont généralement centrées-réduites pour éviter les problèmes d'échelle.
- Les observations vérifiant  $\alpha_i^* \alpha_i \neq 0$  sont les vecteurs supports.
- L'hyperplan optimal se déduit des vecteurs supports :

$$
w^* = \sum_{i=1}^n (\alpha_i^* - \alpha_i) x_i.
$$

• L'astuce du noyau reste d'actualité pour prendre en compte de la non linéarité.

- Les solutions s'obtiennent en résolvant le problème dual  $\Longrightarrow \alpha_i, \alpha_i^{\star}$ .
- Les données (les  $X$ ) sont généralement centrées-réduites pour éviter les problèmes d'échelle.
- Les observations vérifiant  $\alpha_i^* \alpha_i \neq 0$  sont les vecteurs supports.
- L'hyperplan optimal se déduit des vecteurs supports :

$$
w^* = \sum_{i=1}^n (\alpha_i^* - \alpha_i) x_i.
$$

- L'astuce du noyau reste d'actualité pour prendre en compte de la non linéarité.
- Il faut sélectionner C, le noyau (et ses paramètres) ainsi que  $\varepsilon$ ...

# Le coin R

• Là aussi, pas grand chose ne change.

```
> svm(Y~.,data=df,kernel="linear",epsilon=0.5,cost=100)
##
## Call:
## svm(formula = Y \sim ., data = df, kernel = "linear", epsilon = 0.5,
\# \# \cosh = 100)
##
##
## Parameters:
## SVM-Type: eps-regression
## SVM-Kernel: linear
## cost: 100
## gamma: 1
## epsilon: 0.5
##
##
## Number of Support Vectors: 11
```
• Algorithme machine learning pouvant être utilisé en régression et en classification supervisée.
- Algorithme machine learning pouvant être utilisé en régression et en classification supervisée.
- Méthode linéaire mais prise en compte possible de la non linéarité grâce à l'astuce du noyau.
- Algorithme machine learning pouvant être utilisé en régression et en classification supervisée.
- Méthode linéaire mais prise en compte possible de la non linéarité grâce à l'astuce du noyau.
- Calibration difficile : beaucoup de paramètres
	- 1. paramètre de cout C
	- 2. noyau
	- 3. paramètres du noyau
	- 4. seuil de tolérance  $\varepsilon$  pour la régression
- Algorithme machine learning pouvant être utilisé en régression et en classification supervisée.
- Méthode linéaire mais prise en compte possible de la non linéarité grâce à l'astuce du noyau.
- Calibration difficile : beaucoup de paramètres
	- 1. paramètre de cout C
	- 2. noyau
	- 3. paramètres du noyau
	- 4. seuil de tolérance  $\varepsilon$  pour la régression
- et souvent peu d'information a priori sur la valeur de ces paramètres...

<span id="page-435-0"></span>[Estimation par moindres carrés](#page-182-0) [Sélection de variables](#page-203-0) [Régularisation](#page-217-0) [Régression ridge](#page-228-0) [Régression Lasso](#page-244-0) [Variantes de ridge/lasso](#page-262-0) [Discrimination binaire](#page-282-0) [Support vector machine](#page-288-0) [SVM - cas séparable](#page-300-0) [SVM : cas non séparable](#page-323-0) [SVM non linéaire : astuce du noyau](#page-357-0) [Scores et probabilités](#page-379-0)

[Compléments : SVM multi-classes et SVR](#page-390-0)

[SVM multiclasses](#page-392-0)

[Support vector regression \(SVR\)](#page-410-0)

#### Aronszajn, N. (1950). 譶

Theory of reproducing kernels.

Transactions of the American Mathematical Society, 68 :337–404.

**Bühlmann, P. and van de Geer, S. (2011).** Statistics for high-dimensional data. Springer.

F Cornillon, P., Hengartner, N., Matzner-Løber, E., and Rouvière, L. (2019). Régression avec R. EDP Sciences.

# Références ii

螶 Fromont, M. (2015).

Apprentissage statistique.

Université Rennes 2, diapos de cours.

鼂 Hastie, T., Tibshirani, R., and Friedman, J. (2009). The Elements of Statistical Learning : Data Mining, Inference, and Prediction.

Springer, second edition.

暈 Hastie, T., Tibshirani, R., and Wainwright, M. (2015). Statistical Learning with Sparsity : The Lasso and Generalizations. CRC Press.

[https:](https://web.stanford.edu/~hastie/StatLearnSparsity_files/SLS.pdf)

[//web.stanford.edu/~hastie/StatLearnSparsity\\_files/SLS.pdf](https://web.stanford.edu/~hastie/StatLearnSparsity_files/SLS.pdf).

F Karatzoglou, A., Smola, A., Hornik, K., and Zeileis, A. (2004). kernlab – an s4 package for kernel methods in r. Journal of Statistical Software, 11(9).

F. Tibshirani, R. (1996).

> Regression shrinkage and selection via the lasso. Journal of the Royal Statistical Society, Series B, 58 :267–288.

暈 Zou, H. and Hastie, T. (2005). Regularization and variable selection via the elastic net. Journal of the Royal Statistical Society, Series B, 67 :301–320.

# <span id="page-439-0"></span>Troisième partie III

# [Algorithmes non linéaires](#page-439-0)

#### [Arbres](#page-445-0)

[Arbres binaires](#page-447-0) [Choix des coupures](#page-468-0) [Cas de la régression](#page-475-0) [Cas de la classification supervisée](#page-481-0) [Elagage](#page-494-0) [Importance des variables](#page-528-0) [Réseaux de neurones](#page-538-0) [Introduction](#page-539-0) [Le perceptron simple](#page-548-0) [Perceptron multicouches](#page-565-0) **[Estimation](#page-578-0)** [Choix des paramètres et surapprentissage](#page-596-0) [Bibliographie](#page-609-0) 246

$$
f(x) = f_{\beta}(x) = \beta_0 + \beta_1 x_1 + \ldots + \beta_d x_d.
$$

• Problème : tous les problèmes ne sont pas linéaires.

$$
f(x) = f_{\beta}(x) = \beta_0 + \beta_1 x_1 + \ldots + \beta_d x_d.
$$

- Problème : tous les problèmes ne sont pas linéaires.
- Possible d'ajouter de la non linéarité dans les algorithmes linéaires : effets quadratiques, interaction...

$$
f(x) = f_{\beta}(x) = \beta_0 + \beta_1 x_1 + \ldots + \beta_d x_d.
$$

- Problème : tous les problèmes ne sont pas linéaires.
- Possible d'ajouter de la non linéarité dans les algorithmes linéaires : effets quadratiques, interaction...
- Difficile pour l'utilisateur de trouver quels effets ajouter ! Surtout lorsque d est grand.

$$
f(x) = f_{\beta}(x) = \beta_0 + \beta_1 x_1 + \ldots + \beta_d x_d.
$$

- Problème : tous les problèmes ne sont pas linéaires.
- Possible d'ajouter de la non linéarité dans les algorithmes linéaires : effets quadratiques, interaction...
- Difficile pour l'utilisateur de trouver quels effets ajouter! Surtout lorsque d est grand.

#### Dans cette partie

Présentation de quelques algorithmes non linéaires :

- Méthodes par arbres.
- Réseaux de neurones.

#### <span id="page-445-0"></span>[Arbres](#page-445-0)

### [Arbres binaires](#page-447-0)

#### [Choix des coupures](#page-468-0)

[Cas de la régression](#page-475-0)

[Cas de la classification supervisée](#page-481-0)

# [Elagage](#page-494-0)

### [Importance des variables](#page-528-0)

[Réseaux de neurones](#page-538-0)

[Introduction](#page-539-0)

[Le perceptron simple](#page-548-0)

[Perceptron multicouches](#page-565-0)

[Estimation](#page-578-0)

[Choix des paramètres et surapprentissage](#page-596-0) [Bibliographie](#page-609-0) 248

- Les arbres sont des algorithmes de prédiction qui fonctionnent en régression et en discrimination.
- Il existe différentes variantes permettant de construire des prédicteurs par arbres.
- Nous nous focalisons dans cette partie sur la méthode CART [\[Breiman et al., 1984\]](#page-610-0) qui est la plus utilisée.

#### <span id="page-447-0"></span>[Arbres](#page-445-0)

### [Arbres binaires](#page-447-0)

[Choix des coupures](#page-468-0)

[Cas de la régression](#page-475-0)

[Cas de la classification supervisée](#page-481-0)

[Elagage](#page-494-0)

[Importance des variables](#page-528-0)

[Réseaux de neurones](#page-538-0)

[Introduction](#page-539-0)

[Le perceptron simple](#page-548-0)

[Perceptron multicouches](#page-565-0)

[Estimation](#page-578-0)

[Choix des paramètres et surapprentissage](#page-596-0) [Bibliographie](#page-609-0) 250 • On cherche à expliquer une variable  $Y$  par  $d$  variables explicatives  $X_1, \ldots, X_d$ .

- On cherche à expliquer une variable Y par  $d$  variables explicatives  $X_1, \ldots, X_d$ .
- Y peut admettre un nombre quelconque de modalités et les variables  $X_1, \ldots, X_d$  peuvent être qualitatives et/ou quantitatives.
- On cherche à expliquer une variable Y par  $d$  variables explicatives  $X_1, \ldots, X_d$ .
- Y peut admettre un nombre quelconque de modalités et les variables  $X_1, \ldots, X_d$  peuvent être qualitatives et/ou quantitatives.
- Néanmoins, pour simplifier on se place dans un premier temps en discrimination binaire : Y admet 2 modalités (-1 ou 1). On suppose de plus que l'on a simplement 2 variables explicatives quantitatives.

# Représentation des données

• On dispose de *n* observations  $(x_1, y_1), \ldots, (x_n, y_n)$  où  $x_i \in \mathbb{R}^2$  et  $y_i \in \{0, 1\}.$ 

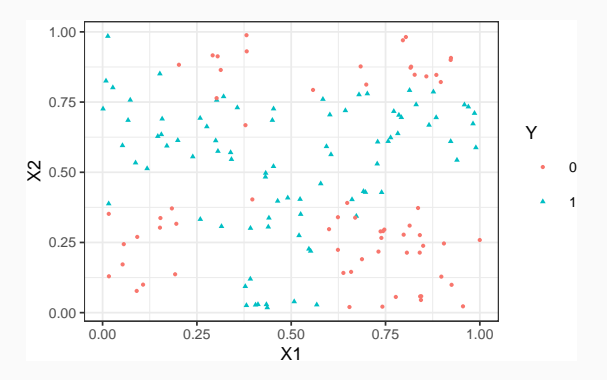

# Représentation des données

• On dispose de *n* observations  $(x_1, y_1), \ldots, (x_n, y_n)$  où  $x_i \in \mathbb{R}^2$  et  $y_i \in \{0, 1\}.$ 

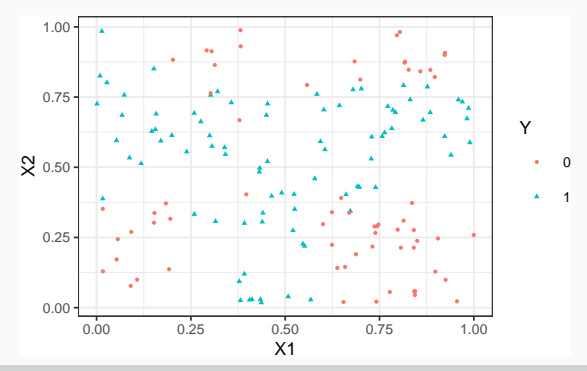

#### Approche par arbres

Trouver une partition des observations qui sépare "au mieux" les points rouges des points bleus.

# Arbres binaires

- La méthode CART propose de construire une partition basée sur des divisions successives parallèles aux axes.
- 2 exemples de partition :

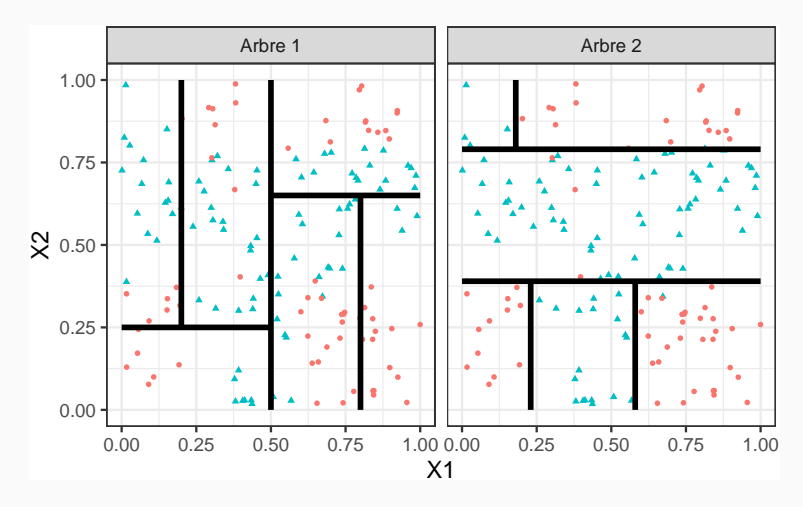

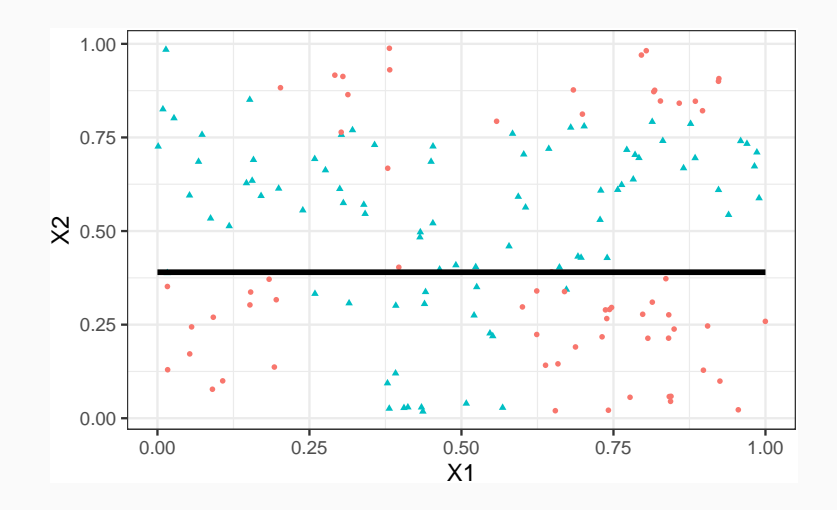

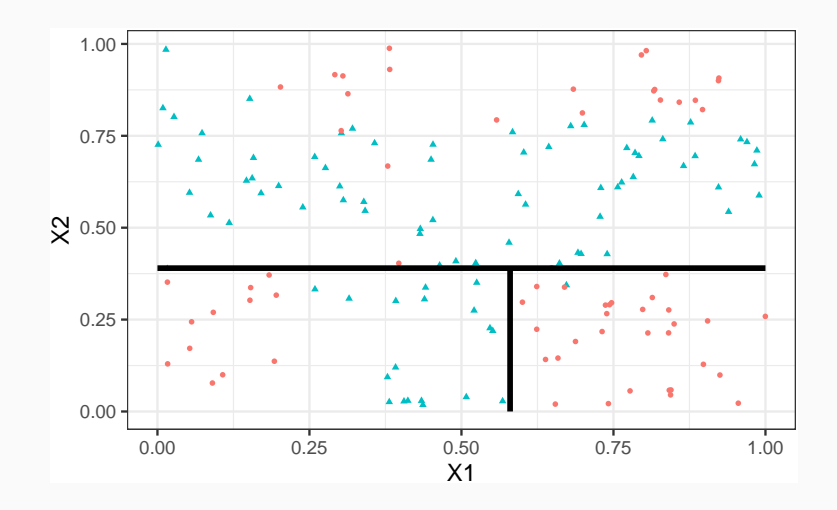

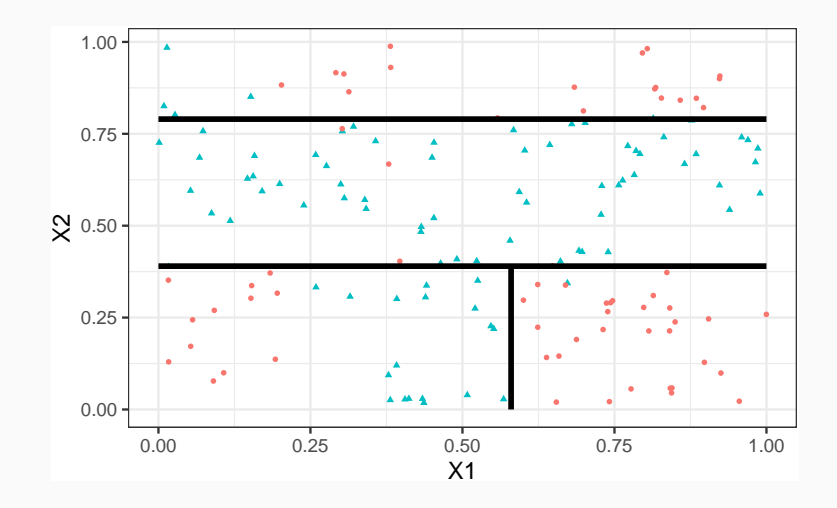

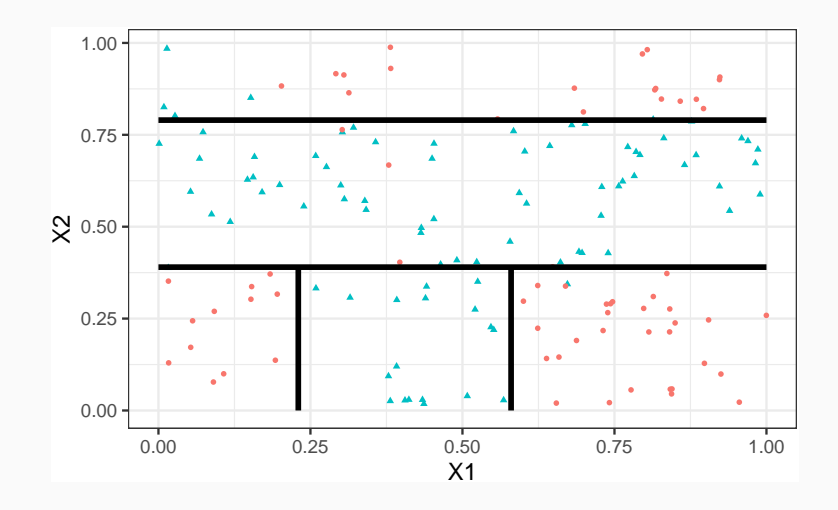

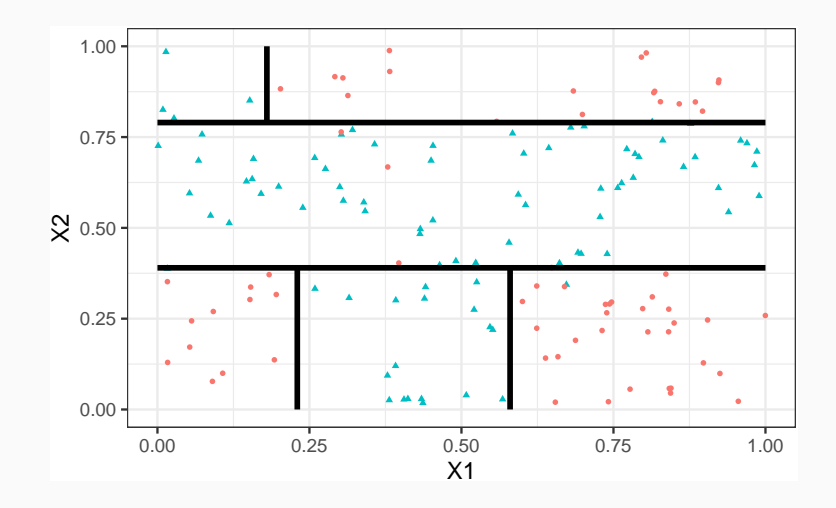

### Représentation de l'arbre

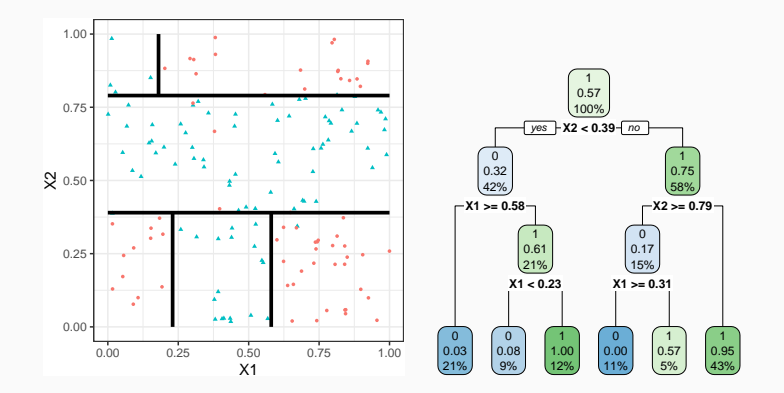

### Représentation de l'arbre

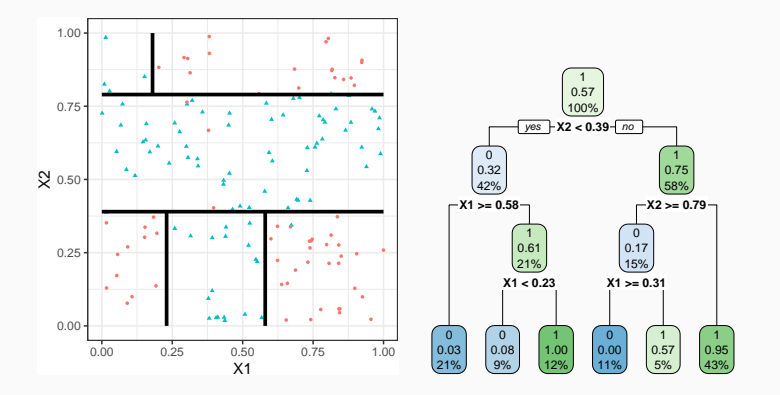

#### Remarque

Visuel de droite plus pertinent :

- Plus d'information.
- Généralisation à plus de deux dimensions.
- $\bullet\,$  Chaque coupure divise une partie de  $\mathbb{R}^d$  en deux parties appelées nœuds.
- Le premier nœud, qui contient toutes les observations, est le nœud racine.
- Une coupure divise en noeud en deux nœuds fils :

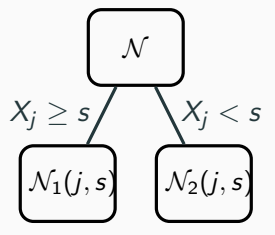

• Les nœuds qui ne sont pas découpés (en bas de l'arbre) sont les nœuds terminaux ou feuilles de l'arbre.

# Arbre et algorithme de prévision

- L'arbre construit, les prévisions se déduisent à partir de moyennes faites dans les feuilles.
- $\bullet \,$  On note  $\mathcal{N}(x)$  la feuille de l'arbre qui contient  $x \in \mathbb{R}^d$ , les prévisions s'obtiennent selon :
	- 1. Régression  $\implies$  moyenne des  $y_i$  de la feuille

$$
m_n(x) = \frac{1}{|\mathcal{N}(x)|} \sum_{i:x_i \in \mathcal{N}(x)} y_i
$$

# Arbre et algorithme de prévision

- L'arbre construit, les prévisions se déduisent à partir de moyennes faites dans les feuilles.
- $\bullet \,$  On note  $\mathcal{N}(x)$  la feuille de l'arbre qui contient  $x \in \mathbb{R}^d$ , les prévisions s'obtiennent selon :
	- 1. Régression  $\implies$  moyenne des y<sub>i</sub> de la feuille

$$
m_n(x) = \frac{1}{|\mathcal{N}(x)|} \sum_{i:x_i \in \mathcal{N}(x)} y_i
$$

2. Classification (classe)  $\implies$  vote à la majorité :

$$
g_n(x) = \underset{k}{\operatorname{argmax}} \sum_{i:x_i \in \mathcal{N}(x)} 1_{y_i=k}
$$

3. Classification (proba)  $\implies$  proportion d'obs. du groupe k :

$$
S_{k,n}(x)=\frac{1}{|\mathcal{N}(x)|}\sum_{i:x_i\in\mathcal{N}(x)}1_{y_i=k}.
$$

### 1. Comment découper un nœud ?

⇒ si on dispose d'un algorithme pour découper un nœud, il suffira de le répéter.

1. Comment découper un nœud?

 $\implies$  si on dispose d'un algorithme pour découper un nœud, il suffira de le répéter.

- 2. Comment choisir la profondeur de l'arbre ?
	- Profondeur maximale ? (on découpe jusqu'à ne plus pouvoir)

1. Comment découper un nœud?

 $\implies$  si on dispose d'un algorithme pour découper un nœud, il suffira de le répéter.

- 2. Comment choisir la profondeur de l'arbre ?
	- Profondeur maximale ? (on découpe jusqu'à ne plus pouvoir) sur-ajustement ?
	- Critère d'arrêt ?

1. Comment découper un nœud?

 $\implies$  si on dispose d'un algorithme pour découper un nœud, il suffira de le répéter.

- 2. Comment choisir la profondeur de l'arbre ?
	- Profondeur maximale ? (on découpe jusqu'à ne plus pouvoir) sur-ajustement ?
	- Critère d'arrêt ?
	- Élagage ? (on construit un arbre profond et on enlève des branches "inutiles"...).
#### <span id="page-468-0"></span>[Arbres](#page-445-0)

[Arbres binaires](#page-447-0) [Choix des coupures](#page-468-0) [Cas de la régression](#page-475-0) [Cas de la classification supervisée](#page-481-0) [Elagage](#page-494-0) [Importance des variables](#page-528-0) [Réseaux de neurones](#page-538-0) [Introduction](#page-539-0) [Le perceptron simple](#page-548-0) [Perceptron multicouches](#page-565-0) [Estimation](#page-578-0) [Choix des paramètres et surapprentissage](#page-596-0) [Bibliographie](#page-609-0) 259

- Une coupure = un couple  $(j, s) \in \{1, ..., d\} \times \mathbb{R}$ .
- Idée : définir un critère mesure la performance d'une coupure et choisir celle qui optimise le critère.
- Une coupure = un couple  $(j, s) \in \{1, ..., d\} \times \mathbb{R}$ .
- Idée : définir un critère mesure la performance d'une coupure et choisir celle qui optimise le critère.
- Coupure performante =⇒ les deux nœuds fils sont homogènes vis-à-vis de Y.
- Une coupure = un couple  $(j, s) \in \{1, \ldots, d\} \times \mathbb{R}$ .
- Idée : définir un critère mesure la performance d'une coupure et choisir celle qui optimise le critère.
- Coupure performante =⇒ les deux nœuds fils sont homogènes vis-à-vis de Y .

### Fonction d'impureté

• Objectif : mesurer l'homogénéité d'un nœud.

- Une coupure = un couple  $(j, s) \in \{1, \ldots, d\} \times \mathbb{R}$ .
- Idée : définir un critère mesure la performance d'une coupure et choisir celle qui optimise le critère.
- Coupure performante  $\implies$  les deux nœuds fils sont homogènes vis-à-vis de Y .

### Fonction d'impureté

- Objectif : mesurer l'homogénéité d'un nœud.
- Intérêt : choisir la coupure qui maximise la pureté des nœuds fils.
- L'impureté  $I$  d'un nœud doit être :
	- 1. faible lorsque un nœud est homogène : les valeurs de Y dans le nœud sont proches.
	- 2. élevée lorsque un nœud est hétérogène : les valeurs de Y dans le nœud sont dispersées.
- L'impureté  $\mathcal I$  d'un nœud doit être :
	- 1. faible lorsque un nœud est homogène : les valeurs de Y dans le nœud sont proches.
	- 2. élevée lorsque un nœud est hétérogène : les valeurs de Y dans le nœud sont dispersées.

#### L'idée

Une fois  $I$  définie, on choisira le couple  $(j, s)$  qui maximise le gain d'impureté :

 $\Delta(j,s) = p(\mathcal{N})\mathcal{I}(\mathcal{N}) - (p(\mathcal{N}_1(j,s))\mathcal{I}(\mathcal{N}_1(j,s)) + p(\mathcal{N}_2(j,s))\mathcal{I}(\mathcal{N}_2(j,s)))$ 

où  $p(\mathcal{N})$  représente la proportion d'observations dans le nœud  $\mathcal{N}$ .

#### <span id="page-475-0"></span>[Arbres](#page-445-0)

[Arbres binaires](#page-447-0) [Choix des coupures](#page-468-0) [Cas de la régression](#page-475-0) [Cas de la classification supervisée](#page-481-0) [Elagage](#page-494-0) [Importance des variables](#page-528-0) [Réseaux de neurones](#page-538-0) [Introduction](#page-539-0) [Le perceptron simple](#page-548-0) [Perceptron multicouches](#page-565-0) [Estimation](#page-578-0) [Choix des paramètres et surapprentissage](#page-596-0) [Bibliographie](#page-609-0) 262 • Une mesure naturelle de l'impureté d'un nœud  $N$  en régression est la variance du nœud :

$$
\mathcal{I}(\mathcal{N}) = \frac{1}{|\mathcal{N}|} \sum_{i: x_i \in \mathcal{N}} (y_i - \bar{y}_\mathcal{N})^2,
$$

où  $\bar{y}_N$  désigne la moyenne des  $Y_i$  dans  $N$ .

• Une mesure naturelle de l'impureté d'un nœud  $\mathcal N$  en régression est la variance du nœud :

$$
\mathcal{I}(\mathcal{N}) = \frac{1}{|\mathcal{N}|} \sum_{i: x_i \in \mathcal{N}} (y_i - \bar{y}_\mathcal{N})^2,
$$

où  $\bar{y}_N$  désigne la moyenne des  $Y_i$  dans  $N$ .

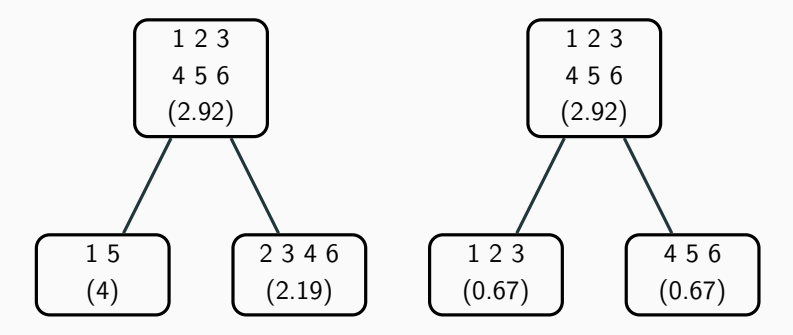

• Une mesure naturelle de l'impureté d'un nœud  $\mathcal N$  en régression est la variance du nœud :

$$
\mathcal{I}(\mathcal{N}) = \frac{1}{|\mathcal{N}|} \sum_{i: x_i \in \mathcal{N}} (y_i - \bar{y}_\mathcal{N})^2,
$$

où  $\bar{y}_N$  désigne la moyenne des Y<sub>i</sub> dans N.

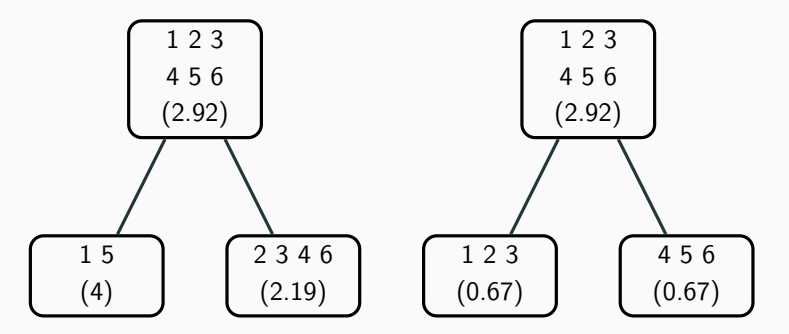

⇒ coupure de droite plus performante.

# Exemple

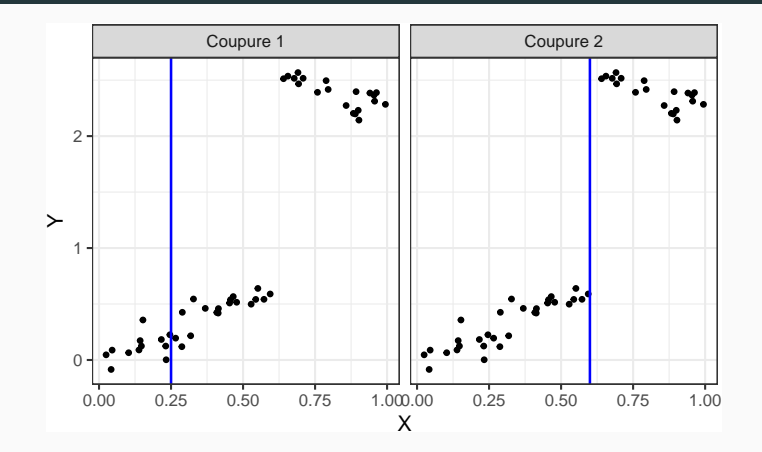

## Exemple

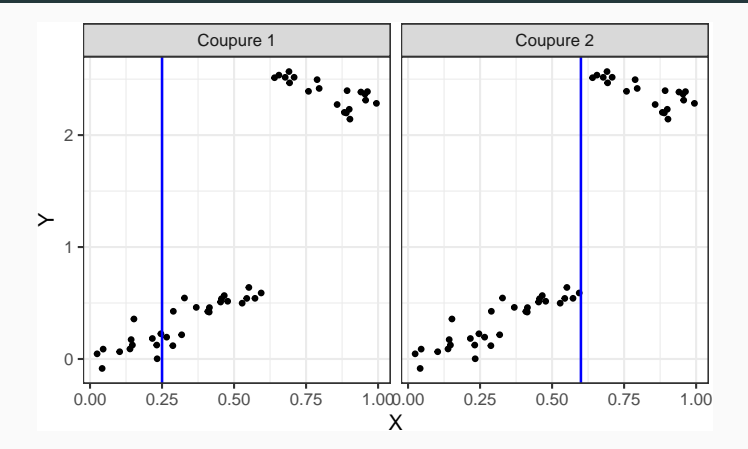

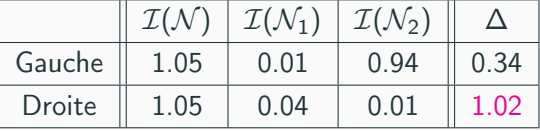

#### <span id="page-481-0"></span>[Arbres](#page-445-0)

[Arbres binaires](#page-447-0) [Choix des coupures](#page-468-0) [Cas de la régression](#page-475-0) [Cas de la classification supervisée](#page-481-0) [Elagage](#page-494-0) [Importance des variables](#page-528-0) [Réseaux de neurones](#page-538-0) [Introduction](#page-539-0) [Le perceptron simple](#page-548-0) [Perceptron multicouches](#page-565-0) [Estimation](#page-578-0) [Choix des paramètres et surapprentissage](#page-596-0) [Bibliographie](#page-609-0) 265 • Les  $Y_i, i = 1, \ldots, n$  sont à valeurs dans  $\{1, \ldots, K\}.$ 

- Les  $Y_i, i = 1, \ldots, n$  sont à valeurs dans  $\{1, \ldots, K\}.$
- On cherche une fonction  $\mathcal I$  telle que  $\mathcal I(\mathcal N)$  soit
	- petite si un label majoritaire se distingue clairement dans  $N$ ;
	- grande sinon.
- Les  $Y_i, i = 1, \ldots, n$  sont à valeurs dans  $\{1, \ldots, K\}.$
- On cherche une fonction  $\mathcal I$  telle que  $\mathcal I(\mathcal N)$  soit
	- $\bullet$  petite si un label majoritaire se distingue clairement dans  $N$ ;
	- grande sinon.

#### Impureté

L'impureté d'un nœud  $\mathcal N$  en classification se mesure selon

$$
\mathcal{I}(\mathcal{N}) = \sum_{j=1}^K f(p_j(\mathcal{N}))
$$

#### où

- $p_i(\mathcal{N})$  représente la proportion d'observations de la classe j dans le nœud  $\mathcal N$
- f est une fonction (concave)  $[0,1] \rightarrow \mathbb{R}^+$  telle que  $f(0) = f(1) = 0$ .

• Si  $\mathcal N$  est pur, on veut  $\mathcal I(\mathcal N)=0$ 

• Si  $N$  est pur, on veut  $\mathcal{I}(\mathcal{N}) = 0 \Longrightarrow c'$  est pourquoi f doit vérifier  $f(0) = f(1) = 0.$ 

- Si  $\mathcal N$  est pur, on veut  $\mathcal I(\mathcal N)=0 \Longrightarrow c'$  est pourquoi f doit vérifier  $f(0) = f(1) = 0.$
- Les 2 mesures d'impureté les plus classiques sont :
	- 1. Gini :  $f(p) = p(1-p)$ ;
	- 2. Information :  $f(p) = -p \log(p)$ .

- Si N est pur, on veut  $\mathcal{I}(\mathcal{N})=0 \Longrightarrow$  c'est pourquoi f doit vérifier  $f(0) = f(1) = 0.$
- Les 2 mesures d'impureté les plus classiques sont :
	- 1. Gini :  $f(p) = p(1-p)$ ;
	- 2. Information :  $f(p) = -p \log(p)$ .

#### Cas binaire

Dans ce cas on a

1.  $\mathcal{I}(\mathcal{N}) = 2p(1-p)$  pour Gini

2.  $\mathcal{I}(\mathcal{N}) = -p \log p - (1-p) \log(1-p)$  pour Information

où p désigne la proportion de 1 (ou 0) dans  $N$ .

### Impureté dans le cas binaire

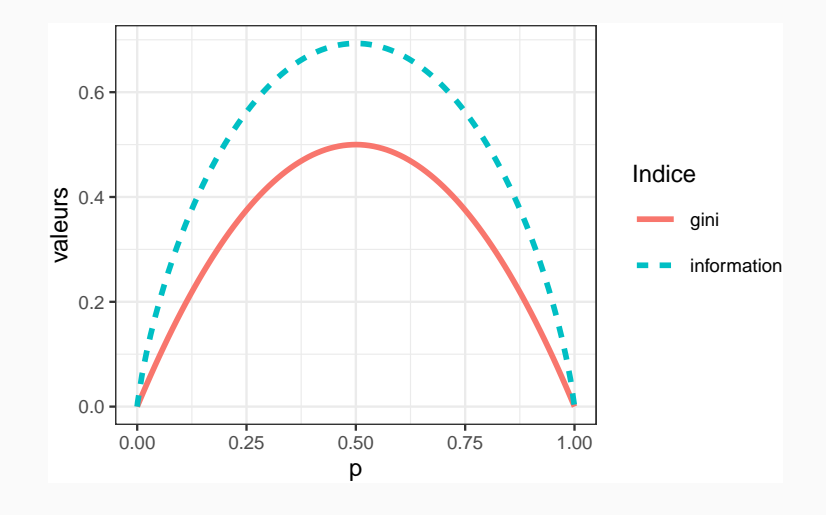

<span id="page-490-0"></span>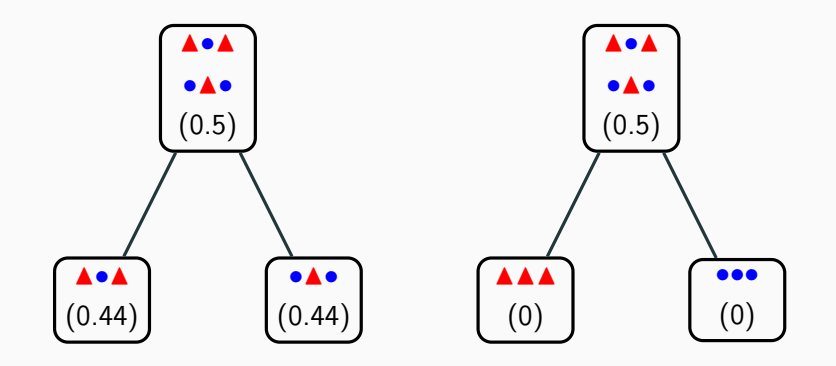

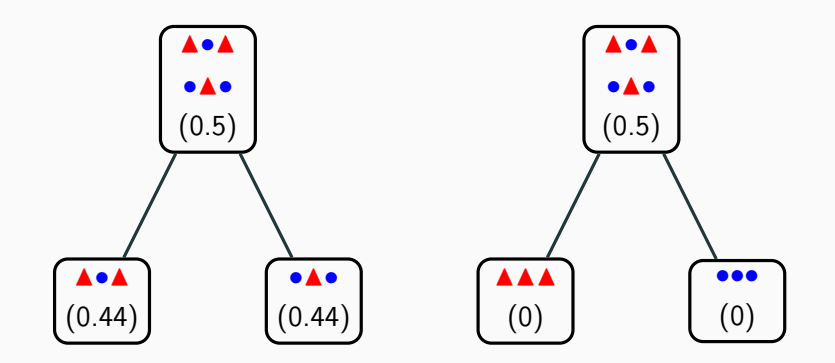

⇒ coupure de droite plus performante.

## Exemple 2

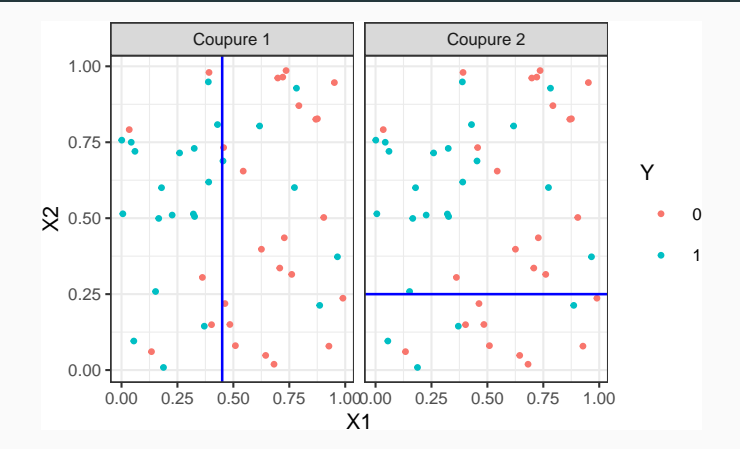

## Exemple 2

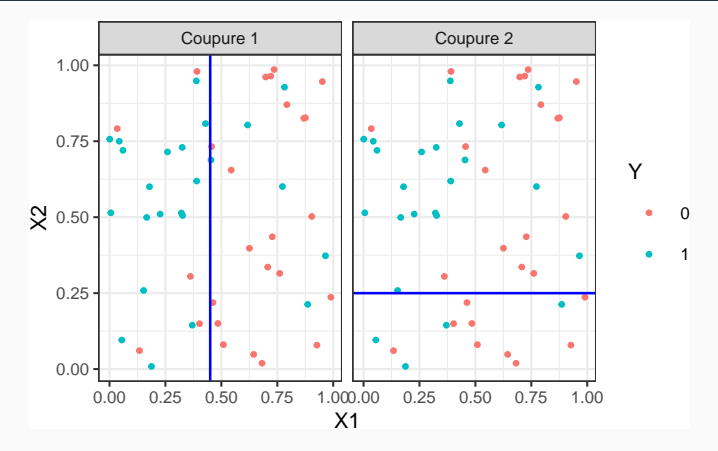

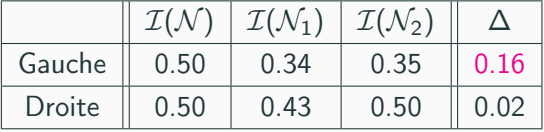

#### <span id="page-494-0"></span>[Arbres](#page-445-0)

[Arbres binaires](#page-447-0)

[Choix des coupures](#page-468-0) [Cas de la régression](#page-475-0)

[Cas de la classification supervisée](#page-481-0)

# [Elagage](#page-494-0)

[Importance des variables](#page-528-0)

[Réseaux de neurones](#page-538-0)

[Introduction](#page-539-0)

[Le perceptron simple](#page-548-0)

[Perceptron multicouches](#page-565-0)

[Estimation](#page-578-0)

[Choix des paramètres et surapprentissage](#page-596-0) [Bibliographie](#page-609-0) 271

# Pourquoi élaguer ?

• Les coupures permettent de séparer les données selon Y

⇒ plus on coupe mieux on ajuste !

# Pourquoi élaguer ?

- Les coupures permettent de séparer les données selon Y  $\implies$  plus on coupe mieux on ajuste !
- Risque de sur-ajustement si on coupe trop !

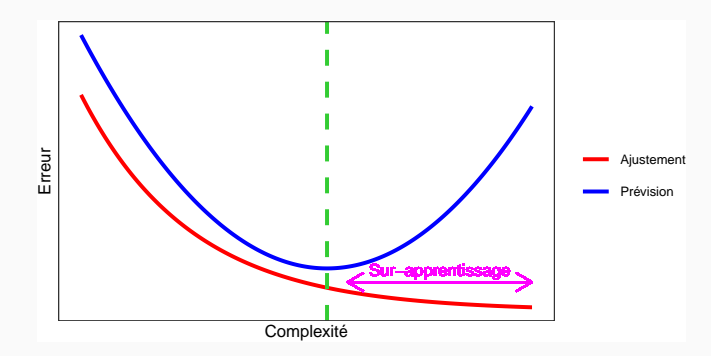

# Pourquoi élaguer ?

- Les coupures permettent de séparer les données selon Y  $\implies$  plus on coupe mieux on ajuste!
- Risque de sur-ajustement si on coupe trop !

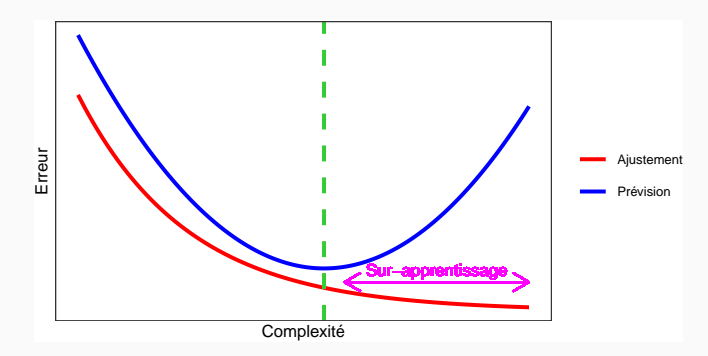

#### Complexité d'un arbre

Représentée par son nombre de coupures ou sa profondeur.

• Tester tous les arbres ?

• Tester tous les arbres?

⇒ possible uniquement sur de petits échantillons !

• Critère d'arrêt : ne plus découper si une certaine condition est vérifiée.

• Tester tous les arbres?

 $\implies$  possible uniquement sur de petits échantillons !

• Critère d'arrêt : ne plus découper si une certaine condition est vérifiée.  $\implies$  possible mais... une coupure peut ne pas être pertinente alors que des coupures plus basses le seront !

• Tester tous les arbres?

⇒ possible uniquement sur de petits échantillons !

• Critère d'arrêt : ne plus découper si une certaine condition est vérifiée. ⇒ possible mais... une coupure peut ne pas être pertinente alors que des coupures plus basses le seront !

### Élaguer

- 1. Considérer un arbre (trop) profond  $\implies$  qui sur-ajuste;
- 2. Supprimer les branches peu utiles.

• Tester tous les sous-arbres d'un arbre très profond se révèlent souvent trop couteux en temps de calcul.

- Tester tous les sous-arbres d'un arbre très profond se révèlent souvent trop couteux en temps de calcul.
- [\[Breiman et al., 1984\]](#page-610-0) propose une stratégie d'élagage qui permet de se ramener à une suite d'arbres emboités

$$
\mathcal{T}_{\text{max}} = \mathcal{T}_0 \supset \mathcal{T}_1 \supset \ldots \supset \mathcal{T}_K.
$$

de taille raisonnable (plus petite que n).
- Tester tous les sous-arbres d'un arbre très profond se révèlent souvent trop couteux en temps de calcul.
- [\[Breiman et al., 1984\]](#page-610-0) propose une stratégie d'élagage qui permet de se ramener à une suite d'arbres emboités

$$
\mathcal{T}_{\text{max}} = \mathcal{T}_0 \supset \mathcal{T}_1 \supset \ldots \supset \mathcal{T}_K.
$$

de taille raisonnable (plus petite que n).

- Il est ensuite possible de choisir un arbre dans cette suite par des méthodes traditionnelles :
	- 1. choix d'un risque ;
	- 2. optimisation de ce risque (par validation croisée par exemple).

# Construction de la suite de sous arbres

- $\bullet\,$  Soit  $\,$  T un arbre à  $|\,T|$  nœuds terminaux  $\mathcal{N}_1,\ldots,\mathcal{N}_{|\,T|\,}$ .
- Soit  $R(N)$  un risque (d'ajustement) dans le nœud  $N$  :
	- Régression :

$$
R_m(T) = \frac{1}{N_m} \sum_{i: x_i \in \mathcal{N}_m} (y_i - \bar{y}_{\mathcal{N}_m})^2
$$

• Classification :

$$
R_m(\mathcal{T}) = \frac{1}{N_m} \sum_{i: x_i \in \mathcal{N}_m} 1_{y_i \neq y_{\mathcal{N}_m}}
$$

# Construction de la suite de sous arbres

- $\bullet\,$  Soit  $\,$  T un arbre à  $|\,T|$  nœuds terminaux  $\mathcal{N}_1,\ldots,\mathcal{N}_{|\,T|\,}$ .
- Soit  $R(N)$  un risque (d'ajustement) dans le nœud  $N$  :
	- Régression :

$$
R_m(T) = \frac{1}{N_m} \sum_{i: x_i \in \mathcal{N}_m} (y_i - \bar{y}_{\mathcal{N}_m})^2
$$

• Classification :

$$
R_m(\mathcal{T}) = \frac{1}{N_m} \sum_{i: x_i \in \mathcal{N}_m} 1_{y_i \neq y_{\mathcal{N}_m}}
$$

### Définition

Soit  $\alpha \geq 0$ , le critère coût/complexité est défini par :

$$
C_{\alpha}(\mathcal{T})=\sum_{m=1}^{\vert\mathcal{T}\vert}N_mR_m(\mathcal{T})+\alpha\vert\mathcal{T}\vert.
$$

### Idée

- $C_{\alpha}(T)$  est un critère qui prend en compte l'adéquation d'un arbre et sa complexité.
- L'idée est de chercher un arbre  $T_{\alpha}$  qui minimise  $C_{\alpha}(T)$  pour une valeur de  $\alpha$  bien choisie.

### Idée

- $C_{\alpha}(T)$  est un critère qui prend en compte l'adéquation d'un arbre et sa complexité.
- L'idée est de chercher un arbre  $T_{\alpha}$  qui minimise  $C_{\alpha}(T)$  pour une valeur de  $\alpha$  bien choisie.

### Remarque

• 
$$
\alpha = 0 \implies T_{\alpha} = T_0 = T_{\text{max}}
$$
.

•  $\alpha = +\infty \Longrightarrow T_{\alpha} = T_{+\infty} = T_{\text{root}}$  arbre sans coupure.

#### Idée

- $C_{\alpha}(T)$  est un critère qui prend en compte l'adéquation d'un arbre et sa complexité.
- L'idée est de chercher un arbre  $T_{\alpha}$  qui minimise  $C_{\alpha}(T)$  pour une valeur de  $\alpha$  bien choisie.

### Remarque

• 
$$
\alpha = 0 \implies T_{\alpha} = T_0 = T_{\text{max}}
$$
.

•  $\alpha = +\infty \Longrightarrow T_{\alpha} = T_{+\infty} = T_{\text{root}}$  arbre sans coupure.

### Question (a priori difficile)

Comment calculer  $T_\alpha$  qui minimise  $C_\alpha(T)$ ?

### Lemme 1

Si  $T_1$  et  $T_2$  sont deux sous-arbres de  $T_{\text{max}}$  avec  $R_{\alpha}(T_1) = R_{\alpha}(T_2)$ . Alors  $T_1 \subset T_2$  ou  $T_2 \subset T_1$ 

 $\implies$  garantit une unique solution de taille minimale.

### Lemme 1

Si  $T_1$  et  $T_2$  sont deux sous-arbres de  $T_{\text{max}}$  avec  $R_{\alpha}(T_1) = R_{\alpha}(T_2)$ . Alors  $T_1 \subset T_2$  ou  $T_2 \subset T_1$ 

 $\implies$  garantit une unique solution de taille minimale.

Lemme 2

Si  $\alpha > \alpha'$  alors  $T_{\alpha} = T_{\alpha'}$  ou  $T_{\alpha} \subset T_{\alpha'}$ .

 $\implies$  garantit une stabilité des solutions lorsque  $\alpha$  parcourt  $\mathbb{R}^+ \Longrightarrow$  elles vont être emboîtées les unes dans les autres.

### Théorème [\[Breiman et al., 1984\]](#page-610-0)

Il existe une suite finie  $\alpha_0 = 0 < \alpha_1 < \cdots < \alpha_M$  avec  $M \leq |T_{\text{max}}|$  et une suite associée d'arbres emboîtés (  $T_{\alpha_m})_m$ 

$$
T_{\max} = T_{\alpha_0} \supset T_{\alpha_1} \supset \cdots \supset T_{\alpha_M} = T_{\text{root}}
$$

telle que  $\forall \alpha \in [\alpha_m, \alpha_{m+1}]$ 

 $T_m \in \operatorname{argmin} C_\alpha(T)$ .  $T\bar{\subset}\mathcal{T}_{\mathsf{max}}$ 

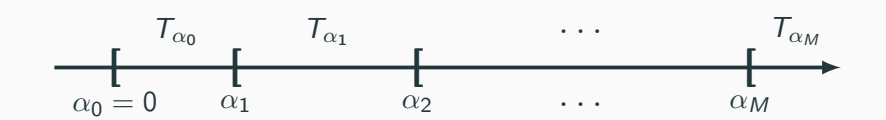

### Théorème [\[Breiman et al., 1984\]](#page-610-0)

Il existe une suite finie  $\alpha_0 = 0 < \alpha_1 < \cdots < \alpha_M$  avec  $M \leq |T_{\text{max}}|$  et une suite associée d'arbres emboîtés (  $T_{\alpha_m})_m$ 

$$
T_{\max} = T_{\alpha_0} \supset T_{\alpha_1} \supset \cdots \supset T_{\alpha_M} = T_{\text{root}}
$$

telle que  $\forall \alpha \in [\alpha_m, \alpha_{m+1}]$ 

 $T_m \in \operatorname{argmin} C_\alpha(T)$ .  $T\subset T_{\text{max}}$ 

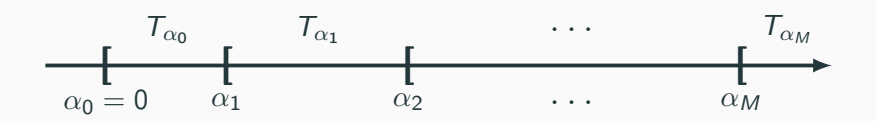

### **Commentaires**

- Nombre de minimiseurs de  $C_{\alpha}(T)$  est "petit".
- Ils s'obtiennent en élaguant : en supprimant des branches. 278

<span id="page-514-0"></span>• On visualise la suite de sous-arbres avec la fonction printcp ou dans l'objet rpart :

```
> library(rpart)
```

```
> set.seed(123)
```

```
> arbre <- rpart(Y~.,data=don.2D.arbre,cp=0.0001,minsplit=2)
```
> arbre\$cptable

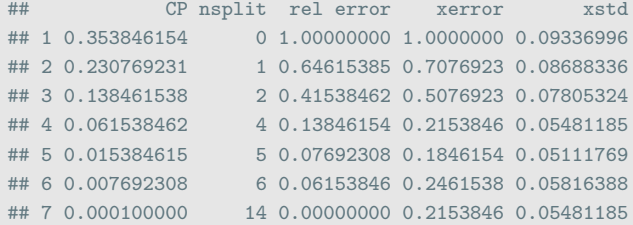

- Suite de 7 arbres emboités.
- CP : complexity parameter, il mesure la complexité de l'arbre : CP  $\searrow \Rightarrow$  complexité  $\nearrow$ .
- nsplit : nombre de coupures de l'arbre.
- rel.error : erreur (normalisée) calculée sur les données d'apprentissage  $\implies$  erreur d'ajustement.
- xerror : erreur (normalisée) calculée par validation croisée 10 blocs =⇒ erreur de prévision (voir diapos suivantes).
- xstd : écart-type associé à l'erreur de validation croisée.

# Visualisation

- On peut les visualiser en combinant prune (extraction) et rpart.plot (tracé) :
	- > arbre1 <- prune(arbre,cp=0.01)
	- > arbre2 <- prune(arbre,cp=0.1)
	- > library(rpart.plot)
	- > rpart.plot(arbre1);rpart.plot(arbre2)

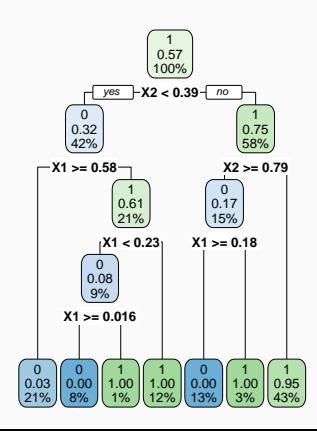

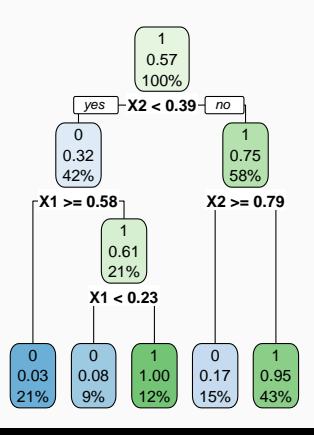

# Choix de l'arbre final

• Choisir un arbre dans la suite revient à choisir une valeur de  $\alpha$ .

# Choix de l'arbre final

- Choisir un arbre dans la suite revient à choisir une valeur de  $\alpha$ .
- Ce choix s'effectue généralement de façon classique :
	- 1. Choix d'un risque.
	- 2. Estimation du risque par ré-échantillonnage (CV par exemple) pour tous les  $\alpha_m$ .
	- 3. Sélection du  $\alpha_m$  qui minimise le risque estimé.

# Choix de l'arbre final

- Choisir un arbre dans la suite revient à choisir une valeur de  $\alpha$ .
- Ce choix s'effectue généralement de façon classique :
	- 1. Choix d'un risque.
	- 2. Estimation du risque par ré-échantillonnage (CV par exemple) pour tous les  $\alpha_m$ .
	- 3. Sélection du  $\alpha_m$  qui minimise le risque estimé.

### Remarque

La fonction rpart effectue par défaut une validation croisée 10 blocs en prenant :

- le risque quadratique en régression.
- l'erreur de classification en classification.

### Validation croisée rpart

1. Calculer

 $\beta_0 = 0, \quad \beta_1 = \sqrt{\alpha_1 \alpha_2}, \quad \dots \quad \beta_{M-1} = \sqrt{\alpha_{M-1} \alpha_M}, \quad \beta_M = +\infty.$ 

- 2. Pour  $k = 1, \ldots, K$ 
	- 2.1 Construire l'arbre maximal sur l'ensemble des données privé du k <sup>e</sup> bloc, c'est-à-dire  $\mathcal{B}^{-k} = \{ (x_i, y_i) : i \in \{1, \ldots, n\} \backslash B_k \}.$
	- 2.2 Appliquer l'algorithme d'élagage à cet arbre maximal, puis extraire les arbres qui correspondent aux valeurs  $\beta_m$ ,  $m = 0, \ldots, M \Longrightarrow$  $T_{\beta_m}(.,\mathcal{B}^{-k}).$
	- 2.3 Calculer les valeurs prédites par chaque arbre sur le bloc  $k$ :  $T_{\beta_m}(x_i, \mathcal{B}^{-k}), i \in B_k.$
- 3. En déduire les erreurs pour chaque  $\beta_m$ :

$$
\widehat{\mathcal{R}}(\beta_m) = \frac{1}{n} \sum_{k=1}^K \sum_{i \in B_k} \ell(y_i, \mathcal{T}_{\beta_m}(x_i, \mathcal{B}^{-k})).
$$

Retourner : une valeur  $\alpha_m$  telle que  $\widehat{\mathcal{R}}(\beta_m)$  est minimum.

- Les erreurs de validation croisée se trouvent dans la colonne xerror de l'élément cptable.
- On peut les visualiser avec plotcp :
	- > plotcp(arbre)

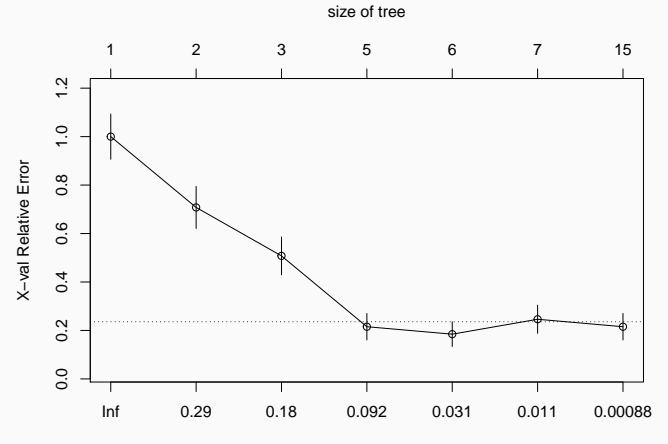

• Il reste à choisir l'arbre qui minimise l'erreur de prévision :

```
> cp_opt <- as_tibble(arbre$cptable) %>% arrange(xerror) %>%
+ slice(1) %>% select(CP) %>% as.numeric()
> cp_opt
## [1] 0.01538462
```
• Il reste à choisir l'arbre qui minimise l'erreur de prévision :

```
> cp_opt <- as_tibble(arbre$cptable) %>% arrange(xerror) %>%
    slice(1) \frac{9}{2} select(CP) \frac{9}{2} as.numeric()
> cp_opt
## [1] 0.01538462
```
• et à le visualiser :

```
> arbre_final <- prune(arbre,cp=cp_opt)
```

```
> rpart.plot(arbre_final)
```
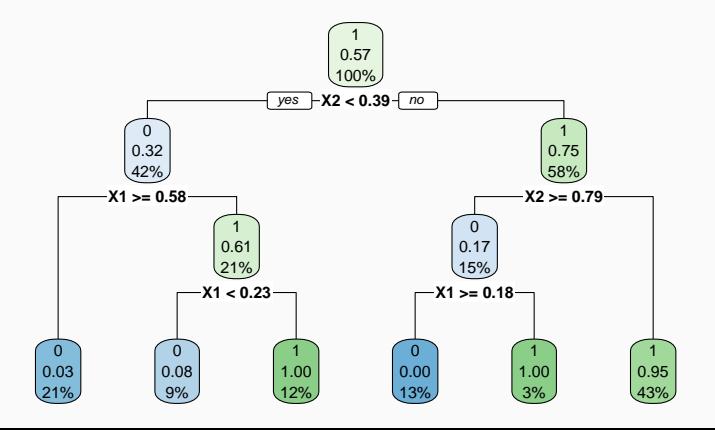

- 2 variables explicatives =⇒ on peut visualiser l'arbre final
- $\bullet$  en coloriant le carré  $[0,1]^2$  en fonction des valeurs prédites.

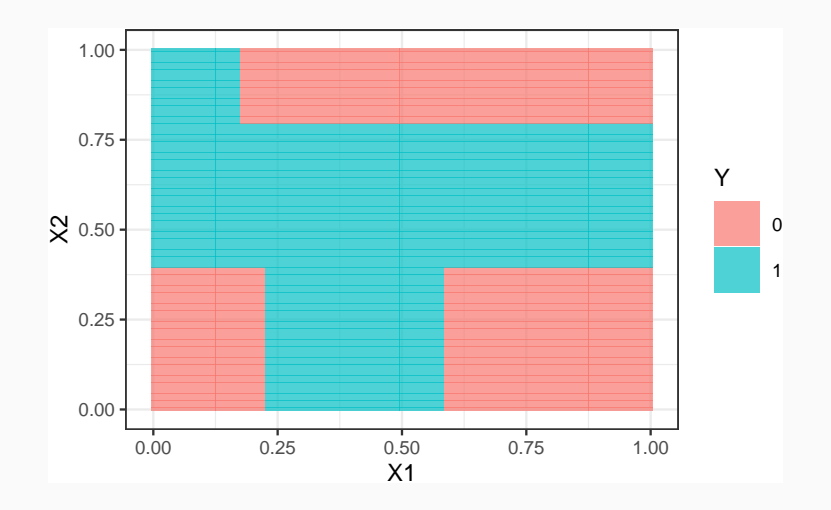

- Nouvel individu :
	- > xnew <- tibble(X1=0.4,X2=0.5)
- Nouvel individu :
	- $>$  xnew  $\le$  tibble(X1=0.4,X2=0.5)
- Prévision de la classe :

```
> predict(arbre_final,newdata=xnew,type="class")
## 1
## 1
## Levels: 0 1
```
• Nouvel individu :

```
> xnew <- tibble(X1=0.4,X2=0.5)
```
• Prévision de la classe :

```
> predict(arbre_final,newdata=xnew,type="class")
## 1
## 1
## Levels: 0 1
```
• Prévision des probabilités :

```
> predict(arbre_final,newdata=xnew,type="prob")
## 0 1
## 1 0.046875 0.953125
```
#### <span id="page-528-0"></span>[Arbres](#page-445-0)

[Arbres binaires](#page-447-0)

[Choix des coupures](#page-468-0)

[Cas de la régression](#page-475-0)

[Cas de la classification supervisée](#page-481-0)

[Elagage](#page-494-0)

### [Importance des variables](#page-528-0)

[Réseaux de neurones](#page-538-0)

[Introduction](#page-539-0)

[Le perceptron simple](#page-548-0)

[Perceptron multicouches](#page-565-0)

[Estimation](#page-578-0)

[Choix des paramètres et surapprentissage](#page-596-0) [Bibliographie](#page-609-0) 288

- La visualisation de l'arbre peut donner une idée sur l'importance des variables dans l'algorithme.
- Pas suffisant ! Il se peut en effet que des variables possèdent une grande importance sans pour autant apparaitre explicitement dans l'arbre !
- La visualisation de l'arbre peut donner une idée sur l'importance des variables dans l'algorithme.
- Pas suffisant! Il se peut en effet que des variables possèdent une grande importance sans pour autant apparaitre explicitement dans l'arbre !
	- Difficile de quantifier l'importance juste en regardant l'arbre !
	- Il se peut en effet que des variables possèdent une grande importance sans pour autant apparaitre en haut de l'arbre !
- La visualisation de l'arbre peut donner une idée sur l'importance des variables dans l'algorithme.
- Pas suffisant! Il se peut en effet que des variables possèdent une grande importance sans pour autant apparaitre explicitement dans l'arbre !
	- Difficile de quantifier l'importance juste en regardant l'arbre !
	- Il se peut en effet que des variables possèdent une grande importance sans pour autant apparaitre en haut de l'arbre !

### Mesure d'importance d'un arbre

Basée sur le gain d'impureté des nœuds internes.

- Nœuds internes ⇒  $N_t, t = 1, \ldots, J-1;$
- $\bullet\,$  Variables de coupure  $\Longrightarrow X_{j_t}$  ;
- Gain d'impureté  $\implies i_{j_t}^2$ .

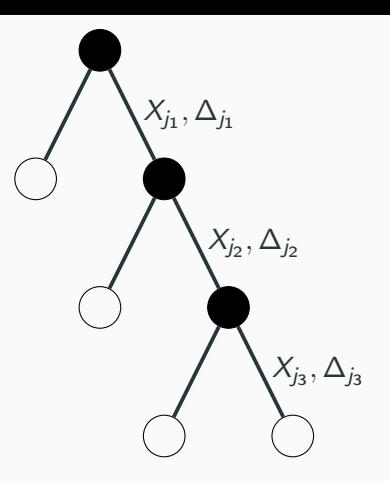

- Nœuds internes  $\implies$  $N_t, t = 1, \ldots, J-1;$
- $\bullet\,$  Variables de coupure  $\Longrightarrow X_{j_t}$  ;
- Gain d'impureté  $\implies i_{j_t}^2$ .

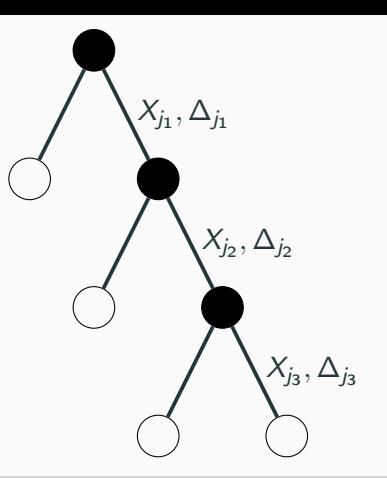

### Mesure d'impureté de la variable  $\ell$

$$
\mathcal{I}_{\ell}(\mathcal{T}) = \sum_{t=1}^{|\mathcal{T}|-1} \Delta_t 1_{j_t=\ell}.
$$

Exemple

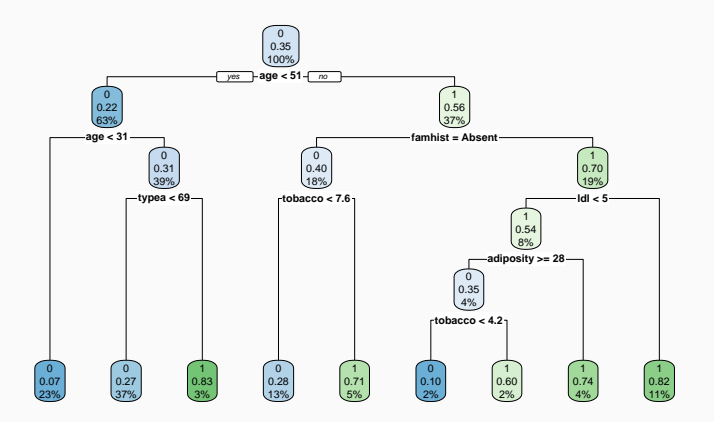

• Visualisation des importance à l'aide de vip :

- > library(vip)
- > vip(arbre)

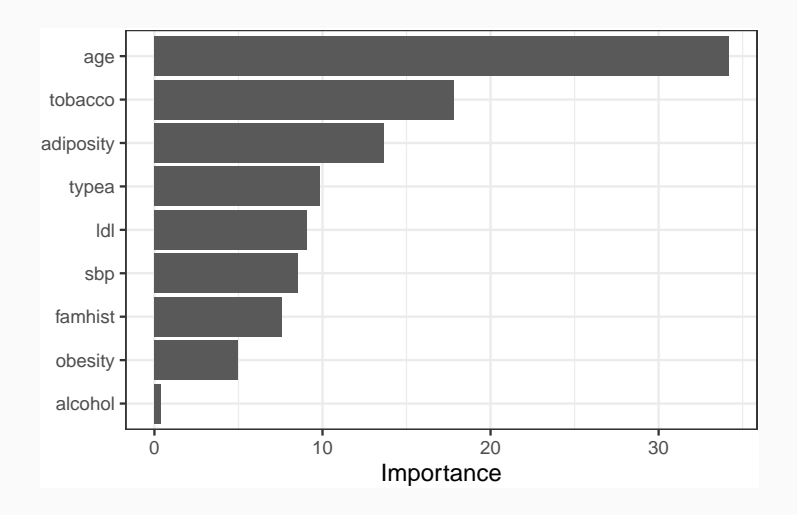

## Bilan

- 1. Avantages :
	- Méthode « simple » relativement facile à mettre en œuvre.
	- Fonctionne en régression et en classification.
	- Résultats interprétables (à condition que l'arbre ne soit pas trop profond).

## Bilan

- 1. Avantages :
	- Méthode « simple » relativement facile à mettre en œuvre.
	- Fonctionne en régression et en classification.
	- Résultats interprétables (à condition que l'arbre ne soit pas trop profond).
- 2. Inconvénients :
	- Performances prédictives limitées.
	- méthode connue pour être instable, sensible à de légères perturbations de l'échantillon.

 $\implies$  Cet inconvénient sera un avantage pour des agrégations bootstrap =⇒ forêts aléatoires.

#### <span id="page-538-0"></span>[Arbres](#page-445-0)

[Arbres binaires](#page-447-0)

[Choix des coupures](#page-468-0)

[Cas de la régression](#page-475-0)

[Cas de la classification supervisée](#page-481-0)

[Elagage](#page-494-0)

[Importance des variables](#page-528-0)

[Réseaux de neurones](#page-538-0)

[Introduction](#page-539-0)

[Le perceptron simple](#page-548-0)

[Perceptron multicouches](#page-565-0)

**[Estimation](#page-578-0)** 

[Choix des paramètres et surapprentissage](#page-596-0) [Bibliographie](#page-609-0) 294

#### <span id="page-539-0"></span>[Arbres](#page-445-0)

[Arbres binaires](#page-447-0)

[Choix des coupures](#page-468-0)

[Cas de la régression](#page-475-0)

[Cas de la classification supervisée](#page-481-0)

[Elagage](#page-494-0)

[Importance des variables](#page-528-0)

[Réseaux de neurones](#page-538-0)

[Introduction](#page-539-0)

[Le perceptron simple](#page-548-0)

[Perceptron multicouches](#page-565-0)

[Estimation](#page-578-0)

[Choix des paramètres et surapprentissage](#page-596-0) [Bibliographie](#page-609-0) 295
- Wikistat : [Neural natworks and introduction to deep learning](https://www.math.univ-toulouse.fr/~besse/Wikistat/pdf/st-m-hdstat-rnn-deep-learning.pdf)
- Eric Rakotomalala : [Deep learning : Tensorflow et Keras sous R](http://eric.univ-lyon2.fr/~ricco/tanagra/fichiers/fr_Tanagra_Tensorflow_Keras_R.pdf)
- Rstudio : [R interface to Keras](https://keras.rstudio.com)
- Modélisation du neurone formel [\[McCulloch and Pitts, 1943\]](#page-610-0).
- Concept mis en réseau avec une couche d'entrée et une sortie [\[Rosenblatt, 1958\]](#page-610-1).
	- Origine du perceptron
	- Approche connexioniste (atteint ses limites technologiques et théoriques au début des années 70)
- Relance de l'approche connexioniste au début des années 80 avec l'essor technologique et quelques avancées théoriques
- Estimation du gradient par rétro-propagation de l'erreur [\[Rumelhart et al., 1986\]](#page-611-0).
- Développement considérable (au début des années 90)
- Remis en veilleuse au milieu des années 90 au profit d'autres algorithmes d'apprentissage : boosting, support vector machine...
- Regain d'intérêt dans les années 2010, énorme battage médiatique sous l'appellation d'apprentissage profond/deep learning.
- Résultats spectaculaires obtenus par ces réseaux en reconnaissance d'images, traitement du langage naturel...

Il existe différents types de réseaux neuronaux :

- perceptron multicouches : les plus anciens et les plus simples ;
- réseaux de convolution : particulièrement efficaces pour le traitement d'images ;
- réseaux récurrents : adaptés à des données séquentielles (données textuelles, séries temporelles).

Il existe différents types de réseaux neuronaux :

- perceptron multicouches : les plus anciens et les plus simples ;
- réseaux de convolution : particulièrement efficaces pour le traitement d'images ;
- réseaux récurrents : adaptés à des données séquentielles (données textuelles, séries temporelles).

### Dans cette partie

nous nous intéresserons uniquement au perceptron multicouches.

# Neurone : vision biologique

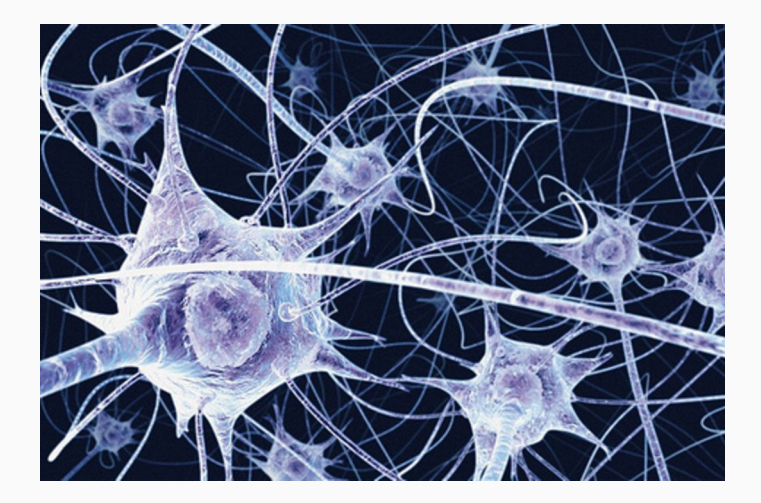

## Définition : neurone biologique

Un neurone biologique est une cellule qui se caractérise par

- des synapses : les points de connexion avec les autres neurones ;
- dentrites : entrées du neurones ;
- les axones ou sorties du neurone vers d'autres neurones ;
- le noyau qui active les sorties.

## Définition : neurone biologique

Un neurone biologique est une cellule qui se caractérise par

- des synapses : les points de connexion avec les autres neurones ;
- dentrites : entrées du neurones ;
- les axones ou sorties du neurone vers d'autres neurones ;
- le noyau qui active les sorties.

## Définition : neurone formel

Un neurone formel est un modèle qui se caractérise par

- $\bullet$  des entrées  $x_1, \ldots, x_p$ ;
- des poids  $w_0, w_1, \ldots, w_p$ ;
- une fonction d'activation  $\sigma : \mathbb{R} \to \mathbb{R}$ ;
- une sortie :

$$
\hat{y} = \sigma(w_0 + w_1x_1 + \ldots + x_px_p).
$$

#### <span id="page-548-0"></span>[Arbres](#page-445-0)

[Arbres binaires](#page-447-0)

[Choix des coupures](#page-468-0)

[Cas de la régression](#page-475-0)

[Cas de la classification supervisée](#page-481-0)

[Elagage](#page-494-0)

[Importance des variables](#page-528-0)

[Réseaux de neurones](#page-538-0)

[Introduction](#page-539-0)

[Le perceptron simple](#page-548-0)

[Perceptron multicouches](#page-565-0)

[Estimation](#page-578-0)

[Choix des paramètres et surapprentissage](#page-596-0) [Bibliographie](#page-609-0) 302 • Le problème : expliquer une sortie  $y \in \mathbb{R}$  par des entrées  $x = (x_1, \ldots, x_p).$ 

• Le problème : expliquer une sortie  $y \in \mathbb{R}$  par des entrées  $x = (x_1, \ldots, x_p).$ 

### Définition

Le perceptron simple est une fonction  $f$  des entrées  $x$ 

- pondérées par un vecteur  $w = (w_1, \ldots, w_p)$ ,
- complétées par un neurone de biais  $w_0$ ,
- et une fonction d'activation  $\sigma : \mathbb{R} \to \mathbb{R}$

$$
\hat{y}=f(x)=\sigma(w_0+w_1x_1+\ldots+x_px_p).
$$

Plusieurs fonctions d'activation peuvent être utilisées :

- Identité :  $\sigma(x) = x$ ;
- sigmoïde ou logistique :  $\sigma(x) = 1/(1 + \exp(-x))$ ;
- seuil :  $\sigma(x) = 1_{x\geq 0}$ ;
- ReLU (Rectified Linear Unit) :  $\sigma(x) = \max(x, 0)$ ;
- Radiale :  $\sigma(x) = \sqrt{1/2\pi} \exp(-x^2/2)$ .

Plusieurs fonctions d'activation peuvent être utilisées :

- Identité :  $\sigma(x) = x$ ;
- sigmoïde ou logistique :  $\sigma(x) = 1/(1 + \exp(-x))$ ;
- seuil :  $\sigma(x) = 1_{x\geq 0}$ ;
- ReLU (Rectified Linear Unit) :  $\sigma(x) = \max(x, 0)$ ;

• Radiale : 
$$
\sigma(x) = \sqrt{1/2\pi} \exp(-x^2/2)
$$
.

### **Remarque**

Les poids w<sub>i</sub> sont estimés à partir des données (voir plus loin).

# Représentation graphique

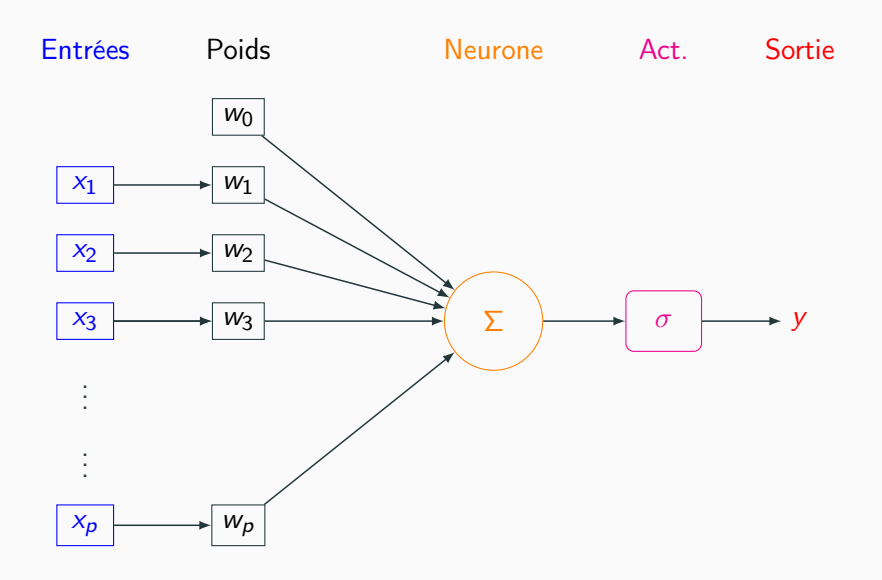

- Plusieurs packages R permettent d'ajuster des réseaux de neurones : nnet, deepnet. . .
- Nous présentons ici le package keras, initialement programmé en Python et qui a été "traduit" récemment en R.

```
> library(keras)
```

```
> install_keras()
```
 $\overline{y}$  head(dapp)

- On veut expliquer une variable Y binaire par 4 variables d'entrées  $X_1, \ldots, X_4$ .
- On dispose d'un échantillon d'apprentissage de taille 300 :

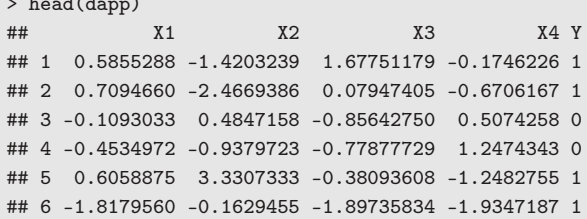

• Elle s'effectue à l'aide des fonctions keras model sequential et layer dense.

```
> model <- keras_model_sequential()
> model %>% layer_dense(units=1,input_shape=c(4),
+ activation="sigmoid")
```
• Elle s'effectue à l'aide des fonctions keras\_model\_sequential et layer dense.

```
> model <- keras_model_sequential()
> model %>% layer_dense(units=1,input_shape=c(4),
+ activation="sigmoid")
```
- units : nombre de neurones souhaités ;
- activation : choix de la fonction d'activation.

• Un summary du modèle permet de visualiser le nombre de paramètres à estimer.

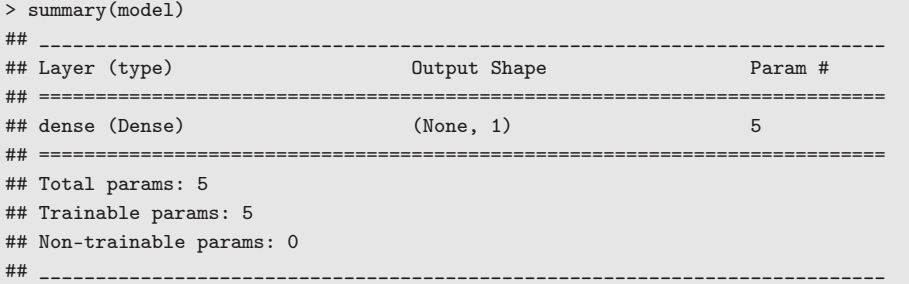

• On indique dans la fonction compile la fonction de perte pour l'estimation des paramètres du modèle et le critère de performance

```
> model %>% compile(
+ loss="binary_crossentropy",
+ optimizer="adam",
+ metrics="accuracy"
+ )
```
# Estimation

• On utilise la fonction fit pour entrainer le modèle

```
> Xtrain <- as.matrix(dapp[,1:4])
```

```
> Ytrain <- dapp$Y
```

```
> model %>% fit(x=Xtrain,y=Ytrain,epochs=300,batch_size=5)
```
• Et on obtient les poids avec get weights :

```
> W <- get_weights(model)
> W
## [[1]]
\## [, 1]
## [1,] 0.250867128
## [2,] 0.092339918
## [3,] -0.162947521
## [4,] -0.005261241
##
## [[2]]
## [1] 0.1739036
```
## Visualisation du réseau

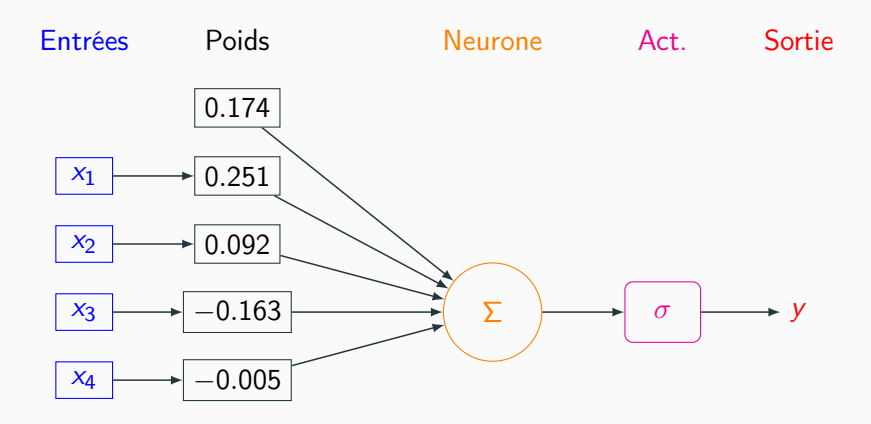

## Visualisation du réseau

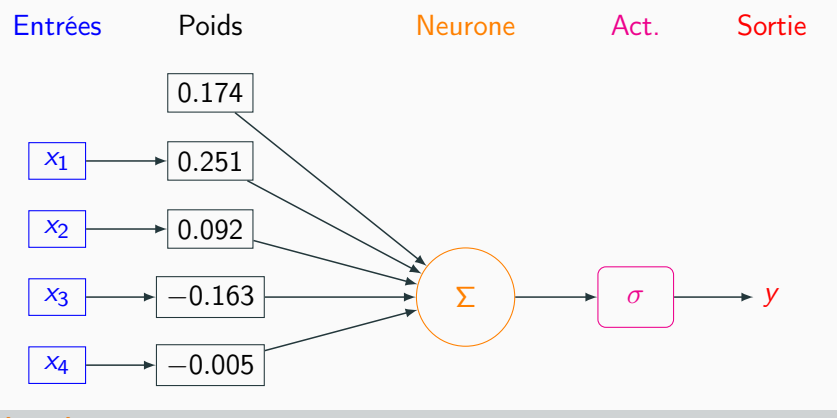

## **Estimation**

$$
\widehat{P}(Y=1|X=x) = \frac{1}{1+\exp(-(0.174+0.251x_1+\ldots-0.005x_4))}
$$

• On calcule la prévision de la probabilité  $P(Y = 1|X = x)$  pour le premier individu de l'échantillon test :

```
> w < - W[[1]]> w0 < - W[[2]]
> Xtest <- as.matrix(dtest[,1:4])
> sc1 <- w0+sum(w*Xtest[1,])
> 1/(1+exp(-sc1))## [1] 0.6209704
```
• On calcule la prévision de la probabilité  $P(Y = 1|X = x)$  pour le premier individu de l'échantillon test :

```
> w < - W[1]]
> w0 < - W1211> Xtest <- as.matrix(dtest[,1:4])
> sc1 <- w0+sum(w*Xtest[1,])
> 1/(1+exp(-sc1))## [1] 0.6209704
```
• que l'on retrouve avec predict proba :

```
> prev <- model %>% predict_proba(Xtest)
> prev[1]
## [1] 0.6209704
```
#### <span id="page-565-0"></span>[Arbres](#page-445-0)

[Arbres binaires](#page-447-0)

[Choix des coupures](#page-468-0)

[Cas de la régression](#page-475-0)

[Cas de la classification supervisée](#page-481-0)

[Elagage](#page-494-0)

[Importance des variables](#page-528-0)

[Réseaux de neurones](#page-538-0)

[Introduction](#page-539-0)

[Le perceptron simple](#page-548-0)

[Perceptron multicouches](#page-565-0)

[Estimation](#page-578-0)

[Choix des paramètres et surapprentissage](#page-596-0) [Bibliographie](#page-609-0) 314

### Constat

• Règle de classification : le preceptron simple affecte un individu dans le groupe 1 si

 $P(Y=1|X=x) \geq 0.5 \iff w_0 + w_1x_1 + \ldots + w_px_p \geq 0.$ 

• Il s'agit donc d'une règle linéaire.

### Constat

• Règle de classification : le preceptron simple affecte un individu dans le groupe 1 si

 $P(Y = 1 | X = x) \ge 0.5 \iff w_0 + w_1 x_1 + \dots + w_p x_p \ge 0.$ 

• Il s'agit donc d'une règle linéaire.

 $\implies$  peu efficace pour représenter des phénomènes "complexes".

### Constat

• Règle de classification : le preceptron simple affecte un individu dans le groupe 1 si

 $P(Y = 1 | X = x) \ge 0.5 \iff w_0 + w_1 x_1 + \ldots + w_p x_p \ge 0.$ 

• Il s'agit donc d'une règle linéaire.

⇒ peu efficace pour représenter des phénomènes "complexes".

### Idée

Conserver cette structure de réseau en considérant plusieurs couches de plusieurs neurones.

# Perceptron simple

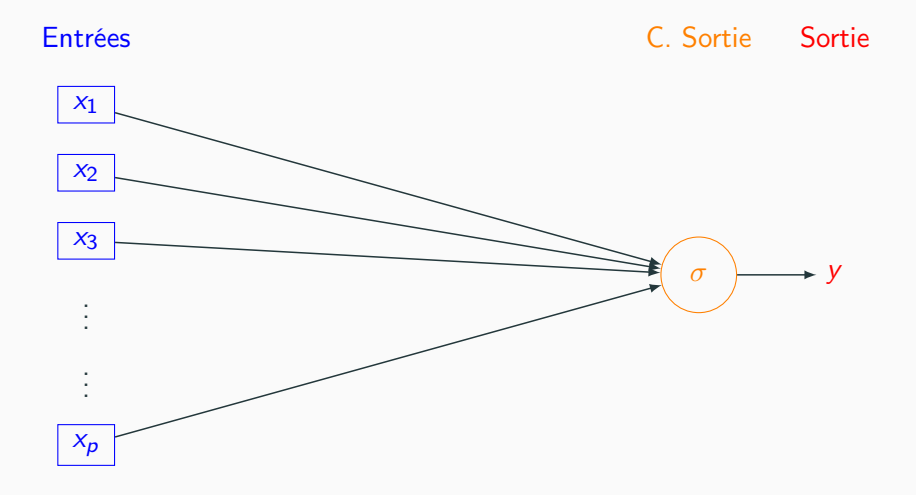

## Une couche cachée

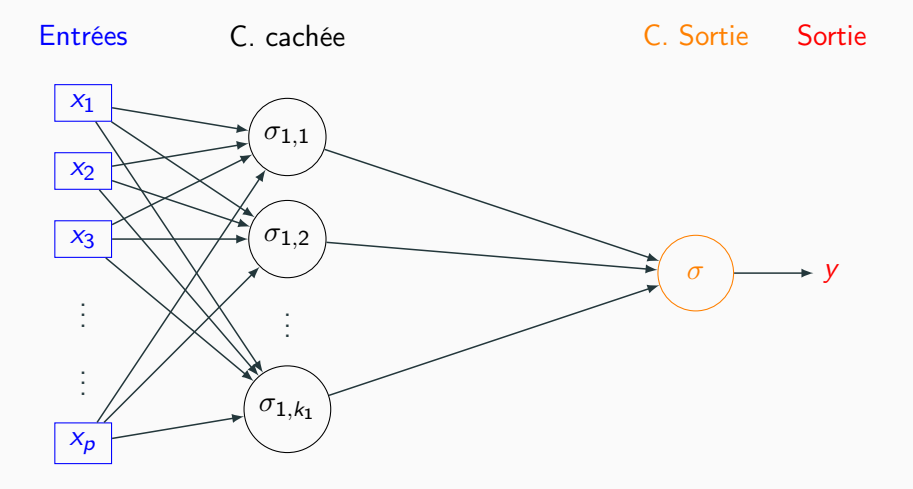

## Deux couches cachées

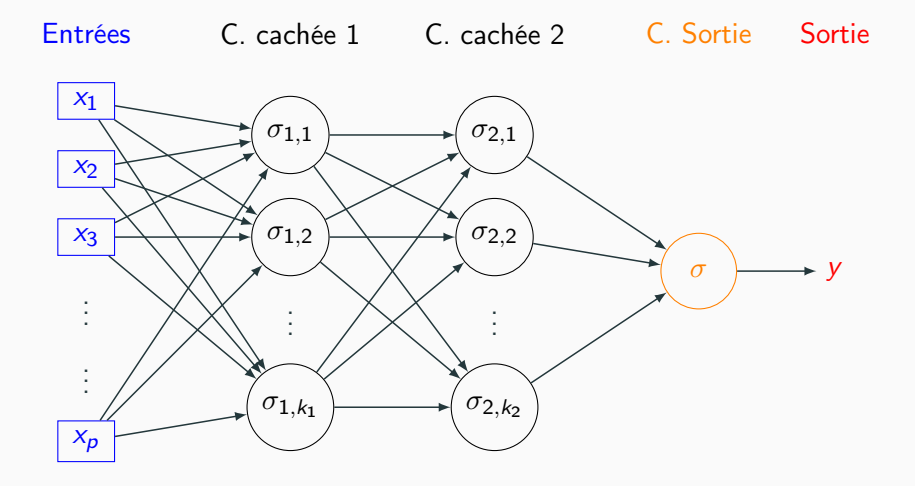

# **Commentaires**

- Les neurones de la première couche (cachée) calculent des combinaisons linéaires des entrées.
- Ces combinaisons linéaires sont ensuite activées par une fonction d'activation, produisant une sortie par neurone.

# **Commentaires**

- Les neurones de la première couche (cachée) calculent des combinaisons linéaires des entrées.
- Ces combinaisons linéaires sont ensuite activées par une fonction d'activation, produisant une sortie par neurone.
- Chaque neurone de la deuxième couche (cachée) est une combinaison linaire des sorties de la couche précédente...
- activées par une fonction d'activation, produisant une sortie par neurone...

# **Commentaires**

- Les neurones de la première couche (cachée) calculent des combinaisons linéaires des entrées.
- Ces combinaisons linéaires sont ensuite activées par une fonction d'activation, produisant une sortie par neurone.
- Chaque neurone de la deuxième couche (cachée) est une combinaison linaire des sorties de la couche précédente...
- activées par une fonction d'activation, produisant une sortie par neurone...

### **Remarque**

Le nombre de neurones dans la couche finale est définie par la dimension de la sortie y :

- Régression ou classification binaire  $\implies$  1 neurone.
- Classification multiclasse  $(K) \Longrightarrow K$  (ou  $K 1$ ) neurones.
- L'ajout de couches cachées dans keras est relativement simple.
- Il suffit de définir ces couches au moment de la spécification du modèle.
- L'ajout de couches cachées dans keras est relativement simple.
- Il suffit de définir ces couches au moment de la spécification du modèle.
- Par exemple, pour deux couches cachées avec 10 et 5 neurones, on utilisera :

```
> model <- keras_model_sequential()
```

```
> model %>% layer_dense(units=10,input_shape=c(4),activation="sigmoid") %>%
```
- + layer\_dense(units=5,activation="sigmoid") %>%
- + layer\_dense(units=1,activation="sigmoid")

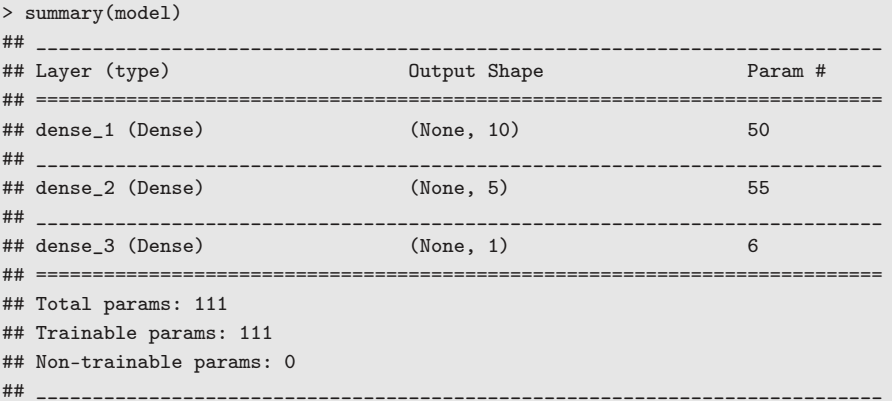

#### <span id="page-578-0"></span>[Arbres](#page-445-0)

[Arbres binaires](#page-447-0)

[Choix des coupures](#page-468-0)

[Cas de la régression](#page-475-0)

[Cas de la classification supervisée](#page-481-0)

[Elagage](#page-494-0)

[Importance des variables](#page-528-0)

[Réseaux de neurones](#page-538-0)

[Introduction](#page-539-0)

[Le perceptron simple](#page-548-0)

[Perceptron multicouches](#page-565-0)

### **[Estimation](#page-578-0)**

[Choix des paramètres et surapprentissage](#page-596-0) [Bibliographie](#page-609-0) 322 • L'utilisateur doit choisir le nombre de couches, le nombre de neurones par couche, les fonctions d'activation de chaque neurone.

- L'utilisateur doit choisir le nombre de couches, le nombre de neurones par couche, les fonctions d'activation de chaque neurone.
- Une fois ces paramètres choisis, il faut calculer (estimer) tous les vecteurs de poids dans tous les neurones.
- L'utilisateur doit choisir le nombre de couches, le nombre de neurones par couche, les fonctions d'activation de chaque neurone.
- Une fois ces paramètres choisis, il faut calculer (estimer) tous les vecteurs de poids dans tous les neurones.

### L'approche

- On désigne par  $\theta$  l'ensemble des paramètres à estimer  $\implies$   $f(x, \theta)$  la règle associée au réseau.
- Minimisation de risque empirique : minimiser

$$
\mathcal{R}_n(\theta) = \frac{1}{n} \sum_{i=1}^n \ell(y_i, f(x_i, \theta))
$$

où  $\ell$  est une fonction de perte (classique).

## Fonctions de perte

• Erreur quadratique (régression) :

$$
\ell(y, f(x)) = (y - f(x))^2.
$$

• Cross-entropy ou log-vraisemblance négative (classification binaire  $0/1$ :

$$
\ell(y, p(x)) = -(y \log(p(x)) + (1 - y) \log(1 - p(x)))
$$

où  $p(x) = P(Y = 1 | X = x)$ .

• Cross-entropy ou log-vraisemblance négative (classification multi-classes) :

$$
\ell(y, p(x)) = -\sum_{k=1}^{K} 1_{y=k} \log(p_k(x))
$$

où  $p_k(x) = P(Y = k | X = x)$ .

# Descente de gradient

• La solution s'obtient à l'aide de methodes de type descente de gradient :

$$
\theta^{\text{new}} = \theta^{\text{old}} - \varepsilon \nabla_{\theta} \mathcal{R}_n(\theta^{\text{old}}).
$$

• Le réseau étant structuré en couches, la mise à jour des paramètres n'est pas directe.

# Descente de gradient

• La solution s'obtient à l'aide de methodes de type descente de gradient :

$$
\theta^{\text{new}} = \theta^{\text{old}} - \varepsilon \nabla_{\theta} \mathcal{R}_n(\theta^{\text{old}}).
$$

• Le réseau étant structuré en couches, la mise à jour des paramètres n'est pas directe.

### Algorithme de rétropropagation (voir [ici\)](https://www.math.univ-toulouse.fr/~besse/Wikistat/pdf/st-m-hdstat-rnn-deep-learning.pdf)

- 1. Etape forward : calculer tous les poids associés à  $\theta^{old}$  et stocker toutes les valeurs intermédiaires.
- 2. Etape backward :
	- 2.1 Calculer le gradient dans la couche de sortie.
	- 2.2 En déduire les gradients des couches cachées.
- L'algorithme de rétropropagation n'est généralement pas appliqué sur l'ensemble des données, mais sur des sous-ensemble de cardinaux m appelés batch.
- Cette approche est classique sur les gros volumes de données et permet de prendre en compte des données séquentielles.
- L'algorithme de rétropropagation n'est généralement pas appliqué sur l'ensemble des données, mais sur des sous-ensemble de cardinaux m appelés batch.
- Cette approche est classique sur les gros volumes de données et permet de prendre en compte des données séquentielles.
- Pour prendre en compte toutes les données sur une étape de la descente de gradient, on va donc appliquer  $n/m$  fois l'algorithme de rétropropagation.
- Une itération sur l'ensemble des données est appelée epoch.

### Algorithme

Entrées :  $\varepsilon$  (learning rate), m (taille des batchs), nb (nombre d'epochs).

1. Pour  $\ell = 1$  à nb

2. Partitionner aléatoire les données en  $n/m$  batch de taille  $m \Longrightarrow$  $B_1, \ldots, B_{n/m}$ . 2.1 Pour  $j = 1$  à  $n/m$ 

> 2.1.1 Calculer les gradients sur le batch *j* avec l'algorithme de rétropropagation :  $\nabla_{\theta}$ .

2.1.2 Mettre à jour les paramètres

$$
\theta^{\mathsf{new}} = \theta^{\mathsf{old}} - \varepsilon \nabla_{\theta^{\mathsf{old}}}.
$$

Sorties :  $\theta^{new}$  et  $f(x, \theta^{new})$ .

- $\bullet$   $\varepsilon$  (pas de la descente de gradient), généralement petit. Existence de versions améliorées de l'algorithme précédent moins sensible à ce paramètre (RMSProp, Adam...).
- $m$  (taille des batch) : généralement petit (pas trop en fonction du temps de calcul). L'utilisateur peut (doit) faire plusieurs essais.
- nb (nombre d'epoch), proche du nombre d'itérations en boosting  $\implies$ risque de surapprentissage si trop grand.
- $\bullet$   $\varepsilon$  (pas de la descente de gradient), généralement petit. Existence de versions améliorées de l'algorithme précédent moins sensible à ce paramètre (RMSProp, Adam...).
- $m$  (taille des batch) : généralement petit (pas trop en fonction du temps de calcul). L'utilisateur peut (doit) faire plusieurs essais.
- nb (nombre d'epoch), proche du nombre d'itérations en boosting  $\implies$ risque de surapprentissage si trop grand.

### En pratique

Il est courant de visualiser l'évolution de la fonction de perte et/ou d'un critère de performance en fonction du nombre d'epoch.

• On considère un réseau à 2 couches cachées comportant 50 nœuds (2851 paramètres).

```
> model1 <- keras_model_sequential()
> model1 %>% layer_dense(units=50,input_shape=c(4),
+ activation="sigmoid") %>%
+ layer_dense(units = 50,activation = "sigmoid") %>%
+ layer_dense(units = 1,activation = "sigmoid")
```
- On utilise
	- crossentropy comme perte.
	- Adam comme algorithme d'optimisation.
	- accuracy (taux de bien classés) comme mesure de performance.

```
> model1 %>% compile(
```

```
+ loss="binary_crossentropy",
```

```
+ optimizer="adam",
```

```
+ metrics="accuracy"
```
+ )

• On estime les paramètres avec  $m = 5$  et nb = 1000 et utilise 20% des données dans l'échantillon de validation.

```
> history <- model1 %>% fit(
```
- + x=Xtrain,
- + y=Ytrain,

```
+ epochs=1000,
```

```
+ batch_size=5,
```

```
+ validation_split=0.2
```
+ )

## Erreur et perte

### > plot(history)

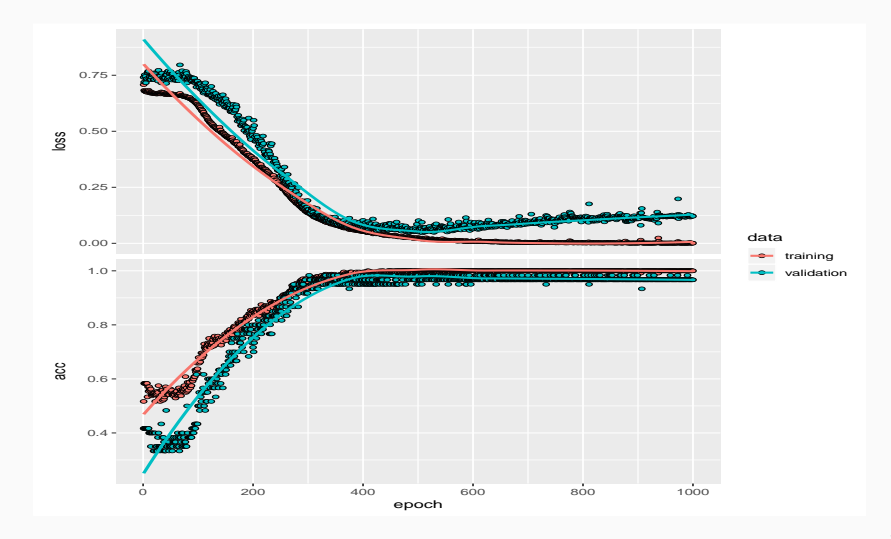

• On compare ce nouveau réseau avec le perceptron simple construit précédemment.

```
> Xtest <- as.matrix(dtest[,1:4])
> Ytest <- dtest$Y
> model %>% evaluate(Xtest,Ytest)
## $loss
## [1] 0.7259337
##
## $acc
## [1] 0.39
> model1 %>% evaluate(Xtest,Ytest)
## $loss
## [1] 0.3290039
##
## $acc
## [1] 0.935
```
- A choisir par l'utilisateur.
- Il est généralement mieux d'en avoir trop que pas assez  $\implies$  plus "facile" de capter des non linéarités complexes avec beaucoup de couches et de neurones.
- On fait généralement plusieurs essais que l'on compare (avec caret par exemple).
- Voir par exemple l'appli suivante :

<http://playground.tensorflow.org/>

#### <span id="page-596-0"></span>[Arbres](#page-445-0)

[Arbres binaires](#page-447-0)

[Choix des coupures](#page-468-0)

[Cas de la régression](#page-475-0)

[Cas de la classification supervisée](#page-481-0)

[Elagage](#page-494-0)

[Importance des variables](#page-528-0)

[Réseaux de neurones](#page-538-0)

[Introduction](#page-539-0)

[Le perceptron simple](#page-548-0)

[Perceptron multicouches](#page-565-0)

[Estimation](#page-578-0)

[Choix des paramètres et surapprentissage](#page-596-0)

[Bibliographie](#page-609-0) 335

# Surapprentissage

• Plusieurs paramètres peuvent causer du surapprentissage, notamment les nombres de couches cachées, de neurones et d'epoch.

# Surapprentissage

• Plusieurs paramètres peuvent causer du surapprentissage, notamment les nombres de couches cachées, de neurones et d'epoch.

### Plusieurs solutions

1. Régularisation de type ridge/lasso :

$$
\mathcal{R}_n(\theta) = \frac{1}{n} \sum_{i=1}^n \ell(y_i, f(x_i, \theta)) + \lambda \Omega(\theta).
$$

 $\implies$  ajouter kernel regularizer = regularizer  $|2(1 = 0.001)$  dans la fonction layer dense par exemple.

- 2. Early stopping : on stoppe l'algorithme lorsque l'ajout d'epoch n'améliore pas suffisamment un critère donné.
- 3. Dropout : suppression (aléatoire) de certains neurones dans les couches  $\implies$  souvent la solution privilégiée.

• A chaque étape de la phase d'entrainement, on supprime un nombre de neurones (selon une Bernoulli de paramètre p).

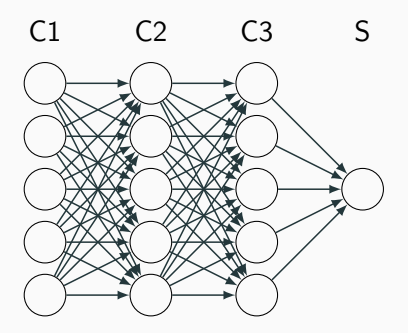

### Dropout

• A chaque étape de la phase d'entrainement, on supprime un nombre de neurones (selon une Bernoulli de paramètre p).

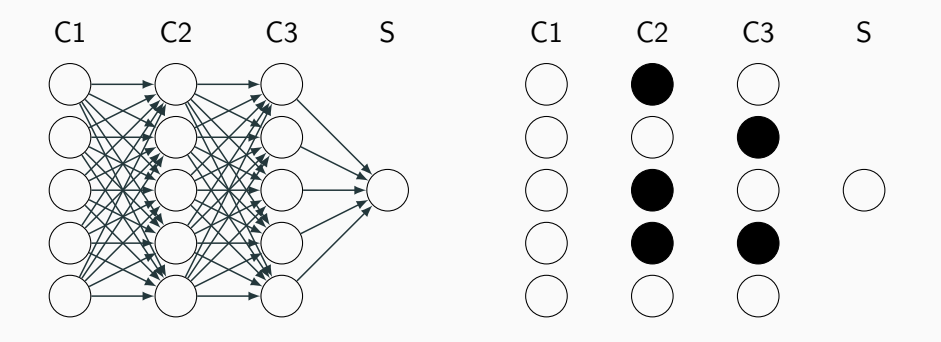

• A chaque étape de la phase d'entrainement, on supprime un nombre de neurones (selon une Bernoulli de paramètre p).

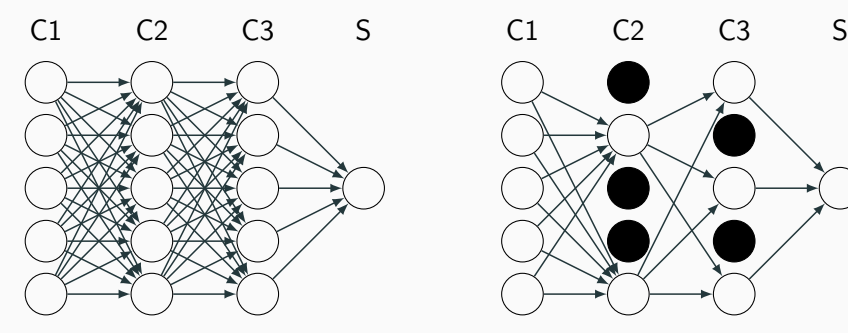

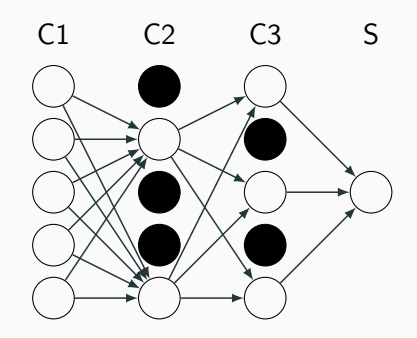

• Il suffit d'ajouter layer\_dropout après les couches cachées.

```
> model3 <- keras_model_sequential()
> model3 %>% layer_dense(units=50,input_shape=c(4),activation="sigmoid") %>%
+ layer_dropout(0.5) %>%
+ layer_dense(units = 50,activation = "sigmoid") %>%
+ layer_dropout(0.5) %>%
+ layer_dense(units = 1,activation = "sigmoid")
```
# Sélection avec caret

- On peut sélectionner la plupart des paramètres avec caret.
- On propose par exemple, pour un réseau avec une couche cachée, de choisir
	- 1. le nombre de neurones dans la couche cachée parmi 10, 50, 100
	- 2. la fonction d'activation : sigmoïde ou relu.

# Sélection avec caret

- On peut sélectionner la plupart des paramètres avec caret.
- On propose par exemple, pour un réseau avec une couche cachée, de choisir
	- 1. le nombre de neurones dans la couche cachée parmi 10, 50, 100
	- 2. la fonction d'activation : sigmoïde ou relu.
- On définit d'abord les paramètres du modèle

```
> library(caret)
> dapp1 <- dapp
> dapp1$Y <- as.factor(dapp1$Y)
> param_grid <- expand.grid(size=c(10,50,100),
                             + lambda=0,batch_size=5,lr=0.001,
                             rho=0.9, decay=0,
                             activation=c("relu","sigmoid"))
```
• On calcule ensuite les taux de bien classés par validation croisée 5 blocs pour chaque combinaison de paramètres.

```
> caret_mlp <- train(Y~.,data=dapp1,method="mlpKerasDecay",
                     tuneGrid=param_grid,epoch=500,verbose=0,
                     + trControl=trainControl(method="cv",number=5))
```
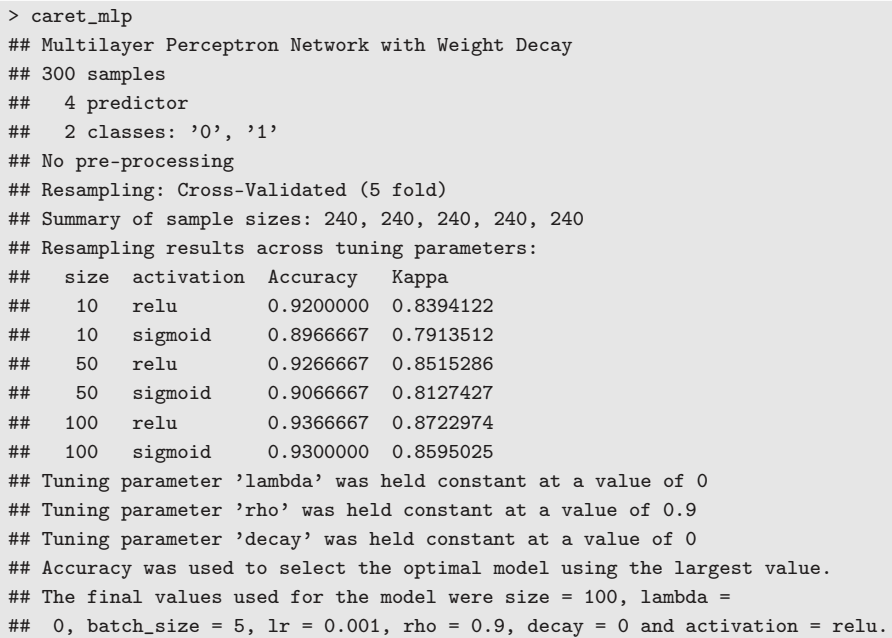

# Conclusion

- Avantages :
	- Méthode connue pour être efficace pour (quasiment) tous les problèmes.
	- Plus particulièrement sur des architectures particulières : images, données textuelles.

# Conclusion

- Avantages :
	- Méthode connue pour être efficace pour (quasiment) tous les problèmes.
	- Plus particulièrement sur des architectures particulières : images, données textuelles.
- Inconvénients :
	- Gain plus discutable sur des problèmes standards.
	- (Beaucoup) plus difficile à calibrer que les autres algorithmes ML.
	- Niveau d'expertise important.

#### <span id="page-609-0"></span>[Arbres](#page-445-0)

[Arbres binaires](#page-447-0) [Choix des coupures](#page-468-0) [Cas de la régression](#page-475-0) [Cas de la classification supervisée](#page-481-0) [Elagage](#page-494-0) [Importance des variables](#page-528-0) [Réseaux de neurones](#page-538-0)

[Introduction](#page-539-0)

[Le perceptron simple](#page-548-0)

[Perceptron multicouches](#page-565-0)

[Estimation](#page-578-0)

[Choix des paramètres et surapprentissage](#page-596-0) [Bibliographie](#page-609-0) 343

Breiman, L., Friedman, J., Olshen, R., and Stone, C. (1984). 譶 Classification and regression trees. Wadsworth & Brooks.

鼂 McCulloch, W. and Pitts, W. (1943).

A logical calculus of ideas immanent in nervous activity. Bulletin of Mathematical Biophysics, 5 :115–133.

```
F.
   Rosenblatt, F. (1958).
```
The perceptron : a probabilistic model for information storage and organization in the brain.

Psychological Review, 65 :386–408.

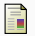

Rumelhart, D. E., Hinton, G. E., and R. J. Williams, R. J. (1986). Learning representations by back-propagating errors. Nature, pages 533–536.
# <span id="page-612-0"></span>Quatrième partie IV

[Agrégation](#page-612-0)

[Bagging et forêts aléatoires](#page-616-0)

[Bagging](#page-627-0)

[Forêts aléatoires](#page-643-0)

[Algorithme](#page-652-0)

[Choix des paramètres](#page-660-0)

[Erreur OOB et importance des variables](#page-684-0)

[Boosting](#page-703-0)

[Algorithme de gradient boosting](#page-719-0)

[Choix des paramètres](#page-740-0)

[Compléments/conclusion](#page-777-0)

**[Bibliographie](#page-783-0)** 

• Idée : construire un grand nombre d'algorithmes "simples" et les agréger pour obtenir une seule prévision. Par exemple

| $\mathcal{D}_{n,B}$ | $\mathcal{T}_B(x, \mathcal{D}_{n,B})$ |
|---------------------|---------------------------------------|
| ...                 |                                       |
| $\mathcal{D}_{n,2}$ | $\mathcal{T}_2(x, \mathcal{D}_{n,2})$ |
| $\mathcal{D}_{n,1}$ | $\mathcal{T}_1(x, \mathcal{D}_{n,1})$ |

\n $\mathcal{T}_1(x, \mathcal{D}_{n,1})$ 

• Idée : construire un grand nombre d'algorithmes "simples" et les agréger pour obtenir une seule prévision. Par exemple

| $\mathcal{D}_{n,B}$ | $\mathcal{T}_B(x, \mathcal{D}_{n,B})$ |                                       |                                                                               |
|---------------------|---------------------------------------|---------------------------------------|-------------------------------------------------------------------------------|
| ...                 |                                       |                                       |                                                                               |
| ...                 | $\mathcal{D}_{n,2}$                   | $\mathcal{T}_2(x, \mathcal{D}_{n,2})$ | $\rightarrow$ $f_n(x) = \frac{1}{B} \sum_{k=1}^{B} T_k(x, \mathcal{D}_{n,k})$ |
| $\mathcal{D}_{n,1}$ | $\mathcal{T}_1(x, \mathcal{D}_{n,1})$ |                                       |                                                                               |

### **Questions**

3. ...

- 1. Comment choisir les échantillons  $\mathcal{D}_{n,b}$ ?
- 2. Comment choisir les algorithmes ?

### <span id="page-616-0"></span>[Bagging et forêts aléatoires](#page-616-0)

# [Bagging](#page-627-0)

### [Forêts aléatoires](#page-643-0)

[Algorithme](#page-652-0)

[Choix des paramètres](#page-660-0)

[Erreur OOB et importance des variables](#page-684-0)

### [Boosting](#page-703-0)

[Algorithme de gradient boosting](#page-719-0)

[Choix des paramètres](#page-740-0)

[Compléments/conclusion](#page-777-0)

# **[Bibliographie](#page-783-0)**

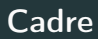

• Idem que précédemment, on cherche à expliquer une variable Y par d variables explicatives  $X_1, \ldots, X_d$ .

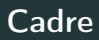

- Idem que précédemment, on cherche à expliquer une variable Y par d variables explicatives  $X_1, \ldots, X_d$ .
- Pour simplifier on se place en régression : Y est à valeurs dans  $\mathbb R$  mais tout ce qui va être fait s'étant directement à la classification binaire ou multiclasses.

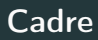

- Idem que précédemment, on cherche à expliquer une variable Y par d variables explicatives  $X_1, \ldots, X_d$ .
- Pour simplifier on se place en régression : Y est à valeurs dans  $\mathbb R$  mais tout ce qui va être fait s'étant directement à la classification binaire ou multiclasses.
- Notations :
	- $\bullet$   $(X, Y)$  un couple aléatoire à valeurs dans  $\mathbb{R}^d \times \mathbb{R}$ .
	- $\mathcal{D}_n = (X_1, Y_1), \ldots, (X_n, Y_n)$  un *n*-échantillon i.i.d. de même loi que  $(X, Y)$ .

• Un algorithme de la forme :

$$
f_n(x) = \frac{1}{B} \sum_{b=1}^{B} T_b(x)
$$

• Hypothèse : les  $T_1, \ldots, T_b$  sont identiquement distribuées.

• Un algorithme de la forme :

$$
f_n(x) = \frac{1}{B} \sum_{b=1}^{B} T_b(x)
$$

• Hypothèse : les  $T_1, \ldots, T_b$  sont identiquement distribuées.

#### Propriété

 $E[f_n(x)] = E[T_1(x)]$  et  $V[f_n(x)] = \rho(x)V[T_1(x)] + \frac{1 - \rho(x)}{B}V[T_1(x)]$ où  $\rho(x) = \text{corr}(T_1(x), T_2(x))$ .

• Un algorithme de la forme :

$$
f_n(x) = \frac{1}{B} \sum_{b=1}^{B} T_b(x)
$$

• Hypothèse : les  $T_1, \ldots, T_b$  sont identiquement distribuées.

Propriété

$$
E[f_n(x)] = E[T_1(x)]
$$
 et  $V[f_n(x)] = \rho(x)V[T_1(x)] + \frac{1 - \rho(x)}{B}V[T_1(x)]$ 

où  $\rho(x) = \text{corr}(T_1(x), T_2(x)).$ 

### **Conséquence**

- Biais non modifié.
- Variance  $\searrow$  si  $B \nearrow$  et  $\rho(x) \searrow$ .

• Ajuster le même algorithme sur les mêmes données n'est d'aucun intérêt.

- Ajuster le même algorithme sur les mêmes données n'est d'aucun intérêt.
- Ajuster le même algorithme sur des sous-échantillons disjoints est d'un intérêt limité.
- Ajuster le même algorithme sur les mêmes données n'est d'aucun intérêt.
- Ajuster le même algorithme sur des sous-échantillons disjoints est d'un intérêt limité.
- Utiliser un grand nombre d'algorithmes différents est compliqué...
- Ajuster le même algorithme sur les mêmes données n'est d'aucun intérêt.
- Ajuster le même algorithme sur des sous-échantillons disjoints est d'un intérêt limité.
- Utiliser un grand nombre d'algorithmes différents est compliqué...

#### Idée

Ajuster le même algorithme sur des échantillons bootstraps.

### <span id="page-627-0"></span>[Bagging et forêts aléatoires](#page-616-0)

# [Bagging](#page-627-0)

[Forêts aléatoires](#page-643-0)

[Algorithme](#page-652-0)

[Choix des paramètres](#page-660-0)

[Erreur OOB et importance des variables](#page-684-0)

[Boosting](#page-703-0)

[Algorithme de gradient boosting](#page-719-0)

[Choix des paramètres](#page-740-0)

[Compléments/conclusion](#page-777-0)

**[Bibliographie](#page-783-0)** 

- Le bagging désigne un ensemble de méthodes introduit par Léo Breiman [\[Breiman, 1996\]](#page-784-0).
- Bagging : vient de la contraction de Bootstrap Aggregating.
- Idée : plutôt que de constuire un seul estimateur, en construire un grand nombre (sur des échantillons bootstrap) et les agréger.

## Idée : échantillons bootstrap

• Echantillon initial :

1 2 3 4 5 6 7 8 9 10

# Idée : échantillons bootstrap

• Echantillon initial :

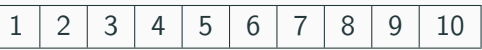

 $\bullet$  Echantillons bootstrap : tirage de taille  $n$  avec remise

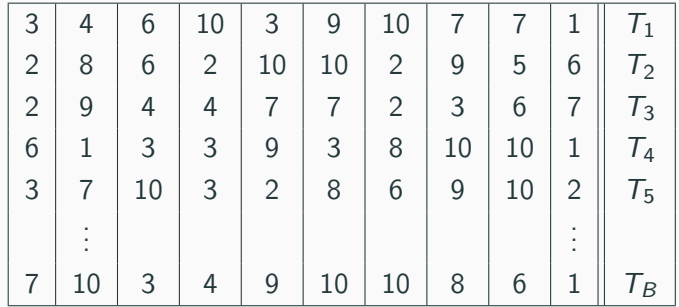

# Idée : échantillons bootstrap

• Echantillon initial :

1 2 3 4 5 6 7 8 9 10

 $\bullet$  Echantillons bootstrap : tirage de taille  $n$  avec remise

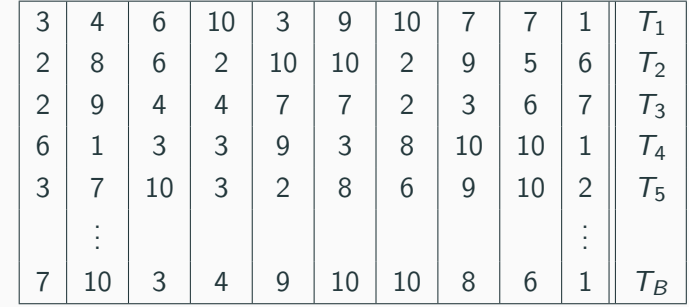

• A la fin, on agrège :

$$
f_n(x) = \frac{1}{B} \sum_{b=1}^{B} T_b(x)
$$

### Algorithme bagging

Entrées :

- $\bullet$  B un entier positif ;
- $\tau$  un algorithme de prévision.

Pour b entre 1 et B :

- 1. Faire un tirage aléatoire avec remise de taille n dans  $\{1,\ldots,n\}$ . On note  $\theta_b$  l'ensemble des indices sélectionnés et  $\mathcal{D}^{\star}_{n,b} = \{(x_i, y_i), i \in \theta_b\}$ l'échantillon bootstrap associé.
- 2. Entraîner l'algorithme  $T$  sur  $\mathcal{D}^{\star}_{n,b} \Longrightarrow \mathcal{T}(.,\theta_b,\mathcal{D}_n).$

Retourner :  $f_n(x) = \frac{1}{B} \sum_{b=1}^{B} T(x, \theta_b, \mathcal{D}_n)$ .

$$
\lim_{B \to +\infty} \frac{1}{B} \sum_{b=1}^{B} T(x, \theta_b, \mathcal{D}_n) = \mathsf{E}_{\theta}[T(x, \theta, \mathcal{D}_n)] = \bar{f}_n(x, \mathcal{D}_n)
$$

$$
\lim_{B \to +\infty} \frac{1}{B} \sum_{b=1}^{B} T(x, \theta_b, \mathcal{D}_n) = \mathsf{E}_{\theta}[T(x, \theta, \mathcal{D}_n)] = \bar{f}_n(x, \mathcal{D}_n)
$$

#### **Conséquence**

• L'algorithme se stabilise (converge) lorsque  $B \nearrow$ .

$$
\lim_{B \to +\infty} \frac{1}{B} \sum_{b=1}^{B} T(x, \theta_b, \mathcal{D}_n) = \mathsf{E}_{\theta}[T(x, \theta, \mathcal{D}_n)] = \bar{f}_n(x, \mathcal{D}_n)
$$

#### **Conséquence**

- L'algorithme se stabilise (converge) lorsque  $B \nearrow$ .
- Recommandation : choisir  $B$  le plus grand possible.

$$
E[f_n(x)] = E[T_1(x)]
$$
 et  $V[f_n(x)] = \rho(x)V[T_1(x)] + \frac{1-\rho(x)}{B}V[T_1(x)].$ 

$$
E[f_n(x)] = E[T_1(x)]
$$
 et  $V[f_n(x)] = \rho(x)V[T_1(x)] + \frac{1-\rho(x)}{B}V[T_1(x)].$ 

• Bagger ne modifie pas le biais.

$$
E[f_n(x)] = E[T_1(x)]
$$
 et  $V[f_n(x)] = \rho(x)V[T_1(x)] + \frac{1-\rho(x)}{B}V[T_1(x)].$ 

- Bagger ne modifie pas le biais.
- *B* grand  $\Rightarrow V[f_n(x)] \approx \rho(x)V[T_1(x)]$

$$
E[f_n(x)] = E[T_1(x)]
$$
 et  $V[f_n(x)] = \rho(x)V[T_1(x)] + \frac{1-\rho(x)}{B}V[T_1(x)].$ 

- Bagger ne modifie pas le biais.
- B grand  $\Rightarrow V[f_n(x)] \approx \rho(x)V[T_1(x)] \Rightarrow$  la variance diminue d'autant plus que la corrélation entre les prédicteurs diminue.

$$
E[f_n(x)] = E[T_1(x)]
$$
 et  $V[f_n(x)] = \rho(x)V[T_1(x)] + \frac{1-\rho(x)}{B}V[T_1(x)].$ 

- Bagger ne modifie pas le biais.
- B grand  $\Rightarrow V[f_n(x)] \approx \rho(x)V[T_1(x)] \Rightarrow$  la variance diminue d'autant plus que la corrélation entre les prédicteurs diminue.
- Il est donc nécessaire d'agréger des estimateurs sensibles à de légères perturbations de l'échantillon.

$$
E[f_n(x)] = E[T_1(x)]
$$
 et  $V[f_n(x)] = \rho(x)V[T_1(x)] + \frac{1-\rho(x)}{B}V[T_1(x)].$ 

- Bagger ne modifie pas le biais.
- B grand  $\Rightarrow V[f_n(x)] \approx \rho(x)V[T_1(x)] \Rightarrow$  la variance diminue d'autant plus que la corrélation entre les prédicteurs diminue.
- Il est donc nécessaire d'agréger des estimateurs sensibles à de légères perturbations de l'échantillon.
- Les arbres sont connus pour posséder de telles propriétés.

### <span id="page-643-0"></span>[Bagging et forêts aléatoires](#page-616-0)

[Bagging](#page-627-0)

[Forêts aléatoires](#page-643-0)

[Algorithme](#page-652-0)

[Choix des paramètres](#page-660-0)

[Erreur OOB et importance des variables](#page-684-0)

[Boosting](#page-703-0)

[Algorithme de gradient boosting](#page-719-0) [Choix des paramètres](#page-740-0)

[Compléments/conclusion](#page-777-0)

**[Bibliographie](#page-783-0)** 

### Rappels sur les arbres

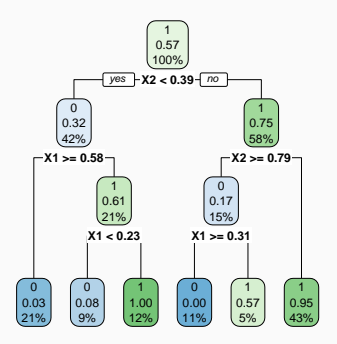

### Rappels sur les arbres

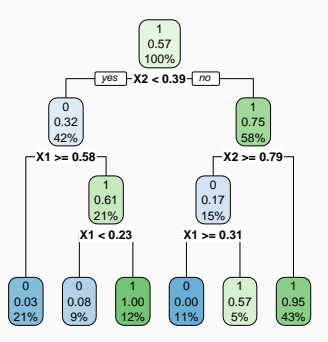

**Complexité** 

Profondeur

- petite : biais  $\nearrow$ , variance  $\searrow$
- grande : biais  $\searrow$ , variance  $\nearrow$  (sur-apprentissage).

• Comme son nom l'indique, une forêt aléatoire est définie à partir d'un ensemble d'arbres.

• Comme son nom l'indique, une forêt aléatoire est définie à partir d'un ensemble d'arbres.

#### Définition

Soit  $\mathcal{T}_k(x), k = 1, \ldots, B$  des prédicteurs par arbre  $(\mathcal{T}_k : \mathbb{R}^d \to \mathbb{R})$ . Le prédicteur des forêts aléatoires est obtenu par agrégation de cette collection d'arbres :

$$
f_n(x) = \frac{1}{B} \sum_{k=1}^B T_k(x).
$$
$\bullet$  Forêts aléatoires  $=$  collection d'abres.

- $\bullet$  Forêts aléatoires  $=$  collection d'abres.
- Les forêts aléatoires les plus utilisées sont (de loin) celles proposées par Léo Breiman (au début des années 2000).
- $\bullet$  Forêts aléatoires  $=$  collection d'abres.
- Les forêts aléatoires les plus utilisées sont (de loin) celles proposées par Léo Breiman (au début des années 2000).
- Elles consistent à agréger des arbres construits sur des échantillons bootstrap.
- $\bullet$  Forêts aléatoires  $=$  collection d'abres.
- Les forêts aléatoires les plus utilisées sont (de loin) celles proposées par Léo Breiman (au début des années 2000).
- Elles consistent à agréger des arbres construits sur des échantillons bootstrap.
- On pourra trouver de la doc à l'url

<http://www.stat.berkeley.edu/~breiman/RandomForests/> et consulter la thèse de Robin Genuer [\[Genuer, 2010\]](#page-785-0).

### <span id="page-652-0"></span>[Bagging et forêts aléatoires](#page-616-0)

[Bagging](#page-627-0)

[Forêts aléatoires](#page-643-0)

[Algorithme](#page-652-0)

[Choix des paramètres](#page-660-0)

[Erreur OOB et importance des variables](#page-684-0)

[Boosting](#page-703-0)

[Algorithme de gradient boosting](#page-719-0) [Choix des paramètres](#page-740-0)

[Compléments/conclusion](#page-777-0)

**[Bibliographie](#page-783-0)** 

### Coupures "aléatoires"

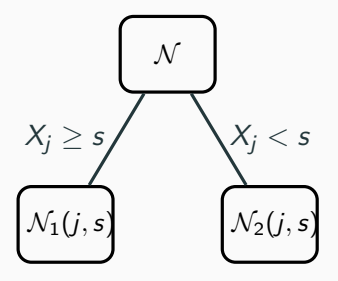

#### Arbres pour forêt

• Breiman propose de sélectionner la "meilleure" variable dans un ensemble composé uniquement de mtry variables choisies aléatoirement parmi les d variables initiales.

### Coupures "aléatoires"

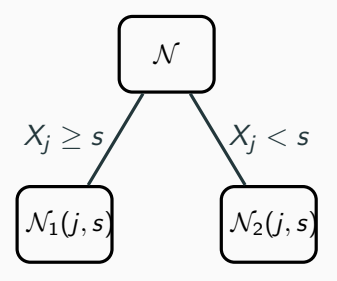

#### Arbres pour forêt

- Breiman propose de sélectionner la "meilleure" variable dans un ensemble composé uniquement de mtry variables choisies aléatoirement parmi les d variables initiales.
- Objectif : diminuer la corrélation entre les arbres que l'on agrège.

### Algorithme forêts aléatoires

#### Entrées :

- $\bullet$  *B* un entier positif;
- $\bullet$  mtry un entier entre 1 et  $d$ ;
- $\bullet$  min.node.size un entier plus petit que n.

Pour b entre 1 et B :

- 1. Faire un tirage aléatoire avec remise de taille n dans  $\{1, \ldots, n\}$ . On note  $\mathcal{I}_b$  l'ensemble des indices sélectionnés et  $\mathcal{D}_{n,b}^{\star} = \{(x_i, y_i), i \in \mathcal{I}_b\}$  l'échantillon bootstrap associé.
- 2. Construire un arbre CART à partir de  $\mathcal{D}^\star_{n,b}$  en découpant chaque nœud de la façon suivante :
	- 2.1 Choisir mtry variables au hasard parmi les d variables explicatives;
	- 2.2 Sélectionner la meilleure coupure  $X_i \leq s$  en ne considérant que les mtry variables sélectionnées ;
	- 2.3 Ne pas découper un nœud s'il contient moins de min.node.size observations.
- 3. On note  $T(., \theta_b, \mathcal{D}_n)$  l'arbre obtenu.

**Retourner** :  $f_n(x) = \frac{1}{B} \sum_{b=1}^{B} T(x, \theta_b, \mathcal{D}_n)$ .

### Type de prévision

La prévision dépend de la nature de  $Y$  et de ce que l'on souhaite estimer

• Régression :  $T(x, \theta_b, \mathcal{D}_n) \in \mathbb{R}$  et

$$
m_n(x) = \frac{1}{B} \sum_{b=1}^{B} T(x, \theta_b, \mathcal{D}_n).
$$

### Type de prévision

La prévision dépend de la nature de  $Y$  et de ce que l'on souhaite estimer

• Régression :  $T(x, \theta_b, \mathcal{D}_n) \in \mathbb{R}$  et

$$
m_n(x) = \frac{1}{B} \sum_{b=1}^{B} T(x, \theta_b, \mathcal{D}_n).
$$

• Classification (classe) :  $T(x, \theta_b, \mathcal{D}_n) \in \{1, ..., K\}$  et

$$
g_n(x) \in \operatorname*{argmax}_{k \in \{1, ..., K\}} \sum_{b=1}^B 1_{\mathcal{T}(x, \theta_b, \mathcal{D}_n) = k}, \quad k = 1, ..., K.
$$

### Type de prévision

La prévision dépend de la nature de  $Y$  et de ce que l'on souhaite estimer

• Régression :  $T(x, \theta_b, \mathcal{D}_n) \in \mathbb{R}$  et

$$
m_n(x) = \frac{1}{B} \sum_{b=1}^{B} T(x, \theta_b, \mathcal{D}_n).
$$

• Classification (classe) :  $T(x, \theta_b, \mathcal{D}_n) \in \{1, ..., K\}$  et

$$
g_n(x) \in \underset{k \in \{1,\ldots,K\}}{\operatorname{argmax}} \sum_{b=1}^B 1_{\mathcal{T}(x,\theta_b,\mathcal{D}_n)=k}, \quad k = 1,\ldots,K.
$$

• Classification (proba) :  $T_k(x, \theta_h, \mathcal{D}_n) \in [0, 1]$  et

$$
S_{n,k}(x) = \frac{1}{B} \sum_{b=1}^{B} T_k(x, \theta_b, \mathcal{D}_n), \quad k = 1, \ldots, K.
$$

### Le coin R

- Notamment 2 packages avec à peu près la même syntaxe.
- randomforest : le plus ancien et probablement encore le plus utilisé.
- ranger [\[Wright and Ziegler, 2017\]](#page-786-0) : plus efficace au niveau temps de calcul (codé en C++).

```
> library(ranger)
> set.seed(12345)
> foret <- ranger(type~.,data=spam)
> foret
## ranger(type ~ ., data = spam)
## Type: Classification
## Number of trees: 500
## Sample size: 4601
## Number of independent variables: 57
## Mtry: 7
## Target node size: 1
## Variable importance mode: none
## Splitrule: gini
## OOB prediction error: 4.59 %
```
### <span id="page-660-0"></span>[Bagging et forêts aléatoires](#page-616-0)

[Bagging](#page-627-0)

[Forêts aléatoires](#page-643-0)

[Algorithme](#page-652-0)

[Choix des paramètres](#page-660-0)

[Erreur OOB et importance des variables](#page-684-0)

[Boosting](#page-703-0)

[Algorithme de gradient boosting](#page-719-0) [Choix des paramètres](#page-740-0)

[Compléments/conclusion](#page-777-0)

**[Bibliographie](#page-783-0)** 

En pratique on pourra s'assurer que le courbe d'erreur en fonction du nombre d'arbres est stabilisée.

En pratique on pourra s'assurer que le courbe d'erreur en fonction du nombre d'arbres est stabilisée.

• Pour les autres paramètres on étudie à nouveau :

$$
E[f_n(x)] = E[T_1(x)]
$$
 et  $V[f_n(x)] = \rho(x)V[T_1(x)] + \frac{1 - \rho(x)}{B}V[T_1(x)].$ 

#### **Conséquence**

• Le biais n'étant pas amélioré par "l'agrégation bagging", il est recommandé d'agréger des estimateurs qui possèdent un biais faible (contrairement au boosting).

En pratique on pourra s'assurer que le courbe d'erreur en fonction du nombre d'arbres est stabilisée.

• Pour les autres paramètres on étudie à nouveau :

$$
E[f_n(x)] = E[T_1(x)]
$$
 et  $V[f_n(x)] = \rho(x)V[T_1(x)] + \frac{1 - \rho(x)}{B}V[T_1(x)].$ 

#### **Conséquence**

- Le biais n'étant pas amélioré par "l'agrégation bagging", il est recommandé d'agréger des estimateurs qui possèdent un biais faible (contrairement au boosting).
- Arbres "profonds", peu d'observations dans les nœuds terminaux.

En pratique on pourra s'assurer que le courbe d'erreur en fonction du nombre d'arbres est stabilisée.

• Pour les autres paramètres on étudie à nouveau :

$$
E[f_n(x)] = E[T_1(x)]
$$
 et  $V[f_n(x)] = \rho(x)V[T_1(x)] + \frac{1 - \rho(x)}{B}V[T_1(x)].$ 

#### **Conséquence**

- Le biais n'étant pas amélioré par "l'agrégation bagging", il est recommandé d'agréger des estimateurs qui possèdent un biais faible (contrairement au boosting).
- Arbres "profonds", peu d'observations dans les nœuds terminaux.
- Par défaut dans randomForest, *min.node.size*  $=$  5 en régression et 1 en classification.

• Il est en relation avec la corrélation entre les arbres  $\rho(x)$ .

- Il est en relation avec la corrélation entre les arbres  $\rho(x)$ .
- Ce paramètre a une influence sur le compromis biais/variance de la forêt.

- Il est en relation avec la corrélation entre les arbres  $\rho(x)$ .
- Ce paramètre a une influence sur le compromis biais/variance de la forêt.
- $mtry \searrow$

- Il est en relation avec la corrélation entre les arbres  $\rho(x)$ .
- Ce paramètre a une influence sur le compromis biais/variance de la forêt.
- mtry  $\searrow$ 
	- 1. tendance à se rapprocher d'un choix "aléatoire" des variables de découpe des arbres

- Il est en relation avec la corrélation entre les arbres  $\rho(x)$ .
- Ce paramètre a une influence sur le compromis biais/variance de la forêt.
- mtry  $\searrow$ 
	- 1. tendance à se rapprocher d'un choix "aléatoire" des variables de découpe des arbres  $\implies$  les arbres sont de plus en plus différents

- Il est en relation avec la corrélation entre les arbres  $\rho(x)$ .
- Ce paramètre a une influence sur le compromis biais/variance de la forêt.
- mtry  $\searrow$ 
	- 1. tendance à se rapprocher d'un choix "aléatoire" des variables de découpe des arbres  $\implies$  les arbres sont de plus en plus différents  $\implies$  $\rho(x) \searrow \Rightarrow$  la variance de la forêt diminue.

- Il est en relation avec la corrélation entre les arbres  $\rho(x)$ .
- Ce paramètre a une influence sur le compromis biais/variance de la forêt.
- mtry  $\searrow$ 
	- 1. tendance à se rapprocher d'un choix "aléatoire" des variables de découpe des arbres  $\implies$  les arbres sont de plus en plus différents  $\implies$  $\rho(x) \searrow \Rightarrow$  la variance de la forêt diminue.
	- 2. mais... le biais des arbres  $\nearrow$

- Il est en relation avec la corrélation entre les arbres  $\rho(x)$ .
- Ce paramètre a une influence sur le compromis biais/variance de la forêt.
- mtry  $\searrow$ 
	- 1. tendance à se rapprocher d'un choix "aléatoire" des variables de découpe des arbres  $\implies$  les arbres sont de plus en plus différents  $\implies$  $\rho(x) \searrow \Rightarrow$  la variance de la forêt diminue.
	- 2. mais... le biais des arbres  $\nearrow \Rightarrow$  le biais de la forêt  $\nearrow$ .

- Il est en relation avec la corrélation entre les arbres  $\rho(x)$ .
- Ce paramètre a une influence sur le compromis biais/variance de la forêt.
- mtry  $\searrow$ 
	- 1. tendance à se rapprocher d'un choix "aléatoire" des variables de découpe des arbres  $\implies$  les arbres sont de plus en plus différents  $\implies$  $\rho(x) \searrow \Rightarrow$  la variance de la forêt diminue.
	- 2. mais... le biais des arbres  $\nearrow \Rightarrow$  le biais de la forêt  $\nearrow$ .
- Inversement lorsque  $mtry \nearrow$  (risque de sur-ajustement).

- Il est en relation avec la corrélation entre les arbres  $\rho(x)$ .
- Ce paramètre a une influence sur le compromis biais/variance de la forêt.
- mtry  $\searrow$ 
	- 1. tendance à se rapprocher d'un choix "aléatoire" des variables de découpe des arbres  $\implies$  les arbres sont de plus en plus différents  $\implies$  $\rho(x) \searrow \Rightarrow$  la variance de la forêt diminue.
	- 2. mais... le biais des arbres  $\nearrow \Rightarrow$  le biais de la forêt  $\nearrow$ .
- Inversement lorsque  $mtry \nearrow$  (risque de sur-ajustement).

#### Conclusion

- Il est recommandé de comparer les performances de la forêt pour plusieurs valeurs de mtry.
- Par défaut  $mtry = d/3$  en régression et  $\sqrt{d}$  en classification.

• Visualisation d'erreur en fonction de min.node.size et mtry

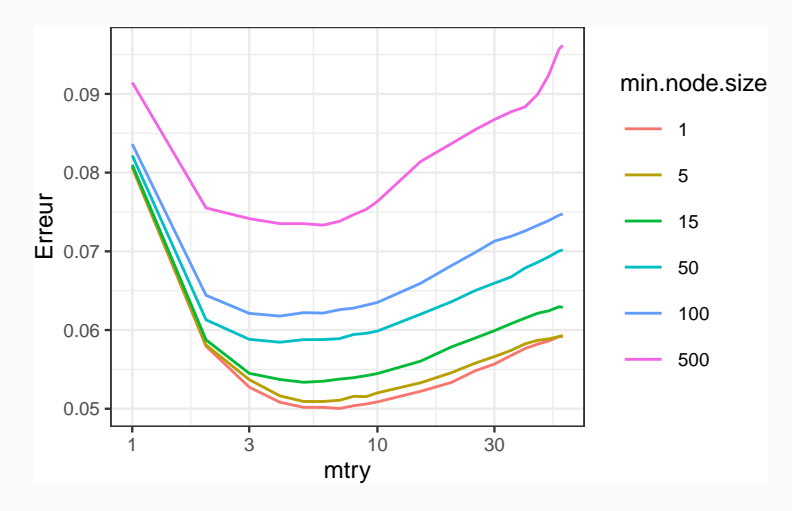

• Visualisation d'erreur en fonction de min.node.size et mtry

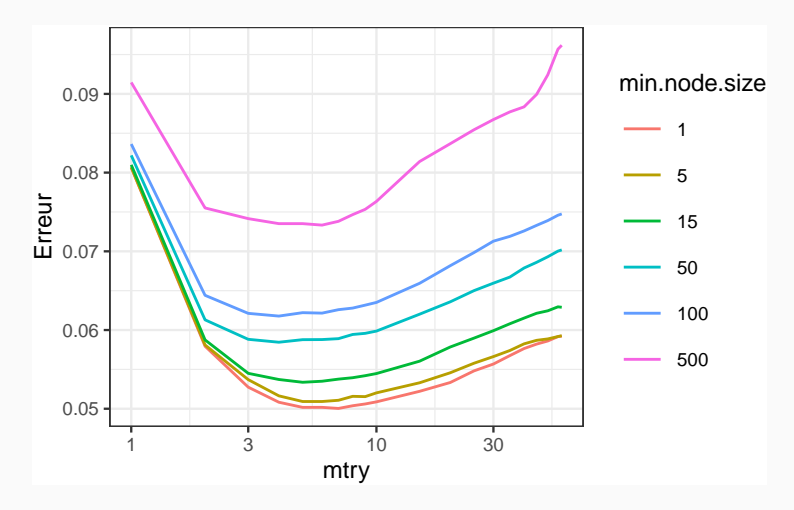

### **Commentaires**

min.node.size petit et mtry à calibrer.

• On peut bien entendu calibrer ces paramètres avec les approches traditionnelles mais...

- On peut bien entendu calibrer ces paramètres avec les approches traditionnelles mais...
- les valeurs par défaut sont souvent performantes !
- On peut bien entendu calibrer ces paramètres avec les approches traditionnelles mais...
- les valeurs par défaut sont souvent performantes !
- On pourra quand même faire quelques essais, notamment pour mtry.

### 1. Initialisation du workflow :

```
> tune_spec <- rand_forest(mtry = tune(),min_n= tune()) %>%
```
- + set\_engine("ranger") %>%
- + set\_mode("classification")
- $>$  rf\_wf <- workflow() %>% add\_model(tune\_spec) %>% add\_formula(type  $\sim$  .)
- 2. Ré-échantillonnage et grille de paramètres :

```
> blocs <- vfold_cv(spam, v = 10, repeats = 5)
> rf_{grid} <- expand.grid(mtry=c(seq(1,55,by=5),57),
+ min_n=c(1,5,15,50,100,500))
```
3. Calcul des erreurs :

 $>$  rf\_res <- rf\_wf %>% tune\_grid(resamples = blocs,grid = rf\_grid)

4. Visualisation des résultats (AUC et accuracy) :

```
> rf_res \frac{1}{2} show_best("roc_auc") \frac{1}{2} select(-8)
## # A tibble: 5 x 7
## mtry min_n .metric .estimator mean n std_err
## <dbl> <dbl> <chr> <chr> <dbl> <int> <dbl>
## 1 4 1 roc_auc binary 0.988 50 0.000614
## 2 5 1 roc_auc binary 0.988 50 0.000623
## 3 6 1 roc_auc binary 0.988 50 0.000617
## 4 5 5 roc_auc binary 0.988 50 0.000621
## 5 7 1 roc_auc binary 0.988 50 0.000645
```
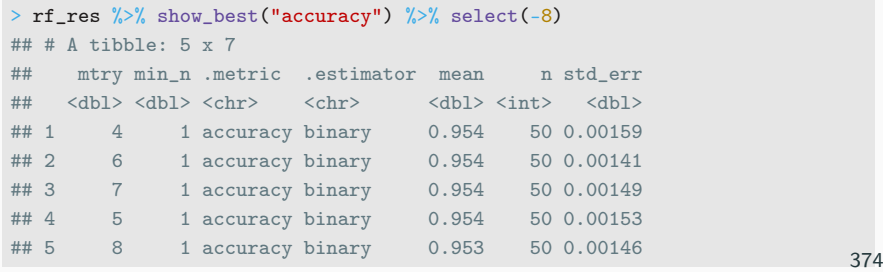

### Remarque

On retrouve bien min.node.size petit et mtry proche de la valeur par défaut (7).

#### Remarque

On retrouve bien min.node.size petit et mtry proche de la valeur par défaut (7).

5. Ajustement de l'algorithme final :

```
> foret_finale <- rf_wf %>%
```

```
+ finalize_workflow(list(mtry=7,min_n=1)) %>%
```
fit(data=spam)
### <span id="page-684-0"></span>[Bagging et forêts aléatoires](#page-616-0)

[Bagging](#page-627-0)

[Forêts aléatoires](#page-643-0)

[Algorithme](#page-652-0)

[Choix des paramètres](#page-660-0)

[Erreur OOB et importance des variables](#page-684-0)

[Boosting](#page-703-0)

[Algorithme de gradient boosting](#page-719-0) [Choix des paramètres](#page-740-0)

[Compléments/conclusion](#page-777-0)

**[Bibliographie](#page-783-0)** 

• Comme pour tous les algorithmes de prévision on peut évaluer la performance des forêts aléatoires en estimant un risque par ré-échantillonnage.

- Comme pour tous les algorithmes de prévision on peut évaluer la performance des forêts aléatoires en estimant un risque par ré-échantillonnage.
- Les tirages bootstraps permettent de définir une alternative, souvent moins couteuse en temps de calcul, au ré-échantillonnage.
- Comme pour tous les algorithmes de prévision on peut évaluer la performance des forêts aléatoires en estimant un risque par ré-échantillonnage.
- Les tirages bootstraps permettent de définir une alternative, souvent moins couteuse en temps de calcul, au ré-échantillonnage.
- Idée/astuce : utiliser les observations non sélectionnées dans les échantillons bootstraps pour estimer le risque.

# OOB illustration

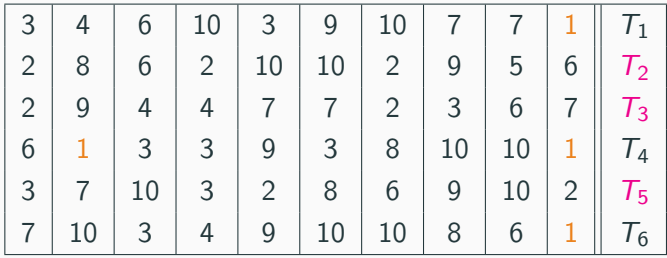

## OOB illustration

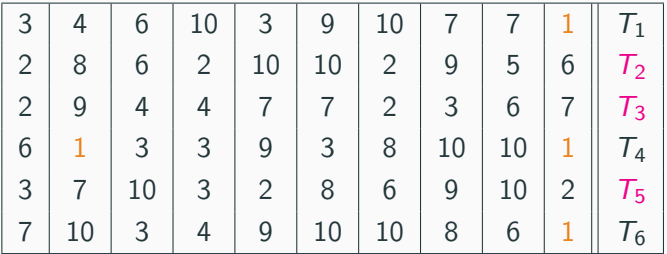

• Les échantillons 2, 3 et 5 ne contiennent pas la première observation, donc

$$
\hat{y}_1 = \frac{1}{3}(T_2(x_1) + T_3(x_1) + T_5(x_1)).
$$

• On fait de même pour toutes les observations  $\implies \hat{y}_2, \ldots, \hat{y}_n$ .

### OOB illustration

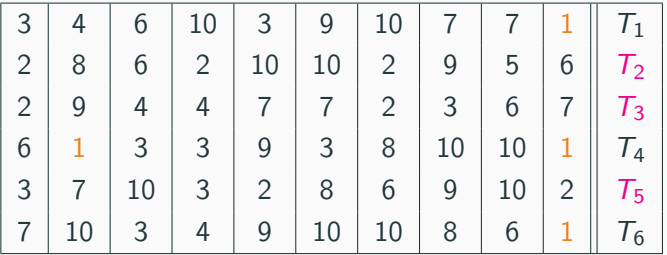

• Les échantillons 2, 3 et 5 ne contiennent pas la première observation, donc

$$
\hat{y}_1 = \frac{1}{3}(T_2(x_1) + T_3(x_1) + T_5(x_1)).
$$

- On fait de même pour toutes les observations  $\implies \hat{y}_2, \ldots, \hat{y}_n$ .
- On calcule l'erreur selon

$$
\frac{1}{n}\sum_{i=1}^n(\hat{y}_i - y_i)^2 \quad \text{ou} \quad \frac{1}{n}\sum_{i=1}^n 1_{\hat{y}_i \neq y_i}.
$$

## OOB définition

• Pour  $i = 1, \ldots, n$  on note

$$
OOB(i) = \{b \leq B : i \notin \mathcal{I}_b\}
$$

l'ensemble des tirages bootstrap qui ne contiennent pas  $i$  et

$$
f_{n,\text{OOB}(i)}(x_i) = \frac{1}{|\text{OOB}(i)|} \sum_{b \in \text{OOB}(i)} \mathcal{T}(x_i, \theta_b, \mathcal{D}_n)
$$

la prévision de la forêt en ne considérant que les arbres pour lesquels *i* n'est pas dans le tirage bootstrap.

## OOB définition

• Pour  $i = 1, \ldots, n$  on note

$$
OOB(i) = \{b \leq B : i \notin \mathcal{I}_b\}
$$

l'ensemble des tirages bootstrap qui ne contiennent pas  $i$  et

$$
f_{n,\text{OOB}(i)}(x_i) = \frac{1}{|\text{OOB}(i)|} \sum_{b \in \text{OOB}(i)} \mathcal{T}(x_i, \theta_b, \mathcal{D}_n)
$$

la prévision de la forêt en ne considérant que les arbres pour lesquels *i* n'est pas dans le tirage bootstrap.

• L'erreur OOB s'obtient en confrontant ces prévisions au valeurs observées, par exemple

$$
\frac{1}{n}\sum_{i=1}^n(y_i-f_{n,\text{OOB}(i)}(x_i))^2 \text{ ou } \frac{1}{n}\sum_{i=1}^n\mathbb{1}_{f_{n,\text{OOB}(i)}(x_i)\neq y_i}.
$$

## OOB définition

• Pour  $i = 1, \ldots, n$  on note

$$
OOB(i) = \{b \leq B : i \notin \mathcal{I}_b\}
$$

l'ensemble des tirages bootstrap qui ne contiennent pas *i* et

$$
f_{n,\text{OOB}(i)}(x_i) = \frac{1}{|\text{OOB}(i)|} \sum_{b \in \text{OOB}(i)} \mathcal{T}(x_i, \theta_b, \mathcal{D}_n)
$$

la prévision de la forêt en ne considérant que les arbres pour lesquels *i* n'est pas dans le tirage bootstrap.

• L'erreur OOB s'obtient en confrontant ces prévisions au valeurs observées, par exemple

$$
\frac{1}{n}\sum_{i=1}^n(y_i-f_{n,\text{OOB}(i)}(x_i))^2 \text{ ou } \frac{1}{n}\sum_{i=1}^n\mathbb{1}_{f_{n,\text{OOB}(i)}(x_i)\neq y_i}.
$$

 $\implies$  erreur renvoyée par défaut dans ranger et randomforest.

Deux mesures sont généralement utilisées.

• Score d'impureté : simplement la moyenne des importances de  $X_i$  dans chaque arbre de la forêt :

$$
\mathcal{I}_j^{\text{imp}} = \frac{1}{B} \sum_{b=1}^B \mathcal{I}_j(\mathcal{T}_b),
$$

voir chapitre sur les arbres pour la définition de  $\mathcal{I}_i(\mathcal{T}_b)$ .

Deux mesures sont généralement utilisées.

• Score d'impureté : simplement la moyenne des importances de  $X_i$  dans chaque arbre de la forêt :

$$
\mathcal{I}_j^{\text{imp}} = \frac{1}{B} \sum_{b=1}^B \mathcal{I}_j(\mathcal{T}_b),
$$

voir chapitre sur les arbres pour la définition de  $\mathcal{I}_i(T_h)$ .

- Importance par permutation : comparer les erreurs de chaque arbre sur l'échantillon
	- 1. OOB de l'arbre ;
	- 2. OOB en permutant les valeurs de la variables j.

 $\implies$  Idée : Si  $X_i$  est importante ces erreurs doivent êtres très différentes.

- On présente ce score en régression mais rien ne change pour la classification.
- On note

$$
Err(OOB_b) = \frac{1}{|OOB_b|} \sum_{i \in OOB_b} (y_i - T(x_i, \theta_b, D_n))^2,
$$

avec

$$
OOB_b = \{i \leq n : i \notin \mathcal{I}_b\}.
$$

 $\implies$  Erreur de l'arbre *b* calculée sur les données OOB.

- On présente ce score en régression mais rien ne change pour la classification.
- On note

$$
Err(OOB_b) = \frac{1}{|OOB_b|} \sum_{i \in OOB_b} (y_i - T(x_i, \theta_b, D_n))^2,
$$

avec

$$
OOB_b = \{i \leq n : i \notin \mathcal{I}_b\}.
$$

### $\implies$  Erreur de l'arbre *b* calculée sur les données OOB.

• On recalcule cette erreur mais sur  $OOB<sub>b</sub>$  où on permute les valeurs de la  $j<sup>e</sup>$  colonne.

$$
\begin{bmatrix} x_{11} & \dots & x_{1j} & \dots & x_{1d} \\ x_{21} & \dots & x_{2j} & \dots & x_{2d} \\ x_{51} & \dots & x_{3j} & \dots & x_{3d} \\ x_{41} & \dots & x_{4j} & \dots & x_{4d} \\ x_{51} & \dots & x_{5j} & \dots & x_{5d} \end{bmatrix} \implies \begin{bmatrix} x_{11} & \dots & x_{3j} & \dots & x_{1d} \\ x_{21} & \dots & x_{5j} & \dots & x_{2d} \\ x_{51} & \dots & x_{1j} & \dots & x_{3d} \\ x_{41} & \dots & x_{2j} & \dots & x_{4d} \\ x_{51} & \dots & x_{4j} & \dots & x_{5d} \end{bmatrix}
$$

• On note  $\tilde{x}_i^j$  $\frac{J}{i}$  les individus de l'échantillon OOB $_b$  permuté et on calcule

$$
Err(OOB_b^j) = \frac{1}{|OOB_b|} \sum_{i \in OOB_b} (y_i - T(\tilde{x}_i^j, \theta_b, \mathcal{D}_n))^2.
$$

$$
\begin{bmatrix} x_{11} & \dots & x_{1j} & \dots & x_{1d} \\ x_{21} & \dots & x_{2j} & \dots & x_{2d} \\ x_{51} & \dots & x_{3j} & \dots & x_{3d} \\ x_{41} & \dots & x_{4j} & \dots & x_{4d} \\ x_{51} & \dots & x_{5j} & \dots & x_{5d} \end{bmatrix} \implies \begin{bmatrix} x_{11} & \dots & x_{3j} & \dots & x_{1d} \\ x_{21} & \dots & x_{5j} & \dots & x_{2d} \\ x_{51} & \dots & x_{1j} & \dots & x_{3d} \\ x_{41} & \dots & x_{2j} & \dots & x_{4d} \\ x_{51} & \dots & x_{4j} & \dots & x_{5d} \end{bmatrix}
$$

• On note  $\tilde{x}_i^j$  $\frac{J}{i}$  les individus de l'échantillon OOB $_b$  permuté et on calcule

$$
Err(OOB_b^j) = \frac{1}{|OOB_b|} \sum_{i \in OOB_b} (y_i - T(\tilde{x}_i^j, \theta_b, \mathcal{D}_n))^2.
$$

Importance par permutation

$$
\mathcal{I}_j^{\text{perm}} = \frac{1}{B} \sum_{b=1}^{B} (\text{Err}(OOB_b^j) - \text{Err}(OOB_b)).
$$

## Le coin R

• On peut calculer et visualiser facilement ces importances avec ranger :

- > foret.imp <- ranger(type~.,data=spam,importance="impurity")
- > foret.perm <- ranger(type~.,data=spam,importance="permutation")
- > vip(foret.imp);vip(foret.perm)

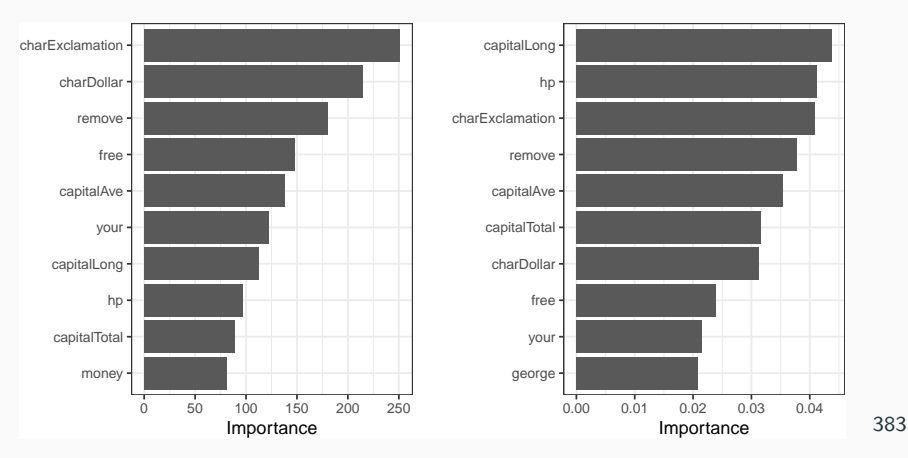

<sup>&</sup>gt; set.seed(1234)

### Beaucoup d'avantages

- Bonnes performances prédictives =⇒ souvent parmi les algorithmes de tête dans les compétitions [\[Fernández-Delgado et al., 2014\]](#page-784-0).
- Facile à calibrer.

#### Beaucoup d'avantages

- Bonnes performances prédictives =⇒ souvent parmi les algorithmes de tête dans les compétitions [\[Fernández-Delgado et al., 2014\]](#page-784-0).
- Facile à calibrer.

#### Assez peu d'inconvénients

Coté boîte noire (mais guère plus que les autres méthodes...)

<span id="page-703-0"></span>[Bagging et forêts aléatoires](#page-616-0)

[Bagging](#page-627-0)

[Forêts aléatoires](#page-643-0)

[Algorithme](#page-652-0)

[Choix des paramètres](#page-660-0)

[Erreur OOB et importance des variables](#page-684-0)

[Boosting](#page-703-0)

[Algorithme de gradient boosting](#page-719-0) [Choix des paramètres](#page-740-0)

[Compléments/conclusion](#page-777-0)

**[Bibliographie](#page-783-0)** 

• Le terme Boosting s'applique à des méthodes générales permettant de produire des décisions précises à partir de règles faibles (weaklearner).

- Le terme Boosting s'applique à des méthodes générales permettant de produire des décisions précises à partir de règles faibles (weaklearner).
- Historiquement, le premier algorithme boosting est adaboost [\[Freund and Schapire, 1996\]](#page-784-1).
- Beaucoup de travaux ont par la suite été développés pour comprendre et généraliser ces algorithmes (voir [\[Hastie et al., 2009\]](#page-165-0)) :
	- modèle additif
	- descente de gradient  $\implies$  gradient boosting machine, extreme gradient bossting (Xgboost).
	- $\bullet$  ...
- Le terme Boosting s'applique à des méthodes générales permettant de produire des décisions précises à partir de règles faibles (weaklearner).
- Historiquement, le premier algorithme boosting est adaboost [\[Freund and Schapire, 1996\]](#page-784-1).
- Beaucoup de travaux ont par la suite été développés pour comprendre et généraliser ces algorithmes (voir [\[Hastie et al., 2009\]](#page-165-0)) :
	- modèle additif
	- descente de gradient  $\implies$  gradient boosting machine, extreme gradient bossting (Xgboost).
	- $\bullet$  ...
- Dans cette partie  $\implies$  descente de gradient.

• Machine learning  $\implies$  objectifs prédictifs  $\implies$  minimisation de risque.

- Machine learning  $\implies$  objectifs prédictifs  $\implies$  minimisation de risque.
- Risque d'une fonction de prévision  $f:\mathbb{R}^d\rightarrow\mathbb{R}$  :

 $\mathcal{R}(f) = \mathbb{E}[\ell(Y, f(X))].$ 

- Machine learning  $\implies$  objectifs prédictifs  $\implies$  minimisation de risque.
- Risque d'une fonction de prévision  $f:\mathbb{R}^d\rightarrow\mathbb{R}$  :

 $\mathcal{R}(f) = \mathbb{E}[\ell(Y, f(X))].$ 

•  $\mathcal{R}(f)$  inconnu  $\implies$  version empirique

$$
\mathcal{R}_n(f) = \frac{1}{n} \sum_{i=1}^n \ell(y_i, f(x_i)).
$$

- Machine learning  $\implies$  objectifs prédictifs  $\implies$  minimisation de risque.
- Risque d'une fonction de prévision  $f:\mathbb{R}^d\rightarrow\mathbb{R}$  :

 $\mathcal{R}(f) = \mathbb{E}[\ell(Y, f(X))].$ 

•  $\mathcal{R}(f)$  inconnu  $\implies$  version empirique

$$
\mathcal{R}_n(f) = \frac{1}{n} \sum_{i=1}^n \ell(y_i, f(x_i)).
$$

#### Idée

Minimiser  $\mathcal{R}_n(f)$  sur une classe d'algorithmes  $\mathcal{F}$ .

### Choix de  $\mathcal F$

- Il est bien entendu crucial.
- $F$  riche/complexité élevée  $\Longrightarrow$

### Choix de  $F$

- Il est bien entendu crucial.
- $\bullet$  F riche/complexité élevée  $\Longrightarrow {\mathcal R}_n(f)\searrow \Longrightarrow f(\mathsf{x}_i)\approx \mathsf{y}_i, i=1,\ldots,n$  $\implies$  sur-ajustement.

### Choix de  $F$

- Il est bien entendu crucial.
- $\bullet$  F riche/complexité élevée  $\Longrightarrow {\mathcal R}_n(f)\searrow \Longrightarrow f(\mathsf{x}_i)\approx \mathsf{y}_i, i=1,\ldots,n$  $\implies$  sur-ajustement.
- et réciproquement pour des classes  $F$  simple/complexité faible.

### Choix de  $F$

- Il est bien entendu crucial.
- $\bullet$  F riche/complexité élevée  $\Longrightarrow {\mathcal R}_n(f)\searrow \Longrightarrow f(\mathsf{x}_i)\approx \mathsf{y}_i, i=1,\ldots,n$  $\implies$  sur-ajustement.
- et réciproquement pour des classes  $\mathcal F$  simple/complexité faible.

#### Combinaisons d'arbres

• [\[Friedman, 2001,](#page-785-0) [Friedman, 2002\]](#page-785-1) propose de se restreindre à des combinaisons d'arbres :

$$
\mathcal{F} = \left\{ \sum_{b=1}^{B} \lambda_b T(x, \theta_b), \lambda_b \in \mathbb{R}, \theta_b \in \Theta \right\}
$$

où  $\theta_b$  désigne les paramètres de l'arbre (impureté, profondeur)...

$$
T(x, \theta_b) = \sum_{\ell=1}^{L} \gamma_{b\ell} 1_{x \in \mathcal{N}_{b\ell}}
$$

où  $\mathcal{N}_{b\ell}$  désigne les feuilles et  $\gamma_{b\ell}$  les prévisions dans les feuilles.

$$
T(x, \theta_b) = \sum_{\ell=1}^L \gamma_{b\ell} 1_{x \in \mathcal{N}_{b\ell}}
$$

où  $\mathcal{N}_{b\ell}$  désigne les feuilles et  $\gamma_{b\ell}$  les prévisions dans les feuilles.

- Les paramètres  $B, \theta_b$  définissent la complexité de  $\mathcal{F}$ .
- Il faudra les calibrer à un moment mais nous les considérons fixés pour l'instant.

$$
T(x, \theta_b) = \sum_{\ell=1}^{L} \gamma_{b\ell} 1_{x \in \mathcal{N}_{b\ell}}
$$

où  $\mathcal{N}_{b\ell}$  désigne les feuilles et  $\gamma_{b\ell}$  les prévisions dans les feuilles.

- Les paramètres  $B, \theta_b$  définissent la complexité de  $\mathcal{F}$ .
- Il faudra les calibrer à un moment mais nous les considérons fixés pour l'instant.

Un premier problème

Chercher  $f \in \mathcal{F}$  qui minimise  $\mathcal{R}_n(f)$ .

$$
T(x, \theta_b) = \sum_{\ell=1}^L \gamma_{b\ell} 1_{x \in \mathcal{N}_{b\ell}}
$$

où  $\mathcal{N}_{b\ell}$  désigne les feuilles et  $\gamma_{b\ell}$  les prévisions dans les feuilles.

- Les paramètres  $B, \theta_b$  définissent la complexité de  $\mathcal{F}$ .
- Il faudra les calibrer à un moment mais nous les considérons fixés pour l'instant.

Un premier problème

Chercher  $f \in \mathcal{F}$  qui minimise  $\mathcal{R}_n(f)$ .

- Résolution numérique trop difficile.
- Nécessité de trouver un algorithme qui approche la solution.

<span id="page-719-0"></span>[Bagging et forêts aléatoires](#page-616-0)

[Bagging](#page-627-0)

[Forêts aléatoires](#page-643-0)

[Algorithme](#page-652-0)

[Choix des paramètres](#page-660-0)

[Erreur OOB et importance des variables](#page-684-0)

### [Boosting](#page-703-0)

[Algorithme de gradient boosting](#page-719-0)

[Choix des paramètres](#page-740-0)

[Compléments/conclusion](#page-777-0)

**[Bibliographie](#page-783-0)**
• Définissent des suites qui convergent vers des extrema locaux de fonctions  $\mathbb{R}^p \to \mathbb{R}$ .

- Définissent des suites qui convergent vers des extrema locaux de fonctions  $\mathbb{R}^p \to \mathbb{R}$ .
- Le risque  $\mathcal{R}_n(f)$  ne dépend que des valeurs de  $f$  aux points  $x_i$ .

- Définissent des suites qui convergent vers des extrema locaux de fonctions  $\mathbb{R}^p \to \mathbb{R}$ .
- Le risque  $\mathcal{R}_n(f)$  ne dépend que des valeurs de  $f$  aux points  $x_i$ .
- En notant  $f = (f(x_1), \ldots, f(x_n)) \in \mathbb{R}^n$ , on a

$$
\mathcal{R}_n(f) = \widetilde{\mathcal{R}}_n(f) = \frac{1}{n} \sum_{i=1}^n \ell(y_i, f(x_i))
$$

avec  $\widetilde{\mathcal{R}}_n : \mathbb{R}^n \to \mathbb{R}$ .

- Définissent des suites qui convergent vers des extrema locaux de fonctions  $\mathbb{R}^p \to \mathbb{R}$ .
- Le risque  $\mathcal{R}_n(f)$  ne dépend que des valeurs de  $f$  aux points  $x_i$ .
- En notant  $f = (f(x_1), \ldots, f(x_n)) \in \mathbb{R}^n$ , on a

$$
\mathcal{R}_n(f) = \widetilde{\mathcal{R}}_n(f) = \frac{1}{n} \sum_{i=1}^n \ell(y_i, f(x_i))
$$

avec  $\widetilde{\mathcal{R}}_n : \mathbb{R}^n \to \mathbb{R}$ .

#### Nouveau problème

Minimiser  $\mathcal{R}_n$ .  $\implies$  en gardant en tête que minimiser de  $\mathcal{R}_n(f)$  n'est pas équivalent à minimiser  $\widetilde{\mathcal{R}}_n(f)$ .

 $\bullet$  Descente de gradient  $\Longrightarrow$  suite  $(\mathsf{f}_b)_b$  de vecteurs de  $\mathbb{R}^n$  qui convergent vers des extrema (locaux) de  $\mathcal{R}_n$ .

- $\bullet$  Descente de gradient  $\Longrightarrow$  suite  $(\mathsf{f}_b)_b$  de vecteurs de  $\mathbb{R}^n$  qui convergent vers des extrema (locaux) de  $\mathcal{R}_n$ .
- Suite récursive :

$$
f_b = f_{b-1} - \rho_b \nabla \widetilde{\mathcal{R}_n}(f_{b-1}),
$$

où  $\nabla \widetilde{\mathcal{R}}_n(f_{b-1})$  désigne le vecteur gradient de  $\mathcal{R}_n$  évalué en f<sub>b−1</sub>.  $\Longrightarrow$  vecteur de  $\mathbb{R}^n$  donc la *i*<sup>e</sup> coordonnée vaut

$$
\frac{\partial \widetilde{\mathcal{R}}_n(f)}{\partial f(x_i)}(f_{b-1}) = \frac{\partial \ell(y_i, f(x_i))}{\partial f(x_i)}(f_{b-1}(x_i)).
$$

- $\bullet$  Descente de gradient  $\Longrightarrow$  suite  $(\mathsf{f}_b)_b$  de vecteurs de  $\mathbb{R}^n$  qui convergent vers des extrema (locaux) de  $\mathcal{R}_n$ .
- Suite récursive :

$$
f_b = f_{b-1} - \rho_b \nabla \widetilde{\mathcal{R}_n}(f_{b-1}),
$$

où  $\nabla \mathcal{R}_n(f_{b-1})$  désigne le vecteur gradient de  $\mathcal{R}_n$  évalué en f<sub>b−1</sub>.  $\Longrightarrow$  vecteur de  $\mathbb{R}^n$  donc la *i*<sup>e</sup> coordonnée vaut

$$
\frac{\partial \widetilde{\mathcal{R}}_n(f)}{\partial f(x_i)}(f_{b-1}) = \frac{\partial \ell(y_i, f(x_i))}{\partial f(x_i)}(f_{b-1}(x_i)).
$$

#### Exemple

Si  $\ell(y, f(x)) = 1/2(y - f(x)^2)$  alors

$$
-\frac{\partial \ell(y_i, f(x_i))}{\partial f(x_i)}(f_{b-1}(x_i)) = y_i - f_{b-1}(x_i),
$$

 $\implies$  résidu de f<sub>b−1</sub>(x<sub>i</sub>).

• Si tout se passe bien... la suite  $(f_b)_b$  doit converger vers un minimum de  $\widetilde{\mathcal{R}_n}$ .

Deux problèmes

• Si tout se passe bien... la suite  $(f_b)_b$  doit converger vers un minimum de  $\mathcal{R}_n$ .

## Deux problèmes

1. Cette suite définit des prévisions uniquement aux points  $x_i \Longrightarrow$ impossible de prédire en tout x.

• Si tout se passe bien... la suite  $(f_b)_b$  doit converger vers un minimum de  $\mathcal{R}_n$ .

## Deux problèmes

- 1. Cette suite définit des prévisions uniquement aux points  $x_i \implies$ impossible de prédire en tout x.
- 2. Les éléments de la suite ne s'écrivent pas comme des combinaisons d'arbres.

• Si tout se passe bien... la suite  $(f_b)_b$  doit converger vers un minimum de  $\mathcal{R}_n$ .

### Deux problèmes

- 1. Cette suite définit des prévisions uniquement aux points  $x_i \implies$ impossible de prédire en tout x.
- 2. Les éléments de la suite ne s'écrivent pas comme des combinaisons d'arbres.

#### Une solution

[\[Friedman, 2001\]](#page-785-0) propose d'ajuster un arbre sur les valeurs du gradient à chaque étape de la descente.

1. Initialisation :  $f_0(.) = \operatorname{argmin}_{c} \frac{1}{n} \sum_{i=1}^{n} \ell(y_i, c)$ 

- 1. Initialisation :  $f_0(.) = \operatorname{argmin}_{c} \frac{1}{n} \sum_{i=1}^{n} \ell(y_i, c)$
- 2. Pour  $b = 1$  à  $B$ :
	- 2.1 Calculer l'opposé du gradient  $-\frac{\partial}{\partial f(x_i)}\ell(y_i,f(x_i))$  et l'évaluer aux points  $f_{b-1}(x_i)$  :

$$
u_i=-\frac{\partial}{\partial f(x_i)}\ell(y_i,f(x_i))\Big|_{f(x_i)=f_{b-1}(x_i)},\quad i=1,\ldots,n.
$$

- 1. Initialisation :  $f_0(.) = \operatorname{argmin}_{c} \frac{1}{n} \sum_{i=1}^{n} \ell(y_i, c)$
- 2. Pour  $b = 1$  à  $B$  :
	- 2.1 Calculer l'opposé du gradient  $-\frac{\partial}{\partial f(x_i)}\ell(y_i,f(x_i))$  et l'évaluer aux points  $f_{b-1}(x_i)$  :

$$
u_i=-\frac{\partial}{\partial f(x_i)}\ell(y_i,f(x_i))\Big|_{f(x_i)=f_{b-1}(x_i)},\quad i=1,\ldots,n.
$$

2.2 Ajuster un arbre de régression à J feuilles sur  $(x_i, u_i), \ldots, (x_n, u_n)$ .

- 1. Initialisation :  $f_0(.) = \operatorname{argmin}_{c} \frac{1}{n} \sum_{i=1}^{n} \ell(y_i, c)$
- 2. Pour  $b = 1$  à  $B$  :
	- 2.1 Calculer l'opposé du gradient  $-\frac{\partial}{\partial f(x_i)}\ell(y_i,f(x_i))$  et l'évaluer aux points  $f_{b-1}(x_i)$  :

$$
u_i=-\frac{\partial}{\partial f(x_i)}\ell(y_i,f(x_i))\Big|_{f(x_i)=f_{b-1}(x_i)},\quad i=1,\ldots,n.
$$

2.2 Ajuster un arbre de régression à J feuilles sur  $(x_i, u_i), \ldots, (x_n, u_n)$ . 2.3 Calculer les valeurs prédites dans chaque feuille

$$
\gamma_{jb} = \operatorname*{argmin}_{\gamma} \sum_{i:x_i \in \mathcal{N}_{jb}}^n \ell(y_i, f_{b-1}(x_i) + \gamma).
$$

- 1. Initialisation :  $f_0(.) = \operatorname{argmin}_{c} \frac{1}{n} \sum_{i=1}^{n} \ell(y_i, c)$
- 2. Pour  $b = 1$  à  $B$  :
	- 2.1 Calculer l'opposé du gradient  $-\frac{\partial}{\partial f(x_i)}\ell(y_i,f(x_i))$  et l'évaluer aux points  $f_{b-1}(x_i)$  :

$$
u_i=-\frac{\partial}{\partial f(x_i)}\ell(y_i,f(x_i))\Big|_{f(x_i)=f_{b-1}(x_i)},\quad i=1,\ldots,n.
$$

2.2 Ajuster un arbre de régression à J feuilles sur  $(x_i, u_i), \ldots, (x_n, u_n)$ . 2.3 Calculer les valeurs prédites dans chaque feuille

$$
\gamma_{jb} = \operatorname*{argmin}_{\gamma} \sum_{i:x_i \in \mathcal{N}_{jb}}^n \ell(y_i, f_{b-1}(x_i) + \gamma).
$$

2.4 Mise à jour :  $f_b(x) = f_{b-1}(x) + \sum_{j=1}^{J} \gamma_{jb} 1_{x \in \mathcal{N}_{jb}}$ .

- 1. Initialisation :  $f_0(.) = \operatorname{argmin}_{c} \frac{1}{n} \sum_{i=1}^{n} \ell(y_i, c)$
- 2. Pour  $b = 1$  à  $B$  :
	- 2.1 Calculer l'opposé du gradient  $-\frac{\partial}{\partial f(x_i)}\ell(y_i,f(x_i))$  et l'évaluer aux points  $f_{b-1}(x_i)$  :

$$
u_i=-\frac{\partial}{\partial f(x_i)}\ell(y_i,f(x_i))\Big|_{f(x_i)=f_{b-1}(x_i)},\quad i=1,\ldots,n.
$$

2.2 Ajuster un arbre de régression à J feuilles sur  $(x_i, u_i), \ldots, (x_n, u_n)$ . 2.3 Calculer les valeurs prédites dans chaque feuille

$$
\gamma_{jb} = \operatorname*{argmin}_{\gamma} \sum_{i:x_i \in \mathcal{N}_{jb}}^n \ell(y_i, f_{b-1}(x_i) + \gamma).
$$

2.4 Mise à jour : 
$$
f_b(x) = f_{b-1}(x) + \sum_{j=1}^{J} \gamma_{jb} 1_{x \in \mathcal{N}_{jb}}
$$
.

Retourner : l'algorithme  $f_n(x) = f_B(x)$ .

Nous donnons les correspondances entre les paramètres et les options de la fonction gbm :

- $\ell$  la fonction de perte  $\implies$  distribution
- B nombre d'itérations  $\implies$  n.tree
- J le nombre de feuilles des arbres  $\implies$  interaction.dept (=J 1)
- $\lambda$  le paramètre de rétrécissement  $\implies$  shrinkage.

## Stochastic gradient boosting

[\[Friedman, 2002\]](#page-785-1) montre qu'ajuster les arbres sur des sous-échantillons (tirage sans remise) améliore souvent les performances de l'algorithme.  $\implies$  bag.fraction : taille des sous-échantillons.

# Exemple

• Données sinus

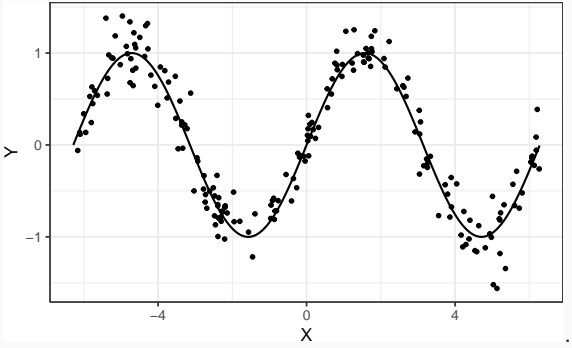

• On entraîne l'algorithme :

```
> set.seed(1234)
> library(gbm)
> boost.5000 <- gbm(Y~.,data=data_sinus,
                   distribution="gaussian",shrinkage=0.1,n.trees = 5000)
```
• On visualise les prévisions en fonction du nombre d'itérations :

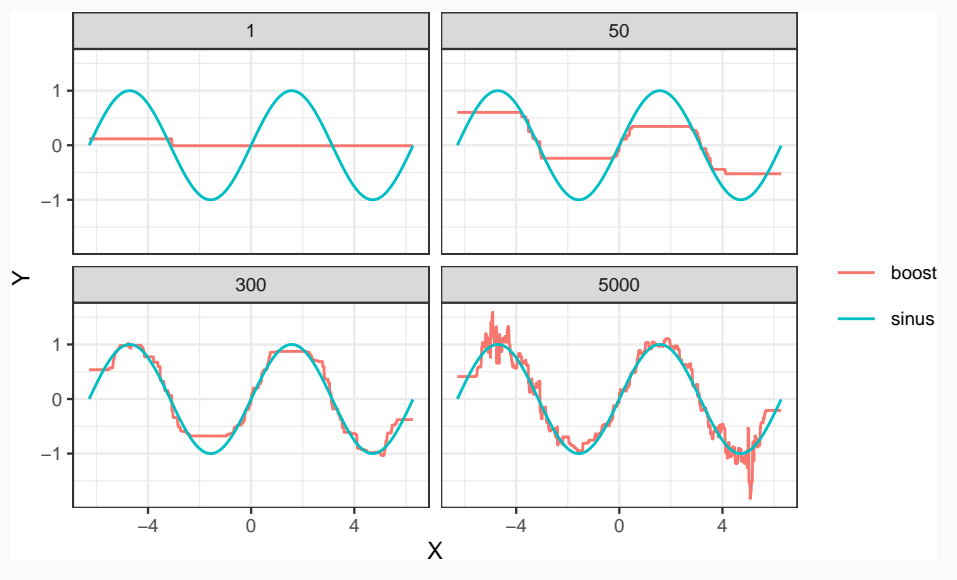

<span id="page-740-0"></span>[Bagging et forêts aléatoires](#page-616-0)

[Bagging](#page-627-0)

[Forêts aléatoires](#page-643-0)

[Algorithme](#page-652-0)

[Choix des paramètres](#page-660-0)

[Erreur OOB et importance des variables](#page-684-0)

## [Boosting](#page-703-0)

[Algorithme de gradient boosting](#page-719-0)

[Choix des paramètres](#page-740-0)

[Compléments/conclusion](#page-777-0)

**[Bibliographie](#page-783-0)** 

- Pas vraiment un paramètre...
- Elle doit
	- 1. mesurer un coût (comme d'habitude).

 $\Rightarrow$  elle caractérise la fonction de prévision à estimer  $\Rightarrow$   $f_n$  est en effet un estimateur de

$$
f^{\star} \in \operatorname*{argmin}_{f: \mathbb{R}^d \to \mathbb{R}} \mathsf{E}[\ell(Y, f(X))].
$$

- Pas vraiment un paramètre...
- Elle doit
	- 1. mesurer un coût (comme d'habitude).

 $\Rightarrow$  elle caractérise la fonction de prévision à estimer  $\Rightarrow$   $f_n$  est en effet un estimateur de

$$
f^* \in \operatorname*{argmin}_{f: \mathbb{R}^d \to \mathbb{R}} \mathsf{E}[\ell(Y, f(X))].
$$

2. être convexe et dérivable par rapport à son second argument (spécificité gradient).

# L<sub>2</sub>-boosting en régression

• Correspond à la perte quadratique

$$
\ell(y, f(x)) = \frac{1}{2}(y - f(x))^2.
$$

# $L_2$ -boosting en régression

• Correspond à la perte quadratique

$$
\ell(y, f(x)) = \frac{1}{2}(y - f(x))^2.
$$

• fonction de prévision optimale :  $f^*(x) = E[Y|X = x]$ .

# L<sub>2</sub>-boosting en régression

• Correspond à la perte quadratique

$$
\ell(y, f(x)) = \frac{1}{2}(y - f(x))^2.
$$

• fonction de prévision optimale :  $f^*(x) = E[Y|X = x]$ .

#### Remarque

• Avec cette perte, les  $u_i$  sont donnés par

$$
u_i = -\frac{\partial \ell(y_i, f(x_i))}{\partial f(x_i)} (f_{b-1}(x_i)) = y_i - f_{b-1}(x_i),
$$

# $L_2$ -boosting en régression

• Correspond à la perte quadratique

$$
\ell(y, f(x)) = \frac{1}{2}(y - f(x))^2.
$$

• fonction de prévision optimale :  $f^*(x) = E[Y|X = x]$ .

#### Remarque

• Avec cette perte, les  $u_i$  sont donnés par

$$
u_i = -\frac{\partial \ell(y_i, f(x_i))}{\partial f(x_i)} (f_{b-1}(x_i)) = y_i - f_{b-1}(x_i),
$$

•  $f_b$  s'obtient donc en corrigeant  $f_{b-1}$  avec une régression sur ses résidus.

## Version simplifiée du  $L_2$ -boosting

La boucle de l'algorithme de gradient boosting peut se réécrire :

- 1. Calculer les résidus  $u_i = y_i f_{b-1}(x_i)$ ,  $i = 1, \ldots, n$ ;
- 2. Ajuster un arbre de régression pour expliquer les résidus  $u_i$  par les  $x_i$  ;
- 3. Corriger  $f_{b-1}$  en lui ajoutant l'arbre construit.

## Version simplifiée du  $L_2$ -boosting

La boucle de l'algorithme de gradient boosting peut se réécrire :

- 1. Calculer les résidus  $u_i = y_i f_{b-1}(x_i)$ ,  $i = 1, \ldots, n$ ;
- 2. Ajuster un arbre de régression pour expliquer les résidus  $u_i$  par les  $x_i$  ;
- 3. Corriger  $f_{b-1}$  en lui ajoutant l'arbre construit.

## Interprétation

- On "corrige"  $f_{b-1}$  en cherchant à expliquer "l'information restante" qui est contenue dans les résidus.
- Meilleur ajustement lorsque  $b \nearrow \implies b$ iais  $\searrow$  (mais variance  $\nearrow$ ).

• Classification binaire avec Y dans  $\{-1,1\}$  et  $\tilde{Y} = (Y + 1)/2$  dans  ${0, 1}.$ 

- Classification binaire avec Y dans  $\{-1, 1\}$  et  $\tilde{Y} = (Y + 1)/2$  dans  ${0, 1}.$
- Log-vraisemblance binomiale de la prévision  $p(x) \in [0, 1]$  par rapport à l'observation  $\tilde{v}$  :

$$
\mathcal{L}(\tilde{y},p(x)) = \tilde{y} \log p(x) + (1-\tilde{y}) \log(1-p(x)).
$$

- Classification binaire avec Y dans  $\{-1,1\}$  et  $\tilde{Y} = (Y + 1)/2$  dans  ${0, 1}.$
- Log-vraisemblance binomiale de la prévision  $p(x) \in [0, 1]$  par rapport à l'observation  $\tilde{v}$  :

$$
\mathcal{L}(\tilde{y},p(x)) = \tilde{y} \log p(x) + (1-\tilde{y}) \log(1-p(x)).
$$

 $\bullet\,$  Soit  $\,f:\mathbb{R}^d\rightarrow\mathbb{R}$  telle que

$$
f(x) = \frac{1}{2} \log \frac{p(x)}{1 - p(x)} \Longleftrightarrow p(x) = \frac{1}{1 + \exp(-2f(x))}.
$$

 $\implies$  re-paramétrisation.

• Chercher  $p(x)$  qui maximise  $\mathcal{L}(\tilde{y}, p(x))$  revient à chercher  $f(x)$  qui minimise son opposé :

$$
-\mathcal{L}(y, f(x)) = -\frac{y+1}{2}\log p(x) - \left(1 - \frac{y+1}{2}\right)\log(1 - p(x))
$$

$$
=\frac{y+1}{2}\log(1 + \exp(-2f(x))) + \left(1 - \frac{y+1}{2}\right)\log(1 + \exp(2f(x)))
$$

$$
= \log(1 + \exp(-2jf(x))).
$$

• Chercher  $p(x)$  qui maximise  $\mathcal{L}(\tilde{y}, p(x))$  revient à chercher  $f(x)$  qui minimise son opposé :

$$
-\mathcal{L}(y, f(x)) = -\frac{y+1}{2}\log p(x) - \left(1 - \frac{y+1}{2}\right)\log(1 - p(x))
$$

$$
=\frac{y+1}{2}\log(1 + \exp(-2f(x))) + \left(1 - \frac{y+1}{2}\right)\log(1 + \exp(2f(x)))
$$

$$
= \log(1 + \exp(-2jf(x))).
$$

#### Remarque

 $f(x) \mapsto \log(1 + \exp(-2y f(x)))$  est convexe et dérivable.

## Logitboost

# Algorithme de gradient boosting avec la fonction de perte

$$
\ell(y, f(x)) = \log(1 + \exp(-2yt(x))).
$$

## Logitboost

## Algorithme de gradient boosting avec la fonction de perte

$$
\ell(y, f(x)) = \log(1 + \exp(-2yt(x))).
$$

• Fonction optimale

$$
f^{\star}(x) = \frac{1}{2} \log \frac{P(Y=1|X=x)}{1-P(Y=1|X=x)}.
$$
## Logitboost

## Algorithme de gradient boosting avec la fonction de perte

$$
\ell(y, f(x)) = \log(1 + \exp(-2yt(x))).
$$

• Fonction optimale

$$
f^{\star}(x) = \frac{1}{2} \log \frac{P(Y=1|X=x)}{1-P(Y=1|X=x)}.
$$

•  $f_n$  estimant  $f^*$ , on estime  $P(Y = 1 | X = x)$  avec

$$
\frac{1}{1+\exp(-2f_n(x))}.
$$

• Remarque :  $f(x) \mapsto \exp(-y f(x))$  est aussi convexe et dérivable.

#### Adaboost

Algorithme de gradient boosting avec la fonction de perte

$$
\ell(y, f(x)) = \exp(-yf(x)).
$$

• Remarque :  $f(x) \mapsto \exp(-y f(x))$  est aussi convexe et dérivable.

#### Adaboost

Algorithme de gradient boosting avec la fonction de perte

$$
\ell(y, f(x)) = \exp(-yf(x)).
$$

#### Remarque

• Même nom que l'algorithme initial de [\[Freund and Schapire, 1996\]](#page-784-0) car

• Remarque :  $f(x) \mapsto \exp(-y f(x))$  est aussi convexe et dérivable.

#### Adaboost

Algorithme de gradient boosting avec la fonction de perte

 $\ell(y, f(x)) = \exp(-yf(x)).$ 

#### Remarque

- Même nom que l'algorithme initial de [\[Freund and Schapire, 1996\]](#page-784-0) car quasi-similaire [\[Hastie et al., 2009\]](#page-165-0).
- · Même  $f^*$  que logitboost.

## Algorithme [\[Freund and Schapire, 1996\]](#page-784-0)

Entrées : une règle faible, M nombre d'itérations.

- 1. Initialiser les poids  $w_i = 1/n$ ,  $i = 1, \ldots, n$
- 2. Pour  $m = 1$  à  $M$ :
	- a) Ajuster la règle faible sur l'échantillon  $d_n$  pondéré par les poids  $w_1, \ldots, w_n$ , on note  $g_m(x)$  l'estimateur issu de cet ajustement b) Calculer le taux d'erreur :

$$
e_m = \frac{\sum_{i=1}^n w_i 1_{y_i \neq g_m(x_i)}}{\sum_{i=1}^n w_i}.
$$

c) Calculer :  $\alpha_m = \log((1 - e_m)/e_m)$ d) Réajuster les poids :  $w_i = w_i \exp(\alpha_m 1_{v_i \neq g_m(x_i)})$ ,  $i = 1, ..., n$ 

**Sorties** : l'algorithme de prévision  $\sum_{m=1}^{M} \alpha_m g_m(x)$ .

• Les principales fonctions de perte pour la régression et classification sont résumées dans le tableau :

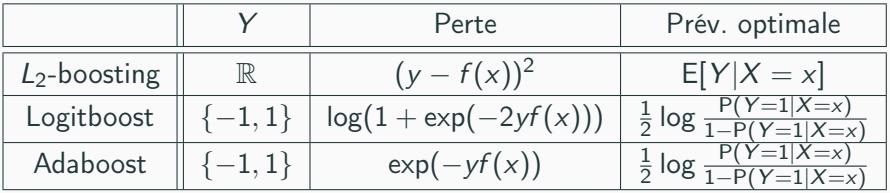

- Dans gbm on utilise distribution=
	- gaussian pour le  $L_2$ -boosting.
	- bernoulli pour logitboost.
	- adaboost pour adaboost.
- interaction.depth qui correspond au nombre de coupures  $\implies$  nombre de feuilles  $J - 1$ .
- On parle d'interaction car ce paramètre est associé au degrés d'interactions que l'algorithme peut identifier :

$$
f^{\star}(x) = \sum_{1 \leq j \leq d} f_j(x_j) + \sum_{1 \leq j,k \leq d} f_{j,k}(x_j,x_k) + \sum_{1 \leq j,k,\ell \leq d} f_{j,k,\ell}(x_j,x_k,x_\ell) + \ldots
$$

- $\implies$  interaction.depth=
	- 1  $\implies$  premier terme
	- 2  $\Rightarrow$  second terme (interactions d'ordre 2)

 $\bullet$  ...

• Boosting : réduction de biais.

- Boosting : réduction de biais.
- Nécessité d'utiliser des arbres biaisés ⇒ peu de coupures.
- Boosting : réduction de biais.
- Nécessité d'utiliser des arbres biaisés ⇒ peu de coupures.

## Recommandation

Choisir interaction.depth entre 2 et 5.

- Le nombre d'arbres n.trees mesure la complexité de l'algorithme.
- Plus on itere, mieux on ajuste
	- $\implies$  si on itère trop, on sur-ajuste.
- Le nombre d'arbres n.trees mesure la complexité de l'algorithme.
- Plus on itere, mieux on ajuste  $\implies$  si on itère trop, on sur-ajuste.
- Nécessité de calibrer correctement ce paramètre.

## Comment ?

- Le nombre d'arbres n.trees mesure la complexité de l'algorithme.
- Plus on itere, mieux on ajuste  $\implies$  si on itère trop, on sur-ajuste.
- Nécessité de calibrer correctement ce paramètre.

#### Comment ?

Avec des méthodes classiques d'estimation du risque.

- gbm propose d'estimer le risque associé au paramètre distribution par ré-échantillonnage :
	- bag.fraction pour du Out Of Bag.
	- train.fraction pour de la validation hold out.
	- cv.folds pour de la validation croisée.
- gbm propose d'estimer le risque associé au paramètre distribution par ré-échantillonnage :
	- bag.fraction pour du Out Of Bag.
	- train.fraction pour de la validation hold out.
	- cv.folds pour de la validation croisée.
- La valeur sélectionnée s'obtient avec gbm.perf.

# Exemple

```
> set.seed(321)
> boost.5000 <- gbm(Y^*.,data=data_sinus,train.fraction = 0.75,
                   distribution="gaussian",shrinkage=0.1,n.trees = 5000)
> gbm.perf(boost.5000)
## [1] 1040
```
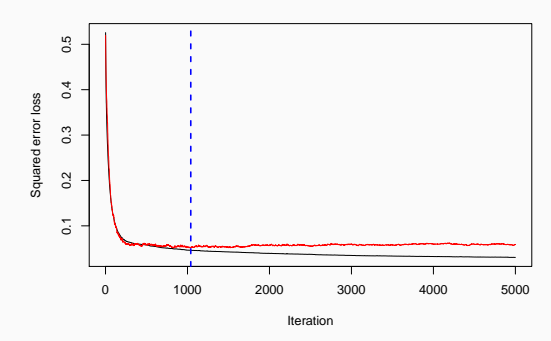

 $\implies$  Risque quadratique estimé par hold out avec 75% d'observations dans l'échantillon d'apprentissage. <sup>412</sup>

- shrinkage dans gbm.
- Correspond au pas de la descente de gradient : shrinkage  $\nearrow \implies$ minimisation plus rapide.
- shrinkage dans gbm.
- Correspond au pas de la descente de gradient : shrinkage  $\nearrow \implies$ minimisation plus rapide.

## **Conséquence**

shrinkage est lié à n.trees :

- shrinkage  $\nearrow \implies$  n.trees  $\searrow$ .
- shrinkage  $\searrow \Rightarrow$  n.trees  $\nearrow$ .

Illustration

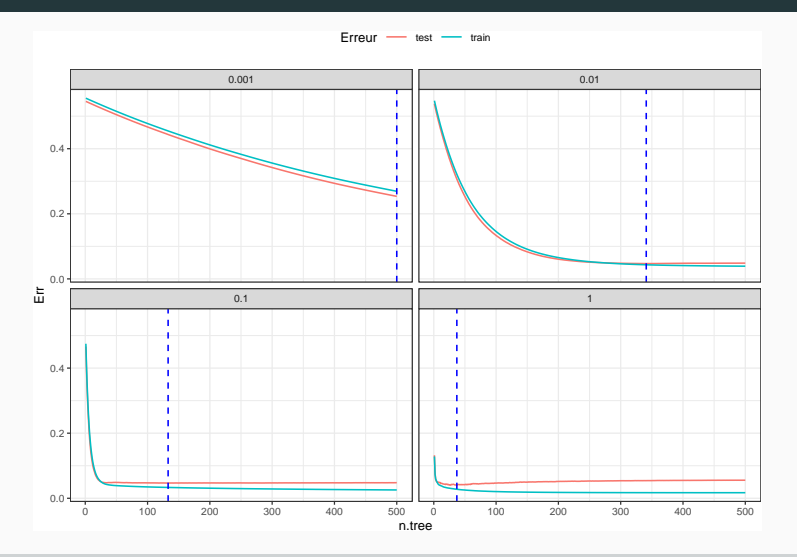

## Remarque

Le nombre d'itération optimal diminue lorsque shrinkage augmente. <sub>414</sub>

- Pas nécessaire de trop optimiser shrinkage.
- Tester 3 ou 4 valeurs (0.01, 0.1,0.5...) et regarder les courbes de risque.
- Pas nécessaire de trop optimiser shrinkage.
- Tester 3 ou 4 valeurs (0.01, 0.1,0.5...) et regarder les courbes de risque.
- S'assurer que le nombre d'itérations optimal se trouve sur un "plateau" pour des raisons de stabilité.

<span id="page-777-0"></span>[Bagging et forêts aléatoires](#page-616-0)

[Bagging](#page-627-0)

[Forêts aléatoires](#page-643-0)

[Algorithme](#page-652-0)

[Choix des paramètres](#page-660-0)

[Erreur OOB et importance des variables](#page-684-0)

## [Boosting](#page-703-0)

[Algorithme de gradient boosting](#page-719-0)

[Choix des paramètres](#page-740-0)

[Compléments/conclusion](#page-777-0)

**[Bibliographie](#page-783-0)** 

- Similaire aux forêts aléatoires.
- Score d'impureté :

$$
\mathcal{I}_j^{\text{imp}} = \frac{1}{B} \sum_{b=1}^B \mathcal{I}_j(\mathcal{T}_b).
$$

• Visualisation avec vip.

• Deux algorithmes qui agrègent des arbres :

$$
f_n(x) = \sum_{b=1}^B \alpha_b T_b(x).
$$

• Indépendance pour les forêts  $\implies T_b$  se construit indépendamment de  $T_{b-1}$ .

• Deux algorithmes qui agrègent des arbres :

$$
f_n(x) = \sum_{b=1}^B \alpha_b T_b(x).
$$

- Indépendance pour les forêts  $\implies T_b$  se construit indépendamment de  $T_{b-1}$ .
- Récursivité pour le boosting  $\Rightarrow T_b$  se construit à partir de  $T_{b-1}$ .

• Deux algorithmes qui agrègent des arbres :

$$
f_n(x) = \sum_{b=1}^B \alpha_b T_b(x).
$$

- Indépendance pour les forêts  $\implies T_b$  se construit indépendamment de  $T_{b-1}$ .
- Récursivité pour le boosting  $\implies T_b$  se construit à partir de  $T_{b-1}$ .

#### Interprétation statistique

- Boosting : réduction de biais  $\implies$  arbres peu profonds.
- Random Forest : réduction de variance  $\implies$  arbres très profonds.

• Deux algorithmes qui agrègent des arbres :

$$
f_n(x) = \sum_{b=1}^B \alpha_b T_b(x).
$$

- Indépendance pour les forêts  $\implies T_b$  se construit indépendamment de  $T_{b-1}$ .
- Récursivité pour le boosting  $\Rightarrow T_b$  se construit à partir de  $T_{b-1}$ .

#### Interprétation statistique

- Boosting : réduction de biais  $\implies$  arbres peu profonds.
- Random Forest : réduction de variance =⇒ arbres très profonds.
- ⇒ les arbres sont ajustés de façon différente pour ces deux algorithmes.  $\implies$  dans les deux cas, il faut des arbres "mauvais".

<span id="page-783-0"></span>[Bagging et forêts aléatoires](#page-616-0)

[Bagging](#page-627-0)

[Forêts aléatoires](#page-643-0)

[Algorithme](#page-652-0)

[Choix des paramètres](#page-660-0)

[Erreur OOB et importance des variables](#page-684-0)

[Boosting](#page-703-0)

[Algorithme de gradient boosting](#page-719-0)

[Choix des paramètres](#page-740-0)

[Compléments/conclusion](#page-777-0)

[Bibliographie](#page-783-0)

## Références i

E.

Breiman, L. (1996).

Bagging predictors.

Machine Learning, 26(2) :123–140.

F. Fernández-Delgado, M., Cernadas, E., Barro, S., and Amorim, D. (2014).

Do we need hundreds of classifiers to solve real world classification problems ?

Journal of Machine Learning Research, 15 :3133–3181.

<span id="page-784-0"></span>螶 Freund, Y. and Schapire, R. (1996).

Experiments with a new boosting algorithm.

In Proceedings of the Thirteenth International Conference on Machine Learning.

## Références ii

#### 暈 Friedman, J. H. (2001).

Greedy function approximation : A gradient boosting machine. Annals of Statistics, 29 :1189–1232.

Friedman, J. H. (2002). 螶

Stochastic gradient boosting.

Computational Statistics & Data Analysis, 28 :367–378.

鼂 Genuer, R. (2010).

> Forêts aléatoires : aspects théoriques, sélection de variables et applications.

PhD thesis, Université Paris XI.

Hastie, T., Tibshirani, R., and Friedman, J. (2009). The Elements of Statistical Learning : Data Mining, Inference, and Prediction.

Springer, second edition.

Wright, M. and Ziegler, A. (2017). ranger : A fast implementation of random forests for high dimensional data in  $c++$  and r.

Journal of Statistical Software, 17(1).

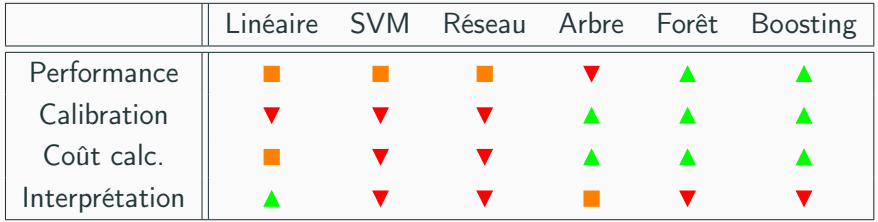

## **Commentaires**

- Résultats pour données tabulaires.
- Différent pour données structurées (image, texte..)  $\implies$  performance  $\nearrow$  réseaux pré-entrainés  $\implies$  apprentissage profond/deep learning.